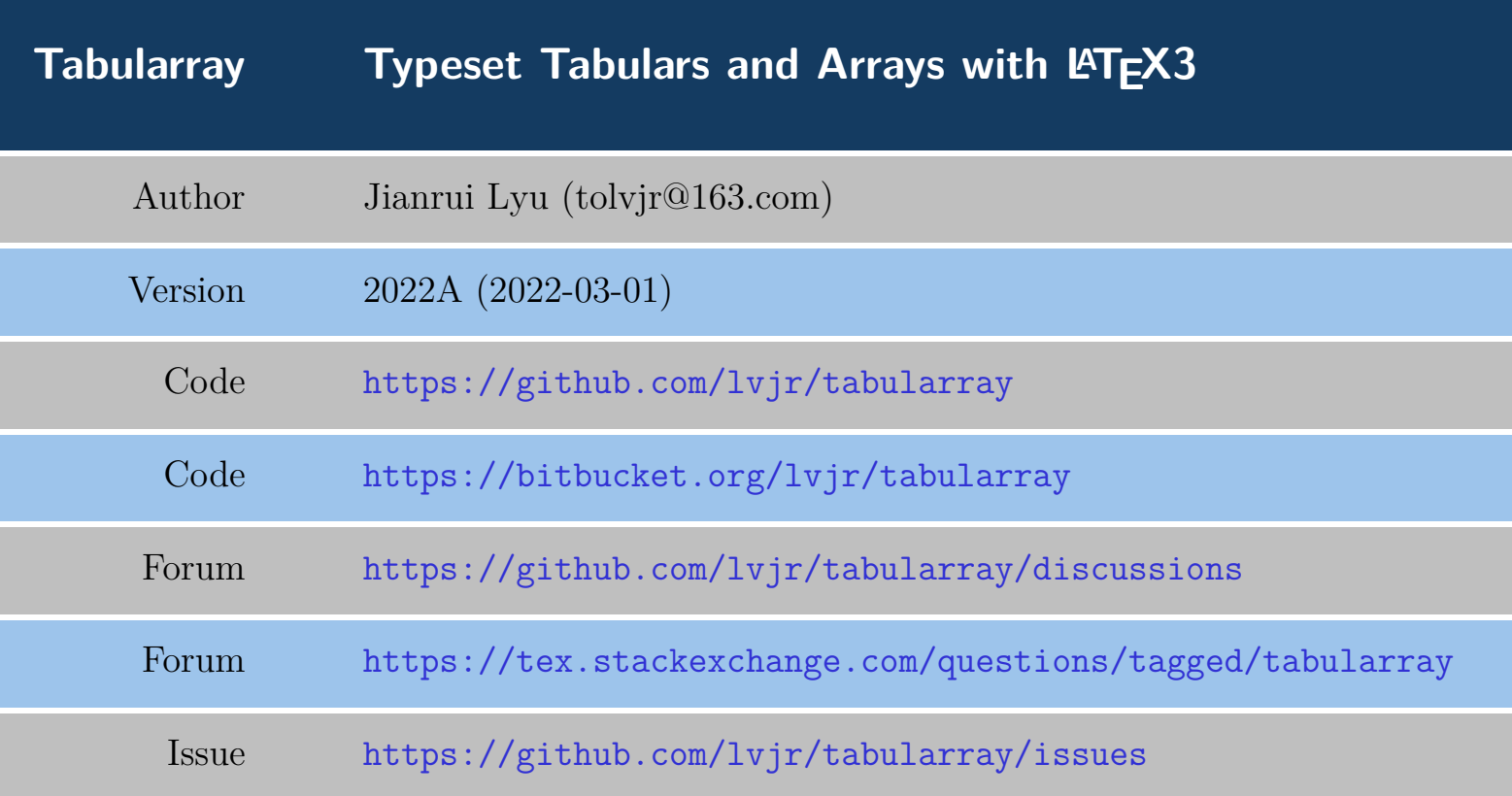

```
\begin{tblr}{
  colspec = \{rX\}, colsep = 8mm, hlines = \{2pt, white},
  row{odd} = {azure8}, row{even} = {gray8}, row{1} = {6em,azure2,fg=white,font=\LARGE\bfseries\sffamily},
  row{2-Z} = {3em,font= \text{Large}},}
   Tabularray & Typeset Tabulars and Arrays with \LaTeX3 \\
  Author & Jianrui Lyu (tolvjr@163.com) \\
   Version & \myversion\ (\the\year-\mylpad\month-\mylpad\day) \\
   Code & \url{https://github.com/lvjr/tabularray} \\
  Code \& \url{https://bitbucket.org/lvjr/tabularray} \setminusForum \& \url{https://github.com/lvjr/tabularray/discussions} \setminusForum \& \ \u1\{\hbox{https://tex.factorchange.com/questions/taged/tabularray} \ \\\} Issue & \url{https://github.com/lvjr/tabularray/issues} \\
\end{tblr}
```
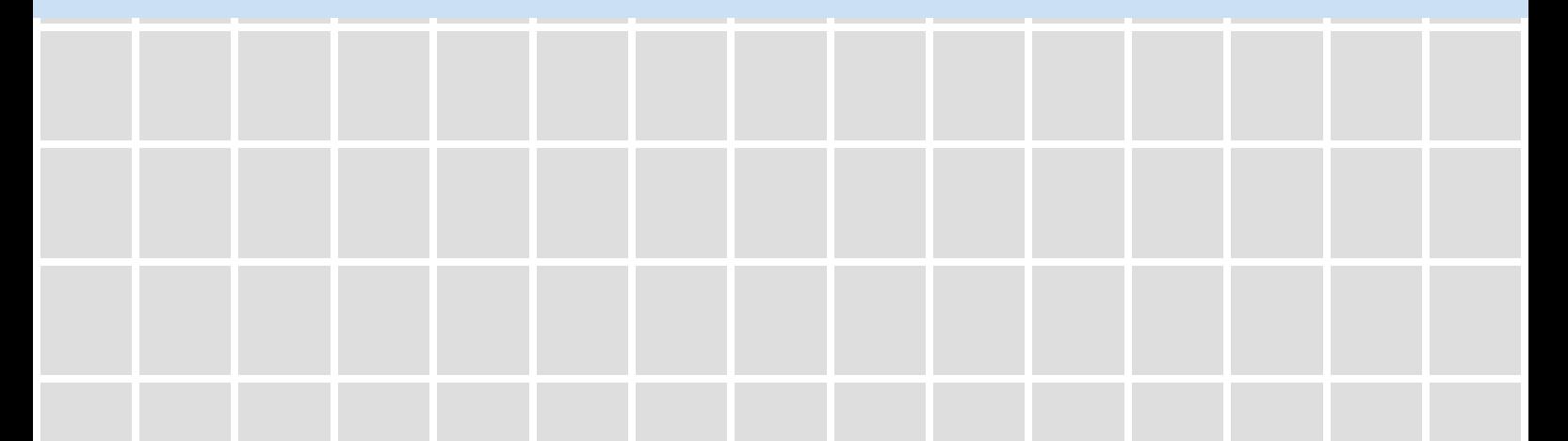

# **Contents**

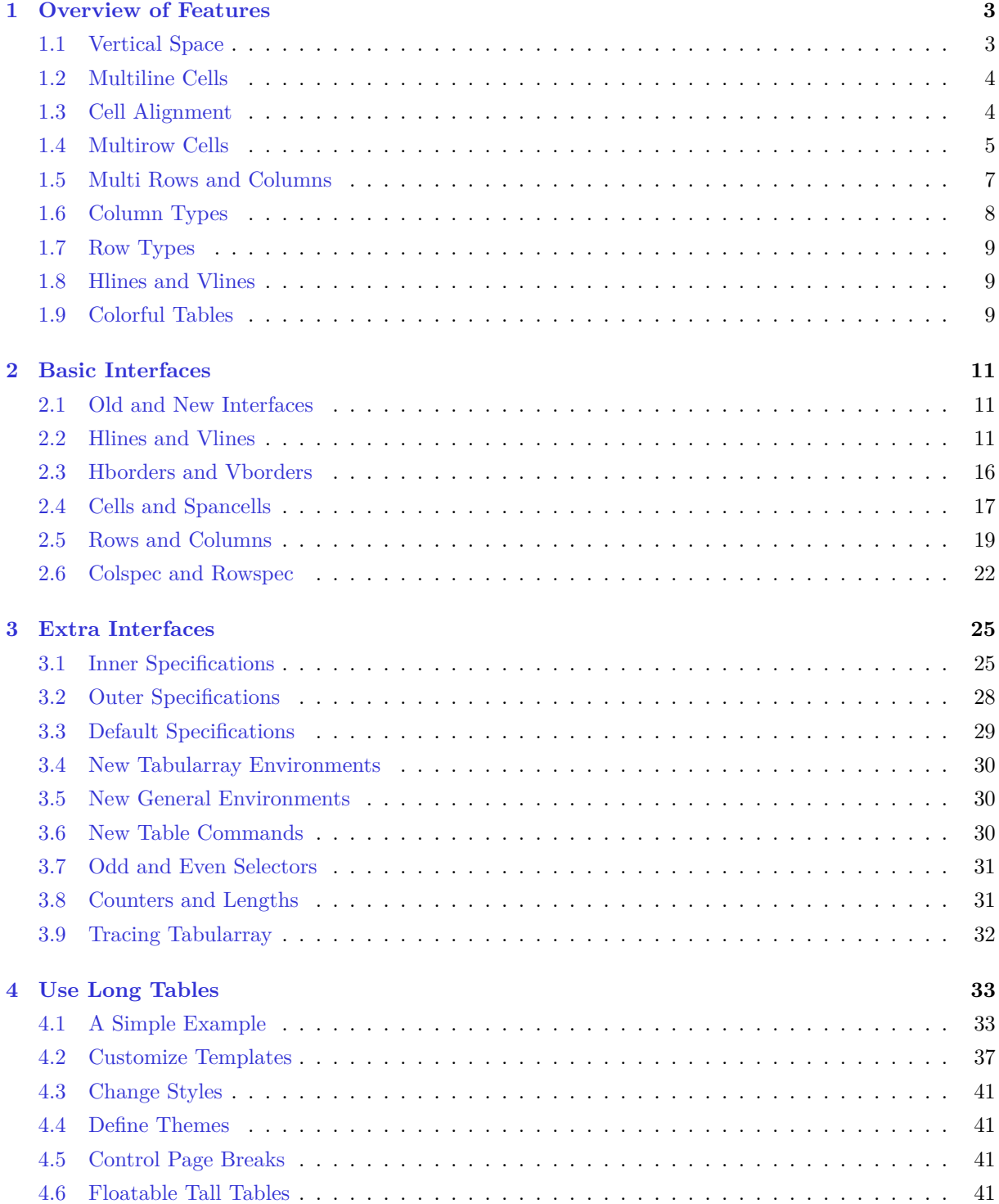

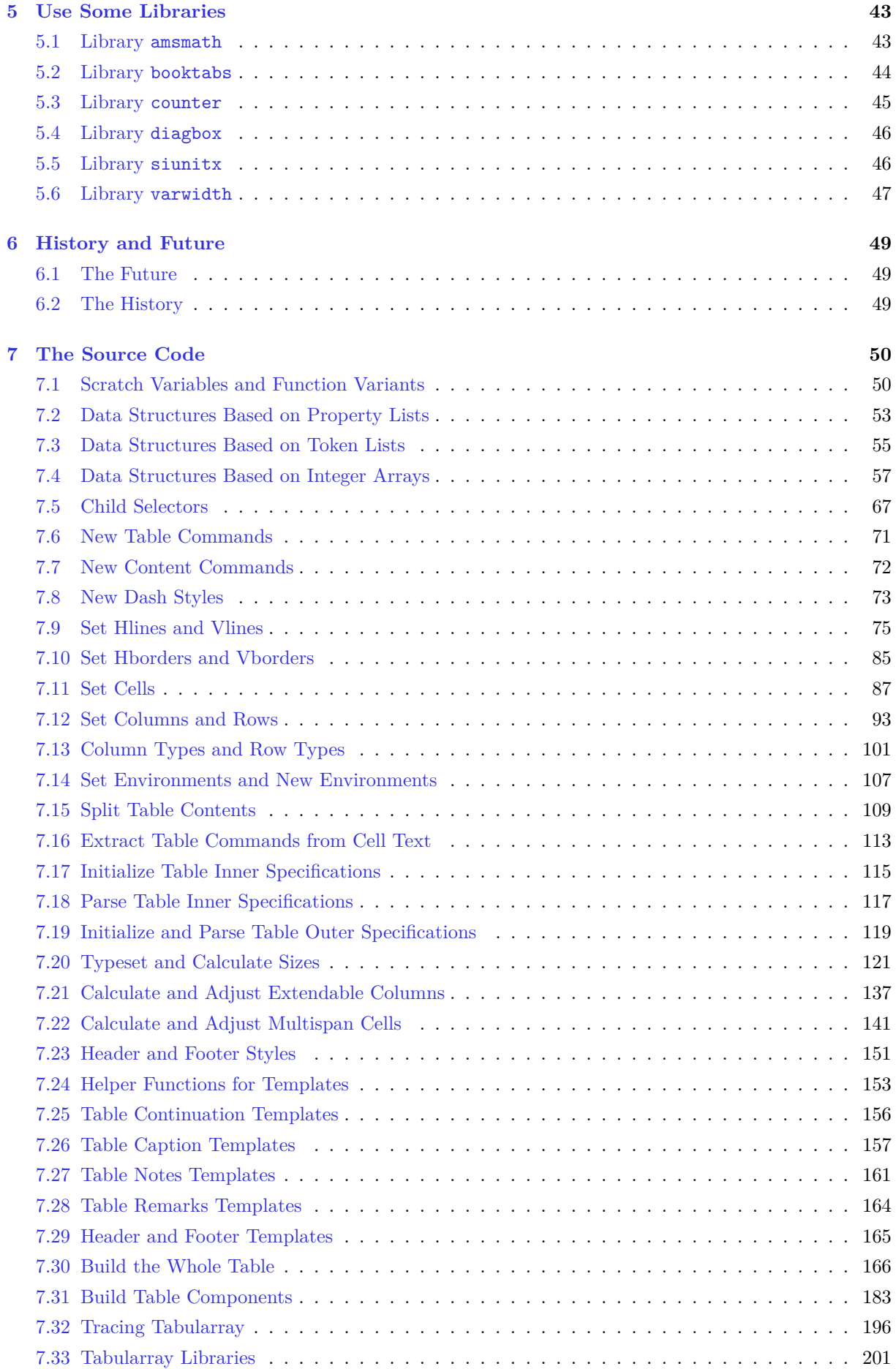

## <span id="page-3-0"></span>**Chapter 1**

# **Overview of Features**

Before using tabularray package, it is better to know how to typeset simple text and math tables with traditional tabular, tabularx and array environments, because we will compare tblr environment from tabularray package with these environments. You may read web pages on LaTeX tables on [LearnLaTeX](https://www.learnlatex.org/en/lesson-08) and [Overleaf](https://www.overleaf.com/learn/latex/Tables) first.

## <span id="page-3-1"></span>**1.1 Vertical Space**

After loading tabularray package in the preamble, we can use tblr environments to typeset tabulars and arrays. The name tblr is short for tabularray or top-bottom-left-right. The following is our first example:

```
\begin{tabular}{lccr}
\hline
Alpha & Beta & Gamma & Delta \\
\hline
Epsilon & Zeta & Eta & Theta \setminus\hline
Iota & Kappa & Lambda & Mu
\hline
\end{tabular}
```
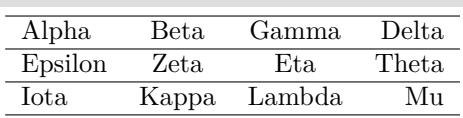

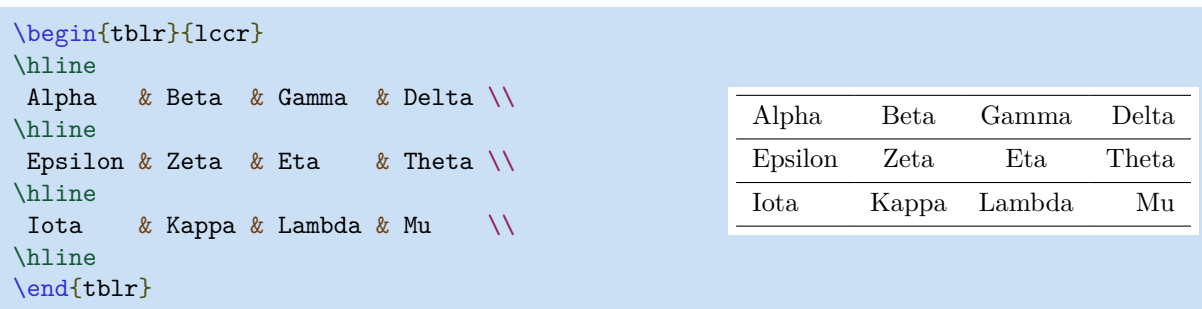

You may notice that there is extra space above and below the table rows with tblr environment. This space makes the table look better. If you don't like it, you could use  $\Set{SetTblrInner command:$ 

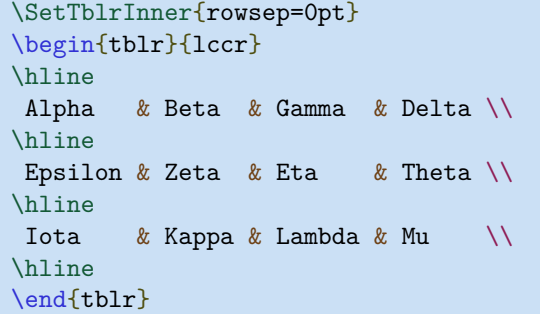

But in many cases, this rowsep is useful:

```
$\begin{array}{rrr}
\hline
 \dfrac{2}{3} & \dfrac{2}{3} & \dfrac{1}{3} \\
 \dfrac{2}{3} & -\dfrac{1}{3} & -\dfrac{2}{3} \\
 \dfrac{1}{3} & -\dfrac{2}{3} & \dfrac{2}{3} \\
\hline
\end{array}$
```
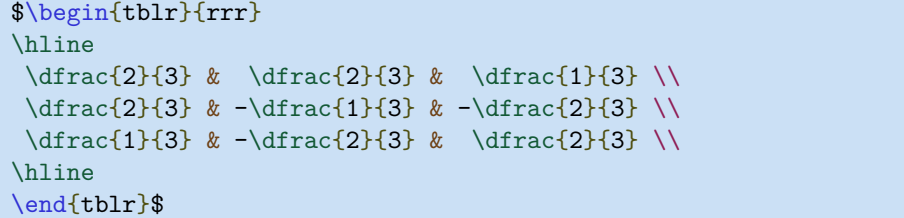

Note that you can use tblr in both text and math modes.

## <span id="page-4-0"></span>**1.2 Multiline Cells**

It's quite easy to write multiline cells without fixing the column width in tblr environments: just enclose the cell text with braces and use  $\setminus \setminus$  to break lines:

```
\begin{tblr}{|l|c|r|}
\hline
Left & {Center \\ Cent \\ C} & {Right \\ R} \\
\hline
 {L \ \backslash \ \} Left} & {C \ \backslash \ \} Cent \backslash \ \} Center} & R \backslash \ \\hline
\end{tblr}
```
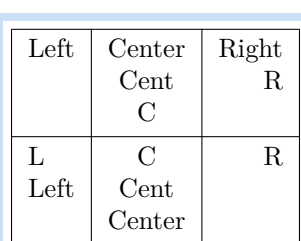

## <span id="page-4-1"></span>**1.3 Cell Alignment**

From time to time, you may want to specify the horizontal and vertical alignment of cells at the same time. Tabularray package provides a Q column for this (In fact, Q column is the only primitive column, other columns are defined as Q columns with some options):

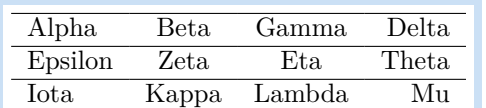

2 3 2

 $\frac{3}{1}$ 

 $\overline{3}$ −  $\overline{3}$ 

 $\overline{2}$ 3

2 3

1 3 − 2 3

2  $\frac{3}{1}$ 

− 3 2

> 2 3

− 1 3 1 3 2

 $\overline{3}$ 

1 3

2 3

− 2  $\overline{\mathbf{3}}$ 

− 3 2

```
\begin{tblr}{|Q[l,t]|Q[c,m]|Q[r,b]|}
\hline
 {Top Baseline \\ Left Left} & Middle Center & {Right Right \\ Bottom Baseline} \\
\hline
\end{tblr}
                                 Right Right
```
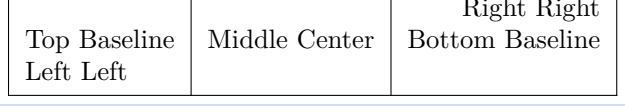

Note that you can use more meaningful t instead of p for top baseline alignment. For some users who are familiar with word processors, these t and b columns are counter-intuitive. In tabularray package, there are another two column types h and f, which will align cell text at the head and the foot, respectively:

```
\begin{tblr}{Q[h,4em]Q[t,4em]Q[m,4em]Q[b,4em]Q[f,4em]}
\hline
{row\\head} & {top\\line} & {middle} & {line\\bottom} & {row\\foot} \\
\hline
{row\\head} & {top\\line} & {11\\22\\mid\\44\\55} & {line\\bottom} & {row\\foot} \\
\hline
\end{tblr}
```
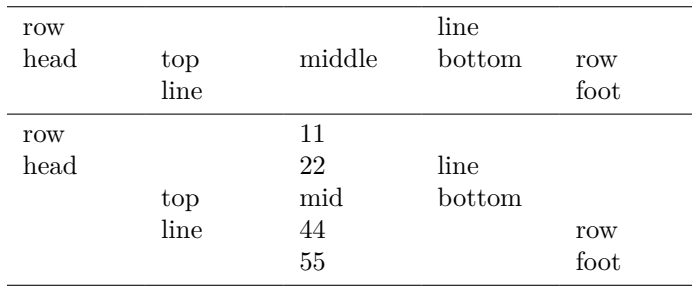

## <span id="page-5-0"></span>**1.4 Multirow Cells**

The above h and f alignments are necessary when we write multirow cells with  $\Set{SetCell}$  command in tabularray.

```
\begin{tabular}{|l|l|l|l|}
\hline
\multirow[t]{4}{1.5cm}{Multirow Cell One} & Alpha &
 \multirow[b]{4}{1.5cm}{Multirow Cell Two} & Alpha \\
& Beta & & Beta \\
 & Gamma & & Gamma \\
& Delta & & Delta \\
\hline
\end{tabular}
```
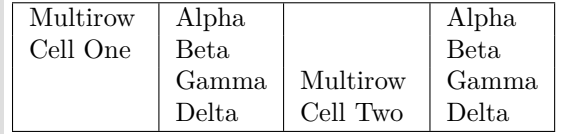

```
\begin{tblr}{|l|l|l|l|}
\hline
 \SetCell[r=4]{h,1.5cm} Multirow Cell One & Alpha &
 \SetCell[r=4]{f,1.5cm} Multirow Cell Two & Alpha \\
 & Beta & & Beta \\
& Gamma & & Gamma \\
& Delta & & Delta \\
\hline
\end{tblr}
 Multirow
Cell One
           Alpha
                              Alpha
           Beta Beta
```
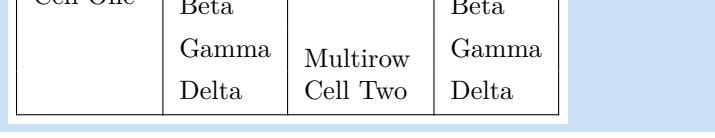

**COL** 

Note that you don't need to load multirow package first, since tabularray doesn't depend on it. Furthermore, tabularray will always typeset decent multirow cells. First, it will set correct vertical middle alignment, even though some rows have large height:

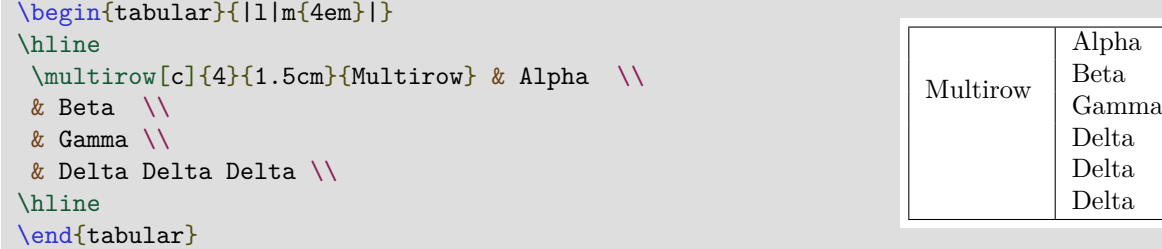

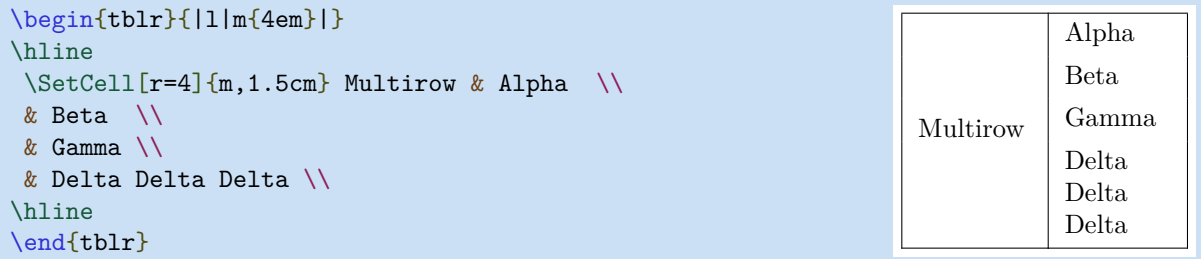

Second, it will enlarge row heights if the multirow cells have large height, therefore it always avoids vertical overflow:

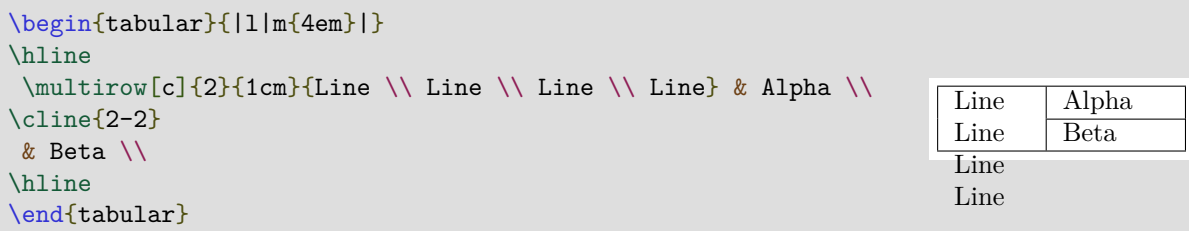

```
\begin{tblr}{|l|m{4em}|}
\hline
 \Set{ceil[r=2]{m,1cm} {\Line \\\ Line \\\ Line \\\ Line } \ A1pha \\\}\cline{2}
 & Beta \\
\hline
\end{tblr}
                                                                         Line
                                                                         Line
                                                                         Line
                                                                         Line
                                                                                  Alpha
                                                                                  Beta
```
If you want to distribute extra vertical space evenly to two rows, you may use vspan option described in Chapter [3.](#page-25-0)

#### <span id="page-7-0"></span>**1.5 Multi Rows and Columns**

It was a hard job to typeset cells with multiple rows and multiple columns. For example:

```
\begin{tabular}{|c|c|c|c|c|}
\hline
 \multirow{2}{*}{2 Rows}
      & \multicolumn{2}{c|}{2 Columns}
                  & \multicolumn{2}{c|}{\multirow{2}{*}{2 Rows 2 Columns}} \\
\cline{2-3}
     & 2-2 & 2-3 & \multicolumn{2}{c|}{} \\
\hline
3-1 & 3-2 & 3-3 & 3-4 & 3-5 \\
\hline
\end{tabular}
 2 Rows \frac{2 \text{ Columns}}{2 \cdot 2 \cdot 2 \cdot 3} 2 Rows 2 Columns
   3-1 3-2 3-3 3-4 3-5
```
With tabularray package, you can set spanned cells with  $\Set{SetCell command: within the optional$ argument of  $\Set{\text{SetCell}}$  command, option r is for rowspan number, and c for colspan number; within the mandatory argument of it, horizontal and vertical alignment options are accepted. Therefore it's much simpler to typeset spanned cells:

```
\begin{tblr}{|c|c|c|c|c|}
\hline
\SetCell[r=2]{c} 2 Rows
     & \SetCell[c=2]{c} 2 Columns
          & & \SetCell[r=2,c=2]{c} 2 Rows 2 Columns & \\
\hline
    & 2-2 & 2-3 & & \\
\hline
 3-1 & 3-2 & 3-3 & 3-4 & 3-5 \\
\hline
\end{tblr}
 2 Rows
         2 Columns
                    2 Rows 2 Columns
         2-2 2-3
   3-1 3-2 3-3 3-4 3-5
```
Using \multicolumn command, the omitted cells must be removed. On the contrary, using \multirow command, the omitted cells must not be removed. \SetCell command behaves the same as \multirow command in this aspect.

With tblr environment, any \hline segments inside a spanned cell will be ignored, therefore we're free to use \hline in the above example. Also, any omitted cell will definitely be ignored when typesetting, no matter it's empty or not. With this feature, we could put row and column numbers into the omitted cells, which will help us to locate cells when the tables are rather complex:

```
\begin{tblr}{|ll|c|rr|}
\hline
\Set{cell[r=3,c=2]{h} r=3 c=2 & 1-2 & \Set{cell[r=2,c=3]{r} r=2 c=3 & 1-4 & 1-5 }2-1 & 2-2 & 2-3 & 2-4 & 2-5 \\
\hline
3-1 & 3-2 & MIDDLE & \SetCell[r=3.c=2]{f} r=3 c=2 & 3-5 \\
\hline
\Set{SetCell[r=2,c=3]{1} r=2 c=3 & 4-2 & 4-3 & 4-4 & 4-5} 5-1 & 5-2 & 5-3 & 5-4 & 5-5 \\
\hline
\end{tblr}
 r=3 c=2 | r=2 c=3
          MIDDLE
 r=2 c=3 r=3 c=2
```
## <span id="page-8-0"></span>**1.6 Column Types**

Tabularray package supports all normal column types, as well as the extendable X column type, which first occurred in tabularx package and was largely improved by tabu package:

```
\begin{tblr}{|X[2,l]|X[3,l]|X[1,r]|X[r]|}
\hline
 Alpha & Beta & Gamma & Delta \\
\hline
\end{tblr}
Alpha Beta Gamma Delta
```
Also, X columns with negative coefficients are possible:

```
\begin{tblr}{|X[2,l]|X[3,l]|X[-1,r]|X[r]|}
\hline
 Alpha & Beta & Gamma & Delta \\
\hline
\end{tblr}
Alpha Beta Gamma Delta
```
We need the width to typeset a table with X columns. If unset, the default is **\linewidth**. To change the width, we have to first put all column specifications into colspec={...}:

```
\begin{equation} \begin{bmatrix} \begin{bmatrix} 1 & 2 \\ 1 & 1 \end{bmatrix} & \begin{bmatrix} 2 & 1 \\ 2 & 1 \end{bmatrix} & \begin{bmatrix} 1 & 1 \\ 2 & 1 \end{bmatrix} & \begin{bmatrix} 1 & 1 \\ 2 & 1 \end{bmatrix} & \begin{bmatrix} 1 & 1 \\ 2 & 1 \end{bmatrix} & \begin{bmatrix} 1 & 1 \\ 1 & 1 \end{bmatrix} \end{equation}\hline
   Alpha & Beta & Gamma & Delta \\
\hline
\end{tblr}
   Alpha | Beta | Gamma | Delta
```
You can define new column types with \NewColumnType command. For example, in tabularray package, b and X columns are defined as special Q columns:

```
\NewColumnType{b}[1]{Q[b,wd=#1]}
\NewColumnType{X}[1][]{Q[co=1,#1]}
```
## <span id="page-9-0"></span>**1.7 Row Types**

Now that we have column types and colspec option, you may ask for row types and rowspec option. Yes, they are here:

```
\begin{tblr}{colspec={Q[l]Q[c]Q[r]},rowspec={|Q[t]|Q[m]|Q[b]|}}
{Alpha \setminus \Delta} & Beta & Gamma \setminusDelta \& Epsilon \& {Zeta \\ Zeta} \\
Eta \& {Theta \\ Theta} \& Iota \\
\end{tblr}
Alpha
Alpha
        Beta Gamma
Delta Epsilon Zeta
                 Zeta
Eta
       Theta
       Theta Iota
```
Same as column types, Q is the only primitive row type, and other row types are defined as Q types with different options. It's better to specify horizontal alignment in colspec, and vertical alignment in rowspec, respectively.

Inside rowspec, | is the hline type. Therefore we need not to write \hline command, which makes table code cleaner.

#### <span id="page-9-1"></span>**1.8 Hlines and Vlines**

Hlines and vlines have been improved too. You can specify the widths and styles of them:

```
\begin{tblr}{|l|[dotted]|[2pt]c|r|[solid]|[dashed]|}
\hline
One & Two & Three \\
\hline\hline[dotted]\hline
Four & Five & Six \\
\hline[dashed]\hline[1pt]
Seven & Eight & Nine \\
\hline
\end{tblr}
                                                          One Two Three
                                                          Four Five Six
                                                          Seven Eight Nine
```
## <span id="page-9-2"></span>**1.9 Colorful Tables**

To add colors to your tables, you need to load xcolor package first. Tabularray package will also load [ninecolors](https://ctan.org/pkg/ninecolors) package for proper color contrast. First you can specify background option for Q rows/columns inside rowspec/colspec:

```
\begin{tblr}{colspec={lcr},rowspec={|Q[cyan7]|Q[azure7]|Q[blue7]|}}
Alpha & Beta & Gamma \\
Epsilon & Zeta & Eta \setminus Iota & Kappa & Lambda \\
\end{tblr}
 Alpha Beta Gamma
Epsilon Zeta Eta
 Iota Kappa Lambda
```
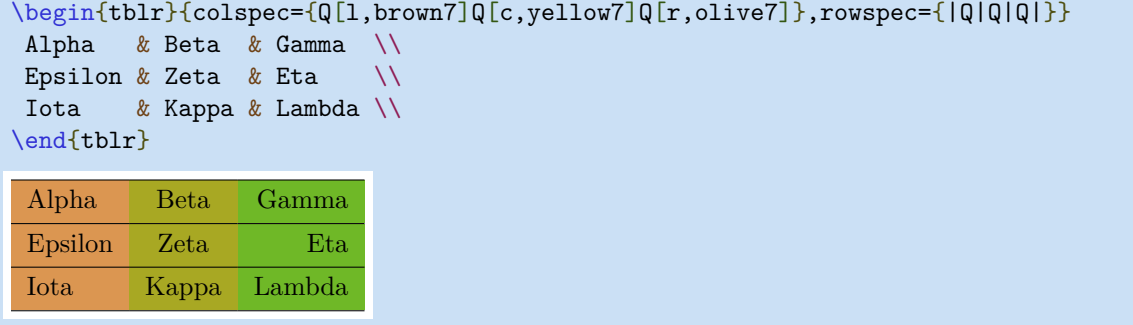

Also you can use **\SetRow** or **\SetColumn** command to specify row or column colors:

```
\begin{tblr}{colspec={lcr},rowspec={|Q|Q|Q|}}
\SetRow{cyan7} Alpha & Beta & Gamma \\
 \SetRow{azure7} Epsilon & Zeta & Eta \\
 \SetRow{blue7} Iota & Kappa & Lambda \\
\end{tblr}
```
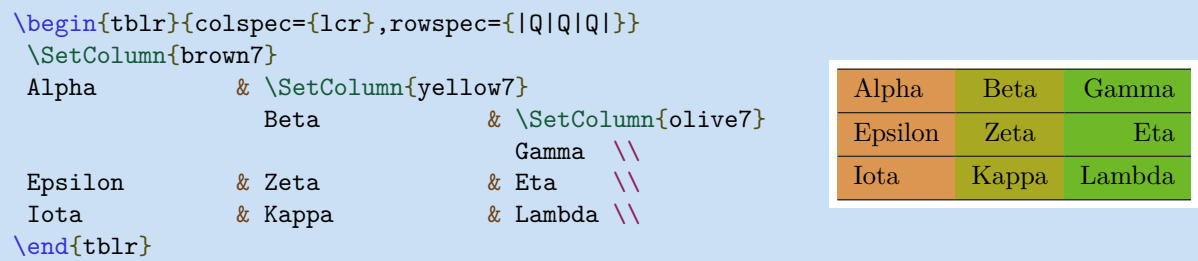

Hlines and vlines can also have colors:

```
\begin{tblr}{colspec={lcr},rowspec={|[2pt,green7]Q|[teal7]Q|[green7]Q|[3pt,teal7]}}
Alpha & Beta & Gamma \setminusEpsilon & Zeta & Eta \setminus Iota & Kappa & Lambda \\
\end{tblr}
Alpha Beta Gamma
Epsilon Zeta Eta
Iota Kappa Lambda
```

```
\begin{tblr}{colspec={|[2pt,violet5]l|[2pt,magenta5]c|[2pt,purple5]r|[2pt,red5]}}
Alpha & Beta & Gamma \\
Epsilon & Zeta & Eta \setminus Iota & Kappa & Lambda \\
\end{tblr}
 Alpha Beta Gamma
 Epsilon Zeta Eta
 Iota Kappa Lambda
```
Alpha Beta Gamma Epsilon Zeta Eta Iota Kappa Lambda

## <span id="page-11-0"></span>**Chapter 2**

# **Basic Interfaces**

## <span id="page-11-1"></span>**2.1 Old and New Interfaces**

With tabularray package, you can change the styles of tables via old interfaces or new interfaces.

The old interfaces consist of some table commands inside the table contents. Same as tabular and array environments, all table commands must be put at the beginning of the cell text. Also, new table commands must be defined with \NewTableCommand.

The new interfaces consist of some options inside the mandatory argument, hence totally separating the styles and the contents of tables.

| <b>Old Interfaces</b>               | <b>New Interfaces</b>   |
|-------------------------------------|-------------------------|
| <b>\SetHlines</b>                   | hlines                  |
| \SetHline, \hline, \hborder, \cline | hline, hborder, rowspec |
| <b>\SetVlines</b>                   | vlines                  |
| \SetVline, \vline, \vborder, \rline | vline, vborder, colspec |
| <b>\SetCells</b>                    | cells                   |
| \SetCell                            | cell                    |
| <b><i><u>SetRows</u></i></b>        | rows                    |
| <b>\SetRow</b>                      | row, rowspec            |
| <b>\SetColumns</b>                  | columns                 |
| <b>\SetColumn</b>                   | column, colspec         |

Table 2.1: Old Interfaces and New Interfaces

## <span id="page-11-2"></span>**2.2 Hlines and Vlines**

All available keys for hlines and vlines are described in Table [2.2](#page-11-3) and Table [2.3.](#page-12-0)

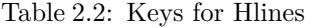

<span id="page-11-3"></span>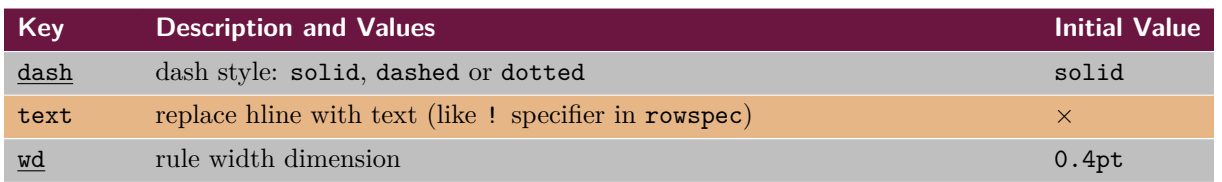

Continued on next page

| Key            | <b>Description and Values</b>                                  | <b>Initial Value</b> |
|----------------|----------------------------------------------------------------|----------------------|
| $\frac{fg}{g}$ | rule color name                                                | $\times$             |
| leftpos        | crossing or trimming position at the left side                 |                      |
| rightpos       | crossing or trimming position at the right side                |                      |
| endpos         | adjust leftpos/rightpos for only the leftmost/rightmost column | false                |

Table 2.2: Keys for Hlines (Continued)

*Note*: In most cases, you can omit the underlined key names and write only their values.

Table 2.3: Keys for Vlines

<span id="page-12-0"></span>

| Key              | <b>Description and Values</b>                        | Initial Value |
|------------------|------------------------------------------------------|---------------|
| dash             | dash style: solid, dashed or dotted                  | solid         |
| text             | replace view with text (like ! specifier in colspec) | $\times$      |
| $\underline{wd}$ | rule width dimension                                 | 0.4pt         |
| fg               | rule color name                                      | $\times$      |
| abovepos         | crossing or trimming position at the above side      | $\Omega$      |
| belowpos         | crossing or trimming position at the below side      | O             |

*Note*: In most cases, you can omit the underlined key names and write only their values.

#### **2.2.1 Hlines and Vlines in New Interfaces**

Options hlines and vlines are for setting all hlines and vlines, respectively. With empty value, all hlines/vlines will be solid.

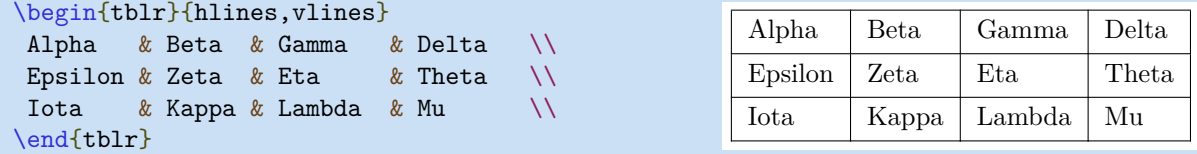

With values inside one pair of braces, all hlines/vlines will be styled.

```
\begin{tblr}{
hlines = {1pt,solid}, vlines = {red3,dashed},
}
Alpha & Beta & Gamma & Delta \\
Epsilon & Zeta & Eta \alpha Theta \\
Iota & Kappa & Lambda & Mu \\
\end{tblr}
```
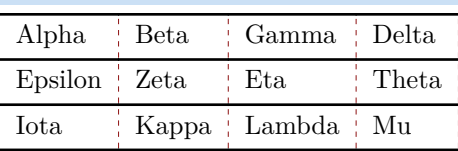

Another pair of braces before will select segments in all hlines/vlines.

```
\begin{tblr}{
vlines = \{1,3,5\}{dashed},
vlines = {2,4}{solid},
}
Alpha & Beta & Gamma & Delta \\
Epsilon & Zeta & Eta \alpha Theta \lambdaIota & Kappa & Lambda & Mu \setminusNu & Xi & Omicron & Pi \\
Rho & Sigma & Tau & Upsilon \\
\end{tblr}
                                           Alpha Beta Gamma Delta
                                           Epsilon Zeta Eta Theta
                                           Iota Kappa Lambda Mu
                                           Nu | Xi | Omicron | Pi
                                           Rho Sigma Tau Upsilon
```
The above example can be simplified with odd and even values. (More child selectors can be defined with \NewChildSelector command. Advanced users could read the source code for this.)

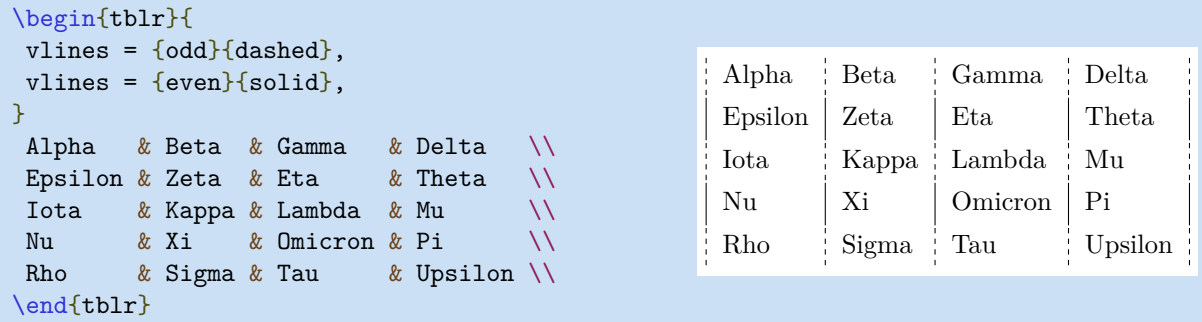

Another pair of braces before will draw more hlines/vlines (in which - stands for all line segments).

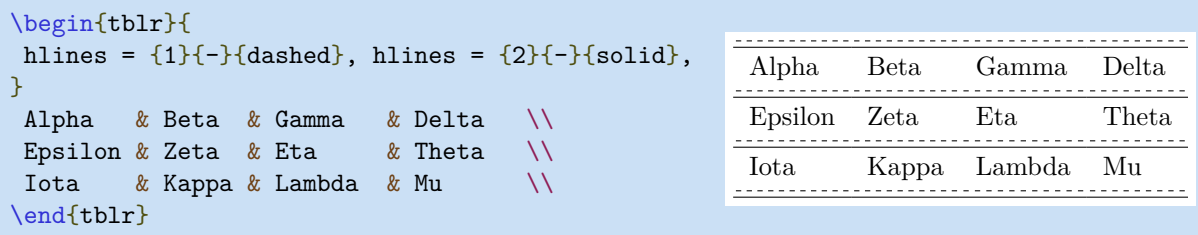

Note that you must use indexes in order: first 1, then 2, etc.

Options hline{i} and vline{j} are for setting some hlines and vlines, respectively. Their values are the same as options hlines and vlines:

```
\begin{tblr}{
 hline\{1,7\} = \{1pt,solid\},
 hline\{3-5\} = \{blue3, dashed\},
 vline{1,5} = {3-4}{dotted},
}
Alpha & Beta & Gamma & Delta \\
 Epsilon & Zeta & Eta \alpha Theta \\
 Iota & Kappa & Lambda & Mu \\
 Nu & Xi & Omicron & Pi \\
 Rho & Sigma & Tau & Upsilon \setminusPhi & Chi & Psi & Omega \\
\end{tblr}
```
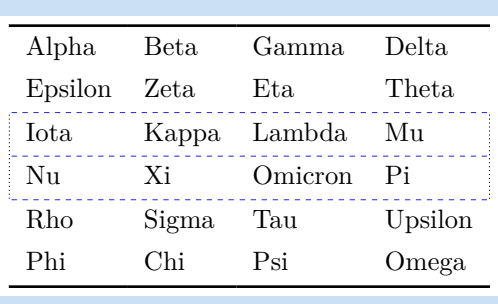

You can use X, Y, Z to denote the last three children, respectively. It is especially useful when you are writing long tables:

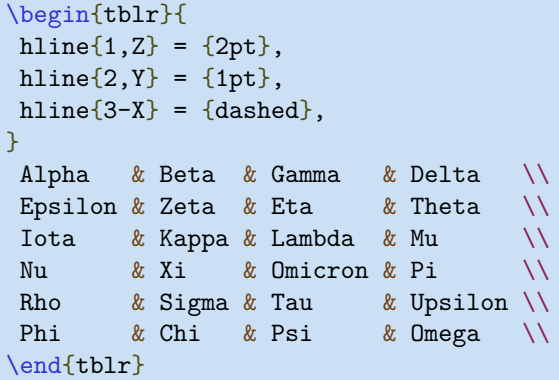

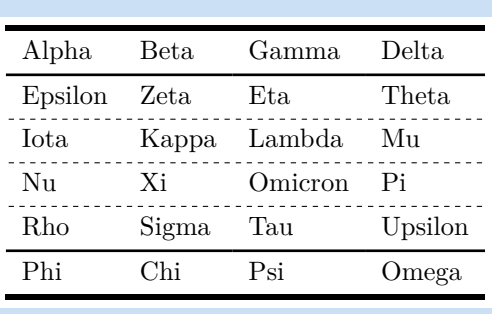

Now we show the usage of text key by the following example<sup>[1](#page-14-0)</sup>:

```
\begin{tblr}{
  vlines, hlines,
 colspec = {1X[c]X[c]X[c]X[c],vline{2} = {1}{text=\\clap{:}}vline{3} = {1}{text=\\clap{\ch{+}}},vline{4} = {1}{text=\\clap{\ch{-}}},vline{5} = {1}{text=\clap{\ch{+}}},
}
 Equation & \ch{CH4} & \ch{2 O2} & \ch{CO2} & \ch{2 H2O} \\
 Initial & $n_1$ & $n_2$ & 0 & 0 \setminusFinal & n_1-x & n_2-2x & x & x & 2x \
\end{tblr}
 Equation : CH<sub>4</sub> + 2O_2 \rightarrow CO_2 + 2H_2OInitial n_1 n_2 0 0
```
You need to load chemmacros package for the \ch command.

The leftpos and rightpos keys specify crossing or trimming positions for hlines. The possible values for them are decimal numbers between -1 and 1. Their initial values are 1.

Final  $n_1 - x$   $n_2 - 2x$   $x$  2x

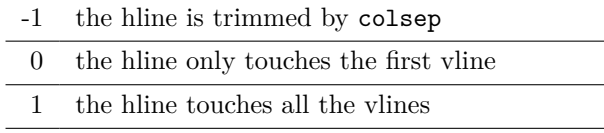

The abovepos and belowpos keys for vlines have similar meanings. But their initial values are 0.

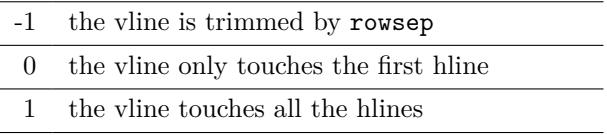

Here is an example for these four keys:

```
\begin{tblr}{
  hline\{1,4\} = \{1\}\{-\}\{\},
  hline\{1,4\} = \{2\}\{-\}\{\},
  hline\{2,3\} = \{1\}\{-\}\{\text{leftpos} = -1, \text{rightpos} = -1\},\Alpha Beta Gamma
  hline\{2,3\} = \{2\}\{-\}\{\text{leftpos} = -1, \text{rightpos} = -1\},\vline{11,4} = {abovepos = 1, belowpos = 1},
                                                                                Epsilon Zeta Eta
}
                                                                                \frac{1}{\sqrt{1-\frac{1}{2}}}\left( \frac{1}{\sqrt{1-\frac{1}{2}}}\right) ^{2}Iota Kappa Lambda
 Alpha & Beta & Gamma \\
 Epsilon & Zeta & Eta \setminusIota & Kappa & Lambda \\
\end{tblr}
```
There is also an endpos option for adjusting leftpos/rightpos for only the leftmost/rightmost column:

<span id="page-14-0"></span><sup>1</sup>Code from <https://tex.stackexchange.com/questions/603023/tabularray-and-tabularx-column-separator>.

```
\begin{tblr}{
hline\{1,4\} = \{1\}\{-\}\{\},
hline\{1,4\} = \{2\}\{-\}\{\},
hline\{2,3\} = \{leftleftpos = -1, rightpos = -1, endpos\},
vline\{1,4\} = \{abovepos = 1, belowpos = 1\},
}
Alpha & Beta & Gamma \\
Epsilon & Zeta & Eta \setminusIota & Kappa & Lambda \\
\end{tblr}
```
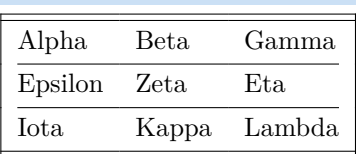

#### **2.2.2 Hlines and Vlines in Old Interfaces**

The \hline command has an optional argument which accepts key-value options. The available keys are described in Table [2.2.](#page-11-3)

```
\begin{tblr}{llll}
\hline
Alpha & Beta & Gamma & Delta \\
\hline[dashed]
Epsilon & Zeta & Eta & Theta \setminus\hline[dotted]
Iota & Kappa & Lambda & Mu \\
\hline[2pt,blue5]
\end{tblr}
```
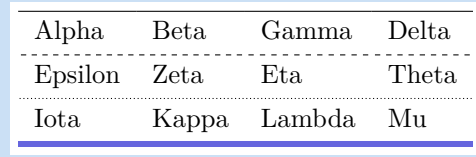

The \cline command also has an optional argument which is the same as \hline.

```
\begin{tblr}{llll}
\cline{1-4}
Alpha & Beta & Gamma & Delta \\
\cline[dashed]{1,3}
Epsilon & Zeta & Eta & Theta \setminus\cline[dashed]{2,4}
Iota & Kappa & Lambda & Mu \\
\cline[2pt,blue5]{-}
\end{tblr}
```
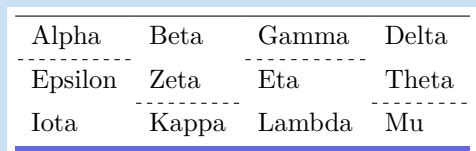

You can use child selectors in the mandatory argument of  $\clap$ ine.

```
\begin{tblr}{llll}
\cline{1-4}
Alpha & Beta & Gamma & Delta \\
\cline[dashed]{odd}
Epsilon & Zeta & Eta & Theta \setminus\cline[dashed]{even}
Iota & Kappa & Lambda & Mu
\cline[2pt,blue5]{-}
\end{tblr}
```
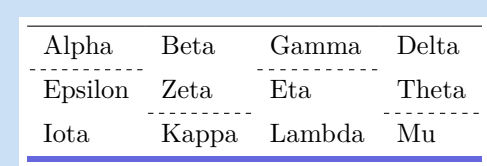

Commands \SetHline combines the usages of \hline and \cline:

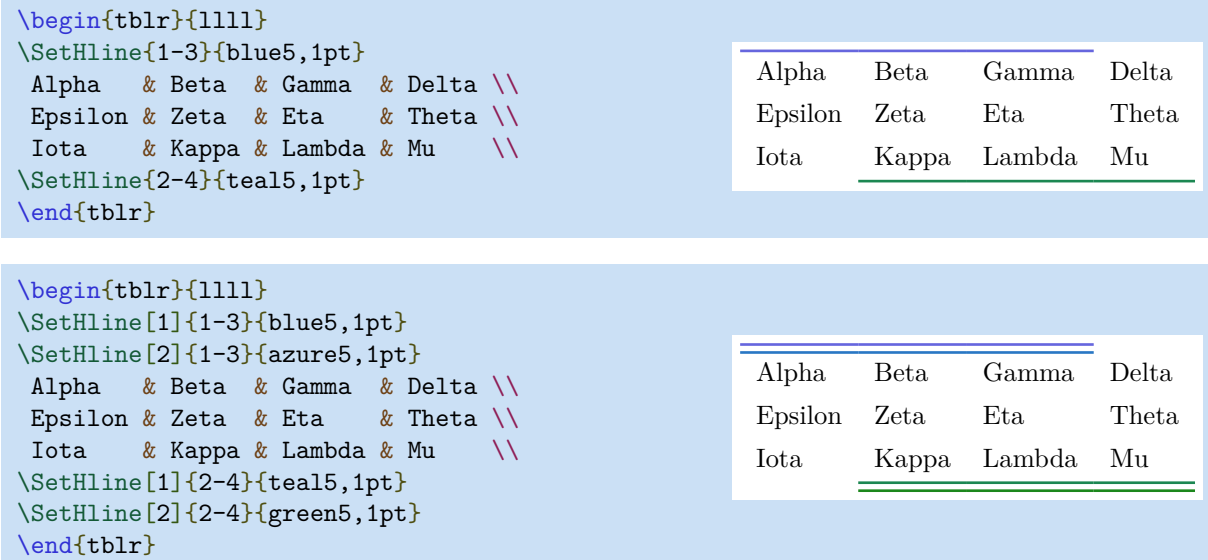

In fact, table command \SetHline[<index>]{<columns>}{<styles>} at the beginning of row i is the same as table option hline{i}={<index>}{<columns>}{<styles>}.

Also, table command \SetHlines[<index>]{<columns>}{<styles>} at the beginning of some row is the same as table option hlines={<index>}{<columns>}{<styles>}.

The usages of table commands \vline, \rline, \SetVline, \SetVlines are similar to those of \hline, \cline, \SetHline, \SetHlines, respectively. But normally you don't need to use them.

## <span id="page-16-0"></span>**2.3 Hborders and Vborders**

Options hborder{i} and vborder{j} are similar to hline{i} and vline{j}, respectively, but they hold border specifications not related to one specific hline and vline. All available keys for hborder{i} and vborder{j} are described in Table [2.4](#page-16-1) and Table [2.5.](#page-16-2)

<span id="page-16-1"></span>

| Key         | <b>Description and Values</b>                                  | <b>Initial Value</b> |
|-------------|----------------------------------------------------------------|----------------------|
| pagebreak   | pagebreak at this position: $yes$ , no or auto (See Chapter 4) | auto                 |
| abovespace  | set belowsep of previous row (see Table 2.8)                   | 2pt                  |
| belowspace  | set abovesep of current row (see Table $2.8$ )                 | 2pt                  |
| abovespace+ | increase belowsep of previous row                              | $\times$             |
| belowspace+ | increase abovesep of current row                               | $\times$             |

Table 2.4: Keys for Hborders

#### Table 2.5: Keys for Vborders

<span id="page-16-2"></span>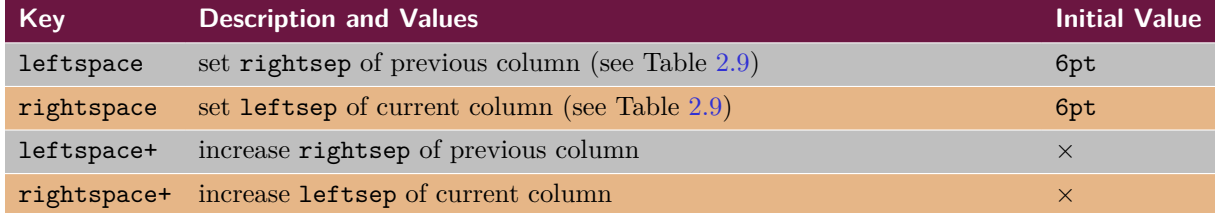

Furthermore, table command \hborder{<specs>} at the beginning of row i is the same as table option hborder{i}={<specs>}, and table command \vborder{<specs>} at the beginning of column j is the same as table option vborder{j}={<specs>}.

## <span id="page-17-0"></span>**2.4 Cells and Spancells**

All available keys for cells are described in Table [2.6](#page-17-1) and Table [2.7.](#page-17-2)

<span id="page-17-1"></span>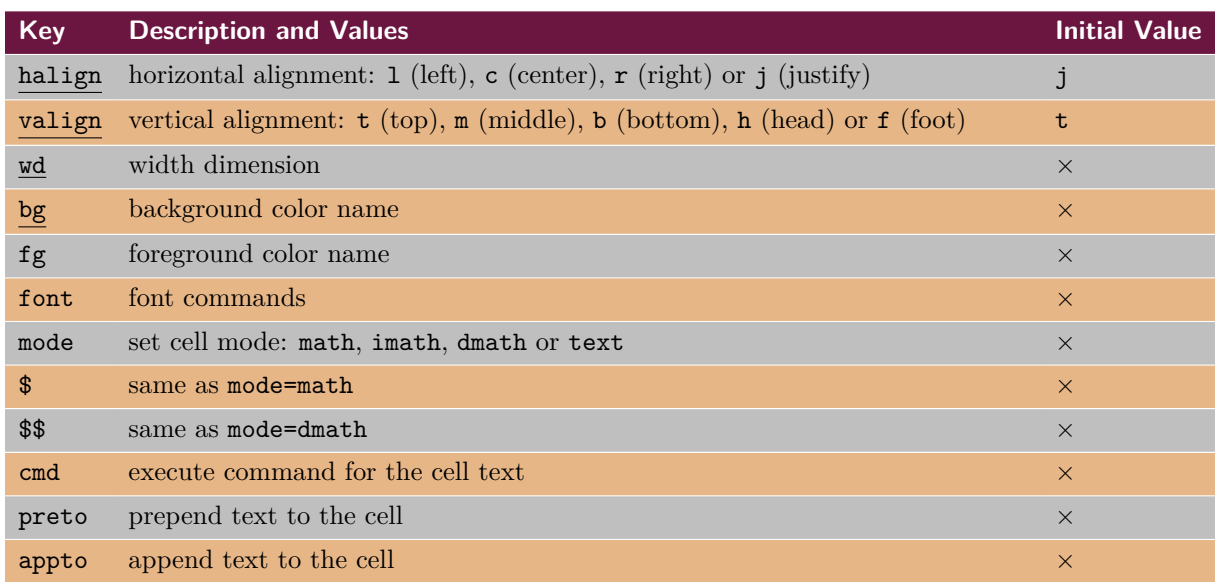

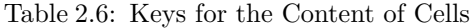

*Note*: In most cases, you can omit the underlined key names and write only their values.

#### Table 2.7: Keys for Multispan of Cells

<span id="page-17-2"></span>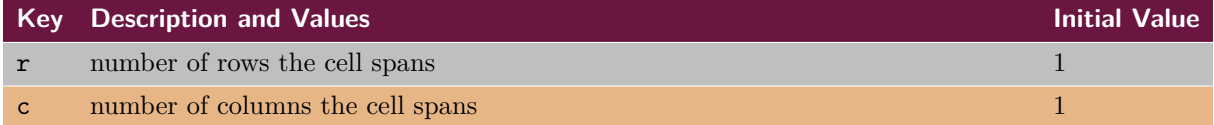

## **2.4.1 Cells and Spancells in New Interfaces**

Option cells is for setting all cells.

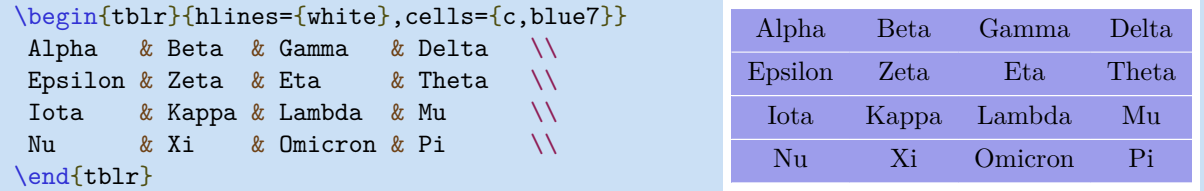

Option cell{i}{j} is for setting some cells, where i stands for the row numbers and j stands for the column numbers.

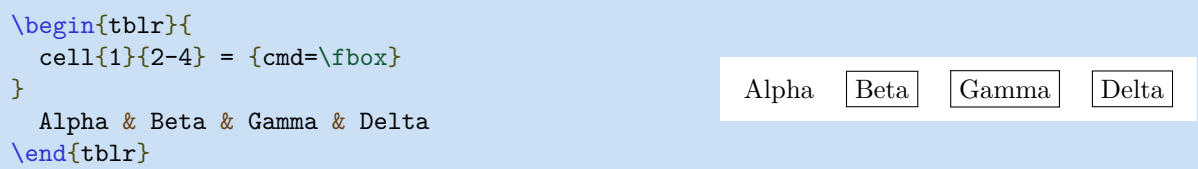

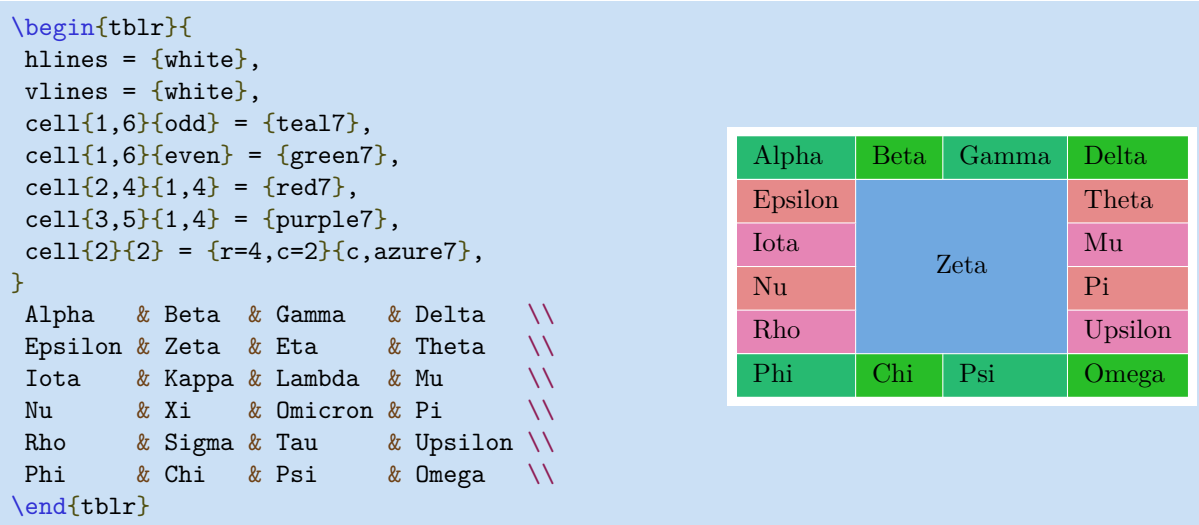

#### **2.4.2 Cells and Spancells in Old Interfaces**

The \SetCell command has a mandatory argument for setting the styles of current cell. The available keys are described in Table [2.6.](#page-17-1)

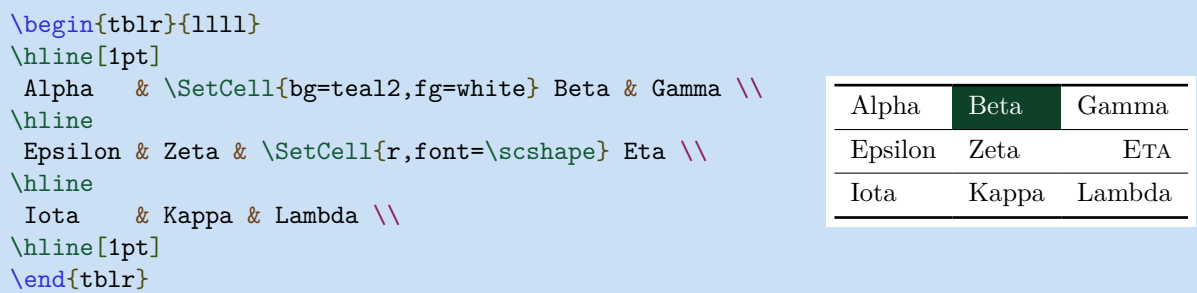

The \SetCell command also has an optional argument for setting the multispan of current cell. The available keys are described in Table [2.7.](#page-17-2)

```
\begin{tblr}{|X|X|X|X|X|X|}
\hline
 Alpha & Beta & Gamma & Delta & Epsilon & Zeta \\
\hline
 \SetCell[c=2]{c} Eta & 2-2
              & \SetCell[c=2]{c} Iota & 2-4
                              & \SetCell[c=2]{c} Lambda & 2-6 \\
\hline
 \SetCell[c=3]{c} Nu & 3-2 & 3-3
                      & \SetCell[c=3]{c} Pi & 3-5 & 3-6 \\
\hline
\Set{SetCell[c=6]{c} Tau & 4-2 & 4-3 & 4-4 & 4-5 & 4-6 \\
\hline
\end{tblr}
```
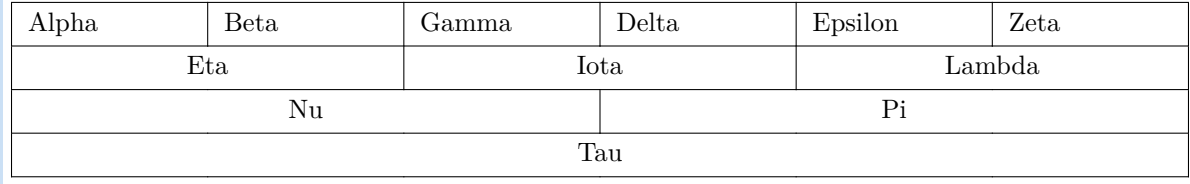

```
\begin{tblr}{|X|X|X|X|X|X|}
\hline
Alpha & Beta & Gamma & Delta & Epsilon & Zeta \\
\hline
\SetCell[r=2]{m} Eta
     & Theta & Iota & Kappa & Lambda & \SetCell[r=2]{m} Mu \\
\hline
Nu & Xi & Omicron & Pi & Rho & Sigma \\
\hline
\end{tblr}
 Alpha Beta Gamma Delta Epsilon Zeta
```
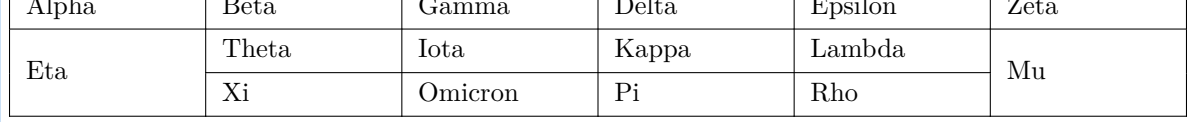

In fact, table command \SetCell[<span>]{<styles>} at the beginning of cell at row i and column j is the same as table option cell{i}{j}={<span>}{<styles>}.

Also, table command \SetCells[<span>]{<styles>} at the beginning of some cell is the same as table option cells={<span>}{<styles>}.

## <span id="page-19-0"></span>**2.5 Rows and Columns**

All available keys for rows and columns are described in Table [2.8](#page-19-1) and Table [2.9.](#page-20-0)

<span id="page-19-1"></span>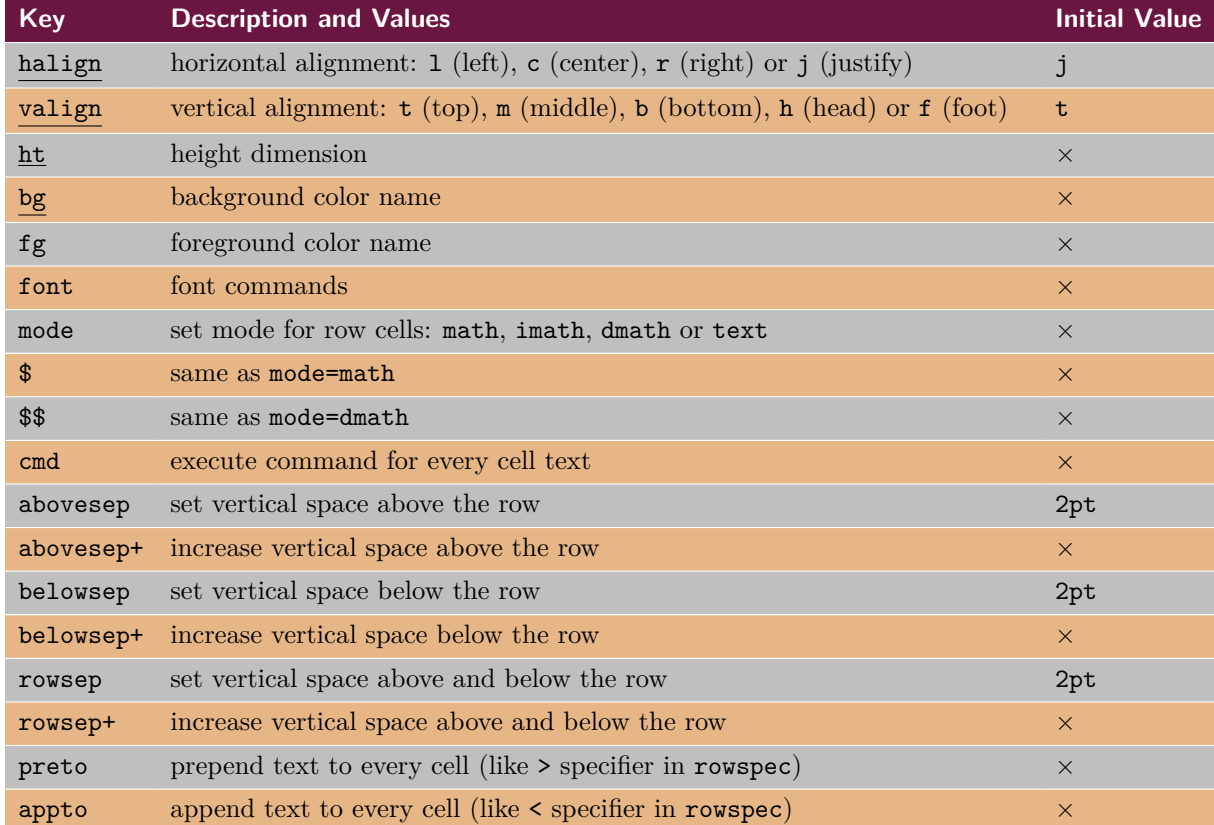

#### Table 2.8: Keys for Rows

*Note*: In most cases, you can omit the underlined key names and write only their values.

<span id="page-20-0"></span>

| <b>Key</b>    | <b>Description and Values</b>                                                          | <b>Initial Value</b> |
|---------------|----------------------------------------------------------------------------------------|----------------------|
| halign        | horizontal alignment: $1$ (left), c (center), r (right) or j (justify)                 | j                    |
| valign        | vertical alignment: $t (top)$ , $m (middle)$ , $b (bottom)$ , $h (head)$ or $f (foot)$ | t                    |
| wd            | width dimension                                                                        | $\times$             |
| $\mathsf{co}$ | coefficient for the extendable column (X column)                                       | $\times$             |
| bg            | background color name                                                                  | $\times$             |
| fg            | foreground color name                                                                  | $\times$             |
| font          | font commands                                                                          | $\times$             |
| mode          | set mode for column cells: math, imath, dmath or text                                  | $\times$             |
| $\mathbf{\$}$ | same as mode=math                                                                      | $\times$             |
| \$\$          | same as mode=dmath                                                                     | $\times$             |
| cmd           | execute command for every cell text                                                    | $\times$             |
| leftsep       | set horizontal space to the left of the column                                         | 6pt                  |
| leftsep+      | increase horizontal space to the left of the column                                    | $\times$             |
| rightsep      | set horizontal space to the right of the column                                        | 6pt                  |
| rightsep+     | increase horizontal space to the right of the column                                   | $\times$             |
| colsep        | set horizontal space to both sides of the column                                       | 6pt                  |
| colsep+       | increase horizontal space to both sides of the column                                  | $\times$             |
| preto         | prepend text to every cell (like > specifier in colspec)                               | $\times$             |
| appto         | append text to every cell (like < specifier in colspec)                                | $\times$             |

Table 2.9: Keys for Columns

*Note*: In most cases, you can omit the underlined key names and write only their values.

### **2.5.1 Rows and Columns in New Interfaces**

Options rows and columns are for setting all rows and columns, respectively.

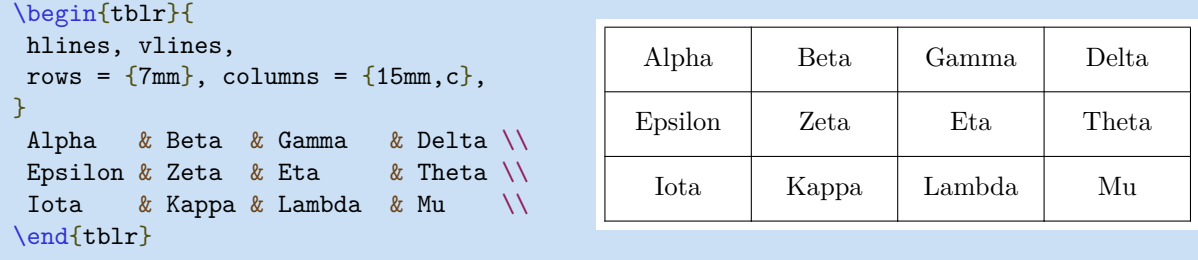

Options row{i} and column{j} are for setting some rows and columns, respectively.

```
\begin{tblr}{
 hlines = {1pt,white},
row{odd} = {blue7},
row{even} = {azure7},
column{1} = {purple7, c},
}
Alpha & Beta & Gamma & Delta \\
Epsilon & Zeta & Eta & Theta \setminusIota & Kappa & Lambda & Mu \setminusNu & Xi & Omicron & Pi \\
Rho & Sigma & Tau & Upsilon \\<br>Phi & Chi & Psi & Omega \\
Phi & Chi & Psi & Omega \\
\end{tblr}
```
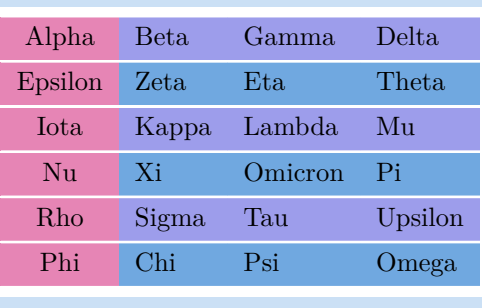

The following example demonstrates the usages of bg, fg and font keys:

```
\begin{tblr}{
row{odd} = {bg = azure8},
row{1} = \{bg = azure3, fg = white, font={\sf family}\},}
Alpha & Beta & Gamma \\
Delta & Epsilon & Zeta \\
Eta & Theta & Iota \setminusKappa & Lambda & Mu \setminus Nu Xi Omicron & Pi Rho Sigma & Tau Upsilon Phi \\
\end{tblr}
Alpha Beta Gamma
Delta Epsilon Zeta
 Eta Theta Iota
 Kappa Lambda Mu
 Nu Xi Omicron Pi Rho Sigma Tau Upsilon Phi
```
The following example demonstrates the usages of mode key:

```
$\begin{tblr}{
  column{1} = {mode = text},column{3} = {mode=dmath},
}
\hline
  Alpha & \frac{12 \& \frac{12}{\ }{2}}Epsilon & \frac34 & \frac34 \\
 Iota & \frac{56 \& \frac{56}{\ }{6}}\hline
\end{tblr}$
```
Alpha <sup>1</sup>  $\frac{1}{2}$ 1 2 Epsilon  $\frac{3}{4}$ 3 4 Iota  $rac{5}{6}$ 5 6

The following example demonstrates the usages of abovesep, belowsep, leftsep, rightsep keys:

```
\begin{tblr}{
 hlines, vlines,
 rows = {abovesep=1pt,belowsep=5pt},
 columns = {leftsep=1pt,rightsep=5pt},
}
Alpha & Beta & Gamma & Delta \\
Epsilon & Zeta & Eta & Theta \setminusIota & Kappa & Lambda & Mu \\
\end{tblr}
```
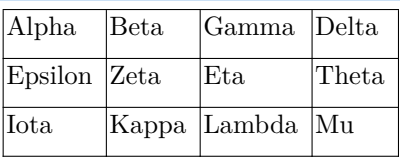

The following example shows that we can replace \\[dimen] with belowsep+ key.

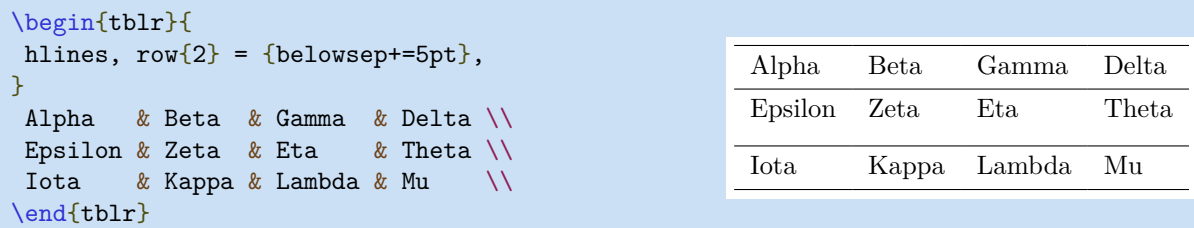

#### **2.5.2 Rows and Columns in Old Interfaces**

The \SetRow command has a mandatory argument for setting the styles of current row. The available keys are described in Table [2.8.](#page-19-1)

```
\begin{tblr}{llll}
\hline[1pt]
\SetRow{azure8} Alpha & Beta & Gamma & Delta \\
\hline
\SetRow{blue8,c} Epsilon & Zeta & Eta & Theta \\
\hline
\SetRow{violet8} Iota & Kappa & Lambda & Mu \\
\hline[1pt]
\end{tblr}
                                                  Alpha Beta Gamma Delta
                                                 Epsilon Zeta Eta Theta
                                                 Iota Kappa Lambda Mu
```
In fact, table command \SetRow{<styles>} at the beginning of row i is the same as table option row{i}={<styles>}.

Also, table command \SetRows{<styles>} at the beginning of some row is the same as table option rows={<styles>}.

The usages of table commands \SetColumn and \SetColumns are similar to those of \SetRow and \SetRows, respectively. But normally you don't need to use them.

### <span id="page-22-0"></span>**2.6 Colspec and Rowspec**

Options colspec/rowspec are for setting column/row specifications with column/row type specifiers.

#### **2.6.1 Colspec and Width**

Option width is for setting the width of the table with extendable columns. The following example demonstrates the usage of width option.

```
\begin{tblr}{width=0.8\textwidth, colspec={|l|X[2]|X[3]|X[-1]|}}
Alpha & Beta & Gamma & Delta \\
Epsilon & Zeta & Eta & Theta \setminusIota & Kappa & Lambda & Mu
\end{tblr}
 Alpha Beta Gamma Delta
 Epsilon | Zeta | Eta | Theta
 Iota | Kappa | Lambda | Mu
```
You can omit colspec name if it is the only key you use inside the mandatory argument. The following example demonstrates the usages of \$ and \$\$ keys:

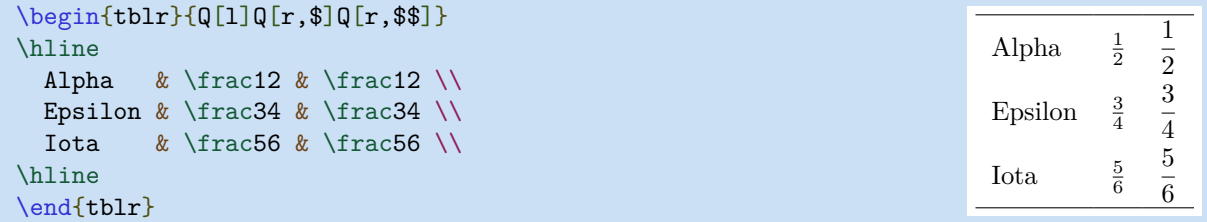

#### **2.6.2 Column Types**

The tabularray package has only one type of primitive column: the Q column. Other types of columns are defined as Q columns with some keys.

```
\NewColumnType{l}{Q[l]}
\NewColumnType{c}{Q[c]}
\NewColumnType{r}{Q[r]}
\NewColumnType{t}[1]{Q[t,wd=#1]}
\NewColumnType{m}[1]{Q[m,wd=#1]}
\NewColumnType{b}[1]{Q[b,wd=#1]}
\NewColumnType{h}[1]{Q[h,wd=#1]}
\NewColumnType{f}[1]{Q[f,wd=#1]}
\NewColumnType{X}[1][]{Q[co=1,#1]}
```
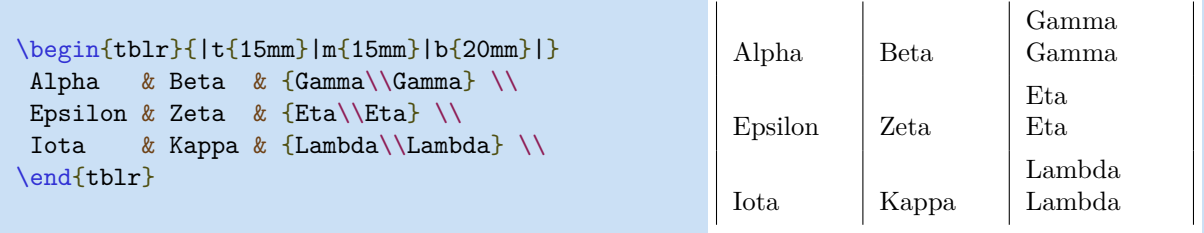

Any new column type must be defined with \NewColumnType command. It can have an optional argument when it's defined.

#### **2.6.3 Row Types**

The tabularray package has only one type of primitive row: the Q row. Other types of rows are defined as Q rows with some keys.

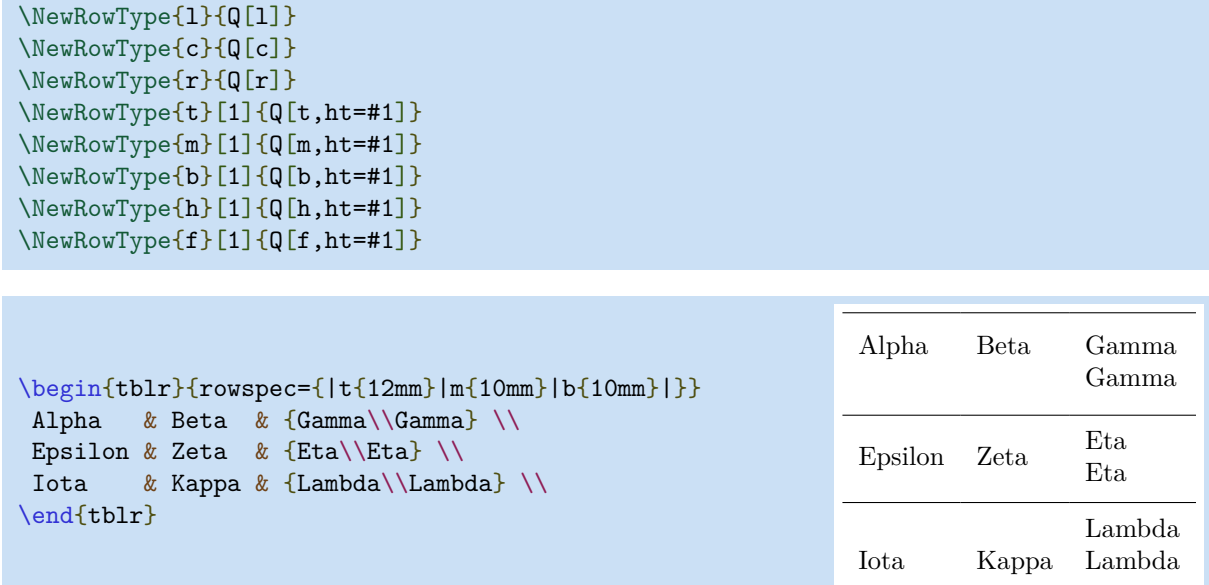

Any new row type must be defined with **\NewRowType** command. It can have an optional argument when it's defined.

## <span id="page-25-0"></span>**Chapter 3**

# **Extra Interfaces**

In general, tblr environment can accepts both inner and outer specifications:

```
\begin{tblr}[<outer specs>]{<inner specs>}
   <table body>
\end{tblr}
```
Inner specifications are all specifications written in the mandatory argument of tblr environment, which include new interfaces described in Chapter [2.](#page-11-0)

**Outer specifications** are all specifications written in the optional argument of tblr environment, most of which are used for long tables (see Chapter [4\)](#page-33-0).

You can use **\SetTblrInner** and **\SetTblrOuter** commands to set default inner and outer specifications of tables, respectively.

## <span id="page-25-1"></span>**3.1 Inner Specifications**

In addition to new interfaces in Chapter [2,](#page-11-0) there are several inner specifications which are described in Table [3.1.](#page-25-2)

<span id="page-25-2"></span>

| Key      | <b>Description and Values</b>                        | <b>Initial Value</b> |
|----------|------------------------------------------------------|----------------------|
| rulesep  | space between two hlines or vlines                   | 2pt                  |
| stretch  | stretch ratio for struts added to cell text          | 1                    |
| abovesep | set vertical space above every row                   | 2pt                  |
| belowsep | set vertical space below every row                   | 2pt                  |
| rowsep   | set vertical space above and below every row         | 2pt                  |
| leftsep  | set horizontal space to the left of every column     | 6pt                  |
| rightsep | set horizontal space to the right of every column    | 6pt                  |
| colsep   | set horizontal space to both sides of every column   | 6pt                  |
| hspan    | horizontal span algorithm: default, even, or minimal | default              |
| vspan    | vertical span algorithm: default or even             | default              |
| verb     | you need this key to use verb commands               | $\times$             |
| baseline | set the baseline of the table                        | m                    |

Table 3.1: Keys for Inner Specifications

#### **3.1.1 Space between Double Rules**

The following example shows that we can replace \doublerulesep parameter with rulesep key.

```
\begin{tblr}{
  colspec={||llll||},rowspec={|QQQ|},rulesep=4pt,
}
Alpha & Beta & Gamma & Delta \\
Epsilon & Zeta & Eta & Theta \setminusIota & Kappa & Lambda & Mu
\end{tblr}
                                              Alpha Beta Gamma Delta
                                              Epsilon Zeta Eta Theta
                                              Iota Kappa Lambda Mu
```
#### **3.1.2 Minimal Strut for Cell Text**

The following example shows that we can replace \arraystretch parameter with stretch key.

```
\begin{tblr}{hlines,stretch=1.5}
Alpha & Beta & Gamma & Delta \\
Epsilon & Zeta & Eta & Theta \\
Iota & Kappa & Lambda & Mu
\end{tblr}
```
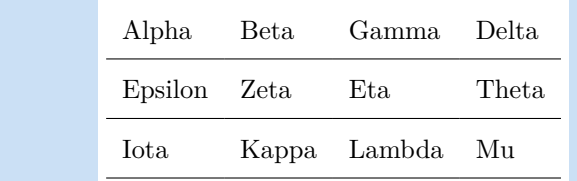

#### **3.1.3 Rowseps and Colseps for All**

The following example uses rowsep and colsep keys to set padding for all rows and columns.

```
\SetTblrInner{rowsep=2pt,colsep=2pt}
\begin{tblr}{hlines,vlines}
Alpha & Beta & Gamma & Delta \\
Epsilon & Zeta & Eta & Theta \setminusIota & Kappa & Lambda & Mu
\end{tblr}
```
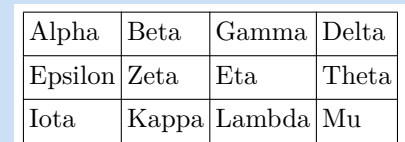

#### **3.1.4 Hspan and Vspan Algorithms**

With hspan=default or hspan=even, tabularray package will compute column widths from span widths. But with hspan=minimal, it will compute span widths from column widths. The following examples show the results from different hspan values.

```
\SetTblrInner{hlines, vlines, hspan=default}
\begin{tblr}{cell{2}{1}={c=2}{l},cell{3}{1}={c=3}{l},cell{4}{2}={c=2}{l}}
 111 111 & 222 222 & 333 333 \\
 12 Multi Columns Multi Columns 12 & & 333 \\
 13 Multi Columns Multi Columns Multi Columns 13 & & \\
 111 & 23 Multi Columns Multi Columns 23 & \\
\end{tblr}
 111 111 222 222 333 333
 12 Multi Columns Multi Columns 12 | 333
```
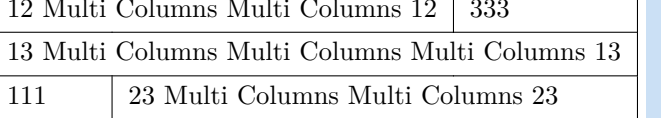

```
\SetTblrInner{hlines, vlines, hspan=even}
\label{thm:main} $$\begin{array}{c|c}={c=2}{1},c=11{3}{1}={c=3}{1},c=11{4}{2}={c=2}{1}}$$ 111 111 & 222 222 & 333 333 \\
 12 Multi Columns Multi Columns 12 & & 333 \\
  13 Multi Columns Multi Columns Multi Columns 13 & & \\
 111 & 23 Multi Columns Multi Columns 23 & \\
\end{tblr}
111 111 222 222 333 333
12 Multi Columns Multi Columns 12 333
```
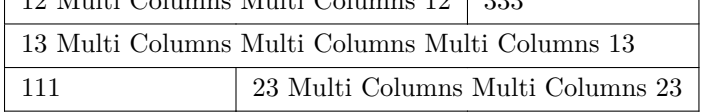

```
\SetTblrInner{hlines, vlines, hspan=minimal}
\begin{tblr}{cell{2}{1}={c=2}{l},cell{3}{1}={c=3}{l},cell{4}{2}={c=2}{l}}
 111 111 & 222 222 & 333 333 \\
 12 Multi Columns Multi Columns 12 & & 333 \\
 13 Multi Columns Multi Columns Multi Columns 13 & & \\
 111 & 23 Multi Columns Multi Columns 23 & \\
\end{tblr}
 111 111 222 222 333 333
 12 Multi Columns
 Multi Columns 12
                  333
 13 Multi Columns Multi
 Columns Multi Columns 13
 111 23 Multi Columns
```
The following examples show the results from different vspan values.

Multi Columns 23

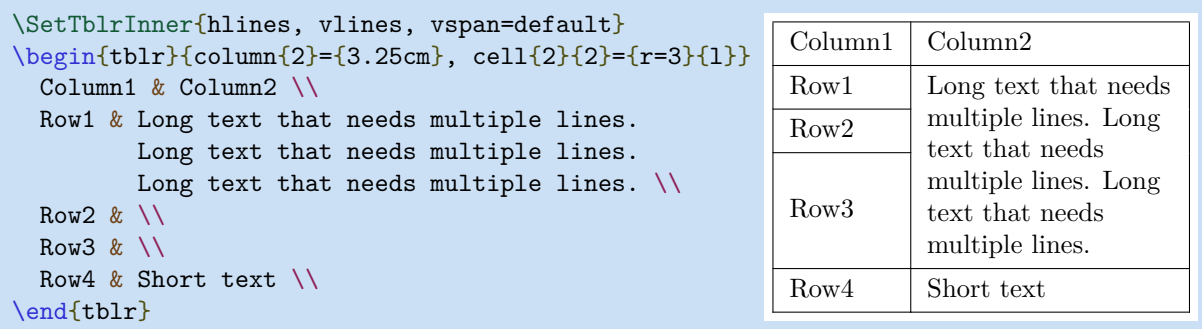

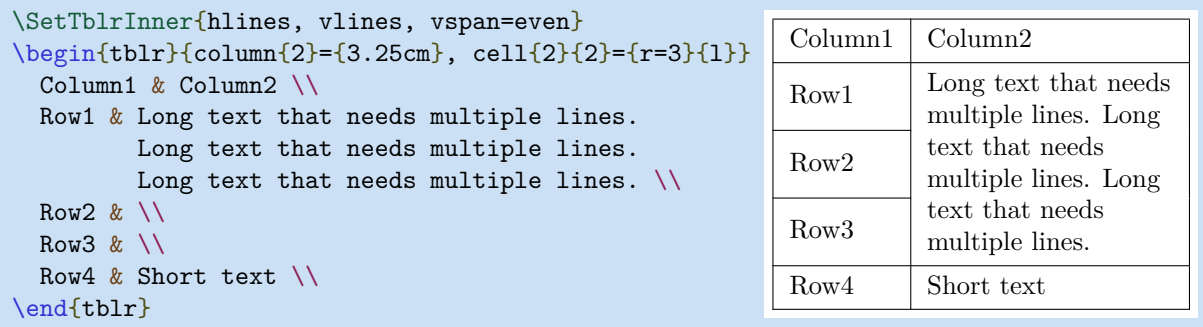

#### **3.1.5 Use Verbatim Commands**

With verb key, you can write **\verb** commands in the cell text:

```
\begin{tblr}{hlines,verb}
   20 & 30 & \verb!\hello{world}!40 \\
   50 & \verb!\hello!60 & 70 \\
\end{tblr}
                                                    20 30 \hello{world}40
                                                    50 \hello60 70
```
#### **3.1.6 Set Baseline for the Table**

With baseline key, you can set baseline for the table. All possible values for baseline are as follows:

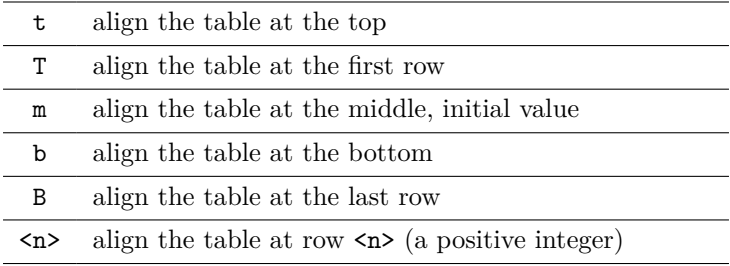

If there is no hline above the first row, you get the same result with either t or T. But you get different results if there are one or more hlines above the row:

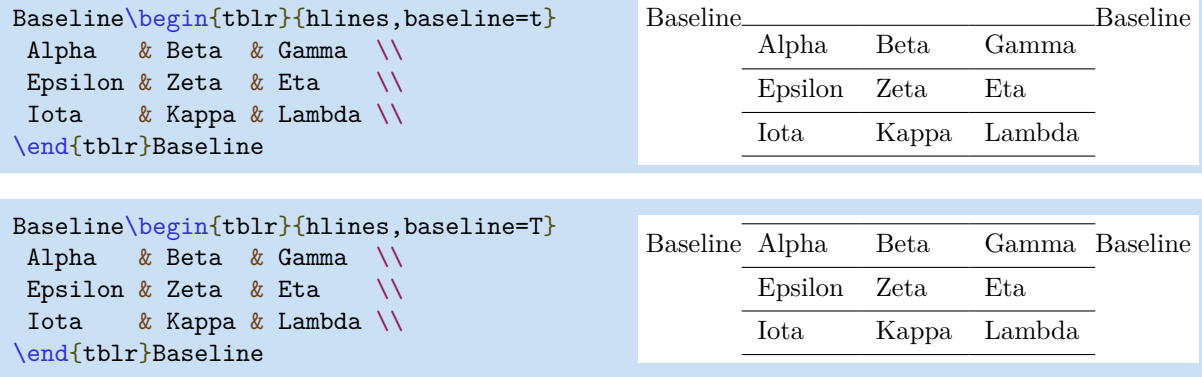

The differences between b and B are similar to t and T. In fact, these two values T and B are better replacements for currently obsolete \firsthline and \lasthline commands.

## <span id="page-28-0"></span>**3.2 Outer Specifications**

Except for specifications to be introduced in Chapter [4,](#page-33-0) there are several other outer specifications which are described in Table [3.2.](#page-28-1)

<span id="page-28-1"></span>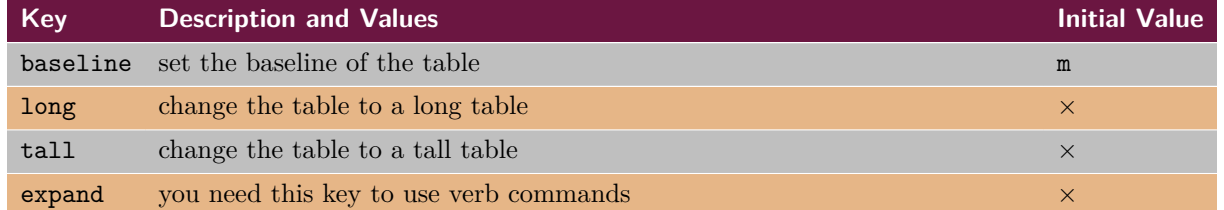

#### Table 3.2: Keys for Outer Specifications

#### **3.2.1 Set Baseline in Another Way**

You may notice that you can write baseline option as either an inner or an outer specification. It is true that either way would do the job. But there is a small difference: when baseline= $t/T/m/b/B$  is an outer specification, you can omit the key name and write the value only.

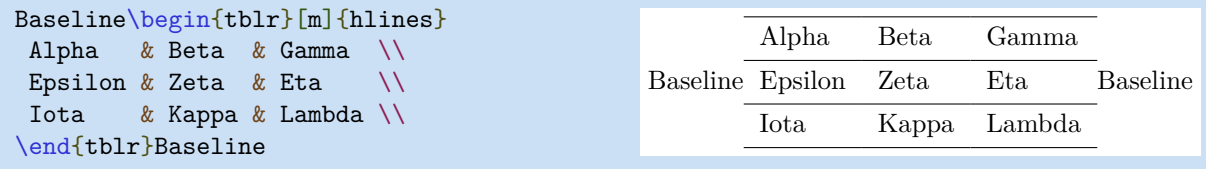

#### **3.2.2 Long and Tall Tables**

You can change a table to long table by passing outer specification long, or change it to tall table by passing outer specification tall (see Chapter [4\)](#page-33-0). Therefore the following two tables are the same:

```
\begin{longtblr}{lcr}
   Alpha & Beta & Gamma
\end{longtblr}
\begin{tblr}[long]{lcr}
   Alpha & Beta & Gamma
\end{tblr}
```
#### **3.2.3 Expand Macros First**

Tabularray need to see every  $\&$  and  $\&$  when splitting the table body with 13regex. And you can not put cell text inside any table command defined with \NewTableCommand. But you could use outer specification expand to make tabularray expand every occurrence of a specified macro once before splitting the table body. The macro can not be defined with **\NewDocumentCommand** or **\NewExpandableDocumentCommand**, and can not have optional argument.

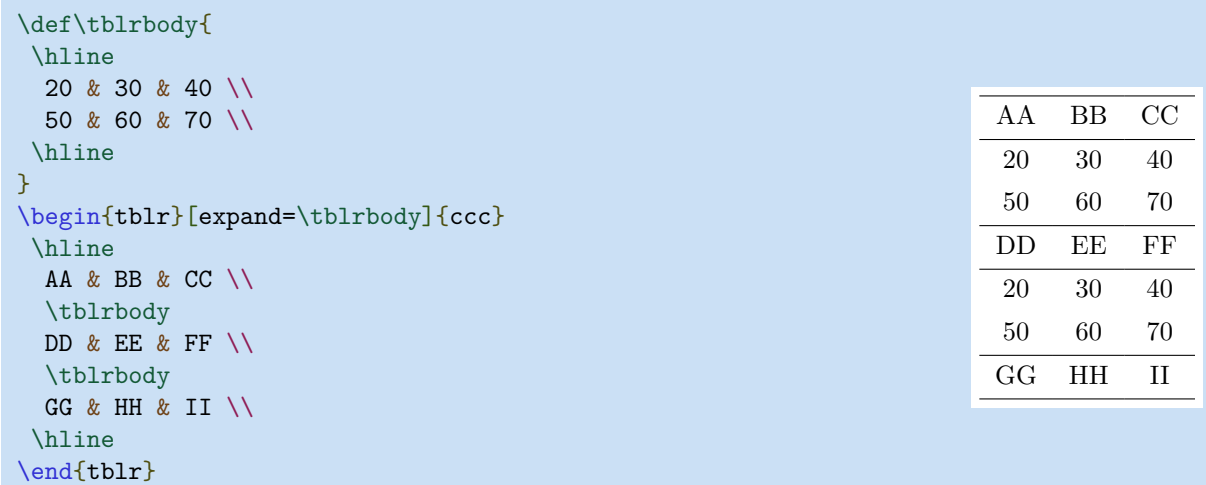

### <span id="page-29-0"></span>**3.3 Default Specifications**

Tabularray package provides \SetTblrInner and \SetTblrOuter commands for you to change the default inner and outer specifications of tables.

In the below example, the first line draws all hlines and vlines for all tables created afterwards, while the second line makes all tables created afterwards vertically align at the last row.

```
\SetTblrInner{hlines,vlines}
\SetTblrOuter{baseline=B}
```
## <span id="page-30-0"></span>**3.4 New Tabularray Environments**

You can define new tabularray environments using \NewTblrEnviron command:

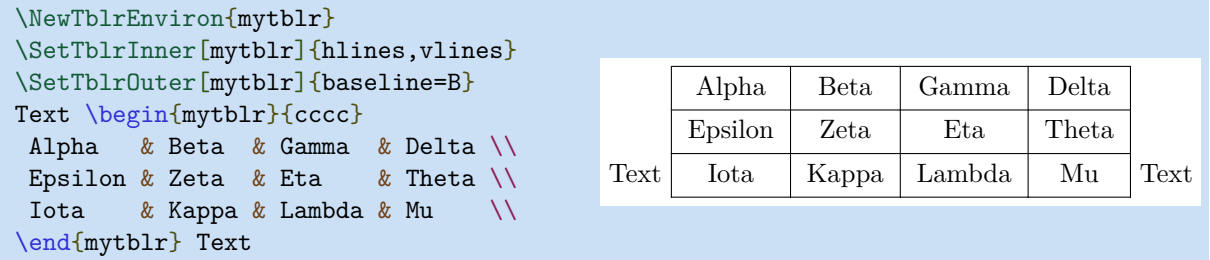

If not giving the optional argument to \SetTblrInner or \SetTblrOuter command, we set the default specifications for tblr environment. And different tabularray environments could have different default specifications.

## <span id="page-30-1"></span>**3.5 New General Environments**

With +b argument type of \NewDocumentEnvironment command, you can also define a new general environment based on tblr environment (note that there is an extra pair of curly braces at the end):

```
\NewDocumentEnvironment{fancytblr}{+b}{
   Before Text
   \begin{tblr}{hlines}
     #1
   \end{tblr}
   After Text
}{}
```
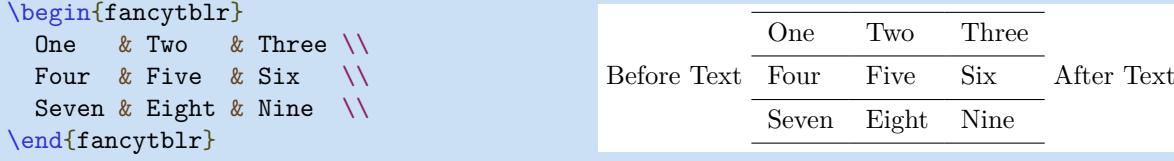

## <span id="page-30-2"></span>**3.6 New Table Commands**

All commands which change the specifications of tables must be defined with \NewTableCommand. The following example demonstrates how to define a new table command:

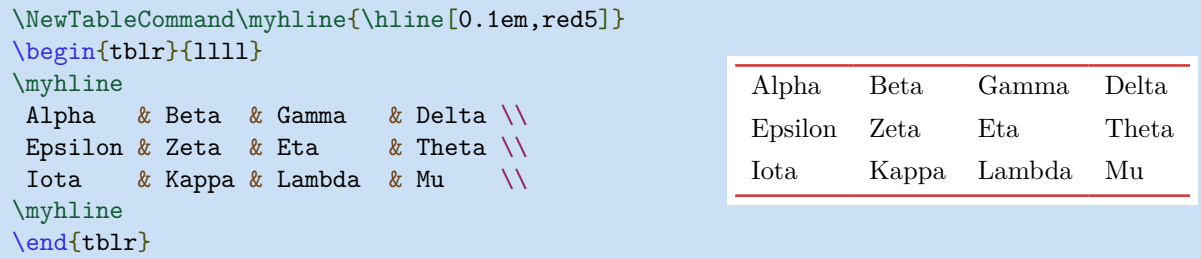

## <span id="page-31-0"></span>**3.7 Odd and Even Selectors**

From version 2022A, child selectors odd and even accept an optional argument, in which you can specify the start index and the end index of the children.

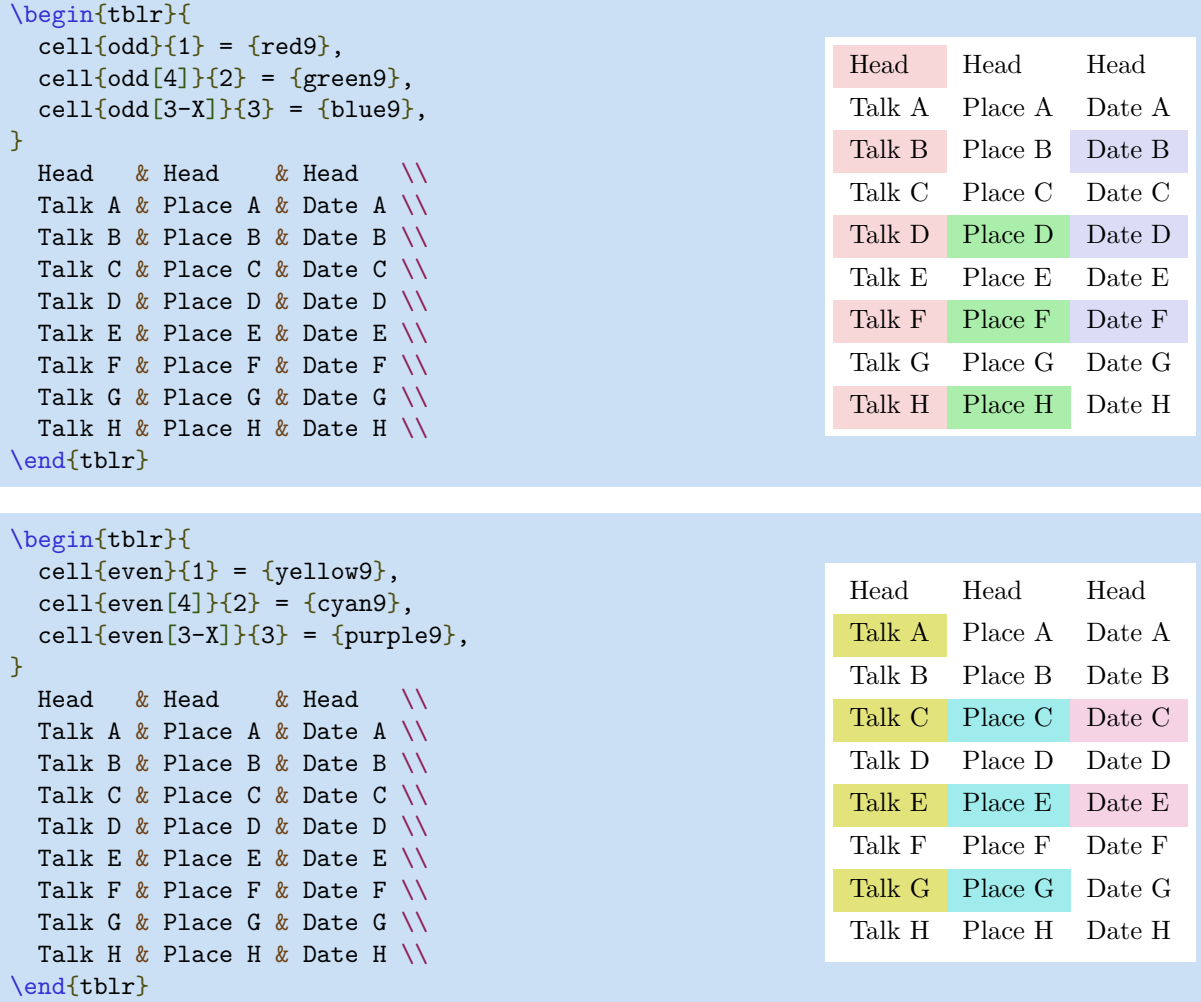

## <span id="page-31-1"></span>**3.8 Counters and Lengths**

Counters rownum, colnum, rowcount, colcount can be used in cell text:

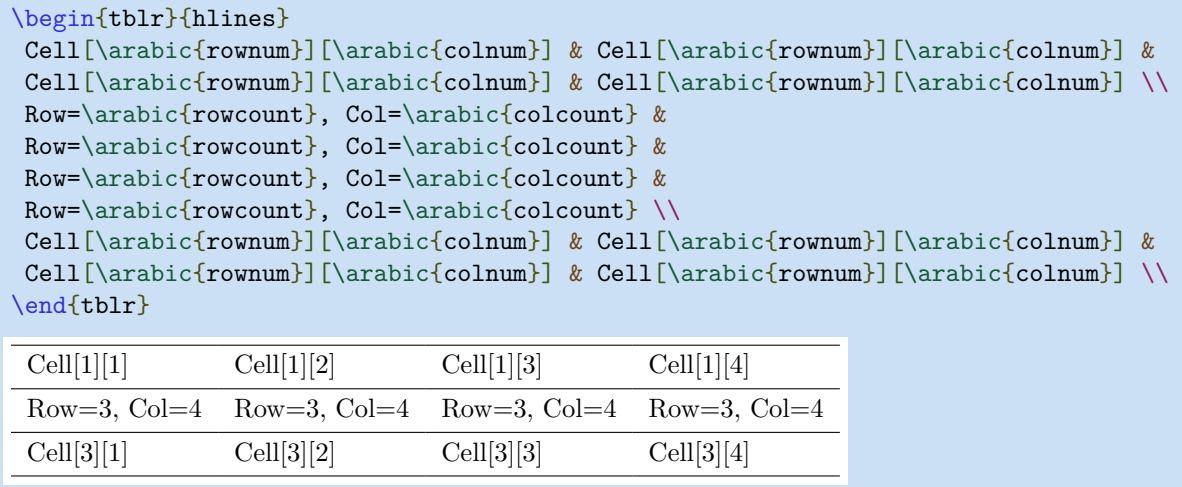

Also, lengths **\leftsep**, **\rightsep**, **\abovesep**, **\belowsep** can be used in cell text.

## <span id="page-32-0"></span>**3.9 Tracing Tabularray**

To trace internal data behind tblr environment, you can use \SetTblrTracing command. For example, \SetTblrTracing{all} will turn on all tracings, and \SetTblrTracing{none} will turn off all tracings. \SetTblrTracing{+row,+column} will only tracing row and column data. All tracing messages will be written to the log files.

## <span id="page-33-0"></span>**Chapter 4**

# **Use Long Tables**

## <span id="page-33-1"></span>**4.1 A Simple Example**

To make a decent long table with header and footer, it is better to separate header/footer as table head/foot (which includes caption, footnotes, continuation text) and row head/foot (which includes some rows of the table that should appear in every page). By this approach, alternating row colors work as expected.

| Head    | Head               | Head    |
|---------|--------------------|---------|
| Head    | Head               | Head    |
| Alpha   | <b>Beta</b>        | Gamma   |
| Epsilon | Zeta <sup>a</sup>  | Eta     |
| Iota    | Kappa <sup>†</sup> | Lambda  |
| Nu      | Xi                 | Omicron |
| Rho     | Sigma              | Tau     |
| Phi     | Chi                | Psi     |
| Alpha   | <b>Beta</b>        | Gamma   |
| Epsilon | Zeta               | Eta     |
| Iota    | Kappa              | Lambda  |
| Nu      | Xi                 | Omicron |
| Rho     | Sigma              | Tau     |
| Phi     | Chi                | Psi     |
| Alpha   | <b>Beta</b>        | Gamma   |
| Epsilon | Zeta               | Eta     |
| Iota    | Kappa              | Lambda  |
| Nu      | Xi                 | Omicron |
| Rho     | Sigma              | Tau     |
| Phi     | Chi                | Psi     |
| Alpha   | <b>Beta</b>        | Gamma   |
| Epsilon | Zeta               | Eta     |
| Foot    | Foot               | Foot    |

**Table 4.1: A Long Long Long Long Long Long Long Table**

Continued on next page

| Head         | Head            | Head                                |
|--------------|-----------------|-------------------------------------|
| Head         | Head            | Head                                |
| Iota         | Kappa           | Lambda                              |
| Nu           | Xi              | Omicron                             |
| Rho          | Sigma           | Tau                                 |
| Phi          | Chi             | Psi                                 |
| Alpha        | <b>Beta</b>     | Gamma                               |
| Epsilon      | Zeta            | Eta                                 |
| Iota         | Kappa           | Lambda                              |
| Nu           | Xi              | Omicron                             |
| Rho          | Sigma           | Tau                                 |
| Phi          | Chi             | Psi                                 |
| Alpha        | <b>Beta</b>     | Gamma                               |
| Epsilon      | Zeta            | Eta                                 |
| Iota         | Kappa           | Lambda                              |
| Nu           | Xi              | Omicron                             |
| Rho          | Sigma           | Tau                                 |
| Phi          | Chi             | Psi                                 |
| Alpha        | <b>Beta</b>     | Gamma                               |
| Epsilon      | Zeta            | Eta                                 |
| Iota         | Kappa           | Lambda                              |
| Nu           | Xi              | Omicron                             |
| Rho          | Sigma           | Tau                                 |
| Phi          | Chi             | Psi                                 |
| Alpha        | <b>Beta</b>     | Gamma                               |
| Epsilon      | Zeta            | Eta                                 |
| Iota         | Kappa           | Lambda                              |
| Nu           | Xi              | Omicron                             |
| Rho          | Sigma           | Tau                                 |
| Phi          | Chi             | Psi                                 |
| Alpha        | <b>Beta</b>     | Gamma                               |
| Epsilon      | Zeta            | Eta                                 |
| Iota         | Kappa           | $\label{eq:lambda} \textit{Lambda}$ |
| Nu           | Xi              | Omicron                             |
| Rho          | Sigma           | Tau                                 |
| Phi          | Chi             | Psi                                 |
| Alpha        | <b>Beta</b>     | Gamma                               |
| Epsilon      | Zeta            | Eta                                 |
| ${\rm Iota}$ | Kappa           | Lambda                              |
| Foot         | $\mathrm{Foot}$ | Foot                                |

Table 4.1: A Long Long Long Long Long Long Long Table (Continued)

*Continued on next page*

| Head    | Head            | Head      |
|---------|-----------------|-----------|
| Head    | Head            | Head      |
| Nu      | Xi              | Omicron   |
| Rho     | Sigma           | Tau       |
| Phi     | Chi             | Psi       |
| Alpha   | <b>Beta</b>     | Gamma     |
| Epsilon | Zeta            | Eta       |
| Iota    | Kappa           | Lambda    |
| Nu      | Xi              | Omicron   |
| Rho     | Sigma           | Tau       |
| Phi     | Chi             | Psi       |
| Alpha   | <b>Beta</b>     | Gamma     |
| Epsilon | Zeta            | Eta       |
| Iota    | Kappa           | Lambda    |
| Nu      | Xi              | Omicron   |
| Rho     | Sigma           | Tau       |
| Phi     | Chi             | Psi       |
| Alpha   | <b>Beta</b>     | Gamma     |
| Epsilon | Zeta            | Eta       |
| Iota    | Kappa           | Lambda    |
| Nu      | Xi              | Omicron   |
| Rho     | Sigma           | Tau       |
| Phi     | Chi             | Psi       |
| Alpha   | <b>Beta</b>     | Gamma     |
| Epsilon | Zeta            | Eta       |
| Iota    | Kappa           | Lambda    |
| Nu      | Xi              | Omicron   |
| Rho     | Sigma           | Tau       |
| Phi     | Chi             | Psi       |
| Alpha   | $\mbox{Beta}$   | Gamma     |
| Epsilon | Zeta            | $\rm Eta$ |
| Iota    | Kappa           | Lambda    |
| Nu      | Xi              | Omicron   |
| Rho     | Sigma           | $\rm Tau$ |
| Phi     | Chi             | Psi       |
| Foot    | $\mathrm{Foot}$ | Foot      |

Table 4.1: A Long Long Long Long Long Long Long Table (Continued)

<span id="page-35-0"></span><sup>a</sup> It is the first footnote.

<span id="page-35-1"></span>† It is the second long long long long long long footnote.

*Note*: Some general note. Some general note. Some general note.

*Source*: Made up by myself. Made up by myself. Made up by myself.

As you can see in the above example, the appearance of long tables of tabularray package is similar to that of threeparttablex packages. It supports table footnotes, but not page footnotes.
The source code for the above long table is shown below. It is mainly self-explanatory.

```
\NewTblrTheme{fancy}{
  \SetTblrStyle{firsthead}{font=\bfseries}
  \SetTblrStyle{firstfoot}{fg=blue2}
  \SetTblrStyle{middlefoot}{\itshape}
  \SetTblrStyle{caption-tag}{red2}
}
\begin{longtblr}[
  theme = fancy,
 caption = {A} Long Long Long Long Long Long Table},
  entry = {Short Caption},
 label = {tbl} : {label}note{a} = {It is the first footnote.},
 note\{\$\dagger\ = \{It is the second long long long long long footnote.},
 remark{Note} = {Some general note. Some general note. Some general note.},
 remark{Source} = {Made up by myself. Made up by myself. Made up by myself.},
]{
 colspec = \{XXX\}, width = 0.85\linewidth,
 rowhead = 2, rowfoot = 1,
 row{odd} = {gray9}, row{even} = {brown9},row{1-2} = {purple7}, row{Z} = {blue7},}
\hline
Head & Head & Head \setminus\hline
Head & Head & Head \setminus\hline
Alpha & Beta & Gamma \setminus\hline
Epsilon & Zeta\TblrNote{a} & Eta \\
\hline
 Iota & Kappa\TblrNote{$\dag$} & Lambda \\
\hline
 Nu & Xi & Omicron \\
\hline
Rho & Sigma & Tau \setminus\hline
Phi & Chi & Psi \\
\hline
......
\hline
Alpha & Beta & Gamma \setminus\hline
Epsilon & Zeta & Eta \setminus\hline
Iota & Kappa & Lambda \\
\hline
 Nu & Xi & Omicron \\
\hline
Rho & Sigma & Tau \setminus\hline
Phi & Chi & Psi \setminus\hline
Foot & Foot & Foot \setminus\hline
\end{longtblr}
```
#### CHAPTER 4. USE LONG TABLES 37

As you can see in the above code, we typeset long tables with longtblr environment. And we can totally separate contents and styles of long tables with tabularray package.

Row head and row foot consist of some lines of the table and should appear in every page. Their options are inner specifications and should be put in the mandatory argument of the longtblr environment. In the above example, We set rowhead=2 and rowfoot=1.

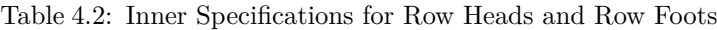

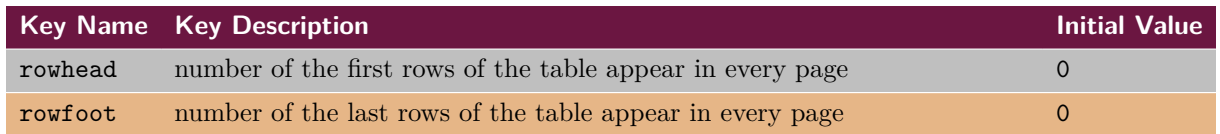

Table head and table foot consist of the caption, continuation text, footnotes and remarks. Their options are outer specifications and should be put in the optional argument of the longtblr environment.

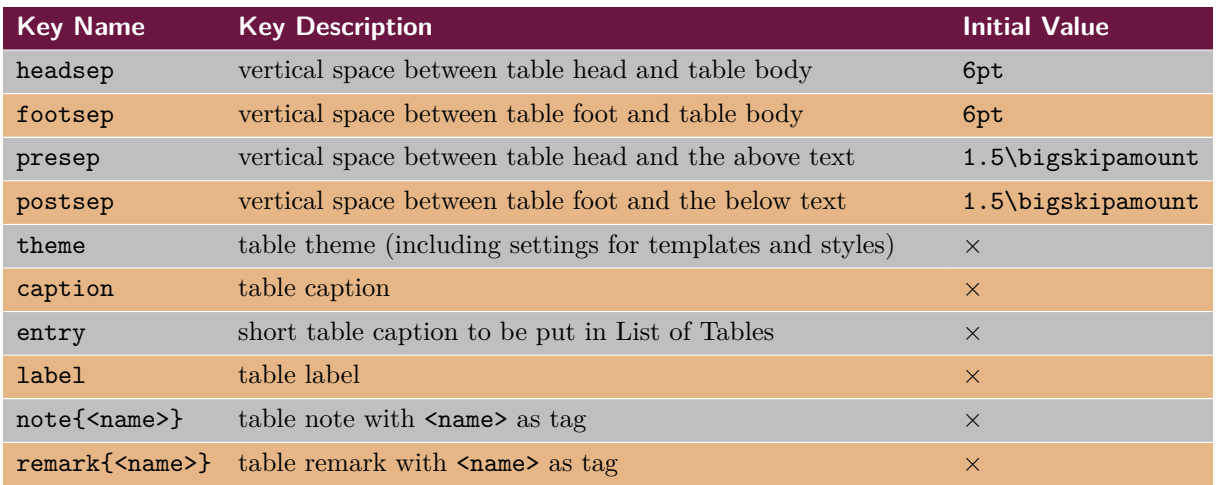

#### Table 4.3: Outer Specifications for Table Heads and Table Foots

If you write entry=none, tabularray package will not add an entry in List of Tables. Therefore caption=text,entry=none is similar to \caption[]{text} in longtable.

If you write label=none, tabularray package will not step table counter, and set the caption-tag and caption-sep elements (see below) to empty. Therefore caption=text, entry=none, label=none is similar to \caption\*{text} in longtable, except for the counter.

#### **4.2 Customize Templates**

#### **4.2.1 Overview of Templates**

The template system for table heads and table foots in tabularray is largely inspired by beamer, caption and longtable packages. For elements in Table [4.4,](#page-38-0) you can use *\DefTblrTemplate<sup>[1](#page-37-0)</sup>* to define and modify templates, and use \SetTblrTemplate to choose default templates. In defining templates, you can include other templates with \UseTblrTemplate and \ExpTblrTemplate commands.

<span id="page-37-0"></span> $1$ From version 2022A, \DefTblrTemplate has another name \DeclareTblrTemplate.

<span id="page-38-0"></span>

| <b>Element Name</b> | <b>Element Description and Default Template</b>                                |
|---------------------|--------------------------------------------------------------------------------|
| contfoot-text       | continuation text in the foot, normally "Continued on next page"               |
| contfoot            | continuation paragraph in the foot, normally including contfoot-text template  |
| conthead-text       | continuation text in the head, normally "(Continued)"                          |
| conthead            | continuation paragraph in the head, normally including conthead-text template  |
| caption-tag         | caption tag, normally like "Table 4.2"                                         |
| caption-sep         | caption separator, normally like ":                                            |
| caption-text        | caption text, normally using user provided value                               |
| caption             | including caption-tag $+$ caption-sep $+$ caption-text                         |
| note-tag            | note tag, normally using user provided value                                   |
| note-sep            | note separator, normally like " "                                              |
| note-text           | note tag, normally using user provided value                                   |
| note                | including $note$ -tag + note-sep + note-text                                   |
| remark-tag          | remark tag, normally using user provided value                                 |
| remark-sep          | remark separator, normally like ": "                                           |
| remark-text         | remark text, normally using user provided value                                |
| remark              | including remark-tag + remark-sep + remark-text                                |
| firsthead           | table head on the first page, normally including caption template              |
| middlehead          | table head on middle pages, normally including caption and conthead templates  |
| lasthead            | table head on the last page, normally including caption and conthead templates |
| head                | setting all of firsthead, middlehead and lasthead                              |
| firstfoot           | table foot on the first page, normally including controot template             |
| middlefoot          | table foot on middle pages, normally including contfoot template               |
| lastfoot            | table foot on the last page, normally including note and remark templates      |
| foot                | setting all of firstfoot, middlefoot and lastfoot                              |

Table 4.4: Elements for Table Heads and Table Foots

An element which only includes short text is called a sub element. Normally there is one - in the name of a sub element. An element which includes one or more paragraphs is called a main element. Normally there isn't any - in the name of a main element.

For each of the above elements, two templates normal and empty are always defined. You can select one of them with \SetTblrTemplate command.

#### **4.2.2 Continuation Templates**

Let us have a look at the code for defining templates of continuation text first:

```
\DefTblrTemplate{contfoot-text}{normal}{Continued on next page}
\SetTblrTemplate{contfoot-text}{normal}
\DefTblrTemplate{conthead-text}{normal}{(Continued)}
\SetTblrTemplate{conthead-text}{normal}
```
In the above code, command \DefTblrTemplate defines the templates with name normal, and then command \SetTblrTemplate sets the templates with name normal as default. The normal template is always defined and set as default for any element in tabularray. Therefore you had better use another name when defining new templates.

If you use default as template name in \DefTblrTemplate, you define and set it as default at the same time. Therefore the above code can be written in another way:

```
\DefTblrTemplate{contfoot-text}{default}{Continued on next page}
\DefTblrTemplate{conthead-text}{default}{(Continued)}
```
You may modify the code to customize continuation text to fit your needs.

The templates for contfoot and conthead normally include the templates of their sub elements with \UseTblrTemplate commands. But you can also handle user settings such as horizontal alignment here.

```
\DefTblrTemplate{contfoot}{default}{\UseTblrTemplate{contfoot-text}{default}}
\DefTblrTemplate{conthead}{default}{\UseTblrTemplate{conthead-text}{default}}
```
#### **4.2.3 Caption Templates**

Normally a caption consists of three parts, and their templates are defined with the follow code:

```
\DefTblrTemplate{caption-tag}{default}{Table\hspace{0.25em}\thetable}
\DefTblrTemplate{caption-sep}{default}{:\enskip}
\DefTblrTemplate{caption-text}{default}{\InsertTblrText{caption}}
```
The command \InsertTblrText{caption} inserts the value of caption key, which you could write in the optional argument of longtblr environment.

The caption template normally includes three sub templates with \UseTblrTemplate commands: The caption template will be used in firsthead template.

```
\DefTblrTemplate{caption}{default}{
   \UseTblrTemplate{caption-tag}{default}
   \UseTblrTemplate{caption-sep}{default}
   \UseTblrTemplate{caption-text}{default}
}
```
Furthermore capcont template includes conthead template as well. The capcont template will be used in middlehead and lasthead templates.

```
\DefTblrTemplate{capcont}{default}{
   \UseTblrTemplate{caption-tag}{default}
   \UseTblrTemplate{caption-sep}{default}
   \UseTblrTemplate{caption-text}{default}
   \UseTblrTemplate{conthead-text}{default}
}
```
#### **4.2.4 Note and Remark Templates**

The templates for table notes can be defined like this:

```
\DefTblrTemplate{note-tag}{default}{\textsuperscript{\InsertTblrNoteTag}}
\DefTblrTemplate{note-sep}{default}{\space}
\DefTblrTemplate{note-text}{default}{\InsertTblrNoteText}
```

```
\DefTblrTemplate{note}{default}{
   \MapTblrNotes{
     \noindent
     \UseTblrTemplate{note-tag}{default}
     \UseTblrTemplate{note-sep}{default}
     \UseTblrTemplate{note-text}{default}
     \par
   }
}
```
The \MapTblrNotes command loops for all table notes, which are written in the optional argument of longtblr environment. Inside the loop, you can use \InsertTblrNoteTag and \InsertTblrNoteText commands to insert current note tag and note text, respectively.

The definition of remark templates are similar to note templates.

```
\DefTblrTemplate{remark-tag}{default}{\InsertTblrRemarkTag}
\DefTblrTemplate{remark-sep}{default}{:\space}
\DefTblrTemplate{remark-text}{default}{\InsertTblrRemarkText}
```

```
\DefTblrTemplate{remark}{default}{
   \MapTblrRemarks{
     \noindent
     \UseTblrTemplate{remark-tag}{default}
     \UseTblrTemplate{remark-sep}{default}
     \UseTblrTemplate{remark-text}{default}
     \par
   }
}
```
#### **4.2.5 Head and Foot Templates**

The templates for table heads and foots are defined as including other templates:

```
\DefTblrTemplate{firsthead}{default}{
   \UseTblrTemplate{caption}{default}
}
\DefTblrTemplate{middlehead,lasthead}{default}{
   \UseTblrTemplate{capcont}{default}
}
\DefTblrTemplate{firstfoot,middlefoot}{default}{
   \UseTblrTemplate{contfoot}{default}
}
\DefTblrTemplate{lastfoot}{default}{
   \UseTblrTemplate{note}{default}
   \UseTblrTemplate{remark}{default}
}
```
Note that you can define the same template for multiple elements in \DefTblrTemplate command. If you only want to show table caption in the first page, you may change the definitions of middlehead and lasthead elements:

```
\DefTblrTemplate{middlehead,lasthead}{default}{
   \UseTblrTemplate{conthead}{default}
}
```
#### **4.3 Change Styles**

All available keys for template elements are described in Table [4.5.](#page-41-0)

<span id="page-41-0"></span>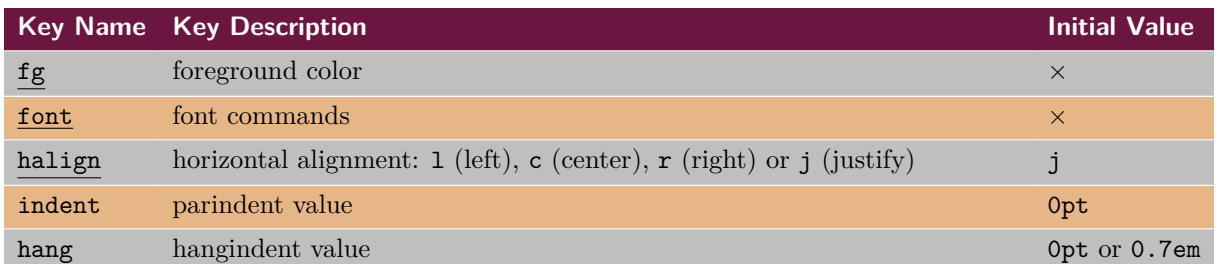

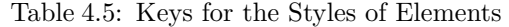

*Note*: In most cases, you can omit the underlined key names and write only their values. The keys halign, indent and hang are only for main templates.

You may change the styles of elements with **\SetTblrStyle** command:

```
\SetTblrStyle{firsthead}{font=\bfseries}
\SetTblrStyle{firstfoot}{fg=blue2}
\SetTblrStyle{middlefoot}{\itshape}
\SetTblrStyle{caption-tag}{red2}
```
When you write \UseTblrTemplate{element}{default} in defining a template, beside including template code of the element, the foreground color and font commands of the element will be set up automatically. In contrast, \ExpTblrTemplate{element}{default} will only include template code.

### **4.4 Define Themes**

You may define your own themes for table heads and foots with **NewTblrTheme** command. a theme consists of some template and style settings. For example:

```
\NewTblrTheme{fancy}{
   \DefTblrTemplate{conthead}{default}{[Continued]}
   \SetTblrStyle{firsthead}{font=\bfseries}
   \SetTblrStyle{firstfoot}{fg=blue2}
   \SetTblrStyle{middlefoot}{\itshape}
   \SetTblrStyle{caption-tag}{red2}
}
```
After defining the theme fancy, you can use it by writing theme=fancy in the optional argument of longtblr environment.

#### **4.5 Control Page Breaks**

Just like longtable package, inside longtblr environment, you can use  $\{\*\ or\ nopagebreak\ to\ prohibit$ a page break, and use \pagebreak to force a page break.

## **4.6 Floatable Tall Tables**

There is also a talltblr environment as an alternative to threeparttable environment. It can not cross multiple pages, but it can be put inside table environment.

note.

```
TEXT\begin{talltblr}[
  caption = {Long Long Long Long Tabular},
  entry = {Short Caption},
 label = {tblr:tal1},note{a} = {It is the first footnote.}note\{\$\dagger\ = \{It is the second long long long long long footnote.},
]{
 colspec = \{XXX\}, width = 0.5\linewidth, hlines,
}
 Alpha & Beta & Gamma \setminusEpsilon & Zeta & Eta\TblrNote{a} \\
  Iota & Kappa & Lambda\TblrNote{$\dag$} \\
\end{talltblr}TEXT
TEXT
        Table 4.6: Long Long Long Long Tabular
      Alpha Beta Gamma
      a Eta<sup>a</sup>
      Iota Kappa Lambda†
     <sup>a</sup> It is the first footnote.
                                             TEXT
```
<span id="page-42-1"></span><span id="page-42-0"></span>† It is the second long long long long long long foot-

## **Chapter 5**

# **Use Some Libraries**

The tabularray package emulates or fixes some commands in other packages. To avoid potential conflict, you need to enable them with \UseTblrLibrary command.

#### **5.1 Library amsmath**

With \UseTblrLibrary{amsmath} in the preamble of the document, tabularray will load amsmath package, and define +array, +matrix, +bmatrix, +Bmatrix, +pmatrix, +vmatrix, +Vmatrix and +cases environments. Each of the environments is similar to the environment without + prefix in its name, but has default rowsep=2pt just as tblr environment. Every environment except +array accepts an optional argument, where you can write inner specifications.

```
$\begin{pmatrix}
 \dfrac{2}{3} & \dfrac{2}{3} & \dfrac{1}{3} \\
 \dfrac{2}{3} & -\dfrac{1}{3} & -\dfrac{2}{3} \\\\dfrac{1}{3} & -\dfrac{2}{3} & \dfrac{2}{3} \ \iota\end{pmatrix}$
                                                                                                    \sqrt{ }\overline{\phantom{a}}2
                                                                                                      3
2
                                                                                                            2
                                                                                                            3
                                                                                                                   1
                                                                                                                   3
                                                                                                      3
1
                                                                                                           \frac{9}{1}3
                                                                                                                  \frac{9}{2}3
2
                                                                                                      3
                                                                                                           -\frac{2}{2}3
                                                                                                                   \overline{3}\setminus\overline{\phantom{a}}$\begin{+pmatrix}[cells={r},row{2}={purple8}]
 \dfrac{2}{3} & \dfrac{2}{3} & \dfrac{1}{3} \ \i\dfrac{2}{3} & -\dfrac{1}{3} & -\dfrac{2}{3} \ \iota\dfrac{1}{3} & -\dfrac{2}{3} & \dfrac{2}{3} \\
\end{+pmatrix}$
                                                                                                    \sqrt{ }
                                                                                                      2
                                                                                                      3
                                                                                                             2
                                                                                                             3
                                                                                                                    1
                                                                                                                    \frac{1}{3}2
                                                                                                      3
                                                                                                           −
                                                                                                             1
                                                                                                             \overline{3}−
                                                                                                                    2
                                                                                                                    3
                                                                                                      1
                                                                                                      3
                                                                                                           −
                                                                                                             2
                                                                                                             3
                                                                                                                    2
                                                                                                                    3
                                                                                                                      \setminus\mathbb{I}f(x)=\begin{cases} \csc\end{cases}0, \& x=1; \ \ \  \backslash \\dagger \dfrac{1}{3}, & x=2; \\
 \dfrac{2}{3}, & x=3; \\
  1, & x=4. \\
\end{cases}$
                                                                                                f(x) =\sqrt{ }\Big\}\overline{\mathcal{L}}x = 1:
                                                                                                           1
                                                                                                           3
2
                                                                                                                x = 2;
                                                                                                           3
                                                                                                                x = 3;
                                                                                                                x = 4.
f(x)=\begin{cases}+\cases\end{cases}0, \& x=1; \ \n\vee\dfrac{1}{3}, & x=2; \ \ \ \ \ \\dfrac{2}{3}, & x=3; \\
  1, & x=4. \\
\end{+cases}$
                                                                                                f(x) = \begin{cases} \end{cases}\sqrt{ }\overline{\mathcal{L}}x = 1:
                                                                                                           1
                                                                                                           \frac{1}{3}, x = 2;
                                                                                                           2
                                                                                                           \frac{2}{3}, x = 3;
                                                                                                           1, \quad x = 4.
```
#### **5.2 Library booktabs**

With \UseTblrLibrary{booktabs} in the preamble of the document, tabularray will load booktabs package, and define \toprule, \midrule, \bottomrule and \cmidrule inside tblr environment.

```
\begin{tblr}{llll}
\toprule
Alpha & Beta & Gamma & Delta \\
\midrule
Epsilon & Zeta & Eta \alpha Theta \\
\cmidrule{1-3}
 Iota & Kappa & Lambda & Mu \\
\cmidrule{2-4}
Nu & Xi & Omicron & Pi \\
\bottomrule
\end{tblr}
```
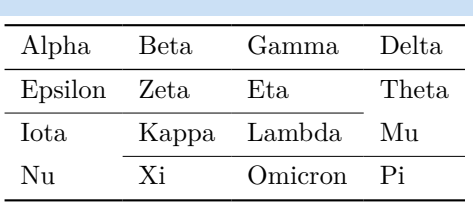

Just like \hline and \cline commands, you can also specify rule width and color in the optional argument of any of these commands.

```
\begin{tblr}{llll}
\toprule[2pt,purple3]
Alpha & Beta & Gamma & Delta \\
\midrule[blue3]
Epsilon & Zeta & Eta & Theta \setminus\cmidrule[azure3]{2-3}
Iota & Kappa & Lambda & Mu
\bottomrule[2pt,purple3]
\end{tblr}
```
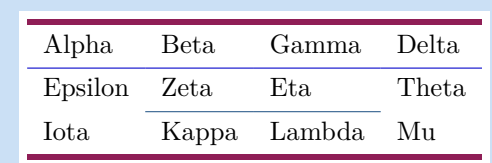

If you need more than one \cmidrules, you can use \cmidrulemore command.

```
\begin{tblr}{llll}
\toprule
Alpha & Beta & Gamma & Delta \\
\cmidrule{1-3} \cmidrulemore{2-4}
Epsilon & Zeta & Eta & Theta \setminus\cmidrule{1-3} \morecmidrules \cmidrule{2-4}
Iota & Kappa & Lambda & Mu
\bottomrule
\end{tblr}
                                               Alpha Beta Gamma Delta
                                               Epsilon Zeta Eta Theta
                                               Iota Kappa Lambda Mu
```
From version 2021N, trim options  $(1, r, 1r)$  for \cmidrule command are also supported.

```
\begin{tblr}{llll}
\toprule
Alpha & Beta & Gamma & Delta \\
\cmidrule[lr]{1-2} \cmidrule[lr=-0.4]{3-4}
Epsilon & Zeta & Eta \qquad & Theta \\
\{\text{cr}\{1-2\} \ \mathrm{cl}\{3-4\}Iota & Kappa & Lambda & Mu
\bottomrule
\end{tblr}
                                                Alpha Beta Gamma Delta
                                                Epsilon Zeta Eta Theta
                                                Iota Kappa Lambda Mu
```
Note that you need to put 1, r or 1r option into the square brackets. and the possible values are decimal numbers between -1 and 0, where -1 means trimming the whole colsep, and 0 means no trimming. The default value is -0.8, which makes similar result as booktabs package does.

There is also a booktabs environment for you. With this environment, the default rowsep=0pt, but extra

vertical space will be added by \toprule, \midrule, \bottomrule and \cmidrule commands. The sizes of vertical space are determined by \aboverulesep and \belowrulesep dimensions.

```
\begin{booktabs}{
   colspec = lcccc,
  cell{1}{1} = {r=2}{}, cell{1}{2,4} = {c=2}{},
}
\toprule
  Sample & I & & II & \setminus\cmidrule[lr]{2-3} \cmidrule[lr]{4-5}
          & A & B & C & D \\
\midrule
   S1 & 5 & 6 & 7 & 8 \\
   S2 & 6 & 7 & 8 & 5 \\
   S3 & 7 & 8 & 5 & 6 \\
\bottomrule
\end{booktabs}
```
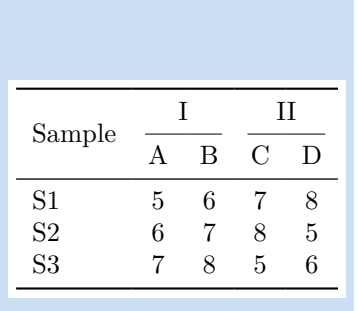

You can also use \specialrule command. The second argument sets belowsep of previous row, and the third argument sets abovesep of current row,

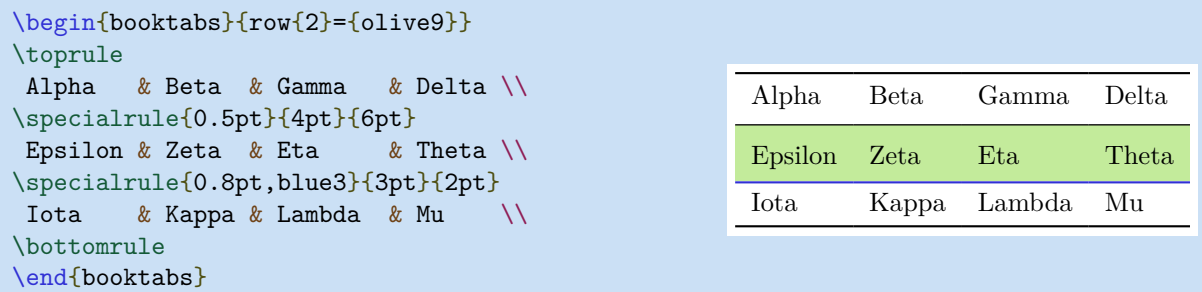

At last, there is also an **\addlinespace** command. You can specify the size of vertical space to be added in its optional argument, and the default size is 0.5em. This command adds one half of the space to belowsep of previous row, and the other half to abovesep of current row.

```
\begin{booktabs}{row{2}={olive9}}
\toprule
Alpha & Beta & Gamma & Delta \\
\addlinespace
Epsilon & Zeta & Eta \& Theta \\
\addlinespace[1em]
Iota & Kappa & Lambda & Mu
\bottomrule
\end{booktabs}
                                              Alpha Beta Gamma Delta
                                              Epsilon Zeta Eta Theta
                                              Iota Kappa Lambda Mu
```
From version 2022A, there is a longtabs environment for writing long booktabs tables, and a talltabs environment for writing tall booktabs tables.

#### **5.3 Library counter**

You need to load counter library with \UseTblrLibrary{counter}, if you want to modify some LaTeX counters inside tabularray tables.

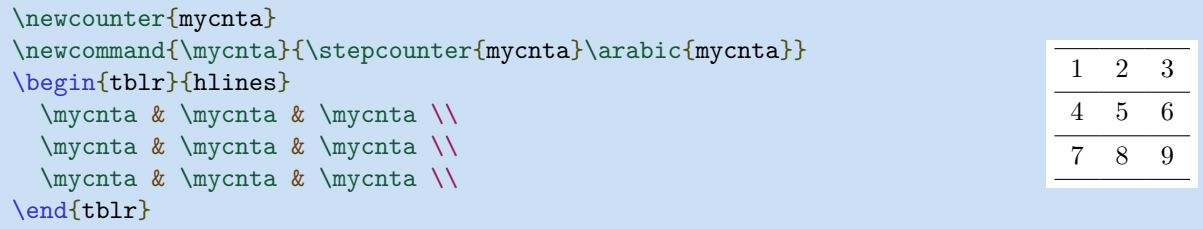

### **5.4 Library diagbox**

When writing \UseTblrLibrary{diagbox} in the preamble of the document, tabularray package loads diagbox package, and you can use \diagbox and \diagboxthree commands inside tblr environment.

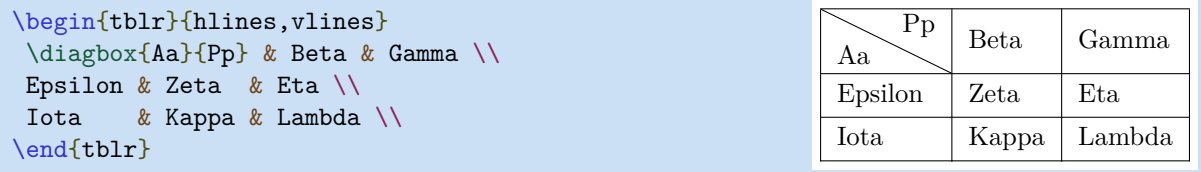

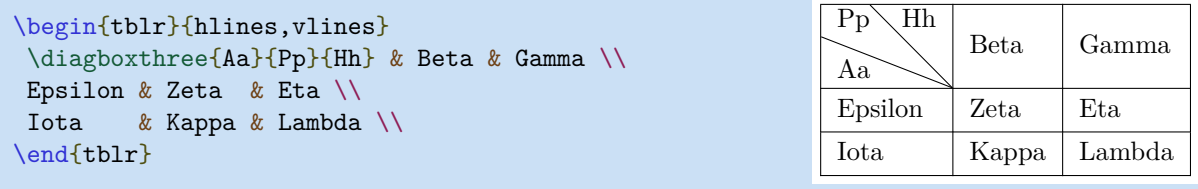

You can also use **\diagbox** and **\diagboxthree** commands in math mode.

```
$\begin{tblr}{|c|cc|}
\hline
\diagbox{X_1}{X_2} & 0 & 1 \\
\hline
   0 & 0.1 & 0.2 \\
  1 & 0.3 & 0.4 \ \text{N}\hline
\end{tblr}$
```
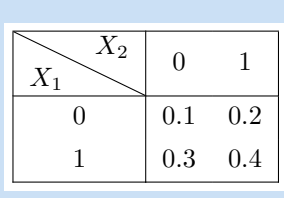

### **5.5 Library siunitx**

When writing \UseTblrLibrary{siunitx} in the preamble of the document, tabularray package loads siunitx package, and defines S column as Q column with si key.

```
\begin{tblr}{
  hlines, vlines,
  colspec={S[table-format=3.2]S[table-format=3.2]},
}
{{{Head}}} & {{{Head}}} \\
  111 & 111 \\
    2.1 & 2.2 \\
    33.11 & 33.22 \\
\end{tblr}
                                                            Head Head
                                                           111 111
                                                             2.1 2.2
                                                            33.22
```

```
\begin{tblr}{
  hlines, vlines,
   colspec={Q[si={table-format=3.2},c]Q[si={table-format=3.2},c]}
}
 {{{Head}}} & {{{Head}}} \\
   111 \& 111 \\
    2.1 \quad k = 2.2 \quad \text{N}33.11 \& 33.22 \& 1\end{tblr}
                                                                   Head | Head
                                                                   111 111
                                                                    2.1 2.2
                                                                   33.22
```
Note that you need to use triple pairs of braces to guard non-numeric cells.

Also you must use l, c or r to set horizontal alignment for non-numeric cells:

```
\begin{tblr}{
  hlines, vlines, columns={6em},
  colspec={
    Q[si={table-format=3.2,table-number-alignment=left},l,blue7]
    Q[si={table-format=3.2,table-number-alignment=center},c,teal7]
    Q[si={table-format=3.2,table-number-alignment=right},r,purple7]
  }
}
{{{Head}}} & {{{Head}}} & {{{Head}}} \\
  111 & 111 & 111 \\
   2.1 & 2.2 & 2.3 \\
   33.11 & 33.22 & 33.33 \\
\end{tblr}
 Head Head Head Head
 111 111 111
  2.1 2.2 2.3
  33.11 33.22 33.33
```
Both S and s columns are supported. In fact, These two columns have been defined as follows:

```
\NewColumnType{S}[1][]{Q[si={#1},c]}
\NewColumnType{s}[1][]{Q[si={#1},c,cmd=\TblrUnit]}
```
You don't need to and are not allowed to define them again.

#### **5.6 Library varwidth**

To build a nice table, tabularray need to measure the widths of cells. By default, it uses \hbox to measure the sizes. This causes an error if a cell contains some vertical material, such as lists or display maths.

With \UseTblrLibrary{varwidth} in the preamble of the document, tabularray will load varwidth package, and add a new inner specification measure for tables. After setting measure=vbox, it will use \vbox to measure cell widths.

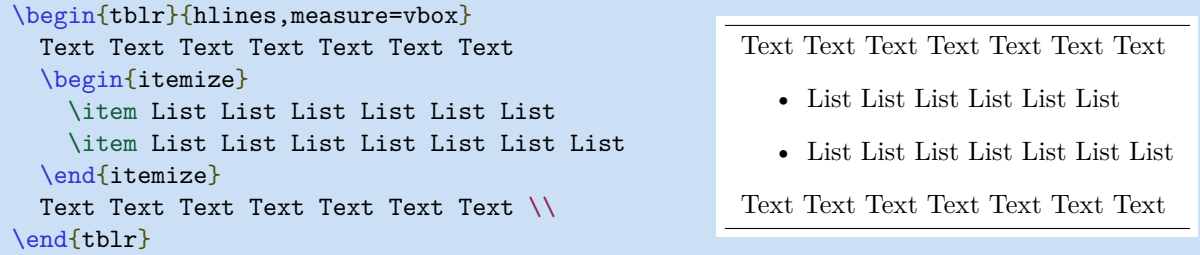

From version 2022A, you can remove extra space above and below lists, by adding option stretch=-1. The following example also needs enumitem package and its nosep option:

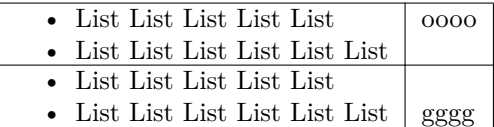

```
\begin{tblr}{
  hlines, vlines, rowspec={Q[l,t]Q[l,b]},
   measure=vbox,stretch=-1,
}
   \begin{itemize}[nosep]
     \item List List List List List
     \item List List List List List List
   \end{itemize} & oooo \\
   \begin{itemize}[nosep]
     \item List List List List List
     \item List List List List List List
   \end{itemize} & gggg \\
\end{tblr}
```
Note that option stretch=-1 also removes struts from cells, therefore it may not work well in tabularray environments with rowsep=0pt, such as booktabs/longtabs/talltabs environments from booktabs library.

## **Chapter 6**

# **History and Future**

#### **6.1 The Future**

Starting from 2022, except for hotfix releases for critical bugs, all new releases will be published only in March, June, September or December. You may watch the milestones page for the scheduled dates of upcoming releases and their changes:

<https://github.com/lvjr/tabularray/milestones>

To make the upcoming releases more stable, you are very welcome to test the latest package file in the repository. To test it, you only need to download the following tabularray.sty and put it into the folder of your TeX documents:

<https://github.com/lvjr/tabularray/raw/main/tabularray.sty>

### **6.2 The History**

The change log of tabularray package will be updated on the wiki page: <https://github.com/lvjr/tabularray/wiki/ChangeLog>

In version 2022A, there were several breaking changes:

- \multicolumn command was removed; it is better to use \SetCell command.
- \multirow command was removed; it is better to use \SetCell command.
- \firsthline command was removed; it is better to use baseline=T option.
- \lasthline command was removed; it is better to use baseline=B option.

For your old documents, you can still rollback to version 2021 by \usepackage{tabularray}[=v2021].

## **Chapter 7**

# **The Source Code**

## **7.1 Scratch Variables and Function Variants**

```
%% \DeclareRelease and \DeclareCurrentRelease are added in LaTeX 2018-04-01
\NeedsTeXFormat{LaTeX2e}[2018-04-01]
\DeclareRelease{v2021}{}{tabularray-2021.sty}
\DeclareCurrentRelease{}{2022-01-01}
```

```
\RequirePackage{expl3}
\ProvidesExplPackage{tabularray}{2022-03-01}{2022A}
   {Typeset tabulars and arrays with LaTeX3}
%% \IfFormatAtLeastTF, xparse and lthooks are added in LaTeX 2020-10-01
%% Note that \@ifl@t@r or \@ifpackagelater means 'this date or later'
\msg_new:nnn { tabularray } { latex-too-old }
   {
    Your \sim LaTeX \sim release \sim is \sim too \sim old. \\
    Please \sim update \sim to \sim 2020-10-01 \sim first.
  \mathbf{I}\@ifl@t@r\fmtversion{2020-10-01}{}{
   %% Support TeX Live 2020 on Overleaf
   \msg_warning:nn { tabularray } { latex-too-old }
   \usepackage{xparse}
}
\AtBeginDocument{
   \@ifpackageloaded{xcolor}{\RequirePackage{ninecolors}}{}
   \@ifpackageloaded{hyperref}{
    \newenvironment{tblrNoHyper}{\NoHyper}{\endNoHyper}
   }{
     \newenvironment{tblrNoHyper}{}{}
   }
}
```

```
\NewDocumentCommand \TblrParboxRestore { } { \@parboxrestore }
\NewDocumentCommand \TblrAlignBoth { }
 \left\{ \right.\let \ \ \ = \ \@normal{normalcr}
     \leftskip = \z@skip
     \@rightskip = \z@skip
     \rightskip = \@rightskip
     \parfillskip = \@flushglue
   }
\NewDocumentCommand \TblrAlignLeft { } { \raggedright }
\NewDocumentCommand \TblrAlignCenter { } { \centering }
\NewDocumentCommand \TblrAlignRight { } { \raggedleft }
\cs_set_eq:NN \TblrNewPage \newpage
\cs_generate_variant:Nn \msg_error:nnnn { nnVn }
\cs_generate_variant:Nn \prop_item:Nn { Ne, NV }
\cs generate variant:Nn \prop_put:Nnn { Nxn, Nxx, NxV }
\cs_generate_variant:Nn \regex_replace_all:NnN { NVN }
\cs_generate_variant:Nn \seq_map_indexed_inline:Nn { cn }
\cs_generate_variant:Nn \tl_const:Nn { ce }
\cs generate variant:Nn \tlap{\tilde{}s} log:n { x }
\cs_generate_variant:Nn \tl_gput_right:Nn { Nf }
\cs_generate_variant:Nn \tl_put_left:Nn { Nv }
\prg_generate_conditional_variant:Nnn \clist_if_in:Nn { Nx } { TF }
\prg_generate_conditional_variant:Nnn \prop_if_in:Nn { c } { T }
\prg_generate_conditional_variant:Nnn \regex_match:Nn { NV } { TF }
\prg_generate_conditional_variant:Nnn \str_if_eq:nn { xn } { TF }
\prg_generate_conditional_variant:Nnn \tl_if_eq:nn { en } { T, TF }
\prg_generate_conditional_variant:Nnn \tl_if_head_eq_catcode:nN { VN } { TF }
\prg_generate_conditional_variant:Nnn \tl_if_head_eq_meaning:nN { VN } { T, TF }
\tl_new:N \l__tblr_a_tl
\tl_new:N \l__tblr_b_tl
\tl_new:N \l__tblr_c_tl
\tl_new:N \l__tblr_d_tl
\tl_new:N \l__tblr_e_tl
\tl_new:N \l__tblr_f_tl
\tl_new:N \l__tblr_h_tl
\tl_new:N \l__tblr_i_tl % for row index
```

```
\tl_new:N \l__tblr_j_tl % for column index
\tl_new:N \l__tblr_k_tl
\tl_new:N \l__tblr_n_tl
\tl_new:N \l__tblr_o_tl
\tl_new:N \l__tblr_r_tl
\tl_new:N \l__tblr_s_tl
\tl new:N \l tblr t tl
\tl_new:N \l__tblr_u_tl
\tl_new:N \l__tblr_v_tl
\tl_new:N \l__tblr_w_tl
\tl new:N \l tblr x tl
\tl_new:N \l__tblr_y_tl
\int_new:N \l__tblr_a_int
\int_new:N \l__tblr_c_int % for column number
\int_new:N \l__tblr_r_int % for row number
\dim_new:N \l__tblr_d_dim % for depth
\dim_new:N \l__tblr_h_dim % for height
\dim_new:N \l__tblr_o_dim
\dim_new:N \l__tblr_p_dim
\dim_new:N \l__tblr_q_dim
\dim_new:N \l__tblr_r_dim
\dim_new:N \l_ tblr s_dim
\dim_new:N \l__tblr_t_dim
\dim_new:N \l__tblr_v_dim
\dim_new:N \l__tblr_w_dim % for width
\box_new:N \l_tblr_a_box
\box_new:N \l__tblr_b_box
\box_new:N \l__tblr_c_box % for cell box
\box_new:N \l__tblr_d_box
%% Total number of tblr tables
\int_new:N \g__tblr_table_count_int
%% Some commands for horizontal alignment
\cs_new_eq:NN \__tblr_halign_command_j: \TblrAlignBoth
\cs_new_eq:NN \__tblr_halign_command_l: \TblrAlignLeft
\cs_new_eq:NN \__tblr_halign_command_c: \TblrAlignCenter
\cs_new_eq:NN \__tblr_halign_command_r: \TblrAlignRight
%% Some counters for row and column numbering.
%% We may need to restore all LaTeX counters in measuring and building cells,
%% so we must not define these counters with \newcounter command.
\int_new:N \c@rownum
\int_new:N \c@colnum
```

```
\int_new:N \c@rowcount
\int_new:N \c@colcount
```

```
%% Add missing \therownum, \thecolnum, \therowcount, \thecolcount (issue #129)
\NewExpandableDocumentCommand \therownum {} { \@arabic \c@rownum }
\NewExpandableDocumentCommand \thecolnum {} { \@arabic \c@colnum }
\NewExpandableDocumentCommand \therowcount {} { \@arabic \c@rowcount }
\NewExpandableDocumentCommand \thecolcount {} { \@arabic \c@colcount }
```

```
%% Some dimensions for row and column spacing
\dim_new:N \abovesep
\dim_new:N \belowsep
\dim_new:N \leftsep
\dim_new:N \rightsep
```
#### **7.2 Data Structures Based on Property Lists**

```
\int_new:N \g_tblr_level_int % store table nesting level
\cs_new_protected:Npn \__tblr_clear_prop_lists:
   {
     \prop_gclear_new:c { g__tblr_text_ \int_use:N \g_tblr_level_int _prop }
    \prop_gclear_new:c { g_tblr_command_ \int_use:N \g_tblr_level_int _prop }
    \prop_gclear_new:c { g_tblr_inner \int_use:N \g_tblr_level_int_prop }
    \prop_gclear_new:c { g_tblr_note_ \int_use:N \g_tblr_level_int_prop }
     \prop_gclear_new:c { g__tblr_remark_ \int_use:N \g_tblr_level_int _prop }
     \prop_gclear_new:c { g__tblr_more_ \int_use:N \g_tblr_level_int _prop }
     \prop_gclear_new:c { g__tblr_row_ \int_use:N \g_tblr_level_int _prop }
    \prop_gclear_new:c { g__tblr_column_ \int_use:N \g_tblr_level_int _prop }
    \prop_gclear_new:c { g_tblr_cell_ \int_use:N \g_tblr_level_int _prop }
     \prop_gclear_new:c { g__tblr_hline_ \int_use:N \g_tblr_level_int _prop }
    \prop_gclear_new:c { g_tblr_vline _\int_use:N \g_tblr_level_int _prop }
  \mathbf{R}\cs_new_protected:Npn \__tblr_prop_gput:nnn #1 #2 #3
   {
     \prop_gput:cnn
      { g_tblr_ #1 \ \int use:N \g_tblr_level-int\_prop } { #2 } { #3 }\mathbf{I}\cs_generate_variant:Nn \__tblr_prop_gput:nnn { nnx, nnV, nxn, nxx, nxV }
\cs_new:Npn \__tblr_prop_item:nn #1 #2
  \mathcal{L}\prop_item:cn { g__tblr_#1_ \int_use:N \g_tblr_level_int _prop } { #2 }
```

```
 }
\cs_generate_variant:Nn \__tblr_prop_item:nn { ne }
\cs_new_protected:Npn \__tblr_prop_if_in:nnT #1
   {
    \prop_if_in:cnT { g__tblr_#1_ \int_use:N \g_tblr_level_int _prop }
  \mathbf{r}\cs_new_protected:Npn \__tblr_prop_if_in:nnF #1
   {
    \prop_if_in:cnF { g_tbhr #1_ \int_use:N \g_tblr_level_int _prop }
   }
\cs_new_protected:Npn \__tblr_prop_if_in:nnTF #1
   {
    \prop_if_in:cnTF { g__tblr_#1_ \int_use:N \g_tblr_level_int _prop }
   }
\prg_generate_conditional_variant:Nnn \__tblr_prop_if_in:nn { nx } { T, F, TF }
\cs_new_protected:Npn \_tblr_prop_log:n #1
   {
     \prop_log:c { g__tblr_#1_ \int_use:N \g_tblr_level_int _prop }
   }
\cs_new_protected:Npn \__tblr_prop_map_inline:nn #1 #2
   {
     \prop_map_inline:cn { g__tblr_#1_ \int_use:N \g_tblr_level_int _prop } {#2}
   }
\cs_new_protected:Npn \__tblr_prop_gput_if_larger:nnn #1 #2 #3
   {
     \__tblr_gput_if_larger:cnn
       { g__tblr_#1_ \int_use:N \g_tblr_level_int _prop } { #2 } { #3 }
   }
\cs_generate_variant:Nn \__tblr_prop_gput_if_larger:nnn { nnx, nnV, nxn, nxx, nxV }
\cs_new_protected:Npn \__tblr_prop_gadd_dimen_value:nnn #1 #2 #3
   {
     \__tblr_gadd_dimen_value:cnn
       { g__tblr_#1_ \int_use:N \g_tblr_level_int _prop } { #2 } { #3 }
   }
\cs_generate_variant:Nn \__tblr_prop_gadd_dimen_value:nnn { nnx, nnV, nxn, nxx }
%% Put the dimension to the prop list only if it's larger than the old one
\tl_new:N \l__tblr_put_if_larger_tl
```

```
\cs_new_protected:Npn \__tblr_put_if_larger:Nnn #1 #2 #3
   {
     \tl_set:Nx \l__tblr_put_if_larger_tl { \prop_item:Nn #1 { #2 } }
     \bool_lazy_or:nnT
       { \tl_if_empty_p:N \l__tblr_put_if_larger_tl }
      { \dim compare p:nNn { #3 } > { \l tblr put if larger tl } }
       { \prop_put:Nnn #1 { #2 } { #3 } }
   }
\cs_generate_variant:Nn \__tblr_put_if_larger:Nnn { Nnx, Nxn, Nxx, NnV }
\cs_new_protected:Npn \__tblr_gput_if_larger:Nnn #1 #2 #3
   {
     \tl_set:Nx \l__tblr_put_if_larger_tl { \prop_item:Nn #1 { #2 } }
     \bool_lazy_or:nnT
       { \tl_if_empty_p:N \l__tblr_put_if_larger_tl }
      { \dim compare p:nNn { #3 } > { \l tblr put if larger tl } }
       { \prop_gput:Nnn #1 { #2 } { #3 } }
   }
\cs_generate_variant:Nn \__tblr_gput_if_larger:Nnn { Nnx, Nxn, Nxx, cnn }
%% Add the dimension to some key value of the prop list
%% #1: the prop list, #2: the key, #3: the dimen to add
\cs_new_protected:Npn \__tblr_add_dimen_value:Nnn #1 #2 #3
   {
     \prop_put:Nnx #1 { #2 } { \dim_eval:n { \prop_item:Nn #1 { #2 } + #3 } }
   }
\cs_generate_variant:Nn \__tblr_add_dimen_value:Nnn { cnn }
\cs_new_protected:Npn \__tblr_gadd_dimen_value:Nnn #1 #2 #3
   {
     \prop_gput:Nnx #1 { #2 } { \dim_eval:n { \prop_item:Nn #1 { #2 } + #3 } }
   }
\cs_generate_variant:Nn \__tblr_gadd_dimen_value:Nnn { cnn }
```
#### **7.3 Data Structures Based on Token Lists**

```
\cs_new_protected:Npn \__tblr_clear_spec_lists:
   {
    %\__tblr_clear_one_spec_lists:n { row }
     %\__tblr_clear_one_spec_lists:n { column }
    %\__tblr_clear_one_spec_lists:n { cell }
    \ tblr clear one spec lists:n { text }
    \ tblr clear one spec lists:n { hline }
```

```
 \__tblr_clear_one_spec_lists:n { vline }
     \__tblr_clear_one_spec_lists:n { outer }
   }
\cs_new_protected:Npn \__tblr_clear_one_spec_lists:n #1
  \sqrt{2}\clist if exist:cTF { g_tblr #1_ \int_use:N \g_tblr_level_int _clist }
       {
        \clist_map_inline:cn { g_tblr_#1_ \int_use:N \g_tblr_level_int _clist }
\overline{\mathcal{L}} \tl_gclear:c { g__tblr_spec_ \int_use:N \g_tblr_level_int _#1_##1_tl }
 }
 }
      { \clist_new:c { g_tblr_f1 \int_use:N \g_tblr_level_int _clist } }
  }
\cs_new_protected:Npn \__tblr_spec_gput:nnn #1 #2 #3
  {
     \tl_gset:cn
      { g_tblr spec_ \int_use:N \g_tblr_level_int #1_#2_tl } {#3}
     \clist_gput_right:cx { g__tblr_#1_ \int_use:N \g_tblr_level_int _clist } {#2}
   }
\cs_generate_variant:Nn \__tblr_spec_gput:nnn { nne, nnV, nen, nee, neV }
\cs_new:Npn \__tblr_spec_item:nn #1 #2
   {
     \tl_if_exist:cT { g__tblr_spec_ \int_use:N \g_tblr_level_int _#1_#2_tl }
      {
         \exp_args:Nv \exp_not:n
           { g__tblr_spec_ \int_use:N \g_tblr_level_int _#1_#2_tl }
       }
   }
\cs_generate_variant:Nn \__tblr_spec_item:nn { ne }
\cs_new_protected:Npn \__tblr_spec_gput_if_larger:nnn #1 #2 #3
   {
    \tl set:Nx \l tblr put if larger tl { \ tblr spec item:nn {#1} {#2} }
     \bool_lazy_or:nnT
       { \tl_if_empty_p:N \l__tblr_put_if_larger_tl }
      { \dim_{\text{sup}} f + { \lceil \dim_{\text{sup}} f \rceil} } }
       { \__tblr_spec_gput:nnn {#1} {#2} {#3} }
   }
\cs_generate_variant:Nn \__tblr_spec_gput_if_larger:nnn { nne, nnV, nen, nee, neV }
\cs_new_protected:Npn \__tblr_spec_gadd_dimen_value:nnn #1 #2 #3
```

```
 {
     \__tblr_spec_gput:nne {#1} {#2}
      \{ \dim_e val: n \} \_ \tblack ( \dim_e val: n \} \_ \tblack }
\cs_generate_variant:Nn \__tblr_spec_gadd_dimen_value:nnn { nne, nnV, nen, nee }
\cs_new_protected:Npn \_tblr_spec_log:n #1
  {
     \clist_gremove_duplicates:c
      { g_tblr_f1_ } \int_{} \int_use:N \g_tblr_level_int _clist }
     \tl_log:x
       {
        The \sim spec \sim list \sim #1 _ \int_use:N \g_tblr_level_int
               \space contains ~ the ~ pairs:
       }
    \clist_map_inline:cn { g_tblr #1_ \int_use:N \g_tblr_level_int _clist }
       {
         \tl_log:x
\overline{\mathcal{L}}\space { ##1 } ~\space=>~\space { \__tblr_spec_item:nn {#1} {##1} }
 }
       }
   }
```
#### **7.4 Data Structures Based on Integer Arrays**

```
\msg_new:nnn { tabularray } { intarray-beyond-bound }
  { Position \sim #2 \sim is \sim beyond \sim the \sim bound \sim of \sim intarray \sim #1.}
\cs_new_protected:Npn \__tblr_intarray_gset:Nnn #1 #2 #3
   {
     \bool_lazy_or:nnTF
      { \int_{\text{compare}_p: nNn} {#2} < {0} }
      { \int_compare_p:nNn {#2} > {\intarray_count:N #1} }
       {
         \bool_if:NT \g__tblr_tracing_intarray_bool
            { \msg_warning:nnnn { tabularray } { intarray-beyond-bound } {#1} {#2} }
       }
       { \intarray_gset:Nnn #1 {#2} {#3} }
   }
\cs generate variant:Nn \ tblr intarray gset:Nnn { cnn }
%% #1: data name; #2: key name; #3: value type
\cs_new_protected:Npn \__tblr_data_new_key:nnn #1 #2 #3
```

```
 {
   \int_gincr:c { g__tblr_data_#1_key_count_int }
  \tl const:ce
    \mathcal{L} g__tblr_data_#1_key_name_
         \int_use:c { g__tblr_data_#1_key_count_int } tl
    \mathcal{L} { #2 }
   \tl_const:ce { g__tblr_data_#1_key_number_#2_tl }
    \{ \int_0^{\infty} f(x) dx = \int_0^{\infty} f(x) dx + \int_0^{\infty} f(x) dx\tl const:cn { g_tblr data #1 key type #2 tl } {#3}
 }
```

```
\int_new:N \g__tblr_data_row_key_count_int
```

```
\__tblr_data_new_key:nnn { row } { height } { dim }
\ tblr data new key:nnn { row } { coefficient } { dec }
\__tblr_data_new_key:nnn { row } { abovesep } { dim }
\__tblr_data_new_key:nnn { row } { belowsep } { dim }
\__tblr_data_new_key:nnn { row } { @row-height } { dim }
\__tblr_data_new_key:nnn { row } { @row-head } { dim }
\__tblr_data_new_key:nnn { row } { @row-foot } { dim }
\__tblr_data_new_key:nnn { row } { @row-upper } { dim }
\__tblr_data_new_key:nnn { row } { @row-lower } { dim }
```

```
\int_new:N \g__tblr_data_column_key_count_int
```

```
\__tblr_data_new_key:nnn { column } { width } { dim }
\__tblr_data_new_key:nnn { column } { coefficient } { dec }
\_tblr_data_new_key:nnn { column } { leftsep } { dim }
\__tblr_data_new_key:nnn { column } { rightsep } { dim }
\__tblr_data_new_key:nnn { column } { @col-width } { dim }
```

```
\int_new:N \g__tblr_data_cell_key_count_int
```

```
\__tblr_data_new_key:nnn { cell } { width } { dim }
\__tblr_data_new_key:nnn { cell } { rowspan } { int }
\setminus tblr data new key:nnn { cell } { colspan } { int }
\__tblr_data_new_key:nnn { cell } { halign } { str }
\ tblr data new key:nnn { cell } { valign } { str }
\__tblr_data_new_key:nnn { cell } { background } { str }
\__tblr_data_new_key:nnn { cell } { foreground } { str }
\_tblr_data_new_key:nnn { cell } { font } { str }
\ tblr data new key:nnn { cell } { mode } { str }
\_tblr_data_new_key:nnn { cell } { cmd } { str }
\__tblr_data_new_key:nnn { cell } { omit } { int }
\__tblr_data_new_key:nnn { cell } { @cell-width } { dim }
```

```
\__tblr_data_new_key:nnn { cell } { @cell-height } { dim }
\__tblr_data_new_key:nnn { cell } { @cell-depth } { dim }
\clist_const:Nn \g__tblr_data_clist { row, column, cell }
\tl_const:Nn \g__tblr_data_row_count_tl { \c@rowcount }
\tl_const:Nn \g__tblr_data_column_count_tl { \c@colcount }
\tl const:Nn \g_tblr_data_cell_count_tl { \c@rowcount * \c@colcount }
\verb+\tl\_const: Nn \g_\t\t\t\t\searrow2_tblr\_data\_row\_index\_number\_tl \{1\}\tl_const:Nn \g__tblr_data_column_index_number_tl {1}
\tl_const:Nn \g__tblr_data_cell_index_number_tl {2}
\intnt new:N \gtrsim tblr array int
\cs_new_protected:Npn \__tblr_init_table_data:
   {
    \clots map function:NN \gtrsim_ttblr_data_clist \lceil_tblr_init_one_data:n
   }
\cs_new_protected:Npn \_tblr_init_one_data:n #1
  {
     \int_gincr:N \g__tblr_array_int
    \intarray_new:cn { g_tblr#1_ \int_use:N \g_tblr_array_int _intarray }
       {
         \int_use:c { g__tblr_data_#1_key_count_int }
           * \tl_use:c { g__tblr_data_#1_count_tl }
      \mathbf{I}\cs set eq:cc { g_tblr #1 \int use:N \g_tblr_level_int _intarray }
       { g__tblr_#1_ \int_use:N \g__tblr_array_int _intarray }
    %\intarray_log:c { g__tblr_#1_ \int_use:N \g_tblr_level_int _intarray }
   }
%% #1: data name; #2: data index; #3: key name
\cs_new:Npn \__tblr_data_key_to_int:nnn #1 #2 #3
 \mathcal{L}( #2 - 1) * \int_{}^{\text{int}_s} g_t^t h_t^t = 1 + \tl_use:c { g__tblr_data_#1_key_number_#3_tl }
   }
%% #1: data name; #2: data index 1; #3: data index 2; #4: key name
\cs_new:Npn \__tblr_data_key_to_int:nnnn #1 #2 #3 #4
 \left\{ \right.( #2 - 1 ) * \c@color{black} with use: c { g_tblr_data_t1_key_count_info }+ (\#3 - 1) * \int_use:c { g_{\text{other}}^4 data_#1_key_count_int }
       + \tl_use:c { g__tblr_data_#1_key_number_#4_tl }
   }
```

```
\int_new:N \l__tblr_key_count_int
\int_new:N \l__tblr_key_quotient_int
\int_new:N \l_tblr_key_quotient_two_int
\int_new:N \l__tblr_key_remainder_int
%% #1: data name; #2: array position;
%% #3: returning tl with index; #4: returning tl with key name
\cs_new:Npn \__tblr_data_int_to_key:nnNN #1 #2 #3 #4
  \left\{ \right. \int_set_eq:Nc \l__tblr_key_count_int { g__tblr_data_#1_key_count_int }
    \int_set:Nn \l_tblr_key_quotient_int
       {
         \int_div_truncate:nn
           \{ #2 + \lceil \frac{t}{t} \rceil \text{ key} \right] count_int - 1 } \{ \lceil \frac{t}{t} \rceil \text{ key} \right] count_int }
       }
     \int_set:Nn \l__tblr_key_remainder_int
      \sqrt{2}#2 + \lvert1 tblr key count int
           - \l__tblr_key_quotient_int * \l__tblr_key_count_int
      \mathbf{I}\int_{compare: nNnT {\l_1_\tbr_key_remanider_int} = { 0 }{ \int_set_eq:NN \l_tblr_key_remainder_int \l_tblr_key_count_int }
     \tl_set:Nx #3 { \int_use:N \l__tblr_key_quotient_int }
     \tl_set_eq:Nc #4
       { g__tblr_data_#1_key_name_ \int_use:N \l__tblr_key_remainder_int _tl }
   }
%% #1: data name; #2: array position;
%% #3: returning tl with index 1; #4: returning tl with index 2;
%% #5: returning tl with key name
\cs_new:Npn \__tblr_data_int_to_key:nnNNN #1 #2 #3 #4 #5
   {
     \int_set_eq:Nc \l__tblr_key_count_int { g__tblr_data_#1_key_count_int }
     \int_set:Nn \l__tblr_key_quotient_int
       {
         \int_div_truncate:nn
           { #2 + \l tblr key count int - 1 } { \l tblr key count int }
 }
     \int_set:Nn \l__tblr_key_remainder_int
       {
        #2 + \lvert tblr key count int
           - \l__tblr_key_quotient_int * \l__tblr_key_count_int
       }
    \int_{\text{compare: nNnT } {\l_ \tblp\ key remainder_int } = { 0 }
```

```
 { \int_set_eq:NN \l__tblr_key_remainder_int \l__tblr_key_count_int }
     \tl_set_eq:Nc #5
      { g_tblr data #1 key name \int use:N \l_tblr key remainder int tl }
     \int_set:Nn \l__tblr_key_quotient_two_int
       {
         \int_div_truncate:nn
           { \l__tblr_key_quotient_int + \c@colcount - 1 } { \c@colcount }
       }
     \int_set:Nn \l__tblr_key_remainder_int
       {
        \l_tblr_key_quotient_int + \c@colcount
           - \l__tblr_key_quotient_two_int * \c@colcount
       }
    \int_{compare: nNnT {\l_1_\text{key\_remainder\_int } } = { 0 } { \int_set_eq:NN \l__tblr_key_remainder_int \c@colcount }
     \tl_set:Nx #4 { \int_use:N \l__tblr_key_remainder_int }
     \tl_set:Nx #3 { \int_use:N \l__tblr_key_quotient_two_int }
   }
\tl_new:N \g__tblr_data_int_from_value_tl
%% #1: data name; #2: key name; #3: value
%% The result will be stored in \gtrsim-tblr_data_int_from_value_tl
\cs_new_protected:Npn \__tblr_data_int_from_value:nnn #1 #2 #3
   {
     \cs:w
       __tblr_data_int_from_ \tl_use:c { g__tblr_data_#1_key_type_#2_tl } :n
     \cs_end:
     {#3}
   }
%% #1: data name; #2: key name; #3: int
\cs_new:Npn \__tblr_data_int_to_value:nnn #1 #2 #3
   {
     \cs:w
       __tblr_data_int_to_ \tl_use:c { g__tblr_data_#1_key_type_#2_tl } :n
     \cs_end:
     {#3}
   }
\cs_generate_variant:Nn \__tblr_data_int_to_value:nnn { nne, nVe }
\cs_new_protected:Npn \__tblr_data_int_from_int:n #1
   {
     \tl_gset:Nn \g__tblr_data_int_from_value_tl {#1}
```

```
 }
\cs_new:Npn \_tblr_data_int_to_int:n #1
  \mathcal{L} #1
   }
\cs_new_protected:Npn \__tblr_data_int_from_dim:n #1
  \left\{ \right. \tl_gset:Nx \g__tblr_data_int_from_value_tl { \dim_to_decimal_in_sp:n {#1} }
   }
%% Return a dimension in pt so that it's easier to understand in tracing messages
\cs_new:Npn \__tblr_data_int_to_dim:n #1
   {
    %#1 sp
     %\dim_eval:n { #1 sp }
    \dim to decimal:n { #1 sp } pt
   }
\cs_new_protected:Npn \__tblr_data_int_from_dec:n #1
  \mathcal{L} \tl_gset:Nx \g__tblr_data_int_from_value_tl
       { \dim_to_decimal_in_sp:n {#1 pt} }
   }
\verb|\cos_new: Npn \n_tblr_data_info_to_dec:n #1 {
     \dim_to_decimal:n {#1 sp}
   }
\int_new:N \g__tblr_data_str_value_count_int
\tilde{\tau} \tl_set:cn { g_tblr_data_0_to_str_tl } { }
\cs_new_protected:Npn \__tblr_data_int_from_str:n #1
   {
    \tl_if_exist:cTF { g_tblr_data_ \tl_to_str:n {#1} _to_int_tl }
       {
         \tl_gset_eq:Nc \g__tblr_data_int_from_value_tl
           { g_{\text{-}tblr\_data_\t tll_to_\t str:n }{ \#1 }_{\text{-}to_{\tt-}th } } }
       {
          \int_gincr:N \g__tblr_data_str_value_count_int
          \tl_gset:cx { g__tblr_data_ \tl_to_str:n {#1} _to_int_tl }
```

```
 { \int_use:N \g__tblr_data_str_value_count_int }
         \tl_gset:cn
          { g_tblr data \int_use:N \g_tblr_data_str_value_count_int _ to_str_tl }
           { \exp_not:n {#1} }
         \tl_gset:Nx \g__tblr_data_int_from_value_tl
           { \int_use:N \g__tblr_data_str_value_count_int }
       }
   }
\cs_new:Npn \__tblr_data_int_to_str:n #1
   {
     \tl_use:c { g__tblr_data_#1_to_str_tl }
   }
%% #1: data name; #2: data index; #3: key; #4: value
\cs_new_protected:Npn \__tblr_data_gput:nnnn #1 #2 #3 #4
   {
    \setminus tblr data int from value:nnn {#1} {#3} {#4}
     \__tblr_intarray_gset:cnn
      { g_tblr_f1} \int_use:N \g_tblr_level_int _intarray }
       { \__tblr_data_key_to_int:nnn {#1} {#2} {#3} }
      { \gtrsim tblr data int from value tl }
   }
\cs_generate_variant:Nn \__tblr_data_gput:nnnn
   { nnne, nnnV, nenn, nene, nenV, nVnn }
%% #1: data name; #2: data index 1; #3: data index 2; #4: key; #5: value
\cs_new_protected:Npn \__tblr_data_gput:nnnnn #1 #2 #3 #4 #5
  {
     \__tblr_data_int_from_value:nnn {#1} {#4} {#5}
     \__tblr_intarray_gset:cnn
      { g_t b l r # 1 \in use:N \g t bl r level int intarray }{\ {\ \ } tblr_data_key_to_int:nnnn {41} {42} {43} {44} }
      { \gtrsim tblr data int from value tl }
   }
\cs_generate_variant:Nn \__tblr_data_gput:nnnnn
   { nnnne, nnnnV, neenn, neene, neenV, neeen, nVVnn }
%% #1: data name; #2: data index; #3: key
\cs_new:Npn \__tblr_data_item:nnn #1 #2 #3
   {
     \__tblr_data_int_to_value:nne {#1} {#3}
       {
        \int \mathrm{arg} \, t = \int g_t b \, r \, dt \int_use:N \g_tblr_level_int _intarray }
```

```
 { \__tblr_data_key_to_int:nnn {#1} {#2} {#3} }
        }
   }
\cs_generate_variant:Nn \__tblr_data_item:nnn { nen }
\% #1: data name; #2: data index 1; #3: data index 2; #4: key
\cosnew:Npn \theta tblr data item:nnnn #1 #2 #3 #4
   {
      \__tblr_data_int_to_value:nne {#1} {#4}
        {
          \intarray item:cn { g_tblr #1_ \int_use:N \g_tblr_level_int _intarray }
             { \__tblr_data_key_to_int:nnnn {#1} {#2} {#3} {#4} }
        }
   }
\cs_generate_variant:Nn \__tblr_data_item:nnnn { neen }
\tl_new:N \l__tblr_data_key_tl
\tl new:N \l tblr data index tl
\tl_new:N \l__tblr_data_index_two_tl
\cs_new_protected:Npn \__tblr_data_log:n #1
  \mathcal{L} \use:c { __tblr_data_log_ \use:c { g__tblr_data_#1_index_number_tl } :n } {#1}
      \__tblr_prop_log:n {#1}
   }
\cs_new_protected:cpn { __tblr_data_log_1:n } #1
   {
      %\intarray_log:c { g__tblr_#1_ \int_use:N \g_tblr_level_int _intarray }
      \tl_set:Nx \l_tmpa_tl { g__tblr_#1_ \int_use:N \g_tblr_level_int _intarray }
      \tl_log:n { ----------~----------~----------~----------~---------- }
      \int_step_inline:nn
       { \int_{\text{normal}}^{\text{count}} c \{ \l \l \t{1 \text{map}} \} {
           \__tblr_data_int_to_key:nnNN {#1} {##1}
             \l__tblr_data_index_tl \l__tblr_data_key_tl
           \tl_log:x
             {
                \space
               { #1 [\lceil \lceil \frac{t}{t} \rceil] \ldots \lceil \frac{t}{t} \rceil \ldots \lceil \frac{t}{t} \rceil \ldots \lceil \frac{t}{t} \rceil \lceil \frac{t}{t} \rceil \lceil \frac{t}{t} \rceil \lceil \frac{t}{t} \rceil \lceil \frac{t}{t} \rceil \lceil \frac{t}{t} \rceil \lceil \frac{t}{t} \rceil\sim\space => \sim\space
\{ \__tblr_data_int_to_value:nVe {#1} \l__tblr_data_key_tl
                     { \intarray_item:cn { \l_tmpa_tl } {##1} }
```

```
 }
 }
      }
   }
\cs_new_protected:cpn { __tblr_data_log_2:n } #1
   {
    %\intarray_log:c { g_{\text{th}} +1_ \int_use:N \g_tblr_level_int _intarray }
     \tl_set:Nx \l_tmpa_tl { g__tblr_#1_ \int_use:N \g_tblr_level_int _intarray }
     \tl_log:n { ----------~----------~----------~----------~---------- }
    \int step inline:nn
       { \intarray_count:c { \l_tmpa_tl } }
       {
         \__tblr_data_int_to_key:nnNNN {#1} {##1}
           \l__tblr_data_index_tl \l__tblr_data_index_two_tl \l__tblr_data_key_tl
         \tl_log:x
         \mathcal{L}\space
\{#1 [\l_tblr_data_index_tl][\l_tblr_data_index_two_tl]
                  / \l__tblr_data_key_tl
 }
             ~\space => ~\space
\{ \__tblr_data_int_to_value:nVe {#1} \l__tblr_data_key_tl
                { \intarray item: cn { \l tmpa tl } {##1} }
 }
 }
      }
  }
%% #1: data name; #2: row index; #3: key; #4: value
\cs_new_protected:Npn \__tblr_data_gput_if_larger:nnnn #1 #2 #3 #4
  {
    \setminus tblr data int from value:nnn {#1} {#3} {#4}
     \__tblr_array_gput_if_larger:cnn
      { g_tblr #1 \int_use:N \g_tblr_level_int _intarray }
       { \__tblr_data_key_to_int:nnn {#1} {#2} {#3} }
       { \g__tblr_data_int_from_value_tl }
   }
\cs generate variant:Nn \ tblr data gput if larger:nnnn { nnne, nnnV, nene, nenV }
\cs_new_protected:Npn \__tblr_array_gput_if_larger:Nnn #1 #2 #3
   {
```

```
 \int_compare:nNnT {#3} > { \intarray_item:Nn #1 {#2} }
      {\ {\ \ }_{\_\_tblr\_intr} \} and {\#1} {#2} {#3} }
   }
\cs_generate_variant:Nn \__tblr_array_gput_if_larger:Nnn { cnn }
%% #1: data name; #2: data index; #3: key; #4: value
\cs_new_protected:Npn \__tblr_data_gadd_dimen_value:nnnn #1 #2 #3 #4
  {
     \__tblr_data_int_from_value:nnn {#1} {#3} {#4}
     \__tblr_array_gadd_value:cnn
      { g_tblr #1 \int_use:N \g_tblr_level_int _intarray }
       { \__tblr_data_key_to_int:nnn {#1} {#2} {#3} }
       { \g__tblr_data_int_from_value_tl }
   }
\cs_generate_variant:Nn \__tblr_data_gadd_dimen_value:nnnn
   { nnne, nnnV, nenn, nene }
\cs_new_protected:Npn \_tblr_array_gadd_value:Nnn #1 #2 #3
   {
    \_tblr_intarray_gset:Nnn #1 {#2} { \intarray_item:Nn #1 {#2} + #3 }
  \mathbf{r}\cs generate variant:Nn \ tblr array gadd value:Nnn { cnn }
\bool_new:N \g__tblr_use_intarray_bool
\bool_set_true:N \g__tblr_use_intarray_bool
\AtBeginDocument
   {
     \bool_if:NF \g__tblr_use_intarray_bool
       {
         \cs_set_protected:Npn \__tblr_data_gput:nnnn #1 #2 #3 #4
\overline{\mathcal{A}} \__tblr_spec_gput:nnn {#1} { [#2] / #3 } {#4}
 }
         \cs_set_protected:Npn \__tblr_data_gput:nnnnn #1 #2 #3 #4 #5
           {
            \setminus tblr spec gput:nnn {#1} { [#2][#3] / #4 } {#5}
 }
         \cs_set:Npn \__tblr_data_item:nnn #1 #2 #3
\overline{\mathcal{A}}\_tblr_spec_item:nn {#1} { [#2] / #3 }
 }
         \cs_set:Npn \__tblr_data_item:nnnn #1 #2 #3 #4
\overline{\mathcal{A}}
```

```
\__tblr_spec_item:nn {#1} { [#2][#3] / #4 }
 }
        \cs_set_protected:Npn \__tblr_data_log:n #1
          {
            \__tblr_spec_log:n {#1}
 }
        \cs_set_protected:Npn \__tblr_data_gput_if_larger:nnnn #1 #2 #3 #4
          {
            \__tblr_spec_gput_if_larger:nnn {#1} { [#2] / #3 } {#4}
 }
        \cs_set_protected:Npn \__tblr_data_gput_if_larger:nnnnn #1 #2 #3 #4 #5
\overline{\mathcal{L}}\_tblr_spec_gput_if_larger:nnn {#1} { [#2][#3] / #4 } {#5}
 }
        \cs_set_protected:Npn \__tblr_data_gadd_dimen_value:nnnn #1 #2 #3 #4
\overline{\mathcal{L}} \__tblr_spec_gadd_dimen_value:nnn {#1} { [#2] / #3 } {#4}
 }
        \cs_set_protected:Npn \__tblr_data_gadd_dimen_value:nnnnn #1 #2 #3 #4 #5
\overline{\mathcal{L}}\_tblr_spec_gadd_dimen_value:nnn {#1} { [#2][#3] / #4 } {#5}
 }
      }
```
## **7.5 Child Selectors**

\clist\_new:N \g\_tblr\_used\_child\_selectors\_clist

}

```
\tl_new:N \l_tblr_childs_arg_spec_tl
\msg_new:nnn { tabularray } { used-child-selector }
  { Child \sim selector \sim name \sim "#1" \sim has \sim been \sim used! }
\NewDocumentCommand \NewChildSelector { m O{0} o m }
   {
    \_tblr_new_child_selector_aux:xnnn { \tl_trim_spaces:n {#1} } {#2} {#3} {#4}
   }
\cs_new_protected:Npn \__tblr_new_child_selector_aux:nnnn #1 #2 #3 #4
   {
     \clist_if_in:NnTF \g_tblr_used_child_selectors_clist { #1 }
       {
        \msg_error:nnn { tabularray } { used-child-selector } { #1 }
```

```
 \clist_log:N \g_tblr_used_child_selectors_clist
       }
       {
         \__tblr_make_xparse_arg_spec:nnN { #2 } { #3 } \l__tblr_childs_arg_spec_tl
         \exp_args:NcV \NewDocumentCommand
           { _{\_}\scriptstyle \text{-} \scriptstyle \text{th}} \ \ \ \ \ \ \ \\clist gput right:Nn \g_tblr_used_child_selectors_clist { #1 }
       }
   }
\cs_generate_variant:Nn \__tblr_new_child_selector_aux:nnnn { xnnn }
%% #1: argument number, #2: optional argument default, #3: result tl
\cs_new_protected:Npn \__tblr_make_xparse_arg_spec:nnN #1 #2 #3
   {
     \tl_clear:N #3
    \int_compare:nNnT { #1 } > { 0 }
       {
         \IfValueTF { #2 }
            { \tl_set:Nn #3 { O{#2} } }
            { \tl_set:Nn #3 { m } }
         \tl_put_right:Nx #3 { \prg_replicate:nn { #1 - 1 } { m } }
       }
   }
\clist_new:N \l_tblr_childs_clist
\tl new:N \l tblr childs total tl
\NewChildSelector { odd } [1] []
   {
     \tl_if_blank:nTF {#1}
      \sqrt{2} \int_step_inline:nnnn {1} {2} { \l_tblr_childs_total_tl }
            { \clist_put_right:Nn \l_tblr_childs_clist {##1} }
      \mathfrak{p}\{ \ \setminus \_t\} tblr_child_selector_odd_or_even:nn \{ \ odd\ } {#1} }
   }
\NewChildSelector { even } [1] []
  \mathcal{L} \tl_if_blank:nTF {#1}
       {
         \int_step_inline:nnnn {2} {2} { \l_tblr_childs_total_tl }
            { \clist_put_right:Nn \l_tblr_childs_clist {##1} }
       }
```

```
 { \__tblr_child_selector_odd_or_even:nn { even } {#1} }
   }
\tl_new:N \l__tblr_child_from_tl
\tl_new:N \l__tblr_child_to_tl
%% #1: odd or even; #2: selector option
\cs_new_protected:Npn \__tblr_child_selector_odd_or_even:nn #1 #2
  \left\{ \right.\seq_set_split: Nnn \l1_tmpaseq {-} { #2 - Z }\tl set:Nx \l tblr child from tl { \seq_item:Nn \l tmpa_seq {1} }
      \tl_set:Nx \l__tblr_child_to_tl { \seq_item:Nn \l_tmpa_seq {2} }
      \tl_use:c { int_if_ #1 :nF } { \l__tblr_child_from_tl }
       \sqrt{2} \tl_set:Nx \l__tblr_child_from_tl
            \{ \int_{eval:n} {\l_1, \l_2, \l_3, \l_4, \l_5, \l_6, \l_7, \l_8, \l_9, \l_1, \l_1, \l_2, \l_3, \l_4, \l_7, \l_8, \l_9, \l_1, \l_1, \l_2, \l_3, \l_4, \l_7, \l_8, \l_9, \l_1, \l_2, \l_3, \l_4, \l_7, \l_8, \l_9, \l_1, \l_2, \l_3, \l_4, \l_7, \l_8, \l_9, \l_1, \l_2, \l_3, \l\mathbf{I}\ tblr child name to index:VN \l tblr child to tl \l tblr child to tl
      \int_step_inline:nnnn { \l__tblr_child_from_tl } {2} { \l__tblr_child_to_tl }
        { \clist_put_right:Nn \l_tblr_childs_clist {##1} }
   }
\regex_const:Nn \c__tblr_split_selector_name_regex { ^ ( [A-Za-z] {2,} ) ( . * ) }
\seq_new:N \l__tblr_childs_split_seq
\seq_new:N \l__tblr_childs_regex_seq
\tl new:N \l tblr childs selector tl
%% #1, child specifications; #2, total number.
%% The result will be put into \l_tblr_childs_clist
\cs_new_protected:Npn \__tblr_get_childs:nn #1 #2
   {
      \clist_clear:N \l_tblr_childs_clist
      \tl_set:Nx \l_tblr_childs_total_tl {#2}
      \regex_extract_once:NnNTF \c__tblr_split_selector_name_regex {#1}
       \l tblr childs regex seq
        {
         \tl set:No \l tblr childs selector tl
\overline{\mathcal{A}} \cs:w
               __tblr_child_selector_ \seq_item:Nn \l__tblr_childs_regex_seq {2} :w
               \cs_end:
 }
          \exp_last_unbraced:Nx \l__tblr_childs_selector_tl
             { \seq_item:Nn \l__tblr_childs_regex_seq{3} }
```

```
 }
       {
        \tl if eq:nnTF {#1} {-} { \__tblr_get_childs_normal:nn {1-#2} {#2} }
          {\{\ \setminus \_\texttt{thlr\_get\_childs\_normal:nn \ \{\#1\} \ \{\#2\} \ \}} }
    %\clist_log:N \l_tblr_childs_clist
   }
\cs_generate_variant:Nn \__tblr_get_childs:nn { nx }
\cs_new_protected:Npn \__tblr_get_childs_normal:nn #1 #2
   {
    \seq_set_split:Nnn \l_tblr_childs_split_seq {,} {#1}
     \seq_map_inline:Nn \l__tblr_childs_split_seq
       {
         \tl_if_in:nnTF {##1} {-}
           { \__tblr_get_childs_normal_aux:w ##1 \scan_stop }
          { \ tblr get childs normal aux:w ##1 - ##1 \scan stop }
       }
   }
\cs_new_protected_nopar:Npn \_tblr_get_childs_normal_aux:w #1 - #2 \scan_stop
   {
     \__tblr_child_name_to_index:nN {#1} \l__tblr_child_from_tl
     \__tblr_child_name_to_index:nN {#2} \l__tblr_child_to_tl
    \int_step_inline:nnn { \l_tblr_child_from_tl } { \l_tblr_child_to_tl }
       { \clist_put_right:Nn \l_tblr_childs_clist {##1} }
   }
\regex_const:Nn \c__tblr_child_name_regex { ^ [X-Z] $ }
%% Convert X, Y, Z to the indexes of the last three childs, respectively
\cs_new_protected_nopar:Npn \__tblr_child_name_to_index:nN #1 #2
   {
     \regex_match:NnTF \c__tblr_child_name_regex {#1}
       {
        \tl set:Nx #2
          {\int_1 {\t1}} - 26 }\mathbf{R} { \tl_set:Nx #2 { #1 } }
   }
\cs_generate_variant:Nn \__tblr_child_name_to_index:nN { VN }
```
## **7.6 New Table Commands**

%% We need some commands to modify table/row/column/cell specifications. %% These commands must be defined with \NewTableCommand command, %% so that we could extract them, execute them once, then disable them. \clist\_new:N \g\_\_tblr\_table\_commands\_clist \msg\_new:nnn { tabularray } { defined-table-command } { Table  $\sim$  commnad  $\sim$  #1 has  $\sim$  been  $\sim$  defined! } \NewDocumentCommand \NewTableCommand { m O{0} o m } { \clist\_if\_in:NnTF \g\_\_tblr\_table\_commands\_clist { #1 }  $\mathcal{L}$ \msg\_error:nnn { tabularray } { defined-table-command } { #1 } \clist\_log:N \g\_tblr\_table\_commands\_clist } { \\_\_tblr\_make\_xparse\_arg\_spec:nnN { #2 } { #3 } \l\_\_tblr\_a\_tl \exp\_args:NcV \NewDocumentCommand  ${ _{\_}\tiklr_table\_command_{\_}\cs_{t0\_str:N #1 :w } \l_i_bllr_tal { #4 } }$  \exp\_args:NcV \NewDocumentCommand { tblr table command \cs to str:N #1 gobble :w } \l tblr a tl { } \IfValueTF { #3 }  $\overline{\mathcal{A}}$  \tl\_gset:cn { g\_\_tblr\_table\_cmd\_ \cs\_to\_str:N #1 \_arg\_numb\_tl } {-#2} }  $\overline{\mathcal{A}}$  \tl\_gset:cn { g\_\_tblr\_table\_cmd\_ \cs\_to\_str:N #1 \_arg\_numb\_tl } {#2} } \clist\_gput\_right:Nn \g\_\_tblr\_table\_commands\_clist { #1 } } } \cs\_new\_protected:Npn \\_\_tblr\_enable\_table\_commands: { \clist\_map\_inline:Nn \g\_\_tblr\_table\_commands\_clist  $\{ \csc, set\_eq:Nc ##1 \{ _tblr\_table\_command_\cs{ \cstrut} \} \}$  } \cs\_new\_protected:Npn \\_\_tblr\_disable\_table\_commands:  $\mathcal{L}$  $\clots$  map inline:Nn  $\gtrsim$  tblr table commands clist  $\{ \csc_set_eq: Nc ##1 {\n_~tblr_table{}_command_{\cs}tcs_to_str:N ##1{}_gobble:w } \}$
```
 }
\cs_new_protected:Npn \__tblr_execute_table_commands:
   {
     \__tblr_prop_map_inline:nn { command }
      \sqrt{2}\ tblr set row col from key name:w ##1
         ##2
       }
     \LogTblrTracing { cell }
   }
\cs_new_protected:Npn \__tblr_set_row_col_from_key_name:w [#1][#2]
  \sqrt{2}\int_set:Nn \c@rownum {#1}
    \int_set:Nn \c@colnum {#2}
   }
%% Table commands are defined only inside tblr environments,
%% but some packages such as csvsimple need to use them outside tblr environments,
%% therefore we define some of them first here.
\ProvideDocumentCommand \SetHlines { o m m } {}
\ProvideDocumentCommand \SetHline { o m m } {}
\ProvideDocumentCommand \SetVlines { o m m } {}
\ProvideDocumentCommand \SetVline { o m m } {}
\ProvideDocumentCommand \SetCells { o m } {}
\ProvideDocumentCommand \SetCell { o m } {}
\ProvideDocumentCommand \SetRows { o m } {}
\ProvideDocumentCommand \SetRow { o m } {}
\ProvideDocumentCommand \SetColumns { o m } {}
\ProvideDocumentCommand \SetColumn { o m } {}
```
### **7.7 New Content Commands**

%% We need to emulate or fix some commands such as \diagbox in other packages %% These commands must be defined with \NewContentCommand command %% We only enable them inside tblr environment to avoid potential conflict

\clist\_new:N \g\_\_tblr\_content\_commands\_clist

\msg\_new:nnn { tabularray } { defined-content-command }  $\{$  Content ~ commnad ~ #1 has ~ been ~ defined! }

\NewDocumentCommand \NewContentCommand { m O{0} o m }

```
 {
     \clist_if_in:NnTF \g__tblr_content_commands_clist { #1 }
      \sqrt{2} \msg_error:nnn { tabularray } { defined-content-command } { #1 }
         \clist_log:N \g__tblr_content_commands_clist
       }
       {
          \__tblr_make_xparse_arg_spec:nnN { #2 } { #3 } \l__tblr_a_tl
         \exp_args:NcV \NewDocumentCommand
           { _{\tt\_tblr\_content\_command_} \cs{\_}tt:N #1 :w } \l\_{\tt\_tblr\_a\_tl} { #4 } \clist_gput_right:Nn \g__tblr_content_commands_clist { #1 }
       }
   }
\cs_new_protected:Npn \__tblr_enable_content_commands:
   {
     \clist_map_inline:Nn \g__tblr_content_commands_clist
      \{ \csc_s = \eqno{eq:Nc ##1 } \_\t\t\t\t\t\t\t\t\t\t\t\t\t\t\t\t\t\t\t\t\t\t\t+1 \cdot w \}
```

```
7.8 New Dash Styles
```
}

```
%% \NewDashStyle commands
\dim_zero_new:N \rulewidth
\dim_set:Nn \rulewidth {0.4pt}
\prop_gset_from_keyval:Nn \g__tblr_defined_hdash_styles_prop
  { solid = \hrule height \rulewidth }
\prop_gset_from_keyval:Nn \g__tblr_defined_vdash_styles_prop
  { solid = \vrule{\rightharpoonup}{\rightharpoonup} \vrule width \urule{\rightharpoonup}{\rightharpoonup}\NewDocumentCommand \NewDashStyle { m m }
   {
     \seq_set_split:Nnn \l_tmpa_seq { ~ } {#2}
     \tl_set:Nx \l__tblr_a_tl { \seq_item:Nn \l_tmpa_seq {1} }
     \tl_set:Nx \l__tblr_b_tl { \seq_item:Nn \l_tmpa_seq {2} }
     \tl_set:Nx \l__tblr_c_tl { \seq_item:Nn \l_tmpa_seq {3} }
     \tl_set:Nx \l__tblr_d_tl { \seq_item:Nn \l_tmpa_seq {4} }
     \tl_if_eq:NnT \l__tblr_a_tl { on }
       \sqrt{2} \tl_if_eq:NnT \l__tblr_c_tl { off }
\overline{\mathcal{A}} \__tblr_dash_style_make_boxes:nxx {#1}
```

```
\{ \dim_e val: n \{l_tblr_b_tl\} \} \{ \dim_e val: n \{l_tblr_d_tl\} \} }
       }
  }
\cs_new_protected:Npn \__tblr_dash_style_make_boxes:nnn #1 #2 #3
   {
    \label{eq:dim_set} $$\dim_set:Nn \l_\tmp\_dim { #2 + #3 } \tl_set:Nn \l__tblr_h_tl { \hbox_to_wd:nn }
    \tl_put_right:Nx \l_tblr_h_tl { { \dim_use:N \l_tmpa_dim } }
    \tl put right:Nn \l tblr h tl
       {
        {\hbox{s} \hbox{s} \thinspace t} \thinspace { \hbox to wd:nn {#2} {} \hrule height \rulewidth } \hss }
 }
     \prop_gput:NnV \g__tblr_defined_hdash_styles_prop {#1} \l__tblr_h_tl
     %\prop_log:N \g__tblr_defined_hdash_styles_prop
     \tl_set:Nn \l__tblr_v_tl { \vbox_to_ht:nn }
    \tl_put_right:Nx \l__tblr_v_tl { { \dim_use:N \l_tmpa_dim } }
     \tl_put_right:Nn \l__tblr_v_tl
       {
        \{\ \vss \hbox{ } \vss \hbox{ } \vss \} \ }
     \prop_gput:NnV \g__tblr_defined_vdash_styles_prop {#1} \l__tblr_v_tl
     %\prop_log:N \g__tblr_defined_vdash_styles_prop
   }
\cs generate variant:Nn \ tblr dash style make boxes:nnn { nxx }
\cs_new_protected:Npn \__tblr_get_hline_dash_style:N #1
  {
     \tl_set:Nx \l_tmpa_tl
       { \prop_item:NV \g__tblr_defined_hdash_styles_prop #1 }
     \tl_if_empty:NF \l_tmpa_tl { \tl_set_eq:NN #1 \l_tmpa_tl }
   }
\cs_new_protected:Npn \__tblr_get_vline_dash_style:N #1
  {
    \tl set:Nx \l tmpa tl
       { \prop_item:NV \g__tblr_defined_vdash_styles_prop #1 }
     \tl_if_empty:NF \l_tmpa_tl { \tl_set_eq:NN #1 \l_tmpa_tl }
   }
\NewDashStyle {dashed} {on ~ 2pt ~ off ~ 2pt}
\NewDashStyle {dotted} {on ~ 0.4pt ~ off ~ 1pt}
```
#### **7.9 Set Hlines and Vlines**

```
\tl_set:Nn \@tblr@dash { dash }
\tl set:Nn \@tblr@text { text }
\regex_const:Nn \c_tblr_is_color_key_regex { ^*[A-Za-z] }
%% \SetHlines command for setting every hline in the table
\NewTableCommand \SetHlines [3] [+]
   {
     \tblr_set_every_hline:nnn {#1} {#2} {#3}
   }
%% We put all code inside a group to avoid affecting other table commands
\cs_new_protected:Npn \tblr_set_every_hline:nnn #1 #2 #3
   {
     \group_begin:
    \label{thm:step_infinite} $$\int_step_inline:nn {} \int_eval:n {} \c@rowcount + 1 } \ {
         \int_set:Nn \c@rownum {##1}
         \tblr_set_hline:nnn {#1} {#2} {#3}
       }
     \group_end:
  \mathbf{r}%% Check the number of arguments and call \tblr_set_every_hline in different ways
%% This function is called when parsing table specifications
\cs_new_protected:Npn \__tblr_set_every_hline_aux:n #1
  \sqrt{2} \tl_if_head_is_group:nTF {#1}
       {
        \int_{compare: nNnTF {\t t1_count:n {#1}} = {3} { \tblr_set_every_hline:nnn #1 }
           { \tblr_set_every_hline:nnn {1} #1 }
       }
       { \tblr_set_every_hline:nnn {1} {-} {#1} }
   }
%% Add \SetHline, \hline and \cline commands
\tl_new:N \l__tblr_hline_count_tl % the count of all hlines
\tl_new:N \l__tblr_hline_num_tl % the index of the hline
\tl_new:N \l__tblr_hline_cols_tl % the columns of the hline
\tl new:N \l tblr hline dash tl % dash style
\tl_new:N \l__tblr_hline_fg_tl % dash foreground
```

```
\tl_new:N \l__tblr_hline_wd_tl % dash width
\tl_new:N \l__tblr_hline_leftpos_tl % left position
\tl_new:N \l__tblr_hline_rightpos_tl % right position
\bool_new:N \l__tblr_hline_endpos_bool % whether set positions only for both ends
\NewTableCommand \cline [2] [] { \SetHline [=] {#2} {#1} }
\NewTableCommand \hline [1] [] { \SetHline [+] {-} {#1} }
%% #1: the index of the hline (may be + or =)
%% #2: which columns of the hline, separate by commas
%% #3: key=value pairs
\NewTableCommand \SetHline [3] [+]
   {
    \tblr set hline:nnn {#1} {#2} {#3} }
%% We need to check "text" key first
%% If it does exist and has empty value, then do nothing
\cs_new_protected:Npn \tblr_set_hline:nnn #1 #2 #3
   {
     \group_begin:
     \keys_set_groups:nnn { tblr-hline } { text } {#3}
     \tl_if_eq:NnF \l__tblr_hline_dash_tl { \exp_not:N \@tblr@text }
       {
        \ tblr set hline num:n {#1}
         \tl_clear:N \l__tblr_hline_dash_tl
         \keys_set:nn { tblr-hline } { dash = solid, #3 }
         \__tblr_set_hline_cmd:n {#2}
       }
     \group_end:
   }
\cs_new_protected:Npn \tblr_set_hline:nnnn #1 #2 #3 #4
   {
     \group_begin:
    \setminus tblr get childs:nx {#1} { \int eval:n { \c@rowcount + 1 } }
     \clist_map_inline:Nn \l_tblr_childs_clist
       {
         \int_set:Nn \c@rownum {##1}
        \tblr set hline:nnn {#2} {#3} {#4}
       }
     \group_end:
  \mathbf{r}
```

```
%% Check the number of arguments and call \tblr_set_hline in different ways
%% Note that #1 always includes an outer pair of braces
%% This function is called when parsing table specifications
\cs_new_protected:Npn \__tblr_set_hline_aux:nn #1 #2
   {
     \tl_if_head_is_group:nTF {#2}
      \mathcal{L} \int_compare:nNnTF { \tl_count:n {#2} } = {3}
           { \tblr_set_hline:nnnn #1 #2 }
           { \tblr_set_hline:nnnn #1 {1} #2 }
       }
      \{ \t\t\t\t\t\t\t\t\t\t\t\t\t\t\t\t\t\t\t\t\t\t\t\t\t\t\t\t\t\t\t\t+2 \} \} }
\cs_generate_variant:Nn \__tblr_set_hline_aux:nn { Vn }
%% #1: the index of hline to set (may be + or =)
\cs_new_protected:Npn \__tblr_set_hline_num:n #1
   {
     \tl_clear:N \l__tblr_hline_num_tl
     \tl_set:Nx \l__tblr_hline_count_tl
      \{ \_\text{other} \ { hline } { [\int_use:N \c@rownum] / @hline-count } }
    % \l tblr hline count tl may be empty when rowspec has extra |'s
    \int_C \phi = \{0\} {
         \tl_set:Nx \l__tblr_hline_num_tl { 1 }
        \ tblr spec gput:nen { hline }
          \{ [\int_use:N \c@rownum] / @hline-count } { 1 }
       }
       {
         \tl_if_eq:nnTF {#1} {+}
           { \__tblr_set_hline_num_incr: }
\overline{\mathcal{A}} \tl_if_eq:nnTF {#1} {=}
               { \tl_set_eq:NN \l__tblr_hline_num_tl \l__tblr_hline_count_tl }
\{ \int_compare:nNnTF {#1} > { \l__tblr_hline_count_tl }
                   \{\ \setminus \_ \text{tblr\_set\_hline\_num}\text{incr: } \}\{ \tilde{t}_s \in \lceil \frac{1}{1-\tilde{t}_s} \rceil \} }
 }
       }
   }
```
\cs\_new\_protected:Npn \\_\_tblr\_set\_hline\_num\_incr:

```
 {
     \tl_set:Nx \l__tblr_hline_count_tl
      { \int_eval:n { \l_tblr_hline_count_ tl + 1 } }
     \__tblr_spec_gput:nee { hline }
       { [\int_use:N \c@rownum] / @hline-count } { \l__tblr_hline_count_tl }
     \tl_set_eq:NN \l__tblr_hline_num_tl \l__tblr_hline_count_tl
  \mathbf{r}\keys_define:nn { tblr-hline }
   {
    dash .code:n = \tl set:Nn \l tblr hline dash tl { \exp_not:N \@tblr@dash #1 },
    text .code:n = \tl_set:Nn \l__tblr_hline_dash_tl { \exp_not:N \@tblr@text #1 },
    text .groups: n = \{ text \},
    wd .code:n = \tlap{\tilde\} \nud .code:n = \tlap{\tilde\} \nudim_eval:n {#1} },
    fg .code:n = \tlap{\tilde{}t} .code:n = \tlap{\tilde{}t} .code:Nn \lap{\tilde{}t} .code:
    leftpos .code:n = \tl_set:Nx \l_tblr_hline_leftpos_tl {#1},
    rightpos .code:n = \t{t1_set:Nx \l1_tblr_hiine_rightpos_t1 {\#1},l .meta:n = \{ \text{leftpos} = #1 \},
    1 .default:n = {-0.8},
    r .meta:n = { rightpos = #1 },
    r .default:n = { -0.8 },
    lr .meta:n = { leftpos = \#1, rightpos = \#1 },
    1r .default:n = \{-0.8\},
    endpos .bool_set:N = \lceil \frac{t}{t} \rceil hline_endpos_bool,
    unknown .code:n = \_{\text{other}}hline_unknown_key:V \l_keys_key_str,
   }
\cs_new_protected:Npn \__tblr_hline_unknown_key:n #1
   {
     \prop_if_in:NnTF \g__tblr_defined_hdash_styles_prop {#1}
       { \tl_set:Nn \l__tblr_hline_dash_tl { \exp_not:N \@tblr@dash #1 } }
      \sqrt{2} \regex_match:NnTF \c__tblr_is_color_key_regex {#1}
           { \tl set:Nn \l tblr hline fg tl {#1} }
\overline{\mathcal{L}}\label{thm} $$\tl_set_rescan:\n<math>\l_1_{\blacksquare} t_l_{\blacksquare} \{ \# 1 \}\tl set:Nn \l_tblr hline wd tl { \dim eval:n {\l_tblr v_tl} }
            }
       }
   }
\cs generate variant:Nn \ tblr hline unknown key:n { V }
\cs_new_protected_nopar:Npn \__tblr_set_hline_cmd:n #1
   {
```

```
 \__tblr_get_childs:nx {#1} { \int_use:N \c@colcount }
    \clist_map_inline:Nn \l_tblr_childs_clist
      {
         \__tblr_set_hline_option:nnn { ##1 } { @dash } { \l__tblr_hline_dash_tl }
        \tl_if_empty:NF \l__tblr_hline_wd_tl
\overline{\mathcal{L}}\setminus tblr set hline option:nnn { ##1 } { wd } { \l tblr hline wd tl }
 }
        \tl_if_empty:NF \l__tblr_hline_fg_tl
          {
            \ tblr set hline option:nnn { ##1 } { fg } { \l tblr hline fg tl }
 }
      }
    \tl_if_empty:NF \l__tblr_hline_leftpos_tl
      {
         \bool_if:NTF \l__tblr_hline_endpos_bool
\overline{\mathcal{A}} \__tblr_set_hline_option:nnn
               { \clist_item:Nn \l_tblr_childs_clist {1} }
              { leftpos }
              { \l__tblr_hline_leftpos_tl }
 }
          {
            \clist_map_inline:Nn \l_tblr_childs_clist
\{ \__tblr_set_hline_option:nnn
                   { ##1 } { leftpos } { \l__tblr_hline_leftpos_tl }
 }
 }
      }
    \tl_if_empty:NF \l__tblr_hline_rightpos_tl
      {
         \bool_if:NTF \l__tblr_hline_endpos_bool
\overline{\mathcal{A}} \__tblr_set_hline_option:nnn
               { \clist_item:Nn \l_tblr_childs_clist {-1} }
              { rightpos }
              { \l__tblr_hline_rightpos_tl }
          }
\overline{\mathcal{A}} \clist_map_inline:Nn \l_tblr_childs_clist
\{ \__tblr_set_hline_option:nnn
                   { ##1 } { rightpos } { \l__tblr_hline_rightpos_tl }
```

```
 }
           }
       }
   }
%% #1: column; #2: key; #3: value
\cs_new_protected_nopar:Npn \_tblr_set_hline_option:nnn #1 #2 #3
   {
     \__tblr_spec_gput:nee { hline }
      \{ [\int_use:N \c@rownum][#1](\l_tblr_hline_num_tl) / #2 } \{ #3 }
   }
\msg_new:nnn { tabularray } { obsolete-firsthline }
   { \firsthline ~ is ~ obsolete; ~ use ~ 'baseline=T' ~ instead. }
\msg_new:nnn { tabularray } { obsolete-lasthline }
  { \lasthline \sim is \sim obsolete; \sim use \sim 'baseline=B' \sim instead. }
\NewTableCommand \firsthline [1] []
   {
     \msg_error:nn { tabularray } { obsolete-firsthline }
   }
\NewTableCommand \lasthline [1] []
   {
    \msg_error:nn { tabularray } { obsolete-lasthline }
   }
%% \SetVlines command for setting every vline in the table
\NewTableCommand \SetVlines [3] [+]
   {
     \tblr_set_every_vline:nnn {#1} {#2} {#3}
   }
%% We put all code inside a group to avoid affecting other table commands
\cs_new_protected:Npn \tblr_set_every_vline:nnn #1 #2 #3
   {
     \group_begin:
    \int_step_inline:nn { \int_eval:n { \c@colcount + 1 } } {
        \int_set:Nn \c@colnum {##1}
         \tblr_set_vline:nnn {#1} {#2} {#3}
       }
     \group_end:
```

```
 }
%% Check the number of arguments and call \tblr_set_every_vline in different ways
%% This function is called when parsing table specifications
\cs_new_protected:Npn \__tblr_set_every_vline_aux:n #1
\overline{\mathcal{A}}\tl if head is group:nTF {#1}
      \left\{ \right.\int_{compare: nNnTF {\t t1count:n {#1}} = {3} { \tblr_set_every_vline:nnn #1 }
          { \tblr set every vline:nnn {1} #1 }
       }
      { \tblr set every vline:nnn {1} {-} {#1} }
   }
%% Add \SetVline, \vline and \rline commands
\tl new:N \l tblr vline count tl % the count of all vlines
\tl_new:N \l__tblr_vline_num_tl % the index of the vline
\tl_new:N \l__tblr_vline_rows_tl % the rows of the vline
\tl_new:N \l__tblr_vline_dash_tl % dash style
\tl new:N \l tblr vline fg tl % dash foreground
\tl_new:N \l__tblr_vline_wd_tl % dash width
\tl_new:N \l__tblr_vline_abovepos_tl % above position
\tl_new:N \l__tblr_vline_belowpos_tl % below position
\NewTableCommand \rline [2] [] { \SetVline [=] {#2} {#1} }
\NewTableCommand \vline [1] [] { \SetVline [+] {-} {#1} }
%% #1: the index of the vline (may be + or =)
%% #2: which rows of the vline, separate by commas
%% #3: key=value pairs
\NewTableCommand \SetVline [3] [+]
   {
     \tblr_set_vline:nnn {#1} {#2} {#3}
   }
%% We need to check "text" key first
%% If it does exist and has empty value, then do nothing
\cs_new_protected:Npn \tblr_set_vline:nnn #1 #2 #3
   {
     \group_begin:
     \keys_set_groups:nnn { tblr-vline } { text } {#3}
```

```
 \tl_if_eq:NnF \l__tblr_vline_dash_tl { \exp_not:N \@tblr@text }
       {
        \ tblr set vline num:n {#1}
         \tl_clear:N \l__tblr_vline_dash_tl
        \keys_set:nn { tblr-vline } { dash = solid, #3 } \__tblr_set_vline_cmd:n {#2}
      \mathbf{r} \group_end:
   }
\cs_new_protected:Npn \tblr_set_vline:nnnn #1 #2 #3 #4
   {
     \group_begin:
     \__tblr_get_childs:nx {#1} { \int_eval:n { \c@colcount + 1} }
     \clist_map_inline:Nn \l_tblr_childs_clist
       {
         \int_set:Nn \c@colnum {##1}
        \tblr set vline:nnn {#2} {#3} {#4}
       }
     \group_end:
   }
%% Check the number of arguments and call \tblr_set_vline in different ways
%% Note that #1 always includes an outer pair of braces
%% This function is called when parsing table specifications
\cos new protected:Npn \setminus tblr set vline aux:nn #1 #2
   {
     \tl_if_head_is_group:nTF {#2}
       {
        \int_{compare: nNnTF {\t t1_count:n {\#2}} = {3} { \tblr_set_vline:nnnn #1 #2 }
           { \tblr_set_vline:nnnn #1 {1} #2 }
       }
      { \tblr set vline:nnnn #1 {1} {-} {#2} }
   }
\cs_generate_variant:Nn \__tblr_set_vline_aux:nn { Vn }
%% #1: the index of vline to set (may be + or =)
\cs_new_protected:Npn \__tblr_set_vline_num:n #1
   {
     \tl_clear:N \l__tblr_vline_num_tl
     \tl_set:Nx \l__tblr_vline_count_tl
       { \__tblr_spec_item:ne { vline } { [\int_use:N \c@colnum] / @vline-count } }
     %% \l__tblr_vline_count_tl may be empty when colspec has extra |'s
```

```
\int_{\text{compare: nNnTF } {\l_1_\text{blr} \varepsilon_\text{count_tl + 0 } } = {0} {
           \tilde{t} set:Nx \lceil t \rceil tblr vline num tl { 1 }
            \__tblr_spec_gput:nen { vline }
              \{ [\int_use:N \c@colnum] / @vline-count } { 1 }
         }
         {
            \tl_if_eq:nnTF {#1} {+}
               { \__tblr_set_vline_num_incr: }
\overline{\mathcal{L}}\tl if eq:nnTF {#1} {=} { \tl_set_eq:NN \l__tblr_vline_num_tl \l__tblr_vline_count_tl }
\{ \int_compare:nNnTF {#1} > { \l__tblr_vline_count_tl }
                           { \__tblr_set_vline_num_incr: }
                          \{ \tilde{t}_1, \tilde{t}_2, \tilde{t}_3, \tilde{t}_4, \tilde{t}_5, \tilde{t}_6, \tilde{t}_7, \tilde{t}_8, \tilde{t}_9, \tilde{t}_1, \tilde{t}_1, \tilde{t}_1, \tilde{t}_1, \tilde{t}_2, \tilde{t}_1, \tilde{t}_2, \tilde{t}_1, \tilde{t}_2, \tilde{t}_3, \tilde{t}_1, \tilde{t}_2, \tilde{t}_3, \tilde{t}_1, \tilde{t}_2, \tilde{t}_3, \tilde{t}_1, \tilde{t}_2, \til }
               }
         }
   }
\cs_new_protected:Npn \ tblr set_vline_num_incr:
    {
       \tl_set:Nx \l__tblr_vline_count_tl
        \{ \int_{eval:n} {\l_1, \l_2, \l_3, \l_4, \l_5, \l_6, \l_7, \l_7, \l_8, \l_8, \l_9, \l_1, \l_1, \l_2, \l_3, \l_7, \l_8, \l_9, \l_1, \l_1, \l_2, \l_3, \l_4, \l_7, \l_8, \l_9, \l_1, \l_2, \l_3, \l_4, \l_7, \l_8, \l_9, \l_1, \l_2, \l_3, \l_4, \l_7, \l_8, \l_9, \l_9, \l_1, \l\ tblr spec gput:nee { vline }
        \{ [\int_use:N \c@colnum] / @vline-count } { \l__tblr_vline_count_tl }
       \tl_set_eq:NN \l__tblr_vline_num_tl \l__tblr_vline_count_tl
    }
\keys_define:nn { tblr-vline }
   {
     dash .code:n = \tl_set:Nn \l_tblr_vline_dash_tl { \exp_not:N \@tblr@dash #1 },
     text .code:n = \tl_set:Nn \l__tblr_vline_dash_tl { \exp_not:N \@tblr@text #1 },
     text .groups:n = \{ text \},
     wd .code:n = \tl_set:Nn \l_tblr_vline_wd_tl { \dim_eval:n {#1} },
     fg .code:n = \tl set:Nn \l tblr vline fg tl {#1},
     abovepos .code:n = \t{t1_set:Nx \l1_tblr_vline_abovepos_t1 {\#1},belowpos .code:n = \tlambda = \tlambda \l_tblr_vline_belowpos_tl {#1},
     unknown .code:n = \int_{t}^{t} thlr_vline_unknown_key:V \l_keys_key_str,
   }
\cs_new_protected:Npn \__tblr_vline_unknown_key:n #1
    {
```

```
 \prop_if_in:NnTF \g__tblr_defined_vdash_styles_prop {#1}
      \{ \tilde u_n \leq \tilde u_n \leq \tilde u_n \leq \exp_n t \ {
         \regex_match:NnTF \c__tblr_is_color_key_regex {#1}
          \{ \tilde{t}_s \in \lceil \frac{t}{t} \rceil \}\overline{\mathcal{L}}\tl set rescan:Nnn \l tblr v tl {} {#1}
            \label{thm:main} $$\tl_set:\Nn \l_tblr_vline_wd_tl {\dim_eval:n {\l_tblr_v_tl}} \} }
       }
   }
\cs_generate_variant:Nn \__tblr_vline_unknown_key:n { V }
\cs_new_protected_nopar:Npn \__tblr_set_vline_cmd:n #1
  {
     \__tblr_get_childs:nx {#1} { \int_use:N \c@rowcount }
     \clist_map_inline:Nn \l_tblr_childs_clist
       {
         \__tblr_spec_gput:nee { vline }
           { [##1][\int_use:N \c@colnum](\l__tblr_vline_num_tl) / @dash }
           { \l__tblr_vline_dash_tl }
        \tl if empty:NF \l tblr vline wd tl
\overline{\mathcal{L}} \__tblr_spec_gput:nee { vline }
              \{ [##1][\int_use:N \c@colnum](\l__tblr_vline_num_tl) / wd }
              {\lceil \l tblr vline wd tl }
 }
         \tl_if_empty:NF \l__tblr_vline_fg_tl
           {
             \__tblr_spec_gput:nee { vline }
              \{ [##1][\int_use:N \c@colnum](\l__tblr_vline_num_tl) / fg }
              \{ \lceil \text{thr\_vline\_fg\_t1} \rceil \} }
         \tl_if_empty:NF \l__tblr_vline_abovepos_tl
\overline{\mathcal{A}} \__tblr_spec_gput:nee { vline }
               { [##1][\int_use:N \c@colnum](\l__tblr_vline_num_tl) / abovepos }
               { \l__tblr_vline_abovepos_tl }
 }
         \tl_if_empty:NF \l__tblr_vline_belowpos_tl
\overline{\mathcal{A}} \__tblr_spec_gput:nee { vline }
               { [##1][\int_use:N \c@colnum](\l__tblr_vline_num_tl) / belowpos }
               { \l__tblr_vline_belowpos_tl }
```

```
 }
    }
 }
```
### **7.10 Set Hborders and Vborders**

```
%% Hborder holds keys not related to a specified hline
\NewTableCommand \hborder [1] { \tblr_set_hborder:n {#1} }
\cs_new_protected:Npn \tblr_set_hborder:n #1
   {
     \keys_set:nn { tblr-hborder } {#1}
   }
\cs_new_protected:Npn \tblr_set_hborder:nn #1 #2
  \mathcal{L} \group_begin:
     \__tblr_get_childs:nx {#1} { \int_eval:n { \c@rowcount + 1 } }
     \clist_map_inline:Nn \l_tblr_childs_clist
       {
         \int_set:Nn \c@rownum {##1}
         \tblr_set_hborder:n {#2}
      \mathbf{r} \group_end:
   }
%% This function is called when parsing table specifications
%% Note that #1 always includes an outer pair of braces
\cs_new_protected:Npn \__tblr_set_hborder_aux:nn #1 #2
   {
     \tblr_set_hborder:nn #1 {#2}
  \mathbf{I}\cs_generate_variant:Nn \__tblr_set_hborder_aux:nn { Vn }
\keys_define:nn { tblr-hborder }
   {
    abovespace .code:n = \_{\_tblr\_row\_gput\_above:ne}{ belowsep } { \dim_eval:n {#1} },
    belowspace .code:n = \_ \blacksquareabovespace+ .code:n = \_{\_}tblr_rrow_gadd\_dimensionve:ne{ belowsep } { \dim_eval: n {#1} },
    belowspace+ .\text{code:n} = \_{\text{tblr} \text{-row\_gadd\_dimen:ne}}{ abovesep } { \dim eval:n {#1} },
    pagebreak .code:n = \__tblr_hborder_gput_pagebreak:n {#1},
```

```
 pagebreak .default:n = yes,
     baseline \cdot .code:n = \_tblr_outer_gput_spec:ne
                                  { baseline } { - \int_use:N \c@rownum },
   }
\tl_const:Nn \c__tblr_pagebreak_yes_tl { 1 }
\tl const:Nn \c tblr pagebreak auto tl { 0 }
\tl_const:Nn \c__tblr_pagebreak_no_tl { -1 }
\cs_new_protected:Npn \__tblr_hborder_gput_pagebreak:n #1
  \mathcal{L} \tl_if_exist:cT { c__tblr_pagebreak_ #1 _tl }
         {
           \__tblr_spec_gput:nee { hline }
              { [\int_use:N \c@rownum] / @pagebreak }
             \{ \tilde{t}_1, \tilde{t}_2, \tilde{t}_3, \tilde{t}_4, \tilde{t}_5, \tilde{t}_6, \tilde{t}_7, \tilde{t}_8, \tilde{t}_9, \tilde{t}_1, \tilde{t}_1, \tilde{t}_1, \tilde{t}_2, \tilde{t}_1, \tilde{t}_2, \tilde{t}_1, \tilde{t}_2, \tilde{t}_3, \tilde{t}_1, \tilde{t}_2, \tilde{t}_3, \tilde{t}_1, \tilde{t}_2, \tilde{t}_3, \tilde{t}_1, \tilde{t}_2, \tilde{t}_3, \til }
   }
%% Vborder holds keys not related to a specified vline
\NewTableCommand \vborder [1] { \tblr_set_vborder:n {#1} }
\cs_new_protected:Npn \tblr_set_vborder:n #1
   {
      \keys_set:nn { tblr-vborder } {#1}
   }
\cs_new_protected:Npn \tblr_set_vborder:nn #1 #2
   {
      \group_begin:
      \__tblr_get_childs:nx {#1} { \int_eval:n { \c@colcount + 1 } }
      \clist_map_inline:Nn \l_tblr_childs_clist
        {
          \int_set:Nn \c@colnum {##1}
          \tblr set vborder:n {#2}
         }
      \group_end:
    }
%% This function is called when parsing table specifications
%% Note that #1 always includes an outer pair of braces
\cs_new_protected:Npn \__tblr_set_vborder_aux:nn #1 #2
   {
     \tblr set vborder:nn #1 {#2}
```

```
 }
\cs_generate_variant:Nn \__tblr_set_vborder_aux:nn { Vn }
\keys_define:nn { tblr-vborder }
   {
    leftspace {\tt .code:n = \_{\text{thlr}_\text{column_}gput\_left:ne}{ rightsep } { \dim eval:n {#1} },
    rightspace .code:n = \__tblr_column_gput:ne { leftsep } { \dim_eval:n {#1} },
    leftspace+ .code:n = \_{\text{other}} .code:n = \_{\text{other}} .column_gadd_dimen_left:ne
                              { rightsep } { \dim_eval: n {#1} },
    rightspace+.code:n = \_{\text{other}}.column_gadd_dimen:ne
                              { leftsep } { \dim_eval: n {#1} },
   }
```
## **7.11 Set Cells**

```
%% \SetCells command for setting every cell in the table
\NewTableCommand \SetCells [2] []
   {
     \tblr_set_every_cell:nn {#1} {#2}
   }
%% We put all code inside a group to avoid affecting other table commands
\cs_new_protected:Npn \tblr_set_every_cell:nn #1 #2
   {
     \group_begin:
     \int_step_inline:nn { \c@rowcount }
       {
         \int_set:Nn \c@rownum {##1}
         \int_step_inline:nn { \c@colcount }
\overline{\mathcal{L}}\int_set:Nn \c@colnum {####1}
             \tblr_set_cell:nn {#1} {#2}
 }
       }
     \group_end:
   }
%% Check the number of arguments and call \tblr_set_every_cell in different ways
%% This function is called when parsing table specifications
\cs_new_protected:Npn \__tblr_set_every_cell_aux:n #1
   {
    \tl if head is group:nTF {#1}
       { \tblr_set_every_cell:nn #1 }
```

```
 { \tblr_set_every_cell:nn {} {#1} }
   }
%% \SetCell command for multirow and/or multicolumn cells
\NewTableCommand \SetCell [2] []
   {
    \tblr_set_cell:nn { #1 } { #2 }
   }
\tl new:N \l tblr row span num tl
\tl_new:N \l__tblr_col_span_num_tl
\cs_new_protected:Npn \tblr_set_cell:nn #1 #2
  {
     \tl_set:Nn \l__tblr_row_span_num_tl { 1 }
     \tl_set:Nn \l__tblr_col_span_num_tl { 1 }
     \keys_set:nn { tblr-cell-span } { #1 }
     \keys_set:nn { tblr-cell-spec } { #2 }
     \__tblr_set_span_spec:VV \l__tblr_row_span_num_tl \l__tblr_col_span_num_tl
   }
\cs generate variant:Nn \thinspace \thinspace tblr set cell:nn { nV }
\cs_new_protected:Npn \tblr_set_cell:nnnn #1 #2 #3 #4
   {
     \group_begin:
     \__tblr_get_childs:nx {#1} { \int_use:N \c@rowcount }
     \clist_set_eq:NN \l_tmpa_clist \l_tblr_childs_clist
     \__tblr_get_childs:nx {#2} { \int_use:N \c@colcount }
     \clist_set_eq:NN \l_tmpb_clist \l_tblr_childs_clist
     \clist_map_inline:Nn \l_tmpa_clist
       {
         \int_set:Nn \c@rownum {##1}
        \clist_map_inline:Nn \l_tmpb_clist
\overline{\mathcal{A}} \int_set:Nn \c@colnum {####1}
             \tblr set cell:nn {#3} {#4} }
       }
     \group_end:
   }
```
%% Check the number of arguments and call \tblr\_set\_cell in different ways %% Note that #1 is always of the type {<i>}{<j>}

```
%% This function is called when parsing table specifications
\cs_new_protected:Npn \__tblr_set_cell_aux:nn #1 #2
   {
     \tl_if_head_is_group:nTF {#2}
        { \tblr_set_cell:nnnn #1 #2 }
        { \tblr_set_cell:nnnn #1 {} {#2} }
  \mathbf{r}\cs_generate_variant:Nn \__tblr_set_cell_aux:nn { Vn }
\keys_define:nn { tblr-cell-span }
  \mathcal{L}r .tl_set:N = \lceil l_{{-}} \cdot L \rceil thln_row_span_num_tl,
    c .tl_set:N = \lceil l_ {\text{thr}_\text{col\_span\_num\_t}} \rceil,
   }
\keys_define:nn { tblr-cell-spec }
   {
    halign .code:n = \ tblr cell gput:nn { halign } {#1},
    valign .code:n = \_{\text{tblr}}cell_gput:nn { valign } {#1},
     j .meta:n = \{ halign = j \},
    1 .meta:n = \{ halign = 1 \},c .meta:n = { halign = c },
    r .meta:n = { halign = r },
    t .meta:n = \{ valign = t \},p . meta:n = { valign = t },
    m .meta:n = \{ valign = m \},
    b .meta:n = \{ valign = b \},
    h .meta:n = \{ valign = h \},f .meta:n = { valign = f },
    wd .code:n = \_{\text{tblr}}cell_gput:ne { width } {#1},
    bg \ldots code:n = \_ \tblr_{cell\_gput:ne} \{ background \} \{ #1 \},fg \ldots code:n = \_ \text{tblr} \text{cell} \text{gput} : ne \{ \text{foreground} \} \{ \#1 \},font \cdot .code:n = \_tblr_cell_gput:nn { font } { #1 \selectfont },
    mode \ldotscode:n = \_tblr_cell_gput:nn { mode } {#1},
     \text{\$} .meta:n = { mode = math },
    $$ .meta:n = { mode = dmath },
    cmd .code:n = \left\{ \begin{array}{ll} \text{th } r \text{ cell} & \text{gput:} \text{nn } \{ \text{cmd } \} \{ \#1 \}, \end{array} \right.preto .code:n = \_{\text{tblr\_cell\_preto\_text:n}} {#1},
     appto \cdot \text{code:n} = \setminus \text{tblr} \text{cell} \text{appto} \text{text:n} \{\#1\},unknown .code:n = \_{\text{other}}cell_unknown_key:V \l_keys_key_str,
   }
```

```
\cs_new_protected:Npn \__tblr_cell_gput:nn #1 #2
```

```
 {
```

```
 \__tblr_data_gput:neenn { cell }
       { \int_use:N \c@rownum } { \int_use:N \c@colnum } {#1} {#2}
   }
\cs_generate_variant:Nn \__tblr_cell_gput:nn { ne }
\cs_new_protected:Npn \__tblr_cell_gput:nnnn #1 #2 #3 #4
   {
     \__tblr_data_gput:nnnnn { cell } {#1} {#2} {#3} {#4}
   }
\cs_generate_variant:Nn \__tblr_cell_gput:nnnn
   { nenn, ennn, eenn, nene, enne, eene }
\tl_new:N \l__tblr_cell_text_tl
\cs_new_protected:Npn \__tblr_cell_preto_text:n #1
  {
     \__tblr_cell_preto_text:een
     { \int_use:N \c@rownum } { \int_use:N \c@colnum } {#1}
  }
\cs_new_protected:Npn \__tblr_cell_preto_text:nnn #1 #2 #3
 \mathcal{L} \tl_set:Nx \l__tblr_cell_text_tl { \__tblr_spec_item:nn { text } { [#1][#2] } }
     \tl_put_left:Nn \l__tblr_cell_text_tl {#3}
     \__tblr_spec_gput:nnV { text } { [#1][#2] } \l__tblr_cell_text_tl
  \mathbf{r}\cs_generate_variant:Nn \__tblr_cell_preto_text:nnn { nen, enn, een }
\cs_new_protected:Npn \__tblr_cell_appto_text:n #1
  {
     \__tblr_cell_appto_text:een
       { \int_use:N \c@rownum } { \int_use:N \c@colnum } {#1}
  }
\cs_new_protected:Npn \__tblr_cell_appto_text:nnn #1 #2 #3
  {
    \tl set:Nx \l tblr cell text tl { \ tblr spec item:ne { text } { [#1][#2] } }
     \tl_put_right:Nn \l__tblr_cell_text_tl {#3}
     \__tblr_spec_gput:neV { text } { [#1][#2] } \l__tblr_cell_text_tl
   }
\cs_generate_variant:Nn \__tblr_cell_appto_text:nnn { nen, enn, een }
\cs_new_protected:Npn \__tblr_cell_unknown_key:n #1
   {
```

```
 \regex_match:NnTF \c__tblr_is_color_key_regex {#1}
       {
         \ tblr data gput:neene { cell }
           \{ \int_us: N \cdot M \cdot M \} { \int_us: N \cdot M \cdot M } { background } {#1}
       }
       {
         \tl set rescan:Nnn \l tblr v tl {} {#1}
          \__tblr_data_gput:neene { cell }
            { \int_use:N \c@rownum } { \int_use:N \c@colnum } { width }
           \{ \dim_e val:n \{ \l \lnot \} \} \} }
   }
\cs_generate_variant:Nn \__tblr_cell_unknown_key:n { V }
\cs_new_protected:Npn \__tblr_set_span_spec:nn #1 #2
   {
    \int_compare:nNnT { #1 } > { 1 }
       {
          \__tblr_prop_gput:nnn { inner } { rowspan } { true }
          \__tblr_data_gput:neenn { cell }
           \{ \int_us \cdot N \cdot M \to \} \{ \int_us \cdot N \cdot M \cdot M \} \ }
    \int_compare:nNnT { #2 } > { 1 }
       {
          \__tblr_prop_gput:nnn { inner } { colspan } { true }
         \ tblr data gput:neenn { cell }
            { \int_use:N \c@rownum } { \int_use:N \c@colnum } { colspan } {#2}
       }
     \int_step_variable:nnNn
      {\int_{use:N \cdots} f \in \emptyset { \int_eval:n {\cdot} { \c@rownum + #1 - 1 } } \l__tblr_i_tl
       {
          \int_step_variable:nnNn
           \{ \int_us \in N \c@column \} \{ \int_eval:n \{ \c@column + #2 - 1 \} \} \l__tblr_j_tl
\overline{\mathcal{A}} \bool_lazy_and:nnF
               { \int_compare_p:nNn { \l_tblr i_ tl } = { \c@rownum } }
                { \int_compare_p:nNn { \l__tblr_j_tl } = { \c@colnum } }
\{ \__tblr_data_gput:neenn { cell }
                    \{ \lceil \lfloor t \ln \rfloor \rfloor, \lceil t \rceil \} \{ \lceil \lfloor t \ln \rfloor \rfloor, \lceil t \rceil \} \{ \lceil \lceil \lceil \lceil t \rceil \rceil \} \rceil }
             \int_{compare: nNnF {\l_1_tblr_i_t} = {\l_0wnum }\{
```
\NewTableCommand \multirow [3] [m]

```
 \__tblr_spec_gput:nen { hline }
                    \{ [\lceil \text{thr}_i_t \rceil] [\lceil \text{thr}_j_t \rceil] / \text{omit } \} {true}
 }
             \int_{\text{compare: nNnF} {\l_1_\text{blr}_j_tl } = {\c@colnum } }\{ \__tblr_spec_gput:nee { vline }
                    { [\l tblr i tl][\l tblr j tl] / omit } {true}
 }
 }
       }
     %% Make continuous borders for multirow cells
     \tl_set:Nx \l__tblr_n_tl
       {
          \int_max:nn
            {
              \__tblr_spec_item:ne { vline } { [\int_use:N \c@colnum] / @vline-count }
 }
            { 1 }
       }
     \int_step_variable:nnNn
      \{\ \cdot\ } \{ \ \int_{eval:n} {\ \cap wnum + #1 - 2 } \ \}_{l_tblr_i_tl} {
          \__tblr_spec_gput:nee { vline }
           \{ [\lceil \ln \frac{i_t}{\ln t}\rceil] [\int_use:N \c@colnum](\l_tblr_n_tl) / belowpos } {1}
          \__tblr_spec_gput:nee { vline }
           { [\l tblr i tl][\int eval:n {\c@colnum + #2}](1) / belowpos } {1}
       }
   }
\cs_generate_variant:Nn \__tblr_set_span_spec:nn { VV }
%% Obsolete \multicolumn and \multirow commands
\msg_new:nnn { tabularray } { obsolete-multicolumn }
  { \multicolumn \sim is \sim obsolete; \sim use \sim \SetCell \sim instead. }
\msg_new:nnn { tabularray } { obsolete-multirow }
  {\mathcal{N} \times \mathbb{R} \times \mathbb{C}} { \multirow \sim is \sim obsolete; \sim use \sim \SetCell \sim instead. }
\NewTableCommand \multicolumn [2]
   {
    \msg_error:nn { tabularray } { obsolete-multicolumn }
   }
```

```
 {
   \msg_error:nn { tabularray } { obsolete-multirow }
 }
```
# **7.12 Set Columns and Rows**

 $\mathbf{r}$ 

```
%% \SetColumns command for setting every column in the table
\NewTableCommand \SetColumns [2] []
   {
     \tblr_set_every_column:nn {#1} {#2}
   }
%% We put all code inside a group to avoid affecting other table commands
\cs_new_protected:Npn \tblr_set_every_column:nn #1 #2
   {
     \group_begin:
     \int_step_inline:nn { \c@colcount }
       {
         \int_set:Nn \c@colnum {##1}
         \tblr_set_column:nn {#1} {#2}
       }
     \group_end:
  \mathbf{r}%% Check the number of arguments and call \tblr_set_every_column in different ways
%% This function is called when parsing table specifications
\cs_new_protected:Npn \__tblr_set_every_column_aux:n #1
   {
     \tl_if_head_is_group:nTF {#1}
       { \tblr_set_every_column:nn #1 }
       { \tblr_set_every_column:nn {} {#1} }
   }
%% \SetColumn command for current column or each cells in the column
\NewTableCommand \SetColumn [2] []
   {
     \tblr_set_column:nn {#1} {#2}
   }
\cs_new_protected:Npn \tblr_set_column:nn #1 #2
   {
     \keys_set:nn { tblr-column } {#2}
```

```
\cs_new_protected:Npn \tblr_set_column:nnn #1 #2 #3
   {
     \group_begin:
     \__tblr_get_childs:nx {#1} { \int_use:N \c@colcount }
     \clist_map_inline:Nn \l_tblr_childs_clist
       {
        \int_set:Nn \c@colnum {##1}
         \tblr_set_column:nn {#2} {#3}
       }
     \group_end:
   }
%% Check the number of arguments and call \tblr_set_column in different ways
%% Note that #1 always includes an outer pair of braces
%% This function is called when parsing table specifications
\cs_new_protected:Npn \__tblr_set_column_aux:nn #1 #2
   {
    \tl if head is group:nTF {#2}
       { \tblr_set_column:nnn #1 #2 }
       { \tblr_set_column:nnn #1 {} {#2} }
   }
\cs generate variant:Nn \ tblr set column aux:nn { Vn }
\keys_define:nn { tblr-column }
   {
    halign .code:n = \ tblr column gput cell:nn { halign } {#1},
    valign .code:n = \Llet-tblr_column_gput_cell:nn { valign } {#1},
    j .meta:n = \{ half | m = j \},
    1 .meta:n = \{ halign = 1 \},c .meta:n = \{ halign = c \},
    r .meta:n = { halign = r },
    t .meta:n = { valign = t },
    p .meta:n = \{ valign = t \},
    m .meta:n = \{ valign = m \},
    b .meta:n = \{ valign = b \},
    h .meta:n = \{ valign = h \},f .meta:n = { valign = f },
    bg \qquad \qquad .code:n = \_{\text{tblr}\_column\_gput\_cell:nn \ \{ background \} \ \{#1\},fg \qquad \qquad .code:n = \_{\text{tblr}\text{-}\text{column\_gput}\text{-}\text{cell}:nn \text{ { foreground } } {\text{#1}},font .code:n = \_\text{rblr} column_gput_cell:nn { font } { #1 \selectfont },
    mode .code:n = \langle \text{thr column} \text{gput cell:nn} \{ \text{mode } \} \{ \#1 \},\text{#} . meta:n = { mode = math },
    $$ .meta:n = { mode = dmath },
    cmd .code:n = \underline{\text{tblr}} \text{column\_gput} \text{cell:} \text{nn} \text{ } \{ \text{ cmd } \} \text{ } \{ \#1 \},
```

```
wd \ldots .code:n = \_tblr_column_gput:ne { width } { \dim_eval:n {#1} },
    co .code:n = \underline{\text{tblr}}_column_gput:ne { coefficient } {#1},
    preto .code:n = \_tblr preto text for every column cell:n {#1},
    appto \ldots code:n = \_{\_t}tblr_appto_text_for_every_column_cell:n {#1},
    leftsep .code:n = \__tblr_column_gput:ne { leftsep } { \dim_eval:n {#1} },
    rightsep .code:n = \__tblr_column_gput:ne { rightsep } { \dim_eval:n {#1} },
    colsep .meta:n = { leftsep = #1, rightsep = #1},
    \verb|leftsep+ .code:n = \verb|__tblr__column_gadd_dimen:ne{ leftsep } { \dim eval:n {#1} },
    rightsep+ .code:n = \_{\text{tblr}\_column\_gadd\_dimen:ne}{ rightsep } { \dim eval:n {#1} },
    colsep+ .meta:n = \{ leftsep+ = #1, rightsep+ = #1},
    unknown .code:n = \int tblr column unknown key:V \lvert keys key str,
   }
%% #1: key; #2: value
\cs_new_protected:Npn \__tblr_column_gput:nn #1 #2
   {
     \__tblr_data_gput:nenn { column } { \int_use:N \c@colnum } {#1} {#2}
  \mathbf{r}\cs_generate_variant:Nn \__tblr_column_gput:nn { ne }
\cs_new_protected:Npn \__tblr_column_gput_left:nn #1 #2
   {
    \_tblr_data_gput:nenn { column } { \int_eval:n { \c@colnum - 1 } } {#1} {#2}
  \mathbf{r}\cs_generate_variant:Nn \__tblr_column_gput_left:nn { ne }
\cs_new_protected:Npn \__tblr_column_gadd_dimen:nn #1 #2
   {
     \__tblr_data_gadd_dimen_value:nenn { column }
       { \int_use:N \c@colnum } {#1} {#2}
   }
\csin generate variant:Nn \thicksim tblr column gadd dimen:nn { ne }
\cs_new_protected:Npn \__tblr_column_gadd_dimen_left:nn #1 #2
   {
     \__tblr_data_gadd_dimen_value:nenn { column }
      {\int_{eval:n} {\c@column - 1 } {\f{#1} {\f{#2}}}} }
\cs generate variant:Nn \ tblr column gadd dimen left:nn { ne }
%% #1: key; #2: value
\cs_new_protected:Npn \__tblr_column_gput_cell:nn #1 #2
```

```
 {
     \int_step_inline:nn { \c@rowcount }
       {
         \__tblr_cell_gput:nenn {##1} { \int_use:N \c@colnum } {#1} {#2}
       }
   }
\cs generate variant:Nn \ tblr column gput cell:nn { ne }
\cs_new_protected:Npn \__tblr_preto_text_for_every_column_cell:n #1
   {
    \int_step_inline:nn { \c@rowcount }
       {
        \setminus tblr cell preto text:nen {##1} { \int use:N \c@colnum } {#1}
       }
   }
\cs_new_protected:Npn \__tblr_appto_text_for_every_column_cell:n #1
   {
     \int_step_inline:nn { \c@rowcount }
       {
         \__tblr_cell_appto_text:nen {##1} { \int_use:N \c@colnum } {#1}
       }
   }
\regex_{const:Nn \c_{tblr_is_number\_key\_regex} {\f(\+\\-}?\ (\d+|\d*\.\d+)\\cs_new_protected:Npn \__tblr_column_unknown_key:n #1
   {
     \regex_match:NnTF \c__tblr_is_number_key_regex {#1}
       { \__tblr_column_gput:ne { coefficient } {#1} }
       {
         \regex_match:NnTF \c__tblr_is_color_key_regex {#1}
           { \__tblr_column_gput_cell:nn { background } {#1} }
\overline{\mathcal{A}} \tl_set_rescan:Nnn \l__tblr_v_tl {} {#1}
             \__tblr_column_gput:ne { width } { \dim_eval:n { \l__tblr_v_tl } }
 }
       }
   }
\cs_generate_variant:Nn \__tblr_column_unknown_key:n { V }
%% \SetRows command for setting every row in the table
\NewTableCommand \SetRows [2] []
   {
```

```
 \tblr_set_every_row:nn {#1} {#2}
   }
%% We put all code inside a group to avoid affecting other table commands
\cs_new_protected:Npn \tblr_set_every_row:nn #1 #2
   {
     \group_begin:
     \int_step_inline:nn { \c@rowcount }
      \mathcal{L} \int_set:Nn \c@rownum {##1}
        \tblr set row:nn {#1} {#2} }
     \group_end:
  \mathbf{r}%% Check the number of arguments and call \tblr_set_every_row in different ways
%% This function is called when parsing table specifications
\cs_new_protected:Npn \_tblr_set_every_row_aux:n #1
   {
     \tl_if_head_is_group:nTF {#1}
       { \tblr_set_every_row:nn #1 }
      { \tblr set every row:nn {} {#1} }
   }
%% \SetRow command for current row or each cells in the row
\NewTableCommand \SetRow [2] []
   {
     \tblr_set_row:nn {#1} {#2}
   }
\cs_new_protected:Npn \tblr_set_row:nn #1 #2
   {
     \keys_set:nn { tblr-row } {#2}
   }
\cs_new_protected:Npn \tblr_set_row:nnn #1 #2 #3
   {
     \group_begin:
     \__tblr_get_childs:nx {#1} { \int_use:N \c@rowcount }
     \clist_map_inline:Nn \l_tblr_childs_clist
       {
         \int_set:Nn \c@rownum {##1}
        \tblr set row:nn {#2} {#3}
```

```
 }
      \group_end:
    }
%% Check the number of arguments and call \tblr_set_row in different ways
%% Note that #1 always includes an outer pair of braces
%% This function is called when parsing table specifications
\cs_new_protected:Npn \__tblr_set_row_aux:nn #1 #2
   {
      \tl_if_head_is_group:nTF {#2}
        { \tblr set row:nnn #1 #2 }
         { \tblr_set_row:nnn #1 {} {#2} }
   }
\cs_generate_variant:Nn \__tblr_set_row_aux:nn { Vn }
\keys_define:nn { tblr-row }
   {
     halign .code:n = \_tblr_row_gput_cell:nn { halign } {#1},
     valign .code:n = \_{\text{ublr}} row_gput_cell:nn { valign } {#1},
     j .meta:n = \{ halign = j \},
     1 .meta:n = { halign = 1 },
     c .meta:n = \{ halign = c \},
     r .meta:n = { halign = r },
     t .meta:n = \{ valign = t \},p .meta:n = \{ valign = t \},
     m .meta:n = \{ valign = m \},
     b .meta:n = \{ valign = b \},h .meta:n = \{ valign = h \},f .meta:n = \{ valign = f \},
     bg \qquad \qquad .code:n = \_{\text{tblr}row\_gput\_cell:nn \text{ { background } } {\text{#1}},fg \qquad \qquad .code:n = \_{\text{tblr}row\_gput\_cell:nn \text{ foreground } {\#1},font .code:n = \_tblr_row_gput_cell:nn { font } { #1 \selectfont },
     mode .code:n = \underline{\text{tblr}row\_gput\_cell:nn \{ mode \}} {\#1},\text{#} . meta:n = { mode = math },
     $ $ ... $ ... \text{meta}: \text{meta}: \text{meta}: \text{meta}: \text{meta}: \text{meta}: \text{meta}: \text{meta}: \text{meta}: \text{meta}: \text{meta}: \text{meta}: \text{meta}: \text{meta}: \text{meta}: \text{meta}: \text{meta}: \text{meta}: \text{meta}: \text{meta}: \text{meta}: \text{meta}: \textcmd .code:n = \{\text{bhr}_\text{row\_gput\_cell:nn} \mid \text{cmd } \} \{ #1 \},ht .code:n = \_tblr_row_gput:ne { height } { \dim_eval:n {#1} },
     co .code:n = \Leftrightarrow .code:n = \Leftrightarrow \Leftrightarrowpreto .code:n = \_{\text{other}} .code:n = \_{\text{other}} reto_text_for_every_row_cell:n \{ \#1 \},appto \ldots code:n = \_{\_t}tblr_appto_text_for_every_row_cell:n {#1},
     abovesep .code:n = \_tblr_row_gput:ne { abovesep } { \dim_eval:n {#1} },
     belowsep .code:n = \_tblr_row_gput:ne { belowsep } { \dim_eval:n {#1} },
     rowsep .meta:n = \{ abovesep = #1, belowsep = #1},
     abovesep+ .code:n = \_tblr_row_gadd_dimen:ne { abovesep } { \dim_eval:n {#1} },
```

```
belowsep+ .code:n = \_tblr_row_gadd_dimen:ne { belowsep } { \dim_eval:n {#1} },
    rowsep+ .meta:n = \{ abovesep+ = #1, belowsep+ = #1\},baseline .code:n = \setminus tblr outer gput spec:ne
                            { baseline } { \int_use:N \c@rownum },
    unknown \cdot \text{code:n} = \_ \text{thr} \_\text{row\_unknown} \_\text{key}: V \ \l \_\text{keys\_key\_str} }
%% #1: key; #2: value
\cs_new_protected:Npn \__tblr_row_gput:nn #1 #2
   {
    \ tblr data gput:nenn { row } { \int_use:N \c@rownum } {#1} {#2}
   }
\cs_generate_variant:Nn \__tblr_row_gput:nn { ne }
\cs_new_protected:Npn \__tblr_row_gput_above:nn #1 #2
   {
    \_tblr_data_gput:nenn { row } { \int_eval:n { \c@rownum - 1 } } {#1} {#2}
  \mathbf{r}\cs_generate_variant:Nn \__tblr_row_gput_above:nn { ne }
\cs_new_protected:Npn \__tblr_row_gadd_dimen:nn #1 #2
  \mathcal{L} \__tblr_data_gadd_dimen_value:nenn { row } { \int_use:N \c@rownum } {#1} {#2}
   }
\cs_generate_variant:Nn \__tblr_row_gadd_dimen:nn { ne }
\cs_new_protected:Npn \__tblr_row_gadd_dimen_above:nn #1 #2
   {
     \__tblr_data_gadd_dimen_value:nenn { row }
      {\int_{eval:n} {\c@rownum - 1 } } {\#1} {\#2} }
\cs_generate_variant:Nn \__tblr_row_gadd_dimen_above:nn { ne }
%% #1: key; #2: value
\cs_new_protected:Npn \__tblr_row_gput_cell:nn #1 #2
   {
    \int_step_inline:nn { \c@colcount }
       {
         \__tblr_cell_gput:ennn { \int_use:N \c@rownum } {##1} {#1} {#2}
       }
   }
\cs_generate_variant:Nn \__tblr_row_gput_cell:nn { ne }
\cs_new_protected:Npn \__tblr_preto_text_for_every_row_cell:n #1
```

```
 {
     \int_step_inline:nn { \c@colcount }
       {
         \__tblr_cell_preto_text:enn { \int_use:N \c@rownum } {##1} {#1}
       }
  }
\cs_new_protected:Npn \__tblr_appto_text_for_every_row_cell:n #1
  {
     \int_step_inline:nn { \c@colcount }
       {
         \__tblr_cell_appto_text:enn { \int_use:N \c@rownum } {##1} {#1}
       }
  }
\cs_new_protected:Npn \__tblr_row_unknown_key:n #1
   {
    \regex_match:NnTF \c_tblr_is_number_key_regex {#1}
       {
         \__tblr_data_gput:nene { row } { \int_use:N \c@rownum }
           { coefficient } {#1}
      }
       {
         \regex_match:NnTF \c__tblr_is_color_key_regex {#1}
          \{ \ \_{\_t} \\overline{\mathcal{A}} \tl_set_rescan:Nnn \l__tblr_v_tl {} {#1}
            \_tblr_row_gput:ne { height } { \dim_eval:n { \l_tblr_v_tl } }
 }
      }
   }
\cs_generate_variant:Nn \__tblr_row_unknown_key:n { V }
\NewTableCommand \pagebreak
   {
     \hborder { pagebreak = yes }
   }
\NewTableCommand \nopagebreak
  {
     \hborder { pagebreak = no }
   }
```
#### **7.13 Column Types and Row Types**

```
%% Some primitive column/row types
\str_const:Nn \c_tblr_primitive_colrow_types_str { Q | < > }
\tl_new:N \g_tblr_expanded_colrow_spec_tl
\exp_args:Nc \NewDocumentCommand { tblr primitive column type Q } { O{} }
   {
     \keys_set:nn { tblr-column } { #1 }
     \int_incr:N \c@colnum
     \__tblr_execute_colrow_spec_next:N
   }
\exp_args:Nc \NewDocumentCommand { tblr_column_type_ Q } { O{} }
   {
     \tl_gput_right:Nn \g__tblr_expanded_colrow_spec_tl { Q[#1] }
     \__tblr_expand_colrow_spec_next:N
   }
\exp_args:Nc \NewDocumentCommand { tblr_primitive_row_type_ Q } { O{} }
  {
     \keys_set:nn { tblr-row } { #1 }
     \int_incr:N \c@rownum
     \__tblr_execute_colrow_spec_next:N
   }
\exp_args:Nc \NewDocumentCommand { tblr row type Q } { O{} }
   {
     \tl_gput_right:Nn \g__tblr_expanded_colrow_spec_tl { Q[#1] }
     \__tblr_expand_colrow_spec_next:N
   }
\exp_args:Nc \NewDocumentCommand { tblr_primitive_column_type_ | } { O{} }
   {
     \vline [#1]
     \__tblr_execute_colrow_spec_next:N
   }
\exp_args:Nc \NewDocumentCommand { tblr_column_type_ | } { O{} }
   {
     \tl_gput_right:Nn \g__tblr_expanded_colrow_spec_tl { |[#1] }
     \__tblr_expand_colrow_spec_next:N
   }
\exp_args:Nc \NewDocumentCommand { tblr_primitive_row_type_ | } { O{} }
   {
     \hline [#1]
```

```
 \__tblr_execute_colrow_spec_next:N
   }
\exp_args:Nc \NewDocumentCommand { tblr row type | } { O{} }
  \mathcal{L} \tl_gput_right:Nn \g__tblr_expanded_colrow_spec_tl { |[#1] }
     \__tblr_expand_colrow_spec_next:N
   }
\exp_args:Nc \NewDocumentCommand { tblr_primitive_column_type_ > } { O{} m }
   {
    \tl if blank:nF {#1}
       {
         \__tblr_data_gput:nene
           { column }
           { \int_use:N \c@colnum } { leftsep }
           { \dim_eval:n {#1} }
       }
    \tl if blank:nF {#2}
       {
         \__tblr_preto_text_for_every_column_cell:n {#2}
      \mathcal{L} \__tblr_execute_colrow_spec_next:N
   }
\exp_args:Nc \NewDocumentCommand { tblr_column_type_ > } { O{} m }
   {
    \tl gput right:Nn \g_tblr expanded colrow spec tl { >[#1]{#2} }
     \__tblr_expand_colrow_spec_next:N
   }
\exp_args:Nc \NewDocumentCommand { tblr_primitive_row_type_ > } { O{} m }
   {
     \tl_if_blank:nF {#1}
      \mathcal{L}\ tblr data gput:nene { row } { \int use:N \c@rownum }
          { abovesep } { \dim_eval: n { #1 } }
       }
    \tl if blank:nF {#2}
       {
         \__tblr_preto_text_for_every_row_cell:n {#2}
      \mathbf{R} \__tblr_execute_colrow_spec_next:N
   }
\exp_args:Nc \NewDocumentCommand { tblr_row_type_ > } { O{} m }
   {
```

```
 \tl_gput_right:Nn \g__tblr_expanded_colrow_spec_tl { >[#1]{#2} }
     \__tblr_expand_colrow_spec_next:N
   }
\exp_args:Nc \NewDocumentCommand { tblr_primitive_column_type_ < } { O{} m }
   {
    \tl if blank:nF {#1}
      \left\{ \right. \__tblr_data_gput:nene { column }
          {\int_{eval:n} {\c@column - 1}} {\rightrightarrows {\dim_{eval:n} {#1}} } }
     \tl_if_blank:nF {#2}
       {
         \group_begin:
         \int_decr:N \c@colnum
         \__tblr_appto_text_for_every_column_cell:n {#2}
         \group_end:
       }
     \__tblr_execute_colrow_spec_next:N
   }
\exp_args:Nc \NewDocumentCommand { tblr_column_type_ < } { O{} m }
  {
     \tl_gput_right:Nn \g__tblr_expanded_colrow_spec_tl { <[#1]{#2} }
     \__tblr_expand_colrow_spec_next:N
   }
\exp_args:Nc \NewDocumentCommand { tblr_primitive_row_type_ < } { O{} m }
  {
     \tl_if_blank:nF {#1}
       {
         \__tblr_data_gput:nene { row } { \int_eval:n {\c@rownum - 1} }
          { belowsep } { \dim_eval:n {#1} }
       }
    \tl if blank:nF {#2}
       {
         \group_begin:
         \int_decr:N \c@rownum
         \__tblr_appto_text_for_every_row_cell:n {#2}
         \group_end:
       }
     \__tblr_execute_colrow_spec_next:N
   }
\exp_args:Nc \NewDocumentCommand { tblr_row_type_ < } { O{} m }
   {
```

```
 \tl_gput_right:Nn \g__tblr_expanded_colrow_spec_tl { <[#1]{#2} }
     \__tblr_expand_colrow_spec_next:N
   }
%% \NewColumnType/\NewRowType command and predefined column/row types
\str_new:N \g_tblr_used_column_types_str
\str_gset_eq:NN \g_tblr_used_column_types_str \c_tblr_primitive_colrow_types_str
\str_new:N \g_tblr_used_row_types_str
\str_gset_eq:NN \g_tblr_used_row_types_str \c_tblr_primitive_colrow_types_str
\bool_new:N \g__tblr_colrow_spec_expand_stop_bool
\tl_new:N \g__tblr_column_or_row_tl
\msg_new:nnn { tabularray } { used-colrow-type }
  \{ #1 - type - name - #2 - has - been - used! \}\NewDocumentCommand \NewColumnType { m O{0} o m }
   {
     \tl_set:Nn \g__tblr_column_or_row_tl { column }
    \setminus tblr new column or row type:nnnn {#1} {#2} {#3} {#4}
  }
\NewDocumentCommand \NewRowType { m O{0} o m }
   {
    \tl_set:Nn \g__tblr_column_or_row_tl { row }
     \__tblr_new_column_or_row_type:nnnn {#1} {#2} {#3} {#4}
   }
\NewDocumentCommand \NewColumnRowType { m O{0} o m }
   {
     \tl_set:Nn \g__tblr_column_or_row_tl { column }
     \__tblr_new_column_or_row_type:nnnn {#1} {#2} {#3} {#4}
    \tl set:Nn \g tblr column or row tl { row }
     \__tblr_new_column_or_row_type:nnnn {#1} {#2} {#3} {#4}
   }
\cs_new_protected:Npn \__tblr_new_column_or_row_type:nnnn #1 #2 #3 #4
   {
    \str_if_in:cnTF { g_tblr_used \g_tblr_column_or_row_tl _types_str } {#1}
       {
         \tl_if_eq:NnTF \g__tblr_column_or_row_tl { row }
          \{ \math>
```

```
{\mathcal{A} \hspace{1mm} \{ \text{ tabularay } \{ \text{ used-color} \} \} \} \str_log:c { g_tblr_used_ \g__tblr_column_or_row_tl _types_str }
       }
       {
         \__tblr_make_xparse_arg_spec:nnN {#2} {#3} \l__tblr_a_tl
         \exp_args:NcV \NewDocumentCommand
          { tblr \g_tblr column or row tl _type #1 } \l_tblr a tl
\overline{\mathcal{L}} \bool_gset_false:N \g__tblr_colrow_spec_expand_stop_bool
             \tl_gput_right:Nf \g__tblr_expanded_colrow_spec_tl {#4}
             \__tblr_expand_colrow_spec_next:N
 }
         \str_gput_right:cn
           { g_tblr_used_ \g__tblr_column_or_row_tl _types_str } {#1}
       }
  }
\NewColumnRowType { l } { Q[l] }
\NewColumnRowType { c } { Q[c] }
\NewColumnRowType { r } { Q[r] }
\NewColumnRowType { j } { Q[j] }
\NewColumnType { t } [1] { Q[t,wd=#1] }
\NewColumnType { p } [1] { Q[p,wd=#1] }
\NewColumnType { m } [1] { Q[m,wd=#1] }
\NewColumnType { b } [1] { Q[b, wd=#1]}\NewColumnType { h } [1] { Q[h,wd=#1] }
\NewColumnType { f } [1] { Q[f,wd=#1] }
\NewRowType { t } [1] { Q[t,ht=#1] }
\NewRowType { p } [1] { Q[p,ht=#1] }
\NewRowType { m } [1] { Q[m,ht=#1] }
\NewRowType { b } [1] { Q[b,ht=#1] }
\NewRowType { h } [1] { Q[h,ht=#1] }
\NewRowType { f } [1] { Q[f,ht=#1] }
\NewColumnRowType { X } [1][] { Q[co=1,#1] }
\NewColumnRowType { ! } [1] { |[text={#1}] }
\NewColumnRowType { @ } [1] { <[0pt]{} |[text={#1}] >[0pt]{} }
\NewColumnRowType { * } [2] { \prg_replicate:nn {#1} {#2} }
\cs_new_protected:Npn \__tblr_parse_colrow_spec:nn #1 #2
   {
```

```
 \tl_gset:Nn \g__tblr_column_or_row_tl {#1}
  \tl_gset:Nn \g__tblr_expanded_colrow_spec_tl {#2}
   \__tblr_expand_colrow_spec:N \g__tblr_expanded_colrow_spec_tl
   \__tblr_execute_colrow_spec:N \g__tblr_expanded_colrow_spec_tl
 }
```
%% Expand defined column/row types

```
\cs_new_protected:Npn \__tblr_expand_colrow_spec:N #1
   {
    \bool_do_until:Nn \g_tblr_colrow_spec_expand_stop_bool
       {
         \LogTblrTracing { colspec, rowspec }
         \bool_gset_true:N \g__tblr_colrow_spec_expand_stop_bool
         \tl_set_eq:NN \l_tmpa_tl #1
         \tl_gclear:N #1
         \exp_last_unbraced:NV
          \ tblr expand colrow spec_next:N \l tmpa_tl \scan_stop:
       }
  }
\msg_new:nnn { tabularray } { unexpandable-colrow-type }
  { Unexpandable \sim command \sim #2 inside \sim #1 \sim type! }
\msg_new:nnn { tabularray } { unknown-colrow-type }
   { Unknown ~ #1 ~ type ~ #2! }
\cs_new_protected:Npn \__tblr_expand_colrow_spec_next:N #1
  {
    \token_if_eq_catcode:NNTF #1 \scan_stop:
       {
        \token_if_eq_meaning:NNF #1 \scan_stop:
\overline{\mathcal{L}}\msg_error:nnVn { tabularray } { unexpandable-colrow-type }
                \g__tblr_column_or_row_tl {#1}
 }
       }
       {
        \str_if_in:cnTF { g_tblr_used_ \g_tblr_column_or_row_tl _types_str } {#1}
\overline{\mathcal{A}} %% Note that #1 may be an active character (see issue #58)
             \cs:w tblr_ \g__tblr_column_or_row_tl _type_ \token_to_str:N #1 \cs_end:
 }
\overline{\mathcal{A}}
```

```
 \msg_error:nnVn { tabularray } { unknown-colrow-type }
               \g__tblr_column_or_row_tl {#1}
             \str_log:c { g_tblr_used_ \g__tblr_column_or_row_tl _types_str }
 }
       }
   }
%% Execute primitive column/row types
\cs_new_protected:Npn \__tblr_execute_colrow_spec:N #1
   {
     \tl_if_eq:NnTF \g__tblr_column_or_row_tl { row }
       { \int_set:Nn \c@rownum {1} }
      { \int_set:Nn \c@colnum {1} }
     \exp_last_unbraced:NV \__tblr_execute_colrow_spec_next:N #1 \scan_stop:
   }
\cs_new_protected:Npn \_tblr_execute_colrow_spec_next:N #1
   {
    \token if eq meaning:NNF #1 \scan stop:
      \{ \csin \text{thr\_primitive\_ } \g_\_tblr\_column\_or\_row\_tl\_type\_ #1 \cs\_end: \} }
```
# **7.14 Set Environments and New Environments**

```
\tl_new:N \l__tblr_initial_tblr_outer_tl
\tl_set:Nn \l__tblr_initial_tblr_outer_tl
   {
    halign = c, baseline = m, headsep = 6pt, footsep = 6pt,
     presep = 1.5\bigskipamount, postsep = 1.5\bigskipamount,
   }
%% #1: env name; #2: specifications
\NewDocumentCommand \SetTblrInner { O{tblr} m }
   {
    \tl_put_right:cn { l_tblr_default_ #1 _inner_tl } { , #2 }
    \ignorespaces
   }
\cs_new_eq:NN \SetTblrDefault \SetTblrInner
%% #1: env name; #2: specifications
\NewDocumentCommand \SetTblrOuter { O{tblr} m }
   {
    \tl_put_right:cn { l__tblr_default_ #1 _outer_tl } { , #2 }
```
```
 \ignorespaces
   }
% #1: env name
\NewDocumentCommand \NewTblrEnviron { m }
   {
     \NewDocumentEnvironment {#1} { O{c} m +b }
       {
         \__tblr_environ_code:nnnn {#1} {##1} {##2} {##3}
       } { }
    \tl new:c { l _tblr default #1 _inner_tl }
     \tl_new:c { l__tblr_default_ #1 _outer_tl }
    \label{thm:rel} $$\tl\_set_eq: cN { l\_tblr\_default_ #1 } outer_tl } \l\_tblr\_initial_tblr_outer_tl \ignorespaces
   }
%% Create tblr and longtblr environments
\NewTblrEnviron { tblr }
\NewTblrEnviron { longtblr }
\SetTblrOuter [ longtblr ] { long }
\NewTblrEnviron { talltblr }
\SetTblrOuter [ talltblr ] { tall }
\tl_new:N \l__tblr_env_name_tl
\bool_new:N \l__tblr_math_mode_bool
%% Main environment code
\cs_new_protected:Npn \__tblr_environ_code:nnnn #1 #2 #3 #4
   {
     \int_gincr:N \g__tblr_table_count_int
     \tl_set:Nn \l__tblr_env_name_tl {#1}
     \mode_if_math:TF
       { \bool_set_true:N \l__tblr_math_mode_bool }
      \{\ \bot\ set false:N \llbracket tblr math mode bool }
    \setminus tblr builder:nnn {#2} {#3} {#4}
   }
%% Read, split and build the table
\cs_new_protected:Npn \__tblr_builder:nnn #1 #2 #3
  \left\{ \right. \int_gincr:N \g_tblr_level_int
     \__tblr_clear_prop_lists:
     \__tblr_clear_spec_lists:
     \LogTblrTracing { step = init ~ table ~ outer ~ spec}
```

```
 \__tblr_init_table_outer_spec:
   \LogTblrTracing { step = parse ~ table ~ options }
   \__tblr_parse_table_option:n {#1}
   \LogTblrTracing { outer }
   \LogTblrTracing { option }
   \__tblr_enable_table_commands:
   \LogTblrTracing { step = split ~ table}
   \__tblr_split_table:n {#3}
   \LogTblrTracing { command }
  \bool_if:NT \g__tblr_use_intarray_bool { \__tblr_init_table_data: }
   \LogTblrTracing { step = init ~ table ~ inner ~ spec}
   \__tblr_init_table_inner_spec:
   \LogTblrTracing { inner }
   \LogTblrTracing { step = parse ~ table ~ inner ~ spec}
   \__tblr_parse_table_spec:n {#2}
   \LogTblrTracing { step = execute ~ table ~ commands}
   \__tblr_execute_table_commands:
   \__tblr_disable_table_commands:
   \LogTblrTracing { step = calculate ~ cell ~ and ~ line ~ sizes}
   \__tblr_enable_content_commands:
   \__tblr_calc_cell_and_line_sizes:
   \LogTblrTracing { step = build ~ the ~ whole ~ table}
   \__tblr_build_whole:
   \int_gdecr:N \g_tblr_level_int
\mathbf{r}
```
#### **7.15 Split Table Contents**

```
%% Insert and remove braces for nesting environments inside cells
%% These make line split and cell split workable
%% We need to replace N times for N level nestings
\regex_const:Nn \c__tblr_insert_braces_regex
   {
    \c{begin } \c{b} \c{B}\ (x^*) \c{B}\ (x^*) \c{B}\ (x^*) \c{A}\ (x^*) \c{B}\ . }
\tl_const:Nn \c__tblr_insert_braces_tl
   {
    \c{begin} \cB\{ \cB\{ \1 \cE\} \2 \c{end} \cE\} \cB\{ \3 \cE\}
  \mathbf{r}\regex_const:Nn \c__tblr_remove_braces_regex
   {
    \c{begin} \c{b} \c{B} \ cB \ c \Rightarrow \c{C} \end{bmatrix}\mathbf{r}\tl_const:Nn \c__tblr_remove_braces_tl
```

```
 {
    \c{begin} \c{b} \c{B} \ 1 \ \c{end}\mathbf{r}\cs_new_protected:Npn \__tblr_insert_braces:N #1
   {
     \regex_replace_all:NVN \c__tblr_insert_braces_regex \c__tblr_insert_braces_tl #1
    \regex_replace_all:NVN \c_tblr_insert_braces_regex_\c_tblr_insert_braces_tl #1
   }
\cs_new_protected:Npn \__tblr_remove_braces:N #1
   {
    \regex_replace_all:NVN \c_tblr_remove_braces_regex \c_tblr_remove_braces_tl #1
     \regex_replace_all:NVN \c__tblr_remove_braces_regex \c__tblr_remove_braces_tl #1
   }
\tl_new:N \l__tblr_body_tl
\tl_new:N \l__tblr_expand_tl
\seq_new:N \l__tblr_lines_seq
%% Expand every occurrence of the specified macro once
%% #1: table content; #2: macro to be expanded
\cs_new_protected:Npn \__tblr_expand_table_body:nN #1 #2
  \mathcal{L} \tl_clear:N \l__tblr_body_tl
     \cs_set_protected:Npn \__tblr_expand_table_body_aux:w ##1 #2
       {
        \tl put right:Nn \l tblr body tl {##1}
         \peek_meaning:NTF \q_stop
           { \use_none:n }
           { \exp_last_unbraced:NV \__tblr_expand_table_body_aux:w #2 }
       }
     \__tblr_expand_table_body_aux:w #1 #2 \q_stop
   }
%% Split table content to cells and store them
%% #1: table content
\cs_new_protected:Npn \__tblr_split_table:n #1
   {
    \tl_set:Nx \l__tblr_expand_tl { \__tblr_spec_item:nn { outer } { expand } }
     \tl_set:Nx \l__tblr_expand_tl { \tl_head:N \l__tblr_expand_tl }
     \tl_if_empty:NTF \l__tblr_expand_tl
      { \tl set:Nn \l tblr body tl {#1} }
       { \exp_args:NnV \__tblr_expand_table_body:nN {#1} \l__tblr_expand_tl }
     \int_zero:N \c@rowcount
     \int_zero:N \c@colcount
```

```
 \__tblr_split_table_to_lines:NN \l__tblr_body_tl \l__tblr_lines_seq
     \__tblr_split_lines_to_cells:N \l__tblr_lines_seq
   }
%% Split table content to a sequence of lines
%% #1: tl with table contents, #2: resulting sequence of lines
\cs_new_protected:Npn \__tblr_split_table_to_lines:NN #1 #2
   {
     \__tblr_insert_braces:N #1
     \seq_set_split:NnV \l_tmpa_seq { \\ } #1
     \seq_clear:N #2
     \seq_map_inline:Nn \l_tmpa_seq
       {
         \tl_if_head_eq_meaning:nNTF {##1} *
          \mathcal{L} \tl_set:Nn \l__tblr_b_tl { \hborder { pagebreak = no } }
            \tl_set:Nx \l__tblr_c_tl { \tl_tail:n {##1} }
             \tl_trim_spaces:N \l__tblr_c_tl %% Ignore spaces between * and [dimen]
             \tl_if_head_eq_meaning:VNT \l__tblr_c_tl [
\{ \tl_put_right:Nn \l__tblr_b_tl { \RowBefore@AddBelowSep }
 }
             \tl_put_right:NV \l__tblr_b_tl \l__tblr_c_tl
             \seq_put_right:NV #2 \l__tblr_b_tl
 }
\overline{\mathcal{L}}\tl_if_head_eq_meaning:nNTF { ##1 } [
               { \seq_put_right:Nn #2 { \RowBefore@AddBelowSep ##1 } }
               { \seq_put_right:Nn #2 { ##1 } }
 }
       }
    \int_set:Nn \c@rowcount { \seq_count:N #2 }
   }
%% Treat \\[dimen] command
\NewTableCommand \RowBefore@AddBelowSep [1] []
   {
     \IfValueT { #1 }
       {
         \__tblr_data_gadd_dimen_value:nene { row }
          {\int_{eval:n} {\cCrownum - 1} } {\belovesp } {\#1} }
   }
%% Split table lines to cells and store them
```

```
%% #1: sequence of lines
\cs_new_protected:Npn \__tblr_split_lines_to_cells:N #1
   {
     \seq_map_indexed_function:NN #1 \__tblr_split_one_line:nn
     \LogTblrTracing { text }
   }
%% Split one line into cells and store them
%% #1: row number, #2 the line text
\cs_new_protected:Npn \__tblr_split_one_line:nn #1 #2
   {
     \seq_set_split:Nnn \l_tmpa_seq { & } { #2 }
    \int_set:Nn \c@rownum {#1}
     \int_zero:N \c@colnum
     \seq_map_inline:Nn \l_tmpa_seq
       {
         \tl_set:Nn \l_tmpa_tl { ##1 }
        \ tblr remove braces:N \l tmpa tl
         \__tblr_trim_par_space_tokens:N \l_tmpa_tl
         \int_incr:N \c@colnum
         \__tblr_extract_table_commands:N \l_tmpa_tl
        \ tblr trim par space tokens:N \l tmpa tl
         \__tblr_spec_gput:neV { text } { [#1][\int_use:N \c@colnum] } \l_tmpa_tl
       }
     %% Decrease row count by 1 if the last row has only one empty cell text
     %% We need to do it here since the > or < column type may add text to cells
     \bool_lazy_all:nTF
       {
        {\int_{\mathbb{R}} f(x) dx = f(x) dx + \int_{\mathbb{R}} f(x) dx\{ \int_{compare\_p:nNn} {\ccolnum} = {1} \}\{ \tilde u_i = \emptyset \ }
       { \int_decr:N \c@rowcount }
       {
         \__tblr_prop_gput:nnx
          \{row\} { [#1] / cell-number } { \int_use:N \c@colnum }
        \int_compare:nT { \c@colnum > \c@colcount }
\overline{\mathcal{A}} \int_set_eq:NN \c@colcount \c@colnum
 }
       }
   }
```

```
\regex_const:Nn \c_tblr_trim_right_space_par_regex { \s * \c{par} ? $ }
\cs_new_protected:Npn \_tblr_trim_par_space_tokens:N #1
   {
     \regex_replace_once:NnN \c__tblr_trim_left_par_space_regex {} #1
     \regex_replace_once:NnN \c__tblr_trim_right_space_par_regex {} #1
  \mathbf{r}
```
# **7.16 Extract Table Commands from Cell Text**

```
%% Extract table commands defined with \NewTableCommand from cell text
\tl_new:N \l__tblr_saved_table_commands_before_cell_text_tl
\tl_new:N \l__tblr_saved_cell_text_after_table_commands_tl
\cs_new_protected:Npn \__tblr_extract_table_commands:N #1
   {
     \tl_clear:N \l__tblr_saved_table_commands_before_cell_text_tl
     \tl_clear:N \l__tblr_saved_cell_text_after_table_commands_tl
     \exp_last_unbraced:NV \__tblr_extract_table_commands_next:n #1 \q_stop
    \tl_if_empty:NF \l_tblr_saved_table_commands_before_cell_text_tl
       {
         \__tblr_prop_gput:nxV { command }
            {[\int_use:N \c@rownum][\int_use:N \c@colnum]}
          \l_tblr_saved_table_commands_before_cell_text_tl
       }
     \tl_set_eq:NN #1 \l__tblr_saved_cell_text_after_table_commands_tl
   }
%% #1 maybe a single token or multiple tokens from a pair of braces
\cs_new_protected:Npn \__tblr_extract_table_commands_next:n #1
   {
     \tl_if_single_token:nTF {#1}
       {
         \clist_if_in:NnTF \g__tblr_table_commands_clist { #1 }
          \{\ \setminus\ \text{إthlr extract one table command:N #1 }\overline{\mathcal{A}} \token_if_eq_meaning:NNF #1 \q_stop
                { \__tblr_save_real_cell_text:w #1 }
 }
       }
      \{ \ \backslash \ \text{tblr\_save\_real\_cell\_text:w \{{\#1}\} \ \} }
```
}

```
\cs_new_protected:Npn \__tblr_extract_one_table_command:N #1
   {
    \int_set:Nn \l_tblr_a_int
      \{ \csin g_tblr_table_cmd_\cs{to_str:N #1_{arg_numb_tl} \cs_{end}: \} \tl_put_right:Nn \l__tblr_saved_table_commands_before_cell_text_tl {#1}
     \int_compare:nNnTF {\l__tblr_a_int} < {0}
       {
        \label{thm:1} $$\int_set:\Nn \l_tblr_a_int_{\int_abs:n {\l_tblr_a_int} - 1 }$$ \peek_charcode:NTF [
           { \__tblr_extract_table_command_arg_o:w }
          { \ tblr extract table command arg next: }
       }
      \{\ \ \ \text{tblr extract table command arg next: } \} }
\cs_new_protected:Npn \__tblr_extract_table_command_arg_o:w [#1]
   {
    \tl put right:Nn \l tblr saved table commands before cell text tl { [#1] }
     \__tblr_extract_table_command_arg_next:
   }
\cs_new_protected:Npn \ tblr extract_table_command_arg_m:n #1
  \mathcal{L} \tl_put_right:Nn \l__tblr_saved_table_commands_before_cell_text_tl { {#1} }
     \__tblr_extract_table_command_arg_next:
   }
\cs_new_protected:Npn \__tblr_extract_table_command_arg_next:
   {
     \int_compare:nNnTF {\l__tblr_a_int} > {0}
       {
         \int_decr:N \l__tblr_a_int
         \__tblr_extract_table_command_arg_m:n
      \mathbf{I} { \__tblr_extract_table_commands_next:n }
   }
%% The outermost set of braces of cell text #1 will be removed
\cs_new_protected:Npn \__tblr_save_real_cell_text:w #1 \q_stop
  \left\{ \right.\tl set:Nn \l tblr saved cell text after table commands tl {#1}
```
# **7.17 Initialize Table Inner Specifications**

```
\prop_gset_from_keyval:Nn \g__tblr_initial_table_prop
  {
     stretch = 1,
    rulesep = 2pt,
  }
\prop_gset_from_keyval:Nn \g__tblr_initial_rows_prop
  {
     abovesep = 2pt,
     belowsep = 2pt,
    @row-height = 0pt,Qrow-head = Opt, @row-foot = 0pt,
     @row-upper = 0pt,
     @row-lower = 0pt,
  }
\prop_gset_from_keyval:Nn \g__tblr_initial_columns_prop
  {
     leftsep = 6pt,
     rightsep = 6pt,
    width = -1pt, % column width unset
    coefficient = 0, % column coefficient unset
     @col-width = 0pt,
   }
\prop_gset_from_keyval:Nn \g__tblr_initial_cells_prop
  {
   halign = i,
   valign = t,
    width = -1pt, % cell width unset
   rowspan = 1,
   colspan = 1,
    omit = 0, }
\prop_gset_from_keyval:Nn \g__tblr_initial_hlines_prop
   {
     @hline-count = 0,
  }
\prop_gset_from_keyval:Nn \g_tblr_initial_vlines_prop
  {
```

```
 @vline-count = 0,
   }
\tl_new:N \l__tblr_inner_spec_measure_tl
\tl_new:N \l__tblr_inner_spec_verb_tl
\cs_new_protected:Npn \_tblr_init_table_inner_spec:
   {
     \prop_map_inline:Nn \g__tblr_initial_table_prop
       {
         \setminus tblr prop gput:nxn { inner } { ##1 } {##2}
       }
     \int_step_variable:nNn { \c@rowcount } \l__tblr_i_tl
       {
         \prop_map_inline:Nn \g__tblr_initial_rows_prop
\overline{\mathcal{A}} \__tblr_data_gput:nVnn { row } \l__tblr_i_tl {##1} {##2}
 }
          \prop_map_inline:Nn \g__tblr_initial_hlines_prop
\overline{\mathcal{A}} \__tblr_spec_gput:nen { hline } { [\l__tblr_i_tl] / ##1 } {##2}
 }
         \int_step_variable:nNn { \c@colcount } \l__tblr_j_tl
\overline{\mathcal{A}} \prop_map_inline:Nn \g__tblr_initial_cells_prop
\{ \__tblr_data_gput:neeen { cell }
                   \{ \lceil \lfloor \text{thr\_i\_tl} \rceil \} \rceil {\lceil \text{thr\_j\_tl} \rceil} {##1} {##2}
 }
            }
       }
     \prop_map_inline:Nn \g__tblr_initial_hlines_prop
      \mathcal{L} \__tblr_spec_gput:nen { hline }
           {\int_{\text{eval:n } {\text{C0rowcount}} + 1}} / #1 } { {##2}
       }
    \int_step_variable:nNn { \c@colcount } \l_tblr j_tl
      \mathcal{L} \prop_map_inline:Nn \g__tblr_initial_columns_prop
\overline{\mathcal{A}} \__tblr_data_gput:nenn { column } { \l__tblr_j_tl } {##1} {##2}
 }
          \prop_map_inline:Nn \g__tblr_initial_vlines_prop
\overline{\mathcal{A}}
```

```
 \__tblr_spec_gput:nen { vline } { [\l__tblr_j_tl] / ##1 } {##2}
 }
      }
    \prop_map_inline:Nn \g__tblr_initial_vlines_prop
      {
         \__tblr_spec_gput:nen { vline }
         {\int_{\text{real}:n} {\ccocolcount + 1}} / \#1 } {##2}
      }
    \tl_clear:N \l__tblr_inner_spec_measure_tl
    \tl_clear:N \l__tblr_inner_spec_verb_tl
    \keys_set:nv { tblr } { l__tblr_default_ \l__tblr_env_name_tl _inner_tl }
  }
```
#### **7.18 Parse Table Inner Specifications**

```
\clist_new:N \g__tblr_table_known_keys_clist
\clist_gset:Nn \g__tblr_table_known_keys_clist
   {
     colspec, rowspec, column, row, cell, hline, vline, hborder, vborder, width,
     rowhead, rowfoot, columns, rows, cells, hlines, vlines, % hborders, vborders,
     leftsep, rightsep, colsep, abovesep, belowsep, rowsep, rulesep,
     baseline, hspan, vspan, stretch, verb,
   }
\keys define:nn { tblr }
   {
    colspec .code:n = \_{\text{other}} \gamma = \gammarowspec .code:n = \_{\text{other}} parse_colrow_spec:nn { row } {#1},
    width .code:n = \L_tblr_keys_gput:nx { width } {\dim_eval: n { #1}},
    hspan .code:n = \underline{\text{tblr\_keys\_gput:nn \{ hspan \} \{#1\}},vspan .code:n = \_{\_tbr_{\text{keys\_gput:nn}} { vspan } {#1},
    stretch .code:n = \_{\_tbr_{\text{keys\_gput:nn}} { stretch } {#1},
    verb .tl_set:N = \lceil l_tblr_inner_spec\_verb_tl, verb .default:n = lite,
    columns .code:n = \_tblr set every column aux:n {#1},
    rows \ldots .code:n = \_tblr_set_every_row_aux:n {#1},
    cells \ldotscode:n = \__tblr_set_every_cell_aux:n {#1},
    hlines \cdot \text{code:n} = \setminus _{\text{--} \text{tblr\_set\_every\_hline\_aux:n}} \{ \text{#1} \},vlines \cdot \text{code:n} = \setminus \text{tblr_set}_\text{every} whine_aux:n {#1},
    leftsep .code:n = \tblr_set_every_column:nn { } { leftsep = #1 },
    rightsep .code:n = \tblr_set_every_column:nn { } { rightsep = #1 },
    colsep .meta:n = \{ leftsep = #1, rightsep = #1 \},abovesep .code:n = \tblr set every row:nn { } { abovesep = #1 }.
     belowsep .code:n = \tblr_set_every_row:nn { } { belowsep = #1 },
```

```
rowsep .meta:n = \{ abovesep = #1, belowsep = #1 \},rulesep .code:n = \_{\text{thr} \, \text{keys\_gput:nn} \, \{ \text{rulesep} \} \, \{ \#1 \},rowhead .code:n = \_ \tilde{t}.
     rowfoot .code:n = \_ \text{thr\_keys\_gput:nn} { rowfoot } {#1},
     baseline .code:n = \_ \text{tblr\_outer\_gput\_spec:nn} { baseline } {#1},
     unknown .code:n = \lceil \cdot \rfloor tblr_table_special_key:Vn \lceil \cdot \rceil keys_key_str {#1},
    }
\regex_{const:NN} \c_{tblr} split_key_name_regex { ^ ( [a-z] + ) ( . * ) }
\cs_new_protected:Npn \_tblr_table_special_key:nn #1 #2
   {
      \regex_extract_once:NnNT \c_tblr_split_key_name_regex {#1} \l_tmpa_seq
         {
           \tilde{\nu} \ll \tilde{\nu} \ll \tilde{\ \tl_set_rescan:Nnx \l__tblr_b_tl {} { \seq_item:Nn \l_tmpa_seq {3} }
           \verb|cos:w __tblr_set_ \lnot _tll_talr_a_tl _aux:Vn \csc_end: \lnot _tll_tblr_b_tl \{ \# 2 \} }
    }
\cs_generate_variant:Nn \__tblr_table_special_key:nn { Vn }
%% If the first key name is known, treat #1 is the table spec;
%% otherwise, treat #1 as colspec.
\regex_{const:NN} \c_{tblr\_first\_key\_name\_regex { ^ \s * ( [A-Za-z\-] + ) }
\cs_new_protected:Npn \__tblr_parse_table_spec:n #1
   {
       \regex_extract_once:NnNTF \c__tblr_first_key_name_regex {#1} \l_tmpa_seq
        \mathcal{L} \clist_if_in:NxTF \g__tblr_table_known_keys_clist
              \{ \text{seq}_item: Nn \l_{tmpaseq} {2} \} { \keys_set:nn { tblr } {#1} }
              { \ tblr parse colrow spec:nn { column } {#1} }
         }
        \{ \ \setminus \_ \text{tblr\_parse\_colrow\_spec:nn \ \{ \ column \ } \ \{ \#1 \} \ \} }
\cs_new_protected:Npn \__tblr_keys_gput:nn #1 #2
    {
      \setminus tblr prop gput:nnn { inner } {#1} {#2}
   \mathcal{L}\cs_generate_variant:Nn \__tblr_keys_gput:nn { nx }
```
# **7.19 Initialize and Parse Table Outer Specifications**

```
\msg_new:nnn { tabularray } { used-theme-name }
  { theme \sim name \sim #1 \sim has \sim been \sim used! }
%% #1: theme names; #2: template and style commands
\NewDocumentCommand \NewTblrTheme { m +m }
   {
      \tl_if_exist:cTF { g__tblr_theme_ #1 _code_tl }
       {\mathbb S} {\infty} { {\mathbb S} {\infty} { {\mathbb S} {\infty} { {\mathbb S} {\infty} { {\mathbb S} {\infty} } { {\mathbb S} {\infty} } { {\mathbb S} {\infty} } { {\mathbb S} {\infty} } { {\mathbb S} {\infty} } { {\mathbb S} {\infty} } { {\mathbb S} {\infty} } { {\mathbb S} {\infty} } { {\mathbb S} {\infty} } { {\mathbb S} {\infty} } { {\mathbb S {
           \tl_set:cn { g__tblr_theme_ #1 _code_tl } {#2}
          \ignorespaces
        }
   }
\cs_new_protected:Npn \__tblr_use_theme:n #1
   {
      \ignorespaces
      \tl_use:c { g__tblr_theme_ #1 _code_tl }
   }
\cs_new_protected:Npn \__tblr_init_table_outer_spec:
  \mathcal{L} \keys_set:nv { tblr-outer } { l__tblr_default_ \l__tblr_env_name_tl _outer_tl }
   }
\cs_new_protected:Npn \__tblr_parse_table_option:n #1
   {
      \keys_set:nn { tblr-outer } {#1}
   }
\keys_define:nn { tblr-outer }
   {
     long .code:n = \ tblr outer gput spec:nn { long } { true },
     tall \ldotscode:n = \_tblr_outer_gput_spec:nn { tall } { true },
     halign .code:n = \_{\text{other\_gput\_spec:nn}} { halign } {#1},
     baseline .code:n = \_{\_t}tblr_outer_gput_spec:nn { baseline } {#1},
     1 .meta:n = { halign = 1 },
     c .meta:n = \{ halign = c \},
     r .meta:n = { halign = r },
     t .meta:n = \{ \text{baseline} = t \},
     T .meta:n = \{ \text{baseline} = T \},
     m .meta:n = \{ \text{baseline} = m \},
     M .meta:n = { baseline = M },
```

```
b .meta:n = \{ \text{baseline} = b \},
    B .meta:n = \{ \text{baseline} = B \},
    valign .meta:n = { baseline = #1 }, % obsolete, will be removed some day
    expand .code:n = \_{\text{other\_outer\_gput\_spec:nn} { expand } {#1},
    headsep .code:n = \_{\text{other\_gput\_spec:nn}} { headsep } {#1},
    footsep .code:n = \_{\text{other\_gput\_spec:nn} { footsep } {#1},
    presep .code:n = \left\{ \begin{array}{c} \text{there}} \text{if } n \in \mathbb{Z} \right\}postsep .code:n = \_{\text{other\_gput\_spec:nn}} { postsep } {#1},
    theme \cdot \text{code:n} = \setminus \text{tblr}_\text{use} \text{them} \in \{ \#1 \},caption .code:n = \_tblr_outer_gput_spec:nn { caption } {#1},
    entry .code:n = \_tblr_outer_gput_spec:nn { entry } {#1},
    label \cdotcode:n = \_tblr_outer_gput_spec:nn { label } {#1},
    unknown .code:n = \lvert \_tblr_table_option_key:Vn \lvert \_key_key_str {#1},
   }
\cs_new_protected:Npn \__tblr_outer_gput_spec:nn #1 #2
   {
    \setminus tblr spec gput:nen { outer } {#1} {#2}
   }
\cs_generate_variant:Nn \__tblr_outer_gput_spec:nn { ne }
\regex_const:Nn \c_tblr_option_key_name_regex { ^ [A-Za-z\-] + $ }
\msg_new:nnn { tabularray } { unknown-outer-key }
   { Unknown ~ outer ~ key ~ name ~ #1! }
\cs_new_protected:Npn \__tblr_table_option_key:nn #1 #2
   {
     \regex_match:NnTF \c__tblr_option_key_name_regex {#1}
       { \msg_error:nnn { tabularray } { unknown-outer-key } {#1} }
       {
         \regex_extract_once:NnNT \c__tblr_split_key_name_regex {#1} \l_tmpa_seq
\overline{\mathcal{L}}\tl set:Nx \l tblr a tl { \seq_item:Nn \l tmpa_seq {2} }
             \tl set rescan:Nnx \l tblr b tl {} { \seq item:Nn \l tmpa seq {3} }
              \tl_set:Nx \l__tblr_c_tl { \tl_head:N \l__tblr_b_tl }
             \use:c { __tblr_outer_gput_ \l__tblr_a_tl :Vn } \l__tblr_c_tl {#2}
           }
       }
   }
\cs generate variant:Nn \ tblr table option key:nn { Vn }
\cs_new_protected:Npn \__tblr_outer_gput_note:nn #1 #2
   {
```

```
 \__tblr_prop_gput:nnn { note } {#1} {#2}
  \mathbf{r}\cs_generate_variant:Nn \__tblr_outer_gput_note:nn { Vn }
\cs_new_protected:Npn \__tblr_outer_gput_remark:nn #1 #2
   {
    \setminus tblr prop gput:nnn { remark } {#1} {#2}
   }
\cs_generate_variant:Nn \__tblr_outer_gput_remark:nn { Vn }
\cs_new_protected:Npn \__tblr_outer_gput_more:nn #1 #2
   {
     \__tblr_prop_gput:nnn { more } {#1} {#2}
   }
\cs_generate_variant:Nn \__tblr_outer_gput_more:nn { Vn }
```
### **7.20 Typeset and Calculate Sizes**

%% Calculate the width and height for every cell and border

```
\cs_new_protected:Npn \__tblr_calc_cell_and_line_sizes:
   {
     \__tblr_make_strut_box:
     \__tblr_calculate_line_sizes:
     \__tblr_calculate_cell_sizes:
     \LogTblrTracing { cell, row, column, hline, vline }
     \__tblr_compute_extendable_column_width:
     \__tblr_adjust_sizes_for_span_cells:
   }
%% make strut box from stretch option of the table
\box_new:N \l__tblr_strut_ht_box
\box_new:N \l_tblr_strut_dp_box
\cs_new_protected:Npn \ tblr make_strut_box:
   {
     \tl_set:Nx \l__tblr_s_tl { \__tblr_prop_item:ne { inner } { stretch } }
    \tp_{compare:nNnTF} \{ \l_i_\thinspace \; \text{all } \} > \{0\} {
          \hbox_set:Nn \l__tblr_strut_ht_box
            { \vrule height \l__tblr_s_tl \box_ht:N \strutbox width ~ 0pt }
         \hbox_set:Nn \l_tblr_strut_dp_box
           \{ \v{\} \ depth \lceil \Delta \cdot \varepsilon \rceil \bar{p}: N \times \text{block width } \sim 0pt }
```

```
 \cs_set_eq:NN \__tblr_use_strut_ht_box: \__tblr_use_strut_ht_box_real:
         \cs_set_eq:NN \__tblr_use_strut_dp_box: \__tblr_use_strut_dp_box_real:
       }
       {
        \tp_{compare: nNnTF {\l_1_\tblr_s_tl } < {0}\overline{\mathcal{L}}\cs set eq:NN \_tblr_use_strut_ht_box: \_tblr_use_strut_ht_box_vmode:
 }
\overline{\mathcal{A}} \cs_set_eq:NN \__tblr_use_strut_ht_box: \__tblr_use_strut_ht_box_hmode:
 }
         \cs_set_eq:NN \__tblr_use_strut_dp_box: \__tblr_use_strut_dp_box_ignore:
       }
   }
\cs_new_protected:Npn \__tblr_use_strut_ht_box_real:
   {
     \mode_leave_vertical:
     \box_use:N \l__tblr_strut_ht_box
   }
\cs_new_protected:Npn \__tblr_use_strut_ht_box_hmode:
  \mathcal{L} \mode_leave_vertical:
   }
\cs_new_protected:Npn \__tblr_use_strut_ht_box_vmode:
   {
     \@minipagetrue % for lists (see issue #99)
   }
\cs_new_protected:Npn \__tblr_use_strut_dp_box_real:
   {
     \box_use:N \l__tblr_strut_dp_box
   }
\cs_new_protected:Npn \__tblr_use_strut_dp_box_ignore: { }
%% Calculate the thickness for every hline and vline
\cs_new_protected:Npn \_tblr_calculate_line_sizes:
   {
     %% We need these two counters in executing hline and vline commands
     \int_zero:N \c@rownum
     \int_zero:N \c@colnum
     \int_step_inline:nn { \c@rowcount + 1 }
       {
         \int_incr:N \c@rownum
```

```
 \int_zero:N \c@colnum
        \int_step_inline:nn { \c@colcount + 1 }
\overline{\mathcal{A}} \int_incr:N \c@colnum
           \int_{compare: nNnT {\#H1} < {\cdot\}\{\ tblr measure and update vline size:nn { ##1 } { ####1 }
 }
           \int_{\text{compare: nNnT} {\# # #1 } < { \ceccolcount + 1 }\{\setminus tblr measure and update hline size:nn { ##1 } { ####1 }
 }
 }
      }
   }
%% Measure and update thickness of the vline
%% #1: row number, #2 column number
\cs_new_protected:Npn \__tblr_measure_and_update_vline_size:nn #1 #2
   {
     \dim_zero:N \l__tblr_w_dim
    \tl set:Nx \l tblr n tl
      \{ \ \_{\_t} \\int_{compare: nNnT {\l_1_\text{nl}} \} > {0} {
       \tl set:Nx \l tblr s tl
         \{ \ \_{\_t} \ \int_step_inline:nn { \l__tblr_n_tl }
          {
            \vbox_set_to_ht:Nnn \l__tblr_b_box {1pt}
\{ \__tblr_get_vline_segment_child:nnnnn
                  {#1} {#2} {##1} {1pt} {1pt}
 }
           \tilde l_s = t:Nx \lvert tblr_w_tl \ddot{\dim} = val:n {\box to } N \lvert tblr_b_bov} \} \__tblr_spec_gput_if_larger:nee { vline }
              { [#2](##1) / @vline-width } { \l__tblr_w_tl }
           \dim_{add:Nn} \lvert \lvert l_{tblr_w\_dim} \lvert \lvert l_{tblr_w\_tl} \rvert\dim_{add:Nn} \lvert \lvert \lvert \lvert thlr w_dim { \l_tblr_s_tl }
 }
        \dim_{add:Nn \lvert l_tblr_wdim { - \l_tblr_s_tl }
       }
     \__tblr_spec_gput_if_larger:nee { vline }
      \{ [#2] / @vline-width \} \{ \dim_use:N \l_tblr_wdim \}
```
}

```
%% Get text of a vline segment
%% #1: row number, #2: column number; #3: index number; #4: height; #5: depth
%% We put all code inside a group to avoid conflicts of local variables
\cs_new_protected:Npn \__tblr_get_vline_segment_child:nnnnn #1 #2 #3 #4 #5
   {
     \group_begin:
     \tl_set:Nx \l__tblr_w_tl
      \{ \ \setminus \_t \text{blr\_spec\_item:ne } \{ \ \text{vline } \} \{ \ [ \#1] [\#2] (\#3) \ / \ \text{wd } \} \}\tl if empty:NF \l tblr w_ tl { \dim set:Nn \rulewidth { \l tblr w_ tl } }
     \tl_set:Nx \l__tblr_d_tl
      { \ tblr spec item:ne { vline } { [#1][#2](#3) / @dash } }
     \tl_set:Nx \l__tblr_a_tl { \tl_head:N \l__tblr_d_tl }
    \tilde l_set:Nx l_tblr_b_tl { \tilde l_tall:N \l_tblr_d_tl }
     \exp_args:NV \tl_if_eq:NNTF \l__tblr_a_tl \@tblr@dash
       {
         \ tblr get vline dash style:N \l tblr b tl
          \xleaders \l__tblr_b_tl \vfil
       }
       {
          %% When using text as vline, we need to omit abovepos and belowpos.
          \unskip
          \hbox_set:Nn \l__tblr_d_box
\overline{\mathcal{L}}\bool if:NTF \l_tblr math_mode_bool
                { $ \l__tblr_b_tl $ } { \l__tblr_b_tl }
 }
          \box_set_ht:Nn \l__tblr_d_box {#4}
          \box_set_dp:Nn \l__tblr_d_box {#5}
          \box_use:N \l__tblr_d_box
          \vss
       }
     \group_end:
   }
\cs_generate_variant:Nn \__tblr_get_vline_segment_child:nnnnn { nnnxx }
%% Measure and update thickness of the hline
%% #1: row number, #2 column number
\cs_new_protected:Npn \__tblr_measure_and_update_hline_size:nn #1 #2
   {
     \dim_zero:N \l__tblr_h_dim
     \tl_set:Nx \l__tblr_n_tl
      \{ \ \setminus \ \text{tblr\_spec\_item:ne } \{ \ \text{hline } \} \ \{ \ [\#1] \ / \ \text{@hline-count } \} \ \}
```

```
 \int_compare:nNnT { \l__tblr_n_tl } > {0}
       {
        \tl set:Nx \l tblr s tl
           \{ \ \_{\_t} \ \int_step_inline:nn { \l__tblr_n_tl }
\overline{\mathcal{L}}\hbox_set_to_wd:Nnn \l_tblr_b_box {1pt}
               \{ \ \verb|/|_tbt_rest_hline_segment_child:nnn {#1} {#2} {##1} \} \tl_set:Nx \l__tblr_h_tl
\{ \dim_eval:n
                   {\hbox{\rm\;box\;ht:}\ {\lbox{\rm\;blr\_tblr\_b\_box}} + \boxtimes_d\gamma:\lbox{\rm\;blr\_b\_box}} }
              \__tblr_spec_gput_if_larger:nee { hline }
               { [ #1] (*#1) / 0hline-height } { l\_tblr_h_t } \dim_add:Nn \l__tblr_h_dim { \l__tblr_h_tl }
             \label{thm:ad} $$\dim\_add: Nn \l_tblr_hdim { \l_tblr_s_tl } }
         \label{eq:dim-cd} $$\dim_{add:Nn \l_tblr_hdim { - l_tblr_s_tl } }
     \__tblr_spec_gput_if_larger:nee { hline }
      \{ [ #1] / 0hline-height \} \{ \dim use:N \l  tohr h dim \} }
%% Get text of a hline segment
%% #1: row number, #2: column number; #3: index number
\cs_new_protected:Npn \__tblr_get_hline_segment_child:nnn #1 #2 #3
   {
     \group_begin:
     \tl_set:Nx \l__tblr_w_tl
       { \__tblr_spec_item:ne { hline } { [#1][#2](#3) / wd } }
    \tilde fempty:NF \lceil \tilde f \cdot \tilde f \rceil { \dim_set:Nn \rule{1.8ex}{0.15ex} { \lceil \tilde f \cdot \tilde f \rceil \rceil } }
     \tl_set:Nx \l__tblr_d_tl
      { \ tblr spec item:ne { hline } { [#1][#2](#3) / @dash } }
    \tilde t:Nx \lnot L then t \lnot L head:N \lnot L then
     \tl_set:Nx \l__tblr_b_tl { \tl_tail:N \l__tblr_d_tl }
    \exp_args:NV \tl_if_eq:NNTF \l__tblr_a_tl \@tblr@dash
      \mathcal{L} \__tblr_get_hline_dash_style:N \l__tblr_b_tl
         \xleaders \l__tblr_b_tl \hfil
       }
       {
         \bool_if:NTF \l__tblr_math_mode_bool
           \{ \ \lvert \
```

```
\hfil
       }
     \group_end:
   }
%% current cell alignments
\tl new:N \g tblr cell halign tl
\tl_new:N \g__tblr_cell_valign_tl
\tl_new:N \g__tblr_cell_middle_tl
\tilde{t} const:Nn \c tblr valign h tl { h }
\tl_const:Nn \c__tblr_valign_m_tl { m }
\tl_const:Nn \c__tblr_valign_f_tl { f }
\tl_const:Nn \c__tblr_valign_t_tl { t }
\tl_const:Nn \c__tblr_valign_b_tl { b }
\tl_const:Nn \c__tblr_middle_t_tl { t }
\tl_const:Nn \c__tblr_middle_m_tl { m }
\tl_const:Nn \c__tblr_middle_b_tl { b }
%% #1: row number; #2: column number
\cs_new_protected:Npn \_tblr_get_cell_alignments:nn #1 #2
   {
     \group_begin:
     \tl_gset:Nx \g__tblr_cell_halign_tl
      { \ tblr data item:neen { cell } {#1} {#2} { halign } }
     \tl_set:Nx \l__tblr_v_tl
      {\ {\setminus \_ \tt{tblr\_data\_item:neen} \ {\mathsf{cell}} \ {\ {\mathsf{#1}} \ {\ {\mathsf{#2}} \ {\ {\mathsf{valign}} \ {\ \!\}} \ {\ }}} \tl_case:NnF \l__tblr_v_tl
       {
          \c__tblr_valign_t_tl
            {
              \tl_gset:Nn \g__tblr_cell_valign_tl {m}
              \tl_gset:Nn \g__tblr_cell_middle_tl {t}
            }
          \c__tblr_valign_m_tl
\overline{\mathcal{A}} \tl_gset:Nn \g__tblr_cell_valign_tl {m}
              \tl_gset:Nn \g__tblr_cell_middle_tl {m}
 }
          \c__tblr_valign_b_tl
\overline{\mathcal{A}} \tl_gset:Nn \g__tblr_cell_valign_tl {m}
              \tl_gset:Nn \g__tblr_cell_middle_tl {b}
```

```
 }
       }
       {
         \tl_gset_eq:NN \g__tblr_cell_valign_tl \l__tblr_v_tl
         \tl_gclear:N \g__tblr_cell_middle_tl
       }
     \group_end:
   }
%% current cell dimensions
\dim_new:N \g__tblr_cell_wd_dim
\dim_new:N \g__tblr_cell_ht_dim
\dim_new:N \g__tblr_cell_head_dim
\dim_new:N \g__tblr_cell_foot_dim
%% Calculate the width and height for every cell
\cs_new_protected:Npn \__tblr_calculate_cell_sizes:
  \mathcal{L} %% You can use these two counters in cell text
     \int_zero:N \c@rownum
     \int_zero:N \c@colnum
     \__tblr_save_counters:n { table }
     \int_step_inline:nn { \c@rowcount }
       {
         \int_incr:N \c@rownum
         \int_zero:N \c@colnum
         \__tblr_update_rowsep_registers:
         \tl_set:Nx \l__tblr_h_tl
          \{\ \_\tagger\} \ %% We didn't initialize row heights with -1pt
        \dim_{\text{compare:}} nNnF { l_{\text{blr\_}}n_{\text{dl}} } = { 0pt }
\overline{\mathcal{A}} \__tblr_data_gput:nenV { row } { \int_use:N \c@rownum }
               { @row-height } \l__tblr_h_tl
 }
         \int_step_inline:nn { \c@colcount }
\overline{\mathcal{A}} \int_incr:N \c@colnum
             \__tblr_update_colsep_registers:
            \_tblr_measure_cell_update_sizes:nnNNNN
               { \int_use:N \c@rownum }
               { \int_use:N \c@colnum }
               \g__tblr_cell_wd_dim
               \g__tblr_cell_ht_dim
```

```
 \g__tblr_cell_head_dim
              \g__tblr_cell_foot_dim
          }
       }
     \__tblr_restore_counters:n { table }
     \int_step_inline:nn { \c@colcount }
       {
       \tl set:Nx \l tblr w tl
         { \ tblr data item:nen { column } {##1} { width } }
        \dim_compare:nNnF { \l_tblr w_tl } < { 0pt }
          {
           \ tblr data gput:nenV { column } {##1} { @col-width } \l tblr w tl
 }
      }
   }
\cs_new_protected:Npn \__tblr_update_rowsep_registers:
  {
     \dim_set:Nn \abovesep
      \{ \_\tagger \ \dim_set:Nn \belowsep
      \ {\_\tbot\} \ ( \_\tbot\ }
\cs_new_protected:Npn \__tblr_update_colsep_registers:
  \mathcal{L} \dim_set:Nn \leftsep
      \{ \_\tagger \} \{ \clambda_t \text{ term: } \ \{ \init_use:N \c@column \} { leftsep } }
     \dim_set:Nn \rightsep
       { \__tblr_data_item:nen { column } { \int_use:N \c@colnum } { rightsep } }
  }
%% Measure and update natural dimensions of the row/column/cell
%% #1: row number; #2 column number; #3: width dimension;
\frac{1}{2}\% #4: total height dimension; #5: head dimension; #6: foot dimension
\cs_new_protected:Npn \__tblr_measure_cell_update_sizes:nnNNNN #1 #2 #3 #4 #5 #6
 \mathcal{F} \__tblr_get_cell_alignments:nn {#1} {#2}
     \hbox_set:Nn \l_tmpa_box { \__tblr_get_cell_text:nn {#1} {#2} }
     \__tblr_update_cell_size:nnNNNN {#1} {#2} #3 #4 #5 #6
     \__tblr_update_row_size:nnNNN {#1} {#2} #4 #5 #6
     \__tblr_update_col_size:nN {#2} #3
   }
```
%% #1: row number, #2: column number

```
\cs_new_protected:Npn \__tblr_get_cell_text:nn #1 #2
   {
    \int compare:nNnTF { \_tblr data item:neen { cell } {#1} {#2} { omit } } > {0}
        {
          \dim_gzero:N \g__tblr_cell_wd_dim
          \dim_gzero:N \g__tblr_cell_ht_dim
         \dim_gzero:N \g_tblr_cell_head_dim
          \dim_gzero:N \g__tblr_cell_foot_dim
       }
        { \__tblr_get_cell_text_real:nn { #1 } { #2 } }
   }
\tl new:N \l tblr cell fg tl
\tl_new:N \l__tblr_cell_cmd_tl
\tl_new:N \l__tblr_cell_mode_tl
\bool_new:N \l_tblr_cell_math_mode_bool
\tl_const:Nn \l__tblr_cell_math_style_tl { \relax }
\tl const:Nn \l tblr cell imath style tl { \textstyle }
\tl_const:Nn \l__tblr_cell_dmath_style_tl { \displaystyle }
%% Get cell text, #1: row number, #2: column number
%% If the width of the cell is not set, split it with \setminus and compute the width
%% Therefore we always get a vbox for any cell
\cs_new_protected:Npn \__tblr_get_cell_text_real:nn #1 #2
   {
     \group_begin:
    \tl_set:Nx \l__tblr_c_tl { \__tblr_spec_item:ne { text } {[#1][#2]} }
     %% when the cell text is guarded by a pair of curly braces,
     %% we unbrace it and ignore cmd option of the cell, see issue #90.
     \bool_lazy_and:nnTF
        { \tl_if_single_p:N \l__tblr_c_tl }
        { \exp_args:NV \tl_if_head_is_group_p:n \l__tblr_c_tl }
       \{ \exp_last\_unbraced: NNV \tt tl_set: Nn \l_tblr_c_tl \ll_thlr_c_tl \} {
          \tl_set:Nx \l__tblr_cell_cmd_tl
           \{ \ \_ \ \text{tblr\_data\_item:neen} \ \{ \ \text{cell} \ \} \ \{ \#1 \} \ \{ \#2 \} \ \{ \ \text{cmd} \ \} \ \}\tl_if_empty:NF \l_tblr_cell_cmd_tl
\overline{\mathcal{A}} \tl_set:Nx \l__tblr_c_tl
                \label{lem:main} $$ \{ \exp_not:V \l_{tbr_cell\_cmd_tl} \exp_not:V \l_{tbr_c_l} } \} \leq \frac{1}{\exp_not:V \l_{tbr_c_l} } \} }
        }
     \tl_set:Nx \l__tblr_cell_mode_tl
       \{ \ \_ \ tblr_data_item:neen \{ \ cell \ } \ {\{\#1\}} \ {\{\#2\}} \ \{ \ { \text{mode } } \} \ \}
```

```
 \tl_if_empty:NT \l__tblr_cell_mode_tl
         {
           \bool if:NTF \l_tblr math mode bool
              \{ \tilde{\tau}_s(t) = \tilde{\tau}_s(t) \leq \tilde{\tau}_s(t) \leq \tilde{\tau}_s(t) \leq \tilde{\tau}_s(t)\{ \tilde{\text{t}}_s = \tilde{\text{t}}_t, \tilde{\text{t}}_t, \tilde{\text{t}}_ }
     \tl if eq:NnTF \l tblr cell mode tl { text }
        \{ \boldsymbol{\lambda}: \mathbb{N} \setminus \mathbb{N} \setminus \mathbb{N} \text{ cell\_math_model} \} {
            \bool_set_true:N \l__tblr_cell_math_mode_bool
           \tl put left:Nv \l tblr c tl
              {1_{\tt -thlr\_cell\_} \setminus l_{\tt -thlr\_cell\_mode\_tl\_style\_tl} } \tl_put_left:Nn \l__tblr_c_tl { $ }
            \tl_put_right:Nn \l__tblr_c_tl { $ }
         }
     \tilde{t}_s \tl_set:Nx \l_tblr f_tl { \_tblr_data_item:neen { cell } {#1} {#2} { font } }
      \tl_set:Nx \l__tblr_w_tl
        { \ tblr data item:neen { cell } {#1} {#2} { width } }
      \dim_compare:nNnT { \l__tblr_w_tl } < { 0pt } % cell width unset
         {
            \int_compare:nNnT
              { \ tblr data item:neen { cell } {#1} {#2} { colspan } } < {2}
\overline{\mathcal{L}} \tl_set:Nx \l__tblr_w_tl
                   \{ \ \_ \text{tblr\_data\_item:nen} \ \{ \ \text{column } \} \ \{ \ \text{width } \ \} \ \} }
         }
      \dim_compare:nNnT { \l__tblr_w_tl } < { 0pt } % column width unset
         {
            \__tblr_save_counters:n { cell }
            \bool_if:NTF \l__tblr_cell_math_mode_bool
\overline{\mathcal{A}}%% Note that font = \boldmath will increase cell width (issue #137)
                 \hbox{\hbox{box}_set:} \n \l_tmpa_box { \l_tblr_f_tl \l_tblr_c_tl }
                 \tl_set:Nx \l_tblr_w_tl { \box_wd:N \l_tmpa_box }
 }
\overline{\mathcal{A}} \__tblr_get_cell_size_with_box:
 }
            \__tblr_restore_counters:n { cell }
         }
      \tl_set:Nx \l__tblr_cell_fg_tl
        \{ \ \_ \text{tblr\_data\_item:neen} \ \{ \ \text{cell} \ \} \ \{ \#1 \} \ \{ \ \text{foreground} \ \} \ \} \tl_put_left:NV \l__tblr_c_tl \l__tblr_f_tl
```

```
 \__tblr_get_vcell_and_sizes:NN \l__tblr_c_tl \l__tblr_w_tl
     \group_end:
   }
\cs_new_protected:Npn \__tblr_get_cell_size_with_box:
   {
    \tl if eq:NnTF \l tblr inner spec measure tl { vbox }
       { \__tblr_get_cell_size_with_vbox: }
       { \__tblr_get_cell_size_with_hbox: }
   }
%% Varwidth won't work as expected when \color command occurs in it,
%% and we can not fix this problem with \leavevmode command.
%% See https://tex.stackexchange.com/q/460489.
%% But we need to use \color command for fg option,
%% or users may use it in the middle of the cell text,
%% so we have redefine \color command and disable it before measuring cell.
%% In order to correctly measure an enumerate environment,
%% we need to enclose varwidth with NoHyper environment (see issue #196).
\NewDocumentCommand \ \ to \ \thinspace tblr fake color command:w { o m } { }
\cs_new_protected:Npn \__tblr_get_cell_size_with_vbox:
   {
    \hbox_set:Nn \l_tmpa_box
       {
         \cs_set_eq:NN \color \__tblr_fake_color_command:w
         \begin{tblrNoHyper}
        \begin{varwidth}{\paperwidth}
            \l__tblr_f_tl
            \__tblr_rescan_cell_tokens:N \l__tblr_c_tl
         \end{varwidth}
         \end{tblrNoHyper}
       }
    \tl_set:Nx \l__tblr_w_tl { \box_wd:N \l_tmpa_box }
   }
\cs_new_protected:Npn \__tblr_get_cell_size_with_hbox:
   {
     \tl_set_eq:NN \l_tmpb_tl \l__tblr_c_tl
     \__tblr_insert_braces:N \l_tmpb_tl
     \seq_set_split:NnV \l_tmpa_seq { \\ } \l_tmpb_tl
     \tl_set:Nn \l__tblr_w_tl { 0pt }
```

```
 \seq_map_variable:NNn \l_tmpa_seq \l_tmpa_tl
          {
            \ tblr remove braces:N \l tmpa tl
             \hbox_set:Nn \l_tmpa_box
               {
                   \l__tblr_f_tl
                  \ tblr rescan cell tokens:N \l tmpa tl
 }
            \tl_set:Nx \l__tblr_w_tl
               \{ \dim_{\max:nn} {\l_tblr_w_tl } {\boldsymbol{\delta}} \ }
    }
%% #1: cell text; #2: box width
\cs_new_protected:Npn \__tblr_get_vcell_and_sizes:NN #1 #2
    {
       \group_begin:
      \ tblr save counters:n { cell }
       \vbox_set_top:Nn \l_tmpa_box { \__tblr_make_vcell_text:NN #1 #2 }
       \__tblr_restore_counters:n { cell }
       \vbox_set:Nn \l_tmpb_box { \__tblr_make_vcell_text:NN #1 #2 }
      \dim gset:Nn \g_tblr_cell_wd_dim { \box_wd:N \l_tmpb_box }
       \dim_gset:Nn \g__tblr_cell_ht_dim
         {\hbox{\rm\char'42cm} \boxtimes \hbox{\rm\char'44cm} \boxtimes \hbox{\rm\char'44cm} \boxtimes \hbox{\rm\char'44cm} \boxtimes \hbox{\rm\char'44cm} \boxtimes \hbox{\rm\char'44cm} \boxtimes \hbox{\rm\char'44cm} \boxtimes \hbox{\rm\char'44cm} \boxtimes \hbox{\rm\char'44cm} \boxtimes \hbox{\rm\char'44cm} \end{math}}\dim_gset:Nn \g_tblr_cell_head_dim { \box_ht:N \l_tmpa_box }
      \dim gset:Nn \gtrsim tblr cell foot dim { \boxtimes dp:N \limeq box }
       \tl_case:Nn \g__tblr_cell_valign_tl
          {
             \c__tblr_valign_h_tl
                { \box_use:N \l_tmpa_box }
             \c__tblr_valign_m_tl
\overline{\mathcal{A}} \tl_case:Nn \g__tblr_cell_middle_tl
\{ \c__tblr_middle_t_tl
                            { \box_use:N \l_tmpa_box }
                        \c__tblr_middle_m_tl
\overline{a} (b) \overline{a} (c) \overline{a} (c) \overline{a} (c) \overline{a} (c) \overline{a} (c) \overline{a} (c) \overline{a} (c) \overline{a} (c) \overline{a} (c) \overline{a} (c) \overline{a} (c) \overline{a} (c) \overline{a} (c) \overline{a} (c) \overline{a} (c) \overline{a} (c) 
                              \tl_set:Nx \l__tblr_b_tl
{f} and {f} and {f} and {f} \dim_eval:n
{f}(\ \gtrsim_{g_\text{right\_cell\_ht\_dim} - \gtrsim_{g_\text{right\_cell\_head\_dim}})- \gtrsim tblr cell foot dim ) / 2
```

```
design and the state of the state of the state of the state of the state of the state of the state of the state
denotes the contract of the state of the state of the state of the state of the state of the state of the state
                           \box_set_ht:Nn \l_tmpb_box
                              \{ \gtrsim_{g_\text{full}} \text{the} \cdot \lceil \frac{1}{g_\text{full}} \rceil \box_set_dp:Nn \l_tmpb_box
                              \{ \gtrsim_{g_\text{th}} \text{tdr\_cell\_foot\_dim + \l\_tblr\_b_\text{th}} \}\box_use:N \l_tmpb_box
denotes the contract of the state of the state of the state of the state of the state of the state of the state of the state of the state of the state of the state of the state of the state of the state of the state of the
                       \c__tblr_middle_b_tl
                          { \box_use:N \l_tmpb_box }
 }
 }
            \c__tblr_valign_f_tl
               { \box_use:N \l_tmpb_box }
         }
      \group_end:
    }
%% #1: cell text; #2: box width
%% All halign commands are defined at the beginning of the file
\cs_new_protected:Npn \__tblr_make_vcell_text:NN #1 #2
  \mathcal{L} \dim_set:Nn \tex_hsize:D { #2 }
      \TblrParboxRestore
      \cs:w __tblr_halign_command_ \g__tblr_cell_halign_tl : \cs_end:
     %% \mode leave vertical: has been moved into \ tblr use strut ht box:
      \__tblr_use_strut_ht_box:
      \tl_if_empty:NF \l__tblr_cell_fg_tl { \exp_args:NV \color \l__tblr_cell_fg_tl }
      \bool_if:NTF \l__tblr_cell_math_mode_bool
         { #1 }
         { \__tblr_rescan_cell_tokens:N #1 }
      \__tblr_use_strut_dp_box:
   \mathbf{r}%% When using verb option, there is an end-of-line character at the end.
%% This character causes extra horizontal space at the end when "measure=hbox",
%% or causes extra vertical space at the end with "measure=vbox".
%% Therefore we have to use an \empty to remove it.
%% See https://tex.stackexchange.com/q/213659
\cs_new_protected:Npn \__tblr_rescan_cell_tokens:N #1
   {
      \tl_if_empty:NTF \l__tblr_inner_spec_verb_tl
         { #1 }
         {
```

```
 %% insert space characters after some control sequences first (issue #112)
         \regex_replace_all:nnN { (\c{[A-Za-z]*}) ([A-Za-z]) } { \1 \ \2 } #1
        \regex replace all:nnN { . } { \c{string} \0 } #1
        \tl_set:Nx #1 { #1 \noexpand \empty }
         \exp_args:NV \tex_scantokens:D #1
       }
   }
%% #1: total height dimension; #2: head dimension; #3: foot dimension;
%% #4: tl for resulting upper size; #5: tl for resulting lower size
\tl_new:N \l__tblr_middle_body_tl
\cs_new_protected:Npn \__tblr_get_middle_cell_upper_lower:NNNNN #1 #2 #3 #4 #5
   {
     \tl_case:Nn \g__tblr_cell_middle_tl
       {
         \c__tblr_middle_t_tl
\overline{\mathcal{A}} \tl_set:Nx #4 { \dim_use:N #2 }
             \tl_set:Nx #5 { \dim_eval:n { #1 - #2 } }
 }
         \c__tblr_middle_m_tl
\overline{\mathcal{A}} \tl_set:Nx \l__tblr_middle_body_tl { \dim_eval:n { #1 - #2 - #3 } }
            \tl set:Nx #4 { \dim_eval:n { #2 + \l_tblr_middle_body_tl / 2 } }
             \tl_set:Nx #5 { \dim_eval:n { #3 + \l__tblr_middle_body_tl / 2 } }
           }
         \c__tblr_middle_b_tl
\overline{\mathcal{A}} \tl_set:Nx #4 { \dim_eval:n { #1 - #3 } }
             \tl_set:Nx #5 { \dim_use:N #3 }
 }
       }
   }
%% Update natural dimensions of the cell
%% #1: row number; #2 column number; #3: width dimension;
%% #4: total height dimension; #5: head dimension; #6: foot dimension
\cs_new_protected:Npn \__tblr_update_cell_size:nnNNNN #1 #2 #3 #4 #5 #6
   {
     \group_begin:
     \tl_set:Nx \l__tblr_c_tl
       { \__tblr_data_item:neen { cell } {#1} {#2} { colspan } }
```

```
 \int_compare:nNnT { \l__tblr_c_tl } > {1}
      {
       \setminus tblr data gput:neene { cell } {#1} {#2} { @cell-width } {\dim use:N #3}
        \dim_gzero:N #3 % don't affect column width
      }
    \tl_set:Nx \l__tblr_r_tl
     { \ tblr data item:neen { cell } {#1} {#2} { rowspan } }
   \int_{\text{compare:} nNnT} {\l_1_\text{r_tl}} > {1} {
        \tl_case:Nn \g__tblr_cell_valign_tl
\overline{\mathcal{A}} \c__tblr_valign_h_tl
\{ \tl_set:Nx \l__tblr_u_tl { \dim_use:N #5 }
                \tl_set:Nx \l__tblr_v_tl { \dim_eval:n { #4 - #5 } }
                %% Update the head size of the first span row here
                \__tblr_data_gput_if_larger:nene
                 { row } {#1} { @row-head } { \dim use:N #5 }
 }
            \c__tblr_valign_f_tl
\{\tl set:Nx \l_tblr_u_tl { \dim_eval:n { #4 - #6 } }
                \tl_set:Nx \l__tblr_v_tl { \dim_use:N #6 }
                %% Update the foot size of the last span row here
                 \__tblr_data_gput_if_larger:nene
                  { row }
                 \label{lem:3} \{ \int_{eval: n} \{ #1 + \lceil l_t_l \rceil_t l - 1 } \} { @row-foot }
                  { \dim_use:N #6 }
 }
            \c__tblr_valign_m_tl
\{ \__tblr_get_middle_cell_upper_lower:NNNNN
                 #4 #5 #6 \l tblr u tl \l tblr v tl
 }
 }
        \ tblr data gput:neenV { cell } {#1} {#2} { @cell-height } \l tblr u tl
        \__tblr_data_gput:neenV { cell } {#1} {#2} { @cell-depth } \l__tblr_v_tl
        %% Don't affect row sizes
        \dim_gzero:N #4
        \dim_gzero:N #5
        \dim_gzero:N #6
      }
    \group_end:
```
}

```
%% Update size of the row. #1: row number; #2: column number;
%% #3: total height dimension; #4: head dimension; #5: foot dimension
\cs_new_protected:Npn \__tblr_update_row_size:nnNNN #1 #2 #3 #4 #5
   {
      \group_begin:
      %% Note that \l__tblr_h_tl may be empty
      \tl_set:Nx \l__tblr_h_tl
       \{ \ \_ \text{tblr\_data\_item:nen} \ \{ \ row \ } \ \{ \#1 \} \ \{ \ \text{Crow-height} \ \} \ \}\tl_if_eq:NNTF \g_tblr_cell_valign_tl \c_tblr_valign_m_tl
        {
           \tl_set:Nx \l__tblr_a_tl
            \{ \ \_ \text{tblr\_data\_item:nen} \ \{ \text{row } \} \ \{ \#1 \} \ \{ \ \text{Crow–upper } \} \ \} \tl_set:Nx \l__tblr_b_tl
            \{ \ \setminus \_t\} tblr_data_item:nen \{ \ row \ } \{ \#1 \} \{ \ @row-lower \} }
           \__tblr_get_middle_cell_upper_lower:NNNNN
             #3 #4 #5 \l__tblr_u_tl \l__tblr_v_tl
          \dim_{\text{compare:}nNnT} { l_{\blacksquare}tl } > { l_{\blacksquare}tl }
\overline{\mathcal{A}} \tl_set_eq:NN \l__tblr_a_tl \l__tblr_u_tl
               \setminus tblr data gput:nenV { row } {#1} { @row-upper } \setminus tblr a tl
 }
          \dim_{\text{compare:}nNnT} {\l__tblr_v_tl} > {\l_1_\tblr_b_tl}\overline{\mathcal{L}}\tl set eq:NN \l tblr b tl \l tblr v tl
                \__tblr_data_gput:nenV { row } {#1} { @row-lower } \l__tblr_b_tl
             }
           \dim_compare:nNnT
            \{ \lceil \lfloor \text{tblr\_a\_tl} \rceil + \lceil \text{tblr\_b\_tl} \rceil \} \rangle { \lceil \lfloor \text{tblr\_h\_tl} \rceil + 0 pt }
\overline{\mathcal{L}} \__tblr_data_gput:nene { row } {#1} { @row-height }
                 \{ \dim_e val: n \{ \l \l \t\t blr_a_tl + \l \l \t\t blr_b_tl \} \} }
        }
        {
          \tl set:Nx \l tblr e tl
            \{ \setminus \_t \text{blr\_data\_item:nen} \{ row } \} {#1} { @row-head } }
           \tl_set:Nx \l__tblr_f_tl
            \{ \ \setminus \_t\} tblr_data_item:nen \{ \ row \ } \{ \#1 \} \{ \ @row-foot \} }
          \dim_{\text{compare:}nNnT } {#4} > {\l_1_\tblr_e_tl}\overline{\mathcal{A}} \__tblr_data_gput:nene { row } {#1} { @row-head } { \dim_use:N #4 }
 }
```

```
\dim_{\text{compare:}nNnT } \{ \#5 \} > {\l\lceil_{\text{tlr_f_t}} \rceil}\overline{\mathcal{A}} \__tblr_data_gput:nene { row } {#1} { @row-foot } { \dim_use:N #5 }
 }
          \tilde{x} \ll \tilde{x} \tl_set:Nx \l_tblr_x_tl { \dim_max:nn {#4} { \l_tblr_e_tl } }
           \tl_set:Nx \l__tblr_y_tl { \dim_max:nn {#5} { \l__tblr_f_tl } }
           \dim_compare:nNnT
            \{ #3 - #4 - #5 } > { \l_tblr_h_tl - \l_tblr_x_tl - \l_tblr_y_tl }
\overline{\mathcal{L}} \__tblr_data_gput:nene { row } {#1} { @row-height }
\{ \dim_eval:n
 {
                          \l__tblr_x_tl
                          + \dim_use:N #3 - \dim_use:N #4 - \dim_use:N #5
                          + \l__tblr_y_tl
denotes the contract of the state of the state of the state of the state of the state of the state of the state of the state of the state of the state of the state of the state of the state of the state of the state of the
 }
 }
        }
      \group_end:
   }
%% Update size of the column. #1: column number; #2: width dimension
\cs_new_protected:Npn \__tblr_update_col_size:nN #1 #2
   {
      \tl_set:Nx \l_tmpb_tl
       \{ \ \_{\_t} \ \bool_lazy_or:nnT
        { \tl_if_empty_p:N \l_tmpb_tl }
       { \dim_{\text{compare}}: nNn { \dim_{\text{usc}} #2 } > { \ll_{\text{tmpb}_t} } }
        {
          \setminus tblr data gput:nene { column } {#1} { @col-width } { \dim use:N #2 }
        }
   }
```
#### **7.21 Calculate and Adjust Extendable Columns**

%% Compute column widths when there are some extendable columns

```
\dim_new:N \l__column_target_dim
\prop_new:N \l_column_coefficient_prop
\prop_new:N \l__column_natural_width_prop
```

```
\prop_new:N \l__column_computed_width_prop
\msg_new:nnn { tabularray } { table-width-too-small }
   { Table \sim width \sim is \sim too \sim small, \sim need \sim #1 \sim more! }
\cs_new_protected:Npn \__tblr_compute_extendable_column_width:
  \sqrt{2} \__tblr_collect_extendable_column_width:
      \dim_compare:nNnTF { \l__column_target_dim } < { 0pt }
         {
           \msg_warning:nnx { tabularray } { table-width-too-small }
              \{ \dim\_abs:n \{ \l \lrcorner column\_target\_dim \} \} }
        \mathcal{L} \prop_if_empty:NF \l__column_coefficient_prop
               { \__tblr_adjust_extendable_column_width: }
         }
    }
\cs_new_protected:Npn \__tblr_collect_extendable_column_width:
   {
     \tl set:Nx \l tmpa tl { \ tblr prop item:nn { inner } { width } }
      \tl_if_empty:NTF \l_tmpa_tl
         { \dim_set_eq:NN \l__column_target_dim \linewidth }
        \{ \dim_s \setminus \lceil \log_s \rceil \} \}\prop_clear:N \l_column_coefficient_prop
      \prop_clear:N \l__column_natural_width_prop
      \prop_clear:N \l__column_computed_width_prop
      \int_step_variable:nNn { \c@colcount } \l__tblr_j_tl
         {
            \tl_set:Nx \l__tblr_a_tl
              \{ \ \_t \ tblr_data_item:nen { column } { \l_tblr_j_tl } { width } }
            \tl_set:Nx \l__tblr_b_tl
              \{ \ \_ \ \text{other_data} item:nen { column } { \lceil \ \cdot \ \rceil } { coefficient } }
           \tl set:Nx \l tblr c tl
              \{\ \setminus \_\text{tdlr}\_\text{data} item:nen \{ \ column \ } \{ \ \setminus \_\text{tblr}\_\text{i} \} \{ \ @col-width \} }
           \dim_compare:nNnTF { \l_tblr a tl } < { 0pt } % column width unset
\overline{\mathcal{A}}\dim_{\text{complex}} {\lceil {\text{}} \lceil {\text{}} \l\{ \dim\_sub:Nn \l_{colum\_target\_dim} \{ \l_{th\_c\_tl} \} \}\{ \prop_put:Nxx \l__column_coefficient_prop
                          { \l__tblr_j_tl } { \l__tblr_b_tl }
                        \prop_put:Nxn \l__column_computed_width_prop
```

```
 { \l__tblr_j_tl } { 0pt }
                        \dim_{\text{complex}} {\lceil {\lceil {\frac{1}{b_1}} \rceil}} \} > {\lceil {\frac{0}{b_1}} \rceil}\overline{a} (b) \overline{a} (c) \overline{a} (c) \overline{a} (c) \overline{a} (c) \overline{a} (c) \overline{a} (c) \overline{a} (c) \overline{a} (c) \overline{a} (c) \overline{a} (c) \overline{a} (c) \overline{a} (c) \overline{a} (c) \overline{a} (c) \overline{a} (c) \overline{a} (c) 
                               \prop_put:Nxx \l__column_natural_width_prop
                                \{ \lq L_tblr_j_tl \} \{ \lq L_tblr_c_tl \}denotes the contract of the state of the state of the state of the state of the state of the state of the state of the state of the state of the state of the state of the state of the state of the state of the state of the
 }
 }
               \{ \dim_{sub}: Nn \lrcorner\ldots \text{target\_dim } {\lrcorner\ldots \lrcorner} \} \tl_set:Nx \l__tblr_a_tl
               { \ tblr spec item:ne { vline } { [\l tblr j tl] / @vline-width } }
             \tl_set:Nx \l__tblr_b_tl
               \{\ \_{\text{bhr\_data\_item:nen} \ \{ \ column \ } \ \{ \ \l_{\text{bhr\_j\_tl}} \ \} \ \} \tl_set:Nx \l__tblr_c_tl
               \{\ \setminus \_\text{tblr\_data\_item:nen} \ \{ \ \text{column } \} \ \{ \ \setminus \_\text{tblr\_j\_tl} \ \} \ \{ \ \text{rightsep } \ \} \dim_set:Nn \l__column_target_dim
                { \l__column_target_dim - \l__tblr_a_tl - \l__tblr_b_tl - \l__tblr_c_tl }
         \mathbf{I} \tl_set:Nx \l__tblr_a_tl
         \sqrt{2} \__tblr_spec_item:ne { vline }
               {\int_{\c{ccolcount + 1}} / @vline-width }
          }
       \tl_if_empty:NF \l__tblr_a_tl
         \{ \dim\_sub:Nn \lrcorner\lrcorner\ldots\lrcorner\ldots\lrcorner\ldots\lrcorner\ldots\lrcorner\ldots\ldots\ldots\ldots\ldots\} \LogTblrTracing { target }
    }
%% If all columns have negative coefficients and small natural widths,
%% \l__column_coefficient_prop will be empty after one or more rounds.
%% We reset @row-height, etc for \linewidth graphics in X columns (issue #80)
\cs_new_protected:Npn \__tblr_adjust_extendable_column_width:
   {
       \bool_while_do:nn
         { \dim compare p:nNn { \l column target dim } > { \hfuzz } }
          {
            \prop_if_empty:NTF \l_column_coefficient_prop
                { \__tblr_adjust_extendable_column_width_negative: }
                { \__tblr_adjust_extendable_column_width_once: }
         \mathcal{L} \prop_map_inline:Nn \l__column_computed_width_prop
          {
             \__tblr_data_gput:nnne { column } {##1} { width } {##2}
             \__tblr_data_gput:nnnn { column } {##1} { @col-width } { 0pt }
```

```
 }
     \int_step_inline:nn { \c@rowcount }
       {
         \__tblr_data_gput:nnnn { row } {##1} { @row-height } { 0pt }
         \__tblr_data_gput:nnnn { row } {##1} { @row-head } { 0pt }
         \__tblr_data_gput:nnnn { row } {##1} { @row-foot } { 0pt }
        \setminus tblr data gput:nnnn { row } {##1} { @row-upper } { 0pt }
         \__tblr_data_gput:nnnn { row } {##1} { @row-lower } { 0pt }
       }
     \__tblr_calculate_cell_sizes:
   }
%% We use dimen register, since the coefficient may be a decimal number
\cs_new_protected:Npn \__tblr_adjust_extendable_column_width_once:
   {
     \dim_zero:N \l_tmpa_dim
     \prop_map_inline:Nn \l__column_coefficient_prop
       {
         \dim_add:Nn \l_tmpa_dim { \dim_abs:n { ##2 pt } }
      \mathbf{R} \tl_set:Nx \l__tblr_w_tl
      { \dim ratio:nn { \l column target dim } { \l tmpa dim } }
     \dim_zero:N \l__column_target_dim
     \prop_map_inline:Nn \l__column_coefficient_prop
       {
        \tl set:Nx \l tblr a tl
           { \dim_eval:n { \dim_abs:n { ##2 pt } * \l__tblr_w_tl } }
         \dim_compare:nNnTF { ##2 pt } > { 0pt }
\overline{\mathcal{L}} \__tblr_add_dimen_value:Nnn
                \l__column_computed_width_prop { ##1 } { \l__tblr_a_tl }
 }
\overline{\mathcal{L}}\tl set:Nx \l tblr b tl
               { \prop_item:Nn \l_column_natural_width_prop { ##1 } }
             \tl_set:Nx \l__tblr_c_tl
               { \prop_item:Nn \l_column_computed_width_prop { ##1 } }
            \label{eq:main} $$\dim\_compare:nMnTF { \l_tblr_a_tl + \l_tblr_c_tl } > { \l_tblr_b_tl }\{ \prop_put:Nnx \l__column_computed_width_prop
                   { #41 } { <u>the</u> 1 } \dim_add:Nn \l__column_target_dim
                   \{ \lceil \frac{t}{1-t} \rceil + \lceil \frac{t}{1-t} \rceil \} \prop_remove:Nn \l__column_coefficient_prop { ##1 }
```

```
 }
\{ \__tblr_add_dimen_value:Nnn
                  \l__column_computed_width_prop { ##1 } { \l__tblr_a_tl }
 }
          }
      }
    \LogTblrTracing { target }
  }
\cs_new_protected:Npn \__tblr_adjust_extendable_column_width_negative:
  {
    \dim_zero:N \l_tmpa_dim
    \prop_map_inline:Nn \l__column_natural_width_prop
      { \dim_add:Nn \l_tmpa_dim { ##2 } }
   \tl set:Nx \l tmpa tl
     { \dim ratio:nn { \l column target dim } { \l tmpa dim } }
    \dim_zero:N \l__column_target_dim
    \prop_map_inline:Nn \l__column_natural_width_prop
      {
        \tl_set:Nx \l_tmpb_tl { \dim_eval:n { ##2 * \l_tmpa_tl } }
        \__tblr_add_dimen_value:Nnn
          \l__column_computed_width_prop { ##1 } { \l_tmpb_tl }
      }
    \LogTblrTracing { target }
  }
```
### **7.22 Calculate and Adjust Multispan Cells**

```
%% Compute and adjust widths when there are some span cells.
%% By default, we will compute column widths from span widths;
%% but if we set table option "hspan = minimal",
%% we will compute span widths from column widths.
\cs_new_protected:Npn \_tblr_adjust_sizes_for_span_cells:
```

```
 {
     \__tblr_prop_if_in:nnT { inner } { colspan }
       {
          \__tblr_collect_column_widths_skips:
          \str_if_eq:xnTF
            \{ \ \setminus \_ \text{tblr\_prop\_item:ne } \{ \text{ inner } \} \{ \text{ hspan } \} \} { minimal }
\overline{\mathcal{L}} \__tblr_set_span_widths_from_column_widths:
 }
```

```
\overline{\mathcal{A}}\_tblr_collect_span_widths:
                \ tblr set column widths from span widths:
              }
           \LogTblrTracing { column }
            \__tblr_calculate_cell_sizes:
        \mathbf{r} \__tblr_prop_if_in:nnT { inner } { rowspan }
        {
           \__tblr_collect_row_heights_skips:
          \ tblr collect span heights:
            \__tblr_set_row_heights_from_span_heights:
           \LogTblrTracing { row }
        }
   }
\prop_new:N \l__tblr_col_item_skip_size_prop
\prop_new:N \l__tblr_col_span_size_prop
\prop_new:N \l__tblr_row_item_skip_size_prop
\prop_new:N \l__tblr_row_span_size_prop
\cs_new_protected:Npn \_tblr_collect_column_widths_skips:
  \mathcal{L} \prop_clear:N \l__tblr_col_item_skip_size_prop
      \int_step_variable:nNn { \c@colcount } \l__tblr_j_tl
         {
          \int_{\text{compare: nNnTF} {\l_1_\tblr_j_tl} > { 1 }\overline{\mathcal{A}}\prop_put:Nxx \l_tblr_col_item_skip_size_prop { skip[\l_tblr_j_tl] }
\{ \dim_eval:n
\overline{a} (b) \overline{a} (c) \overline{a} (c) \overline{a} (c) \overline{a} (c) \overline{a} (c) \overline{a} (c) \overline{a} (c) \overline{a} (c) \overline{a} (c) \overline{a} (c) \overline{a} (c) \overline{a} (c) \overline{a} (c) \overline{a} (c) \overline{a} (c) \overline{a} (c) 
                            \__tblr_data_item:nen { column }
                             \{ \int_{eval:n} {\lceil \tfrac{j_tl - 1} \rceil } f \rightarrow \}+ \__tblr_spec_item:ne { vline }
                             \{ [\lceil \text{thr}_j_t \rceil ] \mid \text{Quine-width } \} +
                            \__tblr_data_item:nen { column } { \l__tblr_j_tl } { leftsep }
denotes the control of the state of the state of the state of the state of the state of the state of the state
 }
              }
              {
                 \prop_put:Nxn \l__tblr_col_item_skip_size_prop { skip[\l__tblr_j_tl] }
```

```
 { 0pt }
 }
          \prop_put:Nxx \l__tblr_col_item_skip_size_prop { item[\l__tblr_j_tl] }
             \{ \ \_ \text{tblr\_data\_item:nen} \ \{ \ \text{column} \ \} \ \{ \ \text{lblr\_j_tl} \ \} \ \{ \ \text{Ccol-width} \ \} \ \} }
      \__tblr_do_if_tracing:nn { cellspan }
        { \prop log:N \l tblr col item skip size prop }
   }
\cs_new_protected:Npn \__tblr_collect_row_heights_skips:
   {
      \prop_clear:N \l__tblr_row_item_skip_size_prop
      \int_step_variable:nNn { \c@rowcount } \l__tblr_i_tl
         {
          \int_{compare: nNnTF {\l_1_\t} > { 1 }\overline{\mathcal{A}}\prop_put:Nxx \l__tblr_row_item_skip_size_prop { skip[\l__tblr_i_tl] }
\{ \dim_eval:n
\overline{a} (b) \overline{a} (c) \overline{a} (c) \overline{a} (c) \overline{a} (c) \overline{a} (c) \overline{a} (c) \overline{a} (c) \overline{a} (c) \overline{a} (c) \overline{a} (c) \overline{a} (c) \overline{a} (c) \overline{a} (c) \overline{a} (c) \overline{a} (c) \overline{a} (c) 
                           \__tblr_data_item:nen { row }
                             { \int_eval:n {\l_tblr_i_tl - 1} } { belowsep }
+ \__tblr_spec_item:ne { hline }
                              { [\l__tblr_i_tl] / @hline-height }
 +
                           \__tblr_data_item:nen { row } { \l__tblr_i_tl } { abovesep }
denotes the control of the state of the state of the state of the state of the state of the state of the state
 }
 }
\overline{\mathcal{L}} \prop_put:Nxn \l__tblr_row_item_skip_size_prop { skip[\l__tblr_i_tl] }
                   { 0pt }
 }
           \__tblr_collect_one_row_height:NN \l__tblr_i_tl \l__tblr_h_tl
           \prop_put:Nxx \l__tblr_row_item_skip_size_prop
             { item[\lbrack\lbrack_tblr_i_t\lbrack] } { \lbrack\lbrack_tblr_th_t\lbrack] }
      \__tblr_do_if_tracing:nn { cellspan }
         { \prop_log:N \l__tblr_row_item_skip_size_prop }
   }
%% #1: row number; #2: tl with result
\cs_new_protected:Npn \__tblr_collect_one_row_height:NN #1 #2
```
```
 {
       \tl_set:Nx #2 { \__tblr_data_item:nen { row } {#1} { @row-height } }
    }
\cs_new_protected:Npn \__tblr_collect_span_widths:
    {
       \prop_clear:N \l_tblr_col_span_size_prop
        \int_step_variable:nNn { \c@colcount } \l__tblr_j_tl
           {
              \int_step_variable:nNn { \c@rowcount } \l__tblr_i_tl
\overline{\mathcal{A}} \tl_set:Nx \l__tblr_a_tl
\{ \__tblr_data_item:neen { cell }
                              \{ \lceil \lfloor t \rfloor \rceil \} \{ \lceil \lfloor t \rfloor \rceil \} \{ \lceil \lfloor t \rfloor \rceil \} }
                     \int_compare:nNnT { \l__tblr_a_tl } > {1}
\{ \__tblr_put_if_larger:Nxx \l__tblr_col_span_size_prop
\overline{a} (b) \overline{a} (c) \overline{a} (c) \overline{a} (c) \overline{a} (c) \overline{a} (c) \overline{a} (c) \overline{a} (c) \overline{a} (c) \overline{a} (c) \overline{a} (c) \overline{a} (c) \overline{a} (c) \overline{a} (c) \overline{a} (c) \overline{a} (c) \overline{a} (c) 
                                  ( \lceil \frac{t}{1-t} \rceil_t^t -\int_eval:n {\l_tblr_j_tl + \l_tblr_a_tl - 1} )
denotes the contract of the state of the state of the state of the state of the state of the state of the state
\overline{a} (b) \overline{a} (c) \overline{a} (c) \overline{a} (c) \overline{a} (c) \overline{a} (c) \overline{a} (c) \overline{a} (c) \overline{a} (c) \overline{a} (c) \overline{a} (c) \overline{a} (c) \overline{a} (c) \overline{a} (c) \overline{a} (c) \overline{a} (c) \overline{a} (c) 
                                   \__tblr_data_item:neen { cell }
                                     { \l tblr i tl } { \l tblr j tl } { @cell-width }
denotes the contract of the state of the state of the state of the state of the state of the state of the state
 }
 }
           }
        \__tblr_do_if_tracing:nn { cellspan }
           { \prop_log:N \l__tblr_col_span_size_prop }
    }
\prop_new:N \l__tblr_row_span_to_row_prop
\cs_new_protected:Npn \_tblr_collect_span_heights:
    {
        \prop_clear:N \l__tblr_row_span_to_row_prop
        \prop_clear:N \l__tblr_row_span_size_prop
        \int_step_variable:nNn { \c@rowcount } \l__tblr_i_tl
           {
              \int_step_variable:nNn { \c@colcount } \l__tblr_j_tl
\overline{\mathcal{A}}
```

```
 \tl_set:Nx \l__tblr_a_tl
\{\ tblr data item:neen { cell }
                                         \{ \lceil \lfloor \text{tblr\_i\_tl} \rceil \} \rceil, \lceil \text{tblr\_j\_tl} \rceil \} f rowspan }
 }
                           \int_compare:nNnT { \l__tblr_a_tl } > {1}
\{ \tl_set:Nx \l__tblr_v_tl
\overline{a} (b) \overline{a} (c) \overline{a} (c) \overline{a} (c) \overline{a} (c) \overline{a} (c) \overline{a} (c) \overline{a} (c) \overline{a} (c) \overline{a} (c) \overline{a} (c) \overline{a} (c) \overline{a} (c) \overline{a} (c) \overline{a} (c) \overline{a} (c) \overline{a} (c) 
                                               \__tblr_data_item:neen { cell }
                                                   { \l__tblr_i_tl } { \l__tblr_j_tl } { valign }
denotes the contract of the state of the state of the state of the state of the state of the state of the state
                                      \tl_if_eq:NnT \l__tblr_v_tl { h }
 {
                                               \tl_set:Nx \l__tblr_h_tl
{f} and {f} and {f} and {f}\__tblr_data_item:nen { row }
                                                           { \lceil tblr i tl } { @row-head }
denotes the control of the state of the state of the state of the state of the state of the state of the state
                                               \__tblr_data_gput:neenV { cell }
                                                  \{ \lceil \lfloor t \rfloor \rceil \} \{ \lceil \lfloor t \rfloor \rceil \} \{ \text{Qcell-height } \}\l_tblr_h_tl
denotes the contract of the state of the state of the state of the state of the state of the state of the state
                                      \tl_if_eq:NnT \l__tblr_v_tl { f }
 {
                                              \tl set:Nx \l tblr d tl
{f} and {f} and {f} and {f} \__tblr_data_item:nen
                                                             { row }
                                                            \{ \int_{eval:n} {\lceil \tceil} \thinspace t \ll 1 \thinspace + \lceil \tceil \thinspace t \ll 1 \thinspace - \thinspace 1 \thinspace \} \} { @row-foot }
denotes the control of the state of the state of the state of the state of the state of the state of the state
                                               \__tblr_data_gput:neenV { cell }
                                                   \{ \lceil \lfloor t \ln \rfloor \rfloor \} \{ \lceil \lfloor t \ln \rfloor \rfloor \} \{ \lceil \lceil \lceil \frac{t}{t} \rceil \rceil \} \l__tblr_d_tl
denotes the control of the state of the state of the state of the state of the state of the state of the state
                                      \__tblr_put_if_larger:Nxx \l__tblr_row_span_size_prop
\overline{a} (b) \overline{a} (c) \overline{a} (c) \overline{a} (c) \overline{a} (c) \overline{a} (c) \overline{a} (c) \overline{a} (c) \overline{a} (c) \overline{a} (c) \overline{a} (c) \overline{a} (c) \overline{a} (c) \overline{a} (c) \overline{a} (c) \overline{a} (c) \overline{a} (c) 
                                              ( \lceil \frac{t}{t} \rceil + t)\int_1 f(l_1t) = \frac{l_1 + l_1 + l_1}{l_1t}denotes the control of the state of the state of the state of the state of the state of the state of the state
\overline{a} (b) \overline{a} (c) \overline{a} (c) \overline{a} (c) \overline{a} (c) \overline{a} (c) \overline{a} (c) \overline{a} (c) \overline{a} (c) \overline{a} (c) \overline{a} (c) \overline{a} (c) \overline{a} (c) \overline{a} (c) \overline{a} (c) \overline{a} (c) \overline{a} (c) 
                                               \dim_eval:n
{f} and {f} and {f} and {f}
```
{

```
 \__tblr_data_item:neen { cell }
                                   \{ \lceil \lfloor t \ln \rfloor \rfloor \} \{ \lceil \lfloor t \ln \rfloor \rfloor \} \{ \lceil \lceil \frac{t}{t} \rceil \} \} (\text{Ccell-height })
+ \__tblr_data_item:neen { cell }
                                  \{ \lceil \lfloor t \ln \rfloor \rfloor \} \{ \lceil \lfloor t \ln \rfloor \rfloor \} \{ \lceil \lceil \frac{t}{t} \rceil \} \}design and the contract of the state of the state of the state of the state of the state of the state of the s
denotes the control of the state of the state of the state of the state of the state of the state of the state
                      \prop_put:Nxx \l__tblr_row_span_to_row_prop
                        \{ [\lceil \text{thr}_i_t \rceil][\lceil \text{thr}_j_t \rceil] \}\{ \int_{eval:n} {\l_لt_l_t_l_t + \l_1_\tbr_{n_t_l - 1} } \} }
              }
         }
      \__tblr_do_if_tracing:nn { cellspan }
        {
            \prop_log:N \l__tblr_row_span_to_row_prop
            \prop_log:N \l__tblr_row_span_size_prop
         }
   }
%% Compute and set column widths from span widths
\cs_new_protected:Npn \_tblr_set_column_widths_from_span_widths:
   {
      \str_if_eq:xnTF
        \{ \ \_{\_t} \ { even }
         {
            \__tblr_distribute_span_sizes_even:xNN
              { \int_use:N \c@colcount }
              \l__tblr_col_item_skip_size_prop
              \l__tblr_col_span_size_prop
         }
         {
           \__tblr_distribute_span_sizes_default:xNN
              { \int_use:N \c@colcount }
              \l__tblr_col_item_skip_size_prop
              \l__tblr_col_span_size_prop
         }
      \__tblr_set_all_column_widths:
    }
%% Compute and set row heights from span heights
\cs_new_protected:Npn \__tblr_set_row_heights_from_span_heights:
```

```
 \str_if_eq:xnTF
        \{ \ \_{\_} \text{rblr\_prop\_item:ne} \ \{ \ \text{inner} \ } \} { even }
         {
            \__tblr_distribute_span_sizes_even:nNN
               { \int_use:N \c@rowcount }
               \l__tblr_row_item_skip_size_prop
               \l__tblr_row_span_size_prop
         }
         {
            \__tblr_distribute_span_sizes_default:xNN
               { \int_use:N \c@rowcount }
               \l__tblr_row_item_skip_size_prop
               \l__tblr_row_span_size_prop
         }
       \__tblr_set_all_row_heights:
    }
%% See page 245 in Chapter 22 of TeXbook
%% #1: total number of items
%% #2: prop list with item sizes and skip sizes; #3: prop list with span sizes
\cs_new_protected:Npn \_tblr_distribute_span_sizes_default:nNN #1 #2 #3
   \mathcal{L} \int_step_variable:nNn { #1 } \l__tblr_j_tl
         {
           \dim_set:Nn \l_tblr w_dim
\overline{\mathcal{L}} \prop_item:Ne #2 { item[\l__tblr_j_tl] }
 }
            \int_step_variable:nNn { \l__tblr_j_tl - 1 } \l__tblr_i_tl
\overline{\mathcal{L}} \tl_set:Nx \l__tblr_a_tl
                   \{ \prop_item:Ne #3 { (\lceil \text{blr}_i_t\lceil - \lceil \text{blr}_j_t\lceil \} ) \} \tl_if_empty:NF \l__tblr_a_tl
\{ \int_step_variable:nnNn
                         { \l tblr i tl } { \l tblr j tl - 1 } \l tblr k tl
\overline{a} (b) \overline{a} (c) \overline{a} (c) \overline{a} (c) \overline{a} (c) \overline{a} (c) \overline{a} (c) \overline{a} (c) \overline{a} (c) \overline{a} (c) \overline{a} (c) \overline{a} (c) \overline{a} (c) \overline{a} (c) \overline{a} (c) \overline{a} (c) \overline{a} (c) 
                            \_tblr_do_if_tracing:nn { cellspan }
{f} and {f} and {f} and {f} \tl_log:x
                                     { \l__tblr_j_tl : \l__tblr_i_tl -> \l__tblr_k_tl }
denotes the control of the state of the state of the state of the state of the state of the state of the state
                             \tl_set:Nx \l_tmpa_tl
```

```
{f} and {f} and {f} and {f} \prop_item:Ne #2 { itemskip[\l__tblr_k_tl] }
denotes the control of the state of the state of the state of the state of the state of the state of the state
                           \tl_set:Nx \l__tblr_a_tl
                             { \dim_eval:n { \l__tblr_a_tl - \l_tmpa_tl } }
denotes the contract of the state of the state of the state of the state of the state of the state of the state
                     \dim_compare:nNnT { \l_tblr a tl } > { \l_tblr w_dim }
 {
                          \dim_set:Nn \lceil \ldots \rceiltblr_w_dim { \lceil \ldots \rceil tblr_a_tl }
denotes the contract of the state of the state of the state of the state of the state of the state of the state
 }
 }
           \prop_put:Nxx #2
             \{ item[\lceil \nl_tblr_j_tll] \} \{ \dim_uss : N \ll_tblr_w_dim \}\int_{compare: nNnT {\l_1_\tbl_1_tl } < { #1 }\overline{\mathcal{A}} \tl_set:Nx \l_tmpb_tl
\{ \prop_item:Ne #2
                       { skip[\int eval:n \{ \lceil \tfrac{1}{t} \rceil + 1 \} ] }
                \dim_add:Nn \l__tblr_w_dim { \l_tmpb_tl }
                \prop_put:Nxx #2
                  { itemskip[\lceil \tfrac{j_tl\rceil} \rceil] } { \dim_uss:N \lceil \tfrac{j_tl\rceil} \rceil }
        }
     \_tblr_do_if_tracing:nn { cellspan } { \prop_log:N #2 }
   }
\cs_generate_variant:Nn \__tblr_distribute_span_sizes_default:nNN { x }
%% #1: total number of items
%% #2: prop list with item sizes and skip sizes; #3: prop list with span sizes
\cs_new_protected:Npn \__tblr_distribute_span_sizes_even:nNN #1 #2 #3
   {
      \prop_clear:N \l_tmpa_prop
      \prop_map_inline:Nn #3
        {
           \__tblr_get_span_from_to:w ##1
           \dim_set:Nn \l_tmpa_dim {##2}
          \dim sub:Nn l tmpa_dim { \prop item:Ne #2 { item[\l_tblr_a_tl] } }
          \int_0 \int_0 \left[ \ln t \right] \left[ \ln t \right] \left[ \ln t \right] \left[ \ln t \right]\overline{\mathcal{A}} \dim_sub:Nn \l_tmpa_dim
\{
```

```
 \prop_item:Ne #2 { skip[####1] } + \prop_item:Nn #2 { item[####1] }
 }
 }
         \__tblr_do_if_tracing:nn { cellspan }
           {
            \tl_log:x { \l_tblr_a_tl -> \l_tblr_b_tl : ~ \dim_use:N \l_tmpa_dim }
 }
         \dim_compare:nNnT {\l_tmpa_dim} > {0pt}
\overline{\mathcal{A}} \tl_set:Nx \l_tmpa_tl
              { \dim eval:n { \l_tmpa_dim / (\l_tblr b_ tl - \l_tblr a_tl + 1) } }
            \label{thm:step_inline} \label{thm:step_inline} \verb+inline:nnn { \l_tblr_a_tl } { \l_tblr_b_tl } }\{ \__tblr_put_if_larger:NnV \l_tmpa_prop {####1} \l_tmpa_tl
 }
           }
       }
     \__tblr_do_if_tracing:nn { cellspan } { \prop_log:N \l_tmpa_prop }
     \prop_map_inline:Nn \l_tmpa_prop
       {
         \__tblr_add_dimen_value:Nnn #2 {item[##1]} {##2}
       }
     \__tblr_do_if_tracing:nn { cellspan } { \prop_log:N #2 }
   }
\cs_generate_variant:Nn \__tblr_distribute_span_sizes_even:nNN { x }
\cs_new_protected:Npn \__tblr_get_span_from_to:w (#1-#2)
  {
     \tl_set:Nn \l__tblr_a_tl {#1}
     \tl_set:Nn \l__tblr_b_tl {#2}
   }
\cs_new_protected:Npn \__tblr_set_all_column_widths:
   {
    \int step_variable:nNn { \c@colcount } \l__tblr_j_tl
       {
         \__tblr_data_gput:nene { column }
           { \l__tblr_j_tl } { width }
           { \prop_item:Ne \l__tblr_col_item_skip_size_prop { item[\l__tblr_j_tl] } }
       }
  }
\cs_new_protected:Npn \__tblr_set_all_row_heights:
   {
```

```
 \int_step_variable:nNn { \c@rowcount } \l__tblr_i_tl
        {
         \tl set:Nx \l tblr h tl
            {
              \_{\text{other data}\_item: (row } { \lceil \lceil \frac{1}{t} \rceil \rceil } { @row-head }
 }
         \tl set:Nx \l tblr d tl
             {
               \__tblr_data_item:nen { row } { \l__tblr_i_tl } { @row-foot }
 }
         \tl set:Nx \l tblr a tl
\overline{\mathcal{L}} \prop_item:Ne \l__tblr_row_item_skip_size_prop { item[\l__tblr_i_tl] }
 }
          \__tblr_collect_one_row_height:NN \l__tblr_i_tl \l__tblr_t_tl
          \__tblr_data_gput:nene { row }
            \{ \lceil \frac{t}{t} \rceil \} { \text{Crow-height } } { \lceil \frac{t}{t} \rceil } { \lceil \frac{t}{t} \rceil } {
        }
   }
%% Compute and set span widths from column widths
\cs_new_protected:Npn \_tblr_set_span_widths_from_column_widths:
   {
      \int_step_variable:nNn { \c@colcount } \l__tblr_j_tl
        {
         \int_step_variable:nNn { \c@rowcount } \l_tblr_i_tl
             {
               \tl_set:Nx \l__tblr_a_tl
\{ \__tblr_data_item:neen { cell }
                     \{ \lceil \lfloor \text{tblr\_i\_tl} \rceil \} \rceil, \lceil \text{tblr\_j\_tl} \rceil, \lceil \text{colspan} \rceil \} }
              \int \int \text{compare: nNnT } \lvert \lvert_1 tblr_a_tl } > {1}
\{ \__tblr_calc_span_widths:xxN
                     \{ \lceil \ln_{t} \rceil_t \}{ \int_eval:n { \l_tblr j tl + \l_tblr a_tl - 1 } }
                      \l__tblr_w_dim
                    \__tblr_data_gput:neene { cell }
                     \label{eq:main} \{ \ \verb+\\l_tblr_i_tl \ \} \ \{ \ \verb+\\l_tblr_j_tl \ \} \ \{ \ \verb+width+ \}{ \dim use:N \lceil tblr w dim }
 }
             }
        }
```
}

```
%% Cell is spanned from col #1 to col #2, #3 is the return dim
\cs_new_protected:Npn \__tblr_calc_span_widths:nnN #1 #2 #3
   {
    \dim set:Nn #3 { \prop_item:Ne \l_tblr_col_item_skip_size_prop { item[#1] } }
    \int step inline:nnn { #1 + 1 } { #2 }
       {
         \tl_set:Nx \l_tmpa_tl
           { \prop_item:Ne \l__tblr_col_item_skip_size_prop { skip[##1] } }
        \tl set:Nx \l tmpb tl
           { \prop_item:Ne \l__tblr_col_item_skip_size_prop { item[##1] } }
        \label{thm:ad} $$\dim\_add: Nn #3 { \dim\_eval:n { \l_tmpa_tl + \l_tmpb_tl } } }
   }
\cs_generate_variant:Nn \__tblr_calc_span_widths:nnN { xxN }
```
## **7.23 Header and Footer Styles**

```
\prop_new:N \l__tblr_element_styles_prop
\cs_new_protected:Npn \__tblr_style_put:nn #1 #2
  \mathcal{L} \prop_put:Nnn \l__tblr_element_styles_prop {#1} {#2}
   }
\cs_generate_variant:Nn \__tblr_style_put:nn { nV, ne, en }
\cs_new:Npn \__tblr_style_item:n #1
   {
     \prop_item:Nn \l__tblr_element_styles_prop {#1}
   }
\cs_new_protected:Npn \__tblr_style_log:
   {
     \prop_log:N \l__tblr_element_styles_prop
   }
\tl_new:N \l__tblr_element_name_tl
\tl_new:N \l__tblr_element_styles_tl
%% #1: list of element names; #2: element styles
\NewDocumentCommand \SetTblrStyle { m +m }
   {
     \tl_set:Nn \l__tblr_element_styles_tl {#2}
```

```
 \keys_set:nn { tblr-element } {#1}
     \ignorespaces
   }
\keys_define:nn { tblr-element }
   {
   head .meta:n = \{ firsthead, middlehead, lasthead \},foot .meta:n = \{ firstfoot, middlefoot, lastfoot \},unknown .code:n = \_ \blacksquaretblr_set_element_styles:V \l_keys_key_str,
   }
\cs_new_protected:Npn \__tblr_set_element_styles:n #1
   {
     \tl_set:Nn \l__tblr_element_name_tl {#1}
     \keys_set:nV { tblr-style } \l__tblr_element_styles_tl
   }
\cs_generate_variant:Nn \__tblr_set_element_styles:n { V }
\keys_define:nn { tblr-style }
   {
   halign .code:n = \_{\text{other}} .code:n = \_{\text{other}} align } {#1},
    1 .meta:n = { halign = 1 },
    c .meta:n = \{ halign = c \},
    r .meta:n = { halign = r },
    fg \ldots code:n = \_tbr_element_gput_style:nn \{ fg \} \{ #1 \},font .code:n = \_tblr_element_gput_style:nn { font } {#1},
   hang \cdot \text{code:n} = \_{\text{other}} = \text{other\_element\_gput\_style:nn \{ hang\} \{#1\},indent .code:n = \_{\text{other}} .code:n = \unknown .code:n = \_{\text{other}}element_unknown_key:Vn \l_keys_key_str {#1},
   }
\cs_new_protected:Npn \__tblr_element_gput_style:nn #1 #2
   {
    \setminus tblr style put:en { \setminus tblr element name tl / #1 } {#2}
   }
\cs_new_protected:Npn \__tblr_element_unknown_key:nn #1 #2
   {
     \regex_match:NnTF \c__tblr_is_color_key_regex {#1}
      \{ \ \_{\_t} \ {
         %% unknown key name has been changed to string in \l_keys_key_str
         \tl_set_rescan:Nnn \l__tblr_f_tl {} {#1}
         \tl_if_head_eq_catcode:VNTF \l__tblr_f_tl \scan_stop:
```

```
\overline{\mathcal{A}} \__tblr_style_put:en { \l__tblr_element_name_tl / font } \l__tblr_f_tl
 }
           {
             \__tblr_style_put:en { \l__tblr_element_name_tl / #1 } {#2}
 }
       }
   }
\cs_generate_variant:Nn \__tblr_element_unknown_key:nn { Vn }
```
## **7.24 Helper Functions for Templates**

```
\tl_new:N \l__tblr_template_name_tl
\tl_new:N \l__tblr_template_code_tl
\keys_define:nn { tblr-def-template }
   {
    unknown .code:n = \_tbr_{def_template:V \l_{keys\_key\_str},
   }
%% #1: head/foot element; #2: template name; #3: template code
\frac{1}{2} If the template name = default, we enable the template at once
%% Otherwise, we may enable the template by using \SetTblrTemplate command
\NewDocumentCommand \DefTblrTemplate { m m +m }
  \mathcal{L} \tl_set:Nn \l__tblr_template_name_tl {#2}
     \tl_set:Nn \l__tblr_template_code_tl {#3}
     \keys_set:nn { tblr-def-template } {#1}
    \ignorespaces
   }
\cs_new_eq:NN \DeclareTblrTemplate \DefTblrTemplate
\cs_new_protected:Npn \__tblr_def_template:n #1
   {
     \tl_set_eq:cN { l__tblr_template_ #1 _ \l__tblr_template_name_tl _tl }
      \l tblr template code tl
   }
\cs_generate_variant:Nn \__tblr_def_template:n { V }
\keys define:nn { tblr-set-template }
   {
    unknown .code:n = \underline{\text{tblr}\text{ set\_template}}:V \underline{\text{key}\text{ str}}, }
```

```
%% #1: head/foot element; #2: template name
\NewDocumentCommand \SetTblrTemplate { m m }
   {
     \tl_set:Nn \l__tblr_template_name_tl {#2}
     \keys_set:nn { tblr-set-template } {#1}
    \ignorespaces
   }
\cs_new_protected:Npn \__tblr_set_template:n #1
   {
    \tl set eq:cc { l tblr template #1 default tl }
      { 1_{\texttt{-tblr\_template\_ #1 } \_\lceil \_\texttt{tblr\_template\_name\_tl } \_\texttt{t}} }
\cs_generate_variant:Nn \__tblr_set_template:n { V }
\NewExpandableDocumentCommand \GetTblrStyle { m m }
   {
    \setminus tblr style item:n { #1 / #2 }
   }
\NewDocumentCommand \UseTblrFont { m }
   {
    \GetTblrStyle {#1} { font } \selectfont
   }
\tl new:N \l tblr use color tl
\NewDocumentCommand \UseTblrColor { m }
   {
     \tl_set:Nx \l__tblr_use_color_tl { \GetTblrStyle {#1} { fg } }
     \tl_if_empty:NF \l__tblr_use_color_tl { \color { \l__tblr_use_color_tl } }
   }
%% All halign commands are defined at the beginning of the file
\NewDocumentCommand \UseTblrAlign { m }
   {
    \use:c { tblr halign command \GetTblrStyle {#1} { halign } : }
   }
\tl_new:N \l__tblr_use_hang_tl
\NewDocumentCommand \UseTblrHang { m }
   {
     \tl_set:Nx \l__tblr_use_hang_tl { \GetTblrStyle {#1} { hang } }
```

```
 \tl_if_empty:NF \l__tblr_use_hang_tl
       {
        \tl put left:Nn \l tblr use hang tl
          { \hbox{\hbox{hangafter}} = 1 \relax \hbox{\hbox{hangindent}} = } \tl_put_right:Nn \l__tblr_use_hang_tl { \relax }
         \exp_args:NV \everypar \l__tblr_use_hang_tl
       }
   }
\tl_new:N \l__tblr_use_indent_tl
\NewDocumentCommand \UseTblrIndent { m }
   {
     \tl_set:Nx \l__tblr_use_indent_tl { \GetTblrStyle {#1} { indent } }
     \tl_if_empty:NF \l__tblr_use_indent_tl
       { \exp_args:NNV \setlength \parindent \l__tblr_use_indent_tl }
   }
\AtBeginDocument
   {
     \@ifpackageloaded{xcolor}{}{\RenewDocumentCommand \UseTblrColor {m} {}}
   }
%% #1: head/foot element; #2: template name
\NewExpandableDocumentCommand \ExpTblrTemplate { m m }
   {
     \tl_use:c { l__tblr_template_ #1 _ #2 _tl }
   }
%% #1: head/foot element; #2: template name
\NewDocumentCommand \UseTblrTemplate { m m }
   {
     \group_begin:
     \UseTblrFont {#1}
     \UseTblrColor {#1}
     \tl_use:c { l__tblr_template_ #1 _ #2 _tl }
     \group_end:
   }
\NewDocumentCommand \MapTblrNotes { +m }
   {
     \__tblr_prop_map_inline:nn { note }
       {
         \tl_set_rescan:Nnn \InsertTblrNoteTag {} {##1}
```

```
 \tl_set:Nn \InsertTblrNoteText {##2}
         #1
       }
   }
\NewDocumentCommand \MapTblrRemarks { +m }
   {
     \__tblr_prop_map_inline:nn { remark }
      \mathcal{F} \tl_set_rescan:Nnn \InsertTblrRemarkTag {} {##1}
         \tl_set:Nn \InsertTblrRemarkText {##2}
         #1
       }
   }
\NewExpandableDocumentCommand \InsertTblrText { m }
   {
     \__tblr_spec_item:nn { outer } {#1}
   }
\verb|\NewExpandableDocumentCommand \lInsentTblrMore { m } {
     \__tblr_prop_item:nn { more } {#1}
   }
```
### **7.25 Table Continuation Templates**

```
\DefTblrTemplate { contfoot-text } { normal } { Continued ~ on ~ next ~ page }
\SetTblrTemplate { contfoot-text } { normal }
\DefTblrTemplate { contfoot } { empty } { }
\DefTblrTemplate { contfoot } { plain }
 \left\{ \right\} \noindent
     \raggedleft
     \UseTblrTemplate { contfoot-text } { default }
     \par
   }
\DefTblrTemplate { contfoot } { normal }
   {
     %% need to set parindent after alignment
     \raggedleft
     \UseTblrAlign { contfoot }
     \UseTblrIndent { contfoot }
```

```
 \UseTblrHang { contfoot }
     \leavevmode
     \UseTblrTemplate { contfoot-text } { default }
     \par
   }
\SetTblrTemplate { contfoot } { normal }
\DefTblrTemplate { conthead-text } { normal } { ( Continued ) }
\SetTblrTemplate { conthead-text } { normal }
\DefTblrTemplate { conthead } { empty } { }
\DefTblrTemplate { conthead } { plain }
   {
     \noindent
     \raggedright
     \UseTblrTemplate { conthead-text } { default }
     \par
   }
\DefTblrTemplate { conthead } { normal }
  \mathcal{L} %% need to set parindent after alignment
     \raggedright
     \UseTblrAlign { conthead }
     \UseTblrIndent { conthead }
     \UseTblrHang { conthead }
     \leavevmode
     \UseTblrTemplate { conthead-text } { default }
     \par
   }
\SetTblrTemplate { conthead } { normal }
```
### **7.26 Table Caption Templates**

```
\tl_new:N \l_tblr_caption_short_tl
\DefTblrTemplate { caption-lot } { empty } { }
\DefTblrTemplate { caption-lot } { normal }
  {
     \tl_set:Nx \l__tblr_caption_short_tl { \InsertTblrText { entry } }
    \tl_if_empty:NT \l__tblr_caption_short_tl
     \{ \tilde{x} \lnot \text{ } t \in \mathbb{Z} \} \addcontentsline { lot } { table }
     {\hbox{\tt Numberline} {\thetable } {\l\tt_tblr\_caption\_short_tl } } }
```

```
\SetTblrTemplate { caption-lot } { normal }
%% We need to use \hspace and \enskip, but not \sim or \space,
%% since we want a correct hangindent caption paragraph.
\DefTblrTemplate { caption-tag } { empty } { }
\DefTblrTemplate { caption-tag } { normal } { \tablename\hspace{0.25em}\thetable }
\SetTblrTemplate { caption-tag } { normal }
\DefTblrTemplate { caption-sep } { empty } { }
\DefTblrTemplate { caption-sep } { normal } { : \enskip }
\SetTblrTemplate { caption-sep } { normal }
\DefTblrTemplate { caption-text } { empty } { }
\DefTblrTemplate { caption-text } { normal } { \InsertTblrText { caption } }
\SetTblrTemplate { caption-text } { normal }
\box_new:N \l__tblr_caption_box
\box_new:N \l__tblr_caption_left_box
\DefTblrTemplate { caption } { empty } { }
\DefTblrTemplate { caption } { plain }
   {
     \hbox_set:Nn \l__tblr_caption_box
       {
         \UseTblrTemplate { caption-tag } { default }
         \UseTblrTemplate { caption-sep } { default }
         \UseTblrTemplate { caption-text } { default }
       }
    \dim\mathcal{F} { \boxtimes\idim\mathcal{F} { \boxtimes\id\id\mathcal{F} aption_box } > { \hbox{hsize} }
      \sqrt{2} \noindent
         \hbox_unpack:N \l__tblr_caption_box
         \par
       }
       {
         \centering
         \makebox [\hsize] [c] { \box_use:N \l__tblr_caption_box }
         \par
       }
   }
\DefTblrTemplate { caption } { normal }
   {
     \hbox_set:Nn \l__tblr_caption_box
```

```
 {
         \UseTblrTemplate { caption-tag } { default }
         \UseTblrTemplate { caption-sep } { default }
         \UseTblrTemplate { caption-text } { default }
       }
    \dim\_compare:nNnTF {\boxsetminus} N_l_tbhr_caption_box > {\hbox\setminus} {
         \UseTblrAlign { caption }
         \UseTblrIndent { caption }
         \hbox_set:Nn \l__tblr_caption_left_box
\overline{\mathcal{A}} \UseTblrTemplate { caption-tag } { default }
              \UseTblrTemplate { caption-sep } { default }
 }
        \hbox{\tt{box_wd:N\l_tblr_caption}left\_box\hbox{\scriptsize\textsf{hangafter}} = 1 \UseTblrHang { caption }
         \leavevmode
         \hbox_unpack:N \l__tblr_caption_box
         \par
       }
       {
         \centering
         \makebox [\hsize] [c] { \box_use:N \l__tblr_caption_box }
         \par
       }
   }
\DefTblrTemplate { caption } { simple }
   {
     \UseTblrAlign { caption }
     \UseTblrIndent { caption }
     \UseTblrHang { caption }
     \leavevmode
     \UseTblrTemplate { caption-tag } { default }
     \UseTblrTemplate { caption-sep } { default }
     \UseTblrTemplate { caption-text } { default }
     \par
   }
\SetTblrTemplate { caption } { normal }
\DefTblrTemplate { capcont } { empty } { }
\DefTblrTemplate { capcont } { plain }
   {
     \hbox_set:Nn \l__tblr_caption_box
```

```
 {
          \UseTblrTemplate { caption-tag } { default }
          \UseTblrTemplate { caption-sep } { default }
          \UseTblrTemplate { caption-text } { default }
          \space
          \UseTblrTemplate { conthead-text } { default }
       \mathbf{r}\label{eq:main} $$\dim\_compare:nNnTF { \box_wd:N \ll\_tblr\_caption\_box } > { \hspace{0.2cm} } {
          \noindent
         \hbox_unpack:N \l_tblr_caption_box
          \par
        }
        {
          \centering
          \makebox [\hsize] [c] { \box_use:N \l__tblr_caption_box }
          \par
        }
   }
\DefTblrTemplate { capcont } { normal }
   {
    \hbox_set:Nn \l_tblr_caption_box
       \mathcal{L} \UseTblrTemplate { caption-tag } { default }
          \UseTblrTemplate { caption-sep } { default }
          \UseTblrTemplate { caption-text } { default }
          \space
          \UseTblrTemplate { conthead-text } { default }
        }
    \dim_{\text{Compare:nNnTF}} \ \boxtimes_M: N \l_ \tbin\_caption\_box } > { \hspace{0.5mm} \} {
          \UseTblrAlign { capcont }
          \UseTblrIndent { capcont }
          \hbox_set:Nn \l__tblr_caption_left_box
\overline{\mathcal{A}} \UseTblrTemplate { caption-tag } { default }
               \UseTblrTemplate { caption-sep } { default }
 }
         \hbox{\tt hamgindent} = \boxtimes_wd:N \lbox{tbr} \varphi \label{thm:1}\hbox{\scriptsize\textsf{hangafter}} = 1 \UseTblrHang { capcont }
          \leavevmode
          \hbox_unpack:N \l__tblr_caption_box
          \par
```

```
 }
       {
         \centering
         \makebox [\hsize] [c] { \box_use:N \l__tblr_caption_box }
         \par
       }
  }
\DefTblrTemplate { capcont } { simple }
   {
     \UseTblrAlign { caption }
     \UseTblrIndent { caption }
     \UseTblrHang { caption }
     \leavevmode
     \UseTblrTemplate { caption-tag } { default }
     \UseTblrTemplate { caption-sep } { default }
     \UseTblrTemplate { caption-text } { default }
     \space
     \UseTblrTemplate { conthead-text } { default }
     \par
   }
\SetTblrTemplate { capcont} { normal }
```
# **7.27 Table Notes Templates**

```
%% By default the targets generated by \hypertarget are too low
%% Therefore we need to use \Hy@raisedlink command to fix this problem
%% See https://tex.stackexchange.com/questions/17057
%% We also use \use:c in case the private command \Hy@raisedlink is removed
\cs_new_protected:Npn \__tblr_hyper_target:n #1
   {
     \cs_if_exist:NT \hypertarget
       {
         \use:c { Hy@raisedlink }
\overline{\mathcal{A}} \hypertarget
              { tblr / \int_use:N \g_tblr_table_count_int / \tl_to_str:n {#1} }
               { }
 }
       }
   }
\cos generate variant:Nn \setminus tblr hyper target:n { V }
\cs_new_protected:Npn \__tblr_hyper_link:nn #1 #2
   {
```

```
 \cs_if_exist:NTF \hyperlink
       {
         \hyperlink
          \{~tblr~/~\int\_use:N~\g_{tblr\_table\_count\_int~/~\ttl\_to\_str:n~\#1}~\} { #2 }
       }
       { #2 }
   }
\DefTblrTemplate { note-border } { empty }
   {
    \hypersetup { pdfborder = { 0 \sim 0 \sim 0 } }
   }
\DefTblrTemplate { note-border } { normal }
   {
    \hypersetup { pdfborder = { 0 \sim 0 \sim 1 } }
  \mathbf{I}\SetTblrTemplate { note-border } { empty }
\cs_set_eq:NN \TblrOverlap \rlap
\NewDocumentCommand \TblrNote { m }
   {
     \cs_if_exist:NT \hypersetup { \ExpTblrTemplate { note-border }{ default } }
     \TblrOverlap
      \mathcal{L} \__tblr_hyper_link:nn {#1}
           { \textsuperscript { \sffamily \UseTblrFont { note-tag } #1 } }
       }
   }
\DefTblrTemplate { note-tag } { empty } { }
\DefTblrTemplate { note-tag } { normal }
   {
     \textsuperscript { \sffamily \UseTblrFont { note-tag } \InsertTblrNoteTag }
   }
\SetTblrTemplate { note-tag } { normal }
\DefTblrTemplate { note-target } { normal }
   {
     \__tblr_hyper_target:V \InsertTblrNoteTag
   }
\SetTblrTemplate { note-target } { normal }
\DefTblrTemplate { note-sep } { empty } { }
```

```
\DefTblrTemplate { note-sep } { normal } { \space }
\SetTblrTemplate { note-sep } { normal }
\DefTblrTemplate { note-text } { empty } { }
\DefTblrTemplate { note-text } { normal } { \InsertTblrNoteText }
\SetTblrTemplate { note-text } { normal }
\DefTblrTemplate { note } { empty } { }
\DefTblrTemplate { note } { plain }
   {
     \MapTblrNotes
       {
         \noindent
         \UseTblrTemplate { note-tag } { default }
         \UseTblrTemplate { note-target } { default }
         \UseTblrTemplate { note-sep } { default }
         \UseTblrTemplate { note-text } { default }
         \par
       }
   }
\DefTblrTemplate { note } { normal }
   {
     \UseTblrAlign { note }
     \UseTblrIndent { note }
     \MapTblrNotes
       {
         \hangindent = 0.7em
        \hbox{\scriptsize\textsf{hangafter}} = 1 \UseTblrHang { note }
         \leavevmode
         \hbox_to_wd:nn { \the\hangindent }
\overline{\mathcal{A}} \UseTblrTemplate { note-tag } { default }
              \UseTblrTemplate { note-target } { default }
              \hfil
 }
         \UseTblrTemplate { note-text } { default }
         \par
       }
   }
\DefTblrTemplate { note } { inline }
   {
     \UseTblrAlign { note }
     \UseTblrIndent { note }
```

```
 \UseTblrHang { note }
     \leavevmode
     \MapTblrNotes
       {
          \UseTblrTemplate { note-tag } { default }
         \UseTblrTemplate { note-target } { default }
         \UseTblrTemplate { note-sep } { default }
         \UseTblrTemplate { note-text } { default }
         \quad
       }
     \par
  \mathbf{r}\SetTblrTemplate { note } { normal }
```
#### **7.28 Table Remarks Templates**

```
\DefTblrTemplate { remark-tag } { empty } { }
\DefTblrTemplate { remark-tag } { normal }
   {
     \itshape \UseTblrFont { remark-tag } \InsertTblrRemarkTag
   }
\SetTblrTemplate { remark-tag } { normal }
\DefTblrTemplate { remark-sep } { empty } { }
\DefTblrTemplate { remark-sep } { normal } { : \space }
\SetTblrTemplate { remark-sep } { normal }
\DefTblrTemplate { remark-text } { empty } { }
\DefTblrTemplate { remark-text } { normal } { \InsertTblrRemarkText }
\SetTblrTemplate { remark-text } { normal }
\DefTblrTemplate { remark } { empty } { }
\DefTblrTemplate { remark } { plain }
  {
     \MapTblrRemarks
      \left\{ \right. \noindent
         \UseTblrTemplate { remark-tag } { default }
         \UseTblrTemplate { remark-sep } { default }
         \UseTblrTemplate { remark-text } { default }
         \par
       }
   }
\DefTblrTemplate { remark } { normal }
```

```
 {
     \UseTblrAlign { remark }
     \UseTblrIndent { remark }
     \MapTblrRemarks
       {
          \hangindent = 0.7em
         \hbox{\scriptsize\textsf{hangafter}} = 1 \UseTblrHang { remark }
         \leavevmode
         \UseTblrTemplate { remark-tag } { default }
          \UseTblrTemplate { remark-sep } { default }
         \UseTblrTemplate { remark-text } { default }
         \par
       }
   }
\DefTblrTemplate { remark } { inline }
   {
     \UseTblrAlign { remark }
     \UseTblrIndent { remark }
     \UseTblrHang { remark }
     \leavevmode
     \MapTblrRemarks
       {
          \UseTblrTemplate { remark-tag } { default }
          \UseTblrTemplate { remark-sep } { default }
         \UseTblrTemplate { remark-text } { default }
         \quad
       }
     \par
   }
\SetTblrTemplate { remark } { normal }
```
### **7.29 Header and Footer Templates**

```
\tl_new:N \g__tblr_template_firsthead_default_tl
\tl_new:N \g__tblr_template_middlehead_default_tl
\tl_new:N \g__tblr_template_lasthead_default_tl
\tl_new:N \g__tblr_template_firstfoot_default_tl
\tl_new:N \g__tblr_template_middlefoot_default_tl
\tl_new:N \g__tblr_template_lastfoot_default_tl
\keys_define:nn { tblr-def-template }
   {
    head .meta:n = \{ firsthead, middlehead, lasthead \},
```

```
foot .meta:n = \{ firstfoot, middlefoot, lastfoot \}, }
\keys_define:nn { tblr-set-template }
   {
    head .meta:n = \{ firsthead, middlehead, lasthead \},foot .meta:n = { firstfoot, middlefoot, lastfoot },
   }
\DefTblrTemplate { head } { empty } { }
\DefTblrTemplate { foot } { empty } { }
\DefTblrTemplate { firsthead } { normal }
   {
     \UseTblrTemplate { caption } { default }
   }
\DefTblrTemplate { middlehead, lasthead } { normal }
   {
     \UseTblrTemplate { capcont } { default }
   }
\DefTblrTemplate { firstfoot, middlefoot } { normal }
   {
     \UseTblrTemplate { contfoot } { default }
   }
\DefTblrTemplate { lastfoot } { normal }
  {
     \UseTblrTemplate { note } { default }
     \UseTblrTemplate { remark } { default }
   }
\SetTblrTemplate { head } { normal }
\SetTblrTemplate { foot } { normal }
```
### **7.30 Build the Whole Table**

```
\cs_new:Npn \__tblr_box_height:N #1
  {
     \dim_eval:n { \box_ht:N #1 + \box_dp:N #1 }
   }
```
\cs\_new\_protected:Npn \\_\_tblr\_build\_head\_foot:

```
 {
     \__tblr_build_row_head_foot:
    \ tblr build table head foot:
   }
\tl_new:N \l__tblr_row_head_tl
\tl new:N \l tblr row foot tl
\box_new:N \l__tblr_row_head_box
\box_new:N \l__tblr_row_foot_box
\dim_new:N \l__tblr_row_head_foot_dim
\cs_new_protected:Npn \__tblr_build_row_head_foot:
   {
     %% \l__tblr_row_head_tl and \l__tblr_row_foot_tl may be empty
     \tl_set:Nx \l__tblr_row_head_tl { \__tblr_prop_item:ne { inner } { rowhead } }
    \int_compare:nNnTF { \l_tblr_row_head_tl + 0 } > { 0 }
      \{ \ \_t \{ \ tblr build one hline:n {1}}
     \box_set_eq:NN \l__tblr_row_head_box \l__tblr_table_box
     \tl_set:Nx \l__tblr_row_foot_tl { \__tblr_prop_item:ne { inner } { rowfoot } }
    \int_compare:nNnTF { \l__tblr_row_foot_tl + 0 } > { 0 }
       {
         \__tblr_build_one_table:nn
          \{\ \csc{} - \l_{\texttt{row_fout}} + 1 \} \ \csc{} }
      { \ tblr build one hline:n { \int eval:n { \c@rowcount + 1 } } }
     \box_set_eq:NN \l__tblr_row_foot_box \l__tblr_table_box
     \dim_set:Nn \l__tblr_row_head_foot_dim
       {
         \__tblr_box_height:N \l__tblr_row_head_box
           + \__tblr_box_height:N \l__tblr_row_foot_box
       }
   }
\dim_new:N \tablewidth
\cs_new_protected:Npn \_tblr_get_table_width:
   {
     \dim_zero:N \tablewidth
     \int_step_inline:nn { \c@colcount }
       {
        \dim_add:Nn \tablewidth
\overline{\mathcal{A}}\setminus tblr spec item:nn { vline } { [##1] / @vline-width }
```

```
 +
            \_tblr_data_item:nnn { column } {##1} { leftsep }
 +
             \__tblr_data_item:nnn { column } {##1} { @col-width }
 +
             \__tblr_data_item:nnn { column } {##1} { rightsep }
 }
      }
    \dim_add:Nn \tablewidth
       {
        \ tblr spec item:ne { vline }
          \{ \int_{eval:n} {\ccolcount + 1 } \ / @vline-width }
       }
  }
\box_new:N \l__tblr_table_firsthead_box
\box_new:N \l__tblr_table_middlehead_box
\box_new:N \l__tblr_table_lasthead_box
\box_new:N \l__tblr_table_firstfoot_box
\box_new:N \l__tblr_table_middlefoot_box
\box_new:N \l__tblr_table_lastfoot_box
\cs_new_protected:Npn \__tblr_build_table_head_foot:
  {
     \__tblr_get_table_width:
    \ tblr build table head aux:Nn \l tblr table firsthead box
       {
         \__tblr_build_table_label_entry:
         \UseTblrTemplate { firsthead } { default }
       }
     \__tblr_build_table_head_aux:Nn \l__tblr_table_middlehead_box
       {
         \UseTblrTemplate { middlehead } { default }
       }
     \__tblr_build_table_head_aux:Nn \l__tblr_table_lasthead_box
      {
         \UseTblrTemplate { lasthead } { default }
 }
     \__tblr_build_table_foot_aux:Nn \l__tblr_table_firstfoot_box
       {
         \UseTblrTemplate { firstfoot } { default }
       }
     \__tblr_build_table_foot_aux:Nn \l__tblr_table_middlefoot_box
       {
```

```
 \UseTblrTemplate { middlefoot } { default }
       }
    \ tblr build table foot aux:Nn \l tblr table lastfoot box
       {
         \UseTblrTemplate { lastfoot } { default }
       }
  }
\cs_new_protected:Npn \__tblr_build_tall_table_head_foot:
  {
     \__tblr_get_table_width:
     \__tblr_build_table_head_aux:Nn \l__tblr_table_firsthead_box
       {
         \__tblr_build_table_label_entry:
         \UseTblrTemplate { firsthead } { default }
       }
     \__tblr_build_table_foot_aux:Nn
      \l tblr table lastfoot box { \UseTblrTemplate { lastfoot } { default } }
  }
\cs_new_protected:Npn \__tblr_build_table_label_entry:
 \mathcal{L} \tl_set:Nx \l_tmpa_tl { \InsertTblrText { label } }
     \tl_if_eq:NnTF \l_tmpa_tl { none }
       {
         \SetTblrTemplate { caption-tag }{ empty }
         \SetTblrTemplate { caption-sep }{ empty }
       }
       {
         \refstepcounter { table }
         \tl_if_empty:NF \l_tmpa_tl { \exp_args:NV \label \l_tmpa_tl }
       }
     \tl_set:Nx \l_tmpb_tl { \InsertTblrText { entry } }
     \tl_if_eq:NnF \l_tmpb_tl { none }
       { \UseTblrTemplate { caption-lot } { default } }
  }
\cs_new_protected:Npn \__tblr_build_table_head_aux:Nn #1 #2
  {
     \vbox_set:Nn #1
       {
         \hsize = \tablewidth
         \TblrParboxRestore % it will set \linewidth = \hsize
         \vbox_set:Nn \l_tmpa_box {#2}
```

```
 \box_use:N \l_tmpa_box
         \dim_compare:nNnT
          { \box ht:N \l tmpa box + \box dp:N \l tmpa box } > { 0pt }
          \{ \skip 0.2cm \text{ \&kip} \ }
  }
\cs_new_protected:Npn \__tblr_build_table_foot_aux:Nn #1 #2
  {
     \vbox_set:Nn #1
     \left\vert \cdot \right\rangle \hsize = \tablewidth
         \TblrParboxRestore % it will set \linewidth = \hsize
         \vbox_set:Nn \l_tmpb_box {#2}
         \dim_compare:nNnT
          \{\ \boxtimesht:N \l tmpb_box + \boxtimes_dp:N \l tmpb_box } > { 0pt }
           { \skip_vertical:n { \__tblr_spec_item:nn { outer } { footsep } } }
        \box_use:N \l_tmpb_box
       }
  }
\cs_new_protected:Npn \_tblr_build_whole:
   {
     \tl_if_eq:enTF { \__tblr_spec_item:nn { outer } { long } } { true }
      { \_tblr_build_long_table:e { \_tblr_spec_item:nn { outer } { halign } } }
       {
         \tl_if_eq:enTF { \__tblr_spec_item:nn { outer } { tall } } { true }
\overline{\mathcal{A}} \__tblr_build_tall_table:e
              \{ \ \_{\_t} \ }
\overline{\mathcal{A}} \__tblr_build_short_table:e
              \{ \setminus \text{ tblr spec item:nn } \{ \text{ outer } \} { baseline } }
           }
       }
  }
\dim_new:N \l__tblr_remain_height_dim
\int_new:N \l__tblr_long_from_int
\int_new:N \l__tblr_long_to_int
\int_new:N \l__tblr_curr_i_int
\int_new:N \l__tblr_prev_i_int
\int_new:N \l__tblr_table_page_int
```

```
\bool_new:N \l__tblr_page_break_curr_bool
\bool_new:N \l__tblr_page_break_prev_bool
%% #1: table alignment
%% For long table, we need to leave hmode first to get correct \pagetotal
%% Also remove topskip and presep if we are at the beginning of the page
\cs_new_protected:Npn \_tblr_build_long_table:n #1
   {
      \LogTblrTracing { page }
      \par
      \LogTblrTracing { page }
     \dim_{\text{compare}: nNnTF} {\n \pagegoal } = {\ \maxdim P \} { \hbox{}\kern-\topskip\nobreak }
        { \skip_vertical:n { \__tblr_spec_item:nn { outer } { presep } } }
      \LogTblrTracing { page }
      \nointerlineskip
      \mode_leave_vertical: % enter horizontal mode to update \pagetotal
      \LogTblrTracing { page }
      \hrule height ~ 0pt
      \nobreak % prevent page break after \hrule (see issue #42)
      \LogTblrTracing { page }
     \int_set:Nn \l_tblr_table_page_int {1}
      \__tblr_build_head_foot:
      \dim_set:Nn \l__tblr_remain_height_dim
        \label{lem:main} $$ \tag{ \phspace{1mm} \textnormal{ \hskip 1mm} \textnormal{ \hskip 1mm} \textnormal\int set:Nn \l_tblr long from int { \l_tblr row head tl + 1 }
     \int_1 + \int_1 - \t{ \cdot \cdot \cdot + \cdot - (\lceil \cdot \cdot \rceil + 0 \rceil)}\int_set:Nn \l__tblr_curr_i_int { \l__tblr_long_from_int - 1 }
      \int_do_while:nNnn { \l__tblr_curr_i_int } < { \l__tblr_long_to_int }
        \sqrt{2} \int_set_eq:NN \l__tblr_prev_i_int \l__tblr_curr_i_int
            \__tblr_get_next_table_rows:NNNN
              \l__tblr_long_to_int \l__tblr_curr_i_int
              \l_tmpa_dim \l__tblr_page_break_curr_bool
           \__tblr_check_table_page_break:NNN
              \l__tblr_remain_height_dim \l_tmpa_dim \l__tblr_page_break_prev_bool
           \ tblr do if tracing:nn { page } { \int log:N \l tblr curr i int }
           \bool_if:NTF \l__tblr_page_break_prev_bool
\overline{\mathcal{A}} \int_compare:nNnTF
                  \{ \lceil \cdot \lceil \cdot \rceil \cdot \rceil \} > \{ \lceil \cdot \lceil \cdot \rceil \cdot \rceil \}\{ % See issue #42: if longtblr starts at the bottom of a page,
                      % \pagetotal maybe exceed \pagegoal after adding presep,
```
}

 } {

```
 % or after adding rowhead or rowfoot of the table.
                % In these cases, we will not typeset table in this page,
                % but rather do some negative \vskip and execute \newpage.
                \skip_vertical:n { \pagegoal - \pagetotal }
 }
\{ \__tblr_build_page_table:nnx {#1}
                  { \int_use:N \l__tblr_long_from_int }
                  { \int_use:N \l__tblr_prev_i_int }
                \int_incr:N \l__tblr_table_page_int
                \int set:Nn \l_tblr long from int { \l_tblr prev_i_int + 1 }
 }
            \TblrNewPage
            \hbox{}\kern-\topskip\nobreak
            \noindent
            \LogTblrTracing { page }
            \dim_set:Nn \l__tblr_remain_height_dim
             \{ \pmb{\text{open}} - \pmb{\text{blue}} - \lmb{\text{blue}} - \lmb{\text{blue}} \} }
\overline{\mathcal{A}} \bool_if:NTF \l__tblr_page_break_curr_bool
\{ \__tblr_build_page_table:nnx {#1}
                  { \int_use:N \l__tblr_long_from_int }
                   { \int_use:N \l__tblr_curr_i_int }
               \int_incr:N \l_tblr_table_page_int
                \TblrNewPage
                \hbox{}\kern-\topskip\nobreak
                \noindent
                \LogTblrTracing { page }
                \dim_set:Nn \l__tblr_remain_height_dim
                  \{ \pagegoal - \pagetotal - \l_tblr_rrow\_head_foot\_dim \} \int_set:Nn \l__tblr_long_from_int { \l__tblr_curr_i_int + 1 }
 }
               { \dim_add:Nn \l__tblr_remain_height_dim { -\l_tmpa_dim } }
 }
   \int_{\text{compare: nNnTF } {\l_1_{\text{table} page\_int } } = {1}\sqrt{2} \box_set_eq:NN \l__tblr_table_head_box \l__tblr_table_firsthead_box
       \box_set_eq:NN \l_tblr_table_foot_box \l_tblr_table_lastfoot_box
        \box_set_eq:NN \l__tblr_table_head_box \l__tblr_table_lasthead_box
```

```
 \box_set_eq:NN \l__tblr_table_foot_box \l__tblr_table_lastfoot_box
       }
     \__tblr_build_page_table:nnn {#1}
      \{ \int_us: N \l__\tblr_long_from_int \} \{ \int_us: N \l__\tblr_long_to_int \}\skip_vertical:n { \_tblr_spec_item:nn { outer } { postsep } }
     % In the past we used "\hrule height ~ 0pt" to get strict postsep,
     % but the postsep was not discarded when page breaks, see issue #39.
     % Therefore we use \nointerlineskip here.
     \nointerlineskip
   }
\cs generate variant:Nn \ tblr build long table:n { e }
\frac{1}{2} #1: int with index of the last row; #2: int with index of current row;
%% #3: row dimension; #4: break page or not.
\cs_new_protected:Npn \__tblr_get_next_table_rows:NNNN #1 #2 #3 #4
  \mathcal{F} \bool_set_true:N \l_tmpa_bool
     \dim_zero:N #3
     \bool_set_false:N #4
     \bool_while_do:Nn \l_tmpa_bool
       {
        \int_incr:N #2
         \dim_add:Nn #3
           {
             \__tblr_data_item:nen { row } { \int_use:N #2 } { abovesep }
 +
             \__tblr_data_item:nen { row } { \int_use:N #2 } { @row-height }
 +
             \__tblr_data_item:nen { row } { \int_use:N #2 } { belowsep }
 +
             \__tblr_spec_item:ne { hline }
               { [ \int_eval:n { #2 + 1 } ] / @hline-height }
 }
        \int compare:nNnTF {#2} < {#1}\overline{\mathcal{A}} \tl_set:Nx \l__tblr_b_tl
\{ \__tblr_spec_item:ne { hline }
                   { [ \int_eval:n { #2 + 1 } ] / @pagebreak }
 }
            % Note that \l__tblr_b_tl may be empty
             \int_compare:nNnTF { \l__tblr_b_tl + 0 } < { 0 }
               { \bool_set_true:N \l_tmpa_bool }
\{
```

```
 \bool_set_false:N \l_tmpa_bool
                      \int_{compare: nNnT {\l_1_\text{b_t1}} + 0 } > { 0 }\{\ \lambda\} and \text{true}:N \#4 \} }
 }
              { \bool_set_false:N \l_tmpa_bool }
         }
   }
\box_new:N \l__tblr_table_head_box
\box_new:N \l_tblr_table_foot_box
\dim_new:N \l__tblr_table_head_foot_dim
\dim_new:N \l__tblr_table_head_body_foot_dim
%% #1: remain dimension; #2: row dimension; #3: break page or not
\cs_new_protected:Npn \__tblr_check_table_page_break:NNN #1 #2 #3
   {
     \int_compare:nNnTF { \l_tblr_table_page_int } = {1}
         {
            \dim_set:Nn \l__tblr_table_head_body_foot_dim
\overline{\mathcal{L}}\ tblr box height:N \l tblr table firsthead box
                    + #2 + \__tblr_box_height:N \l__tblr_table_firstfoot_box
 }
            \box_set_eq:NN \l__tblr_table_head_box \l__tblr_table_firsthead_box
            \dim_compare:nNnTF
             \{ \lceil \frac{1}{1} \rceil thlr_table_head_body_foot_dim \} > {#1}
\overline{\mathcal{A}} \bool_set_true:N #3
                 \box_set_eq:NN \l__tblr_table_foot_box \l__tblr_table_firstfoot_box
 }
              { \bool_set_false:N #3 }
         }
         {
           \dim_set:Nn \l_tblr_table_head_body_foot_dim
\overline{\mathcal{A}}\ tblr box height:N \l tblr table middlehead box
                    + #2 + \__tblr_box_height:N \l__tblr_table_middlefoot_box
 }
            \box_set_eq:NN \l__tblr_table_head_box \l__tblr_table_middlehead_box
            \dim_compare:nNnTF
             \{ \lceil \frac{1}{1} \rceil \ldots \lceil \frac{1}{10} \rceil \ldots \lceil \frac{1}{10} \rceil \ldots \lceil \frac{1}{10} \rceil \ldots \lceil \frac{1}{10} \rceil \ldots \lceil \frac{1}{10} \rceil \ldots \lceil \frac{1}{10} \rceil \ldots \lceil \frac{1}{10} \rceil \ldots \lceil \frac{1}{10} \rceil \ldots \lceil \frac{1}{10} \rceil \ldots \lceil \frac{1}{10} \rceil \ldots \lceil \frac{1}{10} \rceil \ldots \lceil \frac{1}{10} \rceil \\overline{\mathcal{A}} \bool_set_true:N #3
```

```
 \box_set_eq:NN \l__tblr_table_foot_box \l__tblr_table_middlefoot_box
 }
          \{ \boldsymbol{\lambda} \geq \lambda : \lambda \neq 3 \} }
   }
\box_new:N \l_tblr_table_box
%% #1: table alignment; #2: row from; #3: row to
\cs_new_protected:Npn \__tblr_build_page_table:nnn #1 #2 #3
   {
     \bool_set_false:N \l__tblr_build_first_hline_bool
    \bool_set_false:N \l_tblr_build_last_hline_bool
     \__tblr_build_one_table:nn {#2} {#3}
     \vbox_set:Nn \l__tblr_table_box
       {
         \box_use:N \l__tblr_table_head_box
        \ tblr cover two vboxes:NN \l tblr row head box \l tblr table box
         \box_use:N \l__tblr_row_foot_box
         \hrule height ~ 0pt
         \box_use:N \l__tblr_table_foot_box
       }
     \__tblr_halign_whole:Nn \l__tblr_table_box {#1}
   }
\cs_generate_variant:Nn \__tblr_build_page_table:nnn { nnx }
%% To solve the problem of missing hlines of long tables in some PDF readers,
%% We need to draw body rows before head rows (see issue #88).
\cs_new_protected:Npn \__tblr_cover_two_vboxes:NN #1 #2
   {
     \dim_set:Nn \l_tmpa_dim { \box_ht:N #1 + \box_dp:N #1 }
     \dim_set:Nn \l_tmpb_dim { \box_ht:N #2 + \box_dp:N #2 }
     \skip_vertical:N \l_tmpa_dim
     \hrule height ~ 0pt
     \box_use:N #2
    \skip -1em \simeq \ \skip_vertical:n { - \l_tmpa_dim - \l_tmpb_dim }
     \hrule height ~ 0pt
     \box_use:N #1
     \skip_vertical:N \l_tmpb_dim
     \hrule height ~ 0pt
   }
\cs_new_protected:Npn \__tblr_halign_whole:Nn #1 #2
   {
```

```
 \noindent
     \hbox_to_wd:nn { \linewidth }
       {
        \tl_if_eq:nnF {#2} {1} { \hfil }
         \box_use:N #1
        \tl_if_eq:nnF {#2} {r} { \hfil }
      \mathbf{r} }
%% #1: table alignment
%% For tall table, we need to leave vmode first.
%% Since there may be \centering in table environment,
%% We use \raggedright to reset alignement for table head/foot.
\verb|\cs_new_protected|: \verb|\Npn \_\tblr_buid_tall_table:n  #1 {
     \mode_leave_vertical:
     \__tblr_build_tall_table_head_foot:
    \ tblr build one table:nn {1} {\c@rowcount}
     \vbox_set:Nn \l__tblr_table_box
       {
         \box_use:N \l__tblr_table_firsthead_box
         \hrule height ~ 0pt
         \box_use:N \l__tblr_table_box
         \hrule height ~ 0pt
         \box_use:N \l__tblr_table_lastfoot_box
       }
     \__tblr_valign_whole:Nn \l__tblr_table_box {#1}
   }
\cs_generate_variant:Nn \__tblr_build_tall_table:n { e }
%% #1: table alignment
%% For short table, we need to leave vmode first
\cs_new_protected:Npn \__tblr_build_short_table:n #1
   {
     \mode_leave_vertical:
     \__tblr_build_one_table:nn {1} {\c@rowcount}
     \__tblr_valign_whole:Nn \l__tblr_table_box {#1}
   }
\cs_generate_variant:Nn \__tblr_build_short_table:n { e }
\bool_new:N \l__tblr_build_first_hline_bool
\bool_new:N \l__tblr_build_last_hline_bool
\bool_set_true:N \l__tblr_build_first_hline_bool
\bool_set_true:N \l__tblr_build_last_hline_bool
```

```
\box_new:N \l__tblr_table_hlines_box
\box_new:N \l__tblr_hline_box
\box_new:N \l_tblr_row_box
%% #1: row from; #2: row to
%% To fix disappeared hlines with colorful tables in Adobe Reader (see #76),
%% we collect all hlines and draw them at the end of the table.
\cs_new_protected:Npn \__tblr_build_one_table:nn #1 #2
   {
     \box_clear:N \l__tblr_table_hlines_box
    \vbox_set:Nn \l_tblr_table_box
       {
         \int_step_variable:nnNn {#1} {#2} \l__tblr_i_tl
\overline{\mathcal{L}} \bool_lazy_or:nnT
              { \int_compare_p:nNn { \l_tblr_i_tl } > {#1} }
               { \bool_if_p:N \l__tblr_build_first_hline_bool }
              { \ tblr put one hline:n { \ tblr build hline:V \l tblr i tl } }
             \hrule height ~ 0pt % remove lineskip between hlines and rows
             \__tblr_put_one_row:n { \__tblr_build_row:N \l__tblr_i_tl }
             \hrule height ~ 0pt
 }
         \bool_if:NT \l__tblr_build_last_hline_bool
\overline{\mathcal{A}} \__tblr_put_one_hline:n
              { \ tblr build hline:n { \int eval:n {#2 + 1} } }
 }
         \skip_vertical:n
           {
             - \box_ht:N \l__tblr_table_hlines_box
            - \box_dp:N \l__tblr_table_hlines_box
 }
         \box_use:N \l__tblr_table_hlines_box
       }
    \bool_set_true:N \l_tblr_build_first_hline_bool
     \bool_set_true:N \l__tblr_build_last_hline_bool
   }
\cs_new_protected:Npn \__tblr_put_one_hline:n #1
   {
     \hbox_set:Nn \l__tblr_hline_box {#1}
     \skip_vertical:n { \box_ht:N \l__tblr_hline_box + \box_dp:N \l__tblr_hline_box }
     \vbox_set:Nn \l__tblr_table_hlines_box
       {
```

```
 \vbox_unpack:N \l__tblr_table_hlines_box
         \box_use:N \l__tblr_hline_box
       }
   }
\cs_new_protected:Npn \__tblr_put_one_row:n #1
   {
     \hbox_set:Nn \l__tblr_row_box {#1}
     \vbox_set:Nn \l__tblr_table_hlines_box
       {
        \vbox_unpack:N \l_tblr_table_hlines_box
         \skip_vertical:n
          \{ \boxtimes_ht:N \l_tblr_row_box + \boxtimes_dp:N \l_tblr_row_box \} }
     \box_use:N \l__tblr_row_box
   }
%% #1: hline number
\cs_new_protected:Npn \__tblr_build_one_hline:n #1
   {
    \verb|vbox_set:Nn \l}_tblr_table_box {\hbox{hbox:} f \_tblr_build_hline:n { #1 } } }
\tl_new:N \__tblr_vbox_align_tl
\tilde{t}_\text{const:}Nn \_ttblr_vbox_t_tl {t}
\tilde{\tau} const:Nn \tilde{\tau} then vbox T tl {T}
\tl_const:Nn \__tblr_vbox_m_tl {m}
\tl_const:Nn \__tblr_vbox_M_tl {M}
\tl_const:Nn \__tblr_vbox_c_tl {c}
\tl_const:Nn \__tblr_vbox_b_tl {b}
\tl_const:Nn \__tblr_vbox_B_tl {B}
\ \ \ \ \ \ \ \ \ \\regex\_const: Nn \c_{th} \ic_{th} \negthinspace 2.5\cs_new_protected:Npn \__tblr_valign_whole:Nn #1 #2
   {
     \group_begin:
     \tl_set:Nn \__tblr_vbox_align_tl {#2}
    \dim_set:Nn \l_tblr_t_dim { \box_ht:N #1 + \box_dp:N #1 }
     \tl_case:NnF \__tblr_vbox_align_tl
      \mathcal{L} \__tblr_vbox_m_tl
          { \ tblr valign whole middle:N #1 }
```

```
 \__tblr_vbox_c_tl
           { \__tblr_valign_whole_middle:N #1 }
         \__tblr_vbox_M_tl
           { \__tblr_valign_whole_middle_row_or_border:N #1 }
         \__tblr_vbox_t_tl
           { \__tblr_valign_whole_top:N #1 }
         \__tblr_vbox_T_tl
           {
             \tl_set:Nn \__tblr_vbox_align_tl {1}
             \__tblr_valign_whole_at_row_from_above:N #1
 }
         \__tblr_vbox_b_tl
          { \ tblr valign whole bottom:N #1 }
         \__tblr_vbox_B_tl
           {
             \tl_set:Nx \__tblr_vbox_align_tl { \int_use:N \c@rowcount }
             \__tblr_valign_whole_at_row_from_below:N #1
 }
       }
       {
         \regex_match:NVTF \c__tblr_is_positive_integer_regex \__tblr_vbox_align_tl
          { \ tblr valign whole at row:N #1 }
\overline{\mathcal{L}} \regex_match:NVTF
               \c__tblr_is_negative_integer_regex \__tblr_vbox_align_tl
              { \ tblr valign whole at border:N #1 }
               { \__tblr_valign_whole_middle:N #1 }
 }
       }
     \box_use_drop:N #1
     \group_end:
   }
\cs_new_protected:Npn \__tblr_valign_whole_middle:N #1
   {
    \hbox:n { $ \m@th \tex_vcenter:D { \vbox_unpack_drop:N #1 } $ }
   }
\cs_new_protected:Npn \__tblr_valign_whole_top:N #1
  {
     \dim_set:Nn \l__tblr_h_dim { \__tblr_valign_get_hline_total:n {1} }
     \dim_compare:nNnT \l__tblr_h_dim = { 0pt }
       { \dim_add:Nn \l__tblr_h_dim { \__tblr_valign_get_row_height:n {1} } }
     \box_set_ht:Nn #1 { \l__tblr_h_dim }
```
```
 \box_set_dp:Nn #1 { \l__tblr_t_dim - \l__tblr_h_dim }
   }
\cs_new_protected:Npn \__tblr_valign_whole_bottom:N #1
   {
     \dim_set:Nn \l__tblr_d_dim
      { \ tblr valign get hline total:n { \int eval:n { \c@rowcount + 1 } } }
    \dim_{\text{complex}} \lceil \lceil \cdot \text{top} \rceil \l__tblr_d_dim = { 0pt }
       {
         \dim_set:Nn \l__tblr_d_dim
          { \ tblr valign get row depth:n { \int_use:N \c@rowcount } }
       }
      { \dim zero:N \lceil tblr d dim }
    \boxtimes_set_ht:Nn #1 { l_{\ell}tblr_t_dim - l_{\ell}tblr_d_dim }
     \box_set_dp:Nn #1 { \l__tblr_d_dim }
   }
\cs_new_protected:Npn \_tblr_valign_whole_middle_row_or_border:N #1
   {
     \int_if_odd:nTF { \c@rowcount }
       {
        \tl set:Nx \_tblr vbox align_tl { \int_eval:n { (\c@rowcount + 1) / 2 } }
         \__tblr_valign_whole_at_row_from_above:N #1
       }
       {
        \tl set:Nx \_tblr vbox_align_tl { \int_eval:n { \c@rowcount / 2 + 1 } }
         \__tblr_valign_whole_at_border_from_above:N #1
       }
   }
\cs_new_protected:Npn \__tblr_valign_whole_at_row:N #1
   {
    \int_compare:nNnTF { 2 * \ \L{bhr_vbox_align_t1} > { \c@rowcount } { \__tblr_valign_whole_at_row_from_below:N #1 }
       { \__tblr_valign_whole_at_row_from_above:N #1 }
   }
\cs_new_protected:Npn \__tblr_valign_whole_at_row_from_above:N #1
   {
     \dim_set:Nn \l__tblr_h_dim
       { \__tblr_valign_get_hline_total:n { \__tblr_vbox_align_tl } }
     \dim_add:Nn \l__tblr_h_dim
       { \__tblr_valign_get_row_height:n { \__tblr_vbox_align_tl } }
    \int_0 int_step_inline:nn { \_tblr_vbox_align_tl - 1 }
```

```
 {
          \dim_add:Nn \l__tblr_h_dim { \__tblr_valign_get_hline_total:n {##1} }
         \dim_add:Nn \l__tblr_h_dim { \__tblr_valign_get_row_total:n {##1} }
       }
     \box_set_ht:Nn #1 { \l__tblr_h_dim }
     \box_set_dp:Nn #1 { \l__tblr_t_dim - \l__tblr_h_dim }
   }
\cs_new_protected:Npn \__tblr_valign_whole_at_row_from_below:N #1
   {
     \dim_set:Nn \l__tblr_d_dim
      { \_tblr_valign_get_hline_total:n { \int_eval:n {\c@rowcount + 1} } }
     \dim_add:Nn \l__tblr_d_dim
      \{ \ \_ \ tblr_valign_get_row_depth:n \{ \ \_ \ tblr_vbox_align_tl \} }
    \int_0 \int_0 \int_0 \int_0 \int_0 \int_0 \int_0 \int_0 \int_0 \int_0 \int_0 \int_0 \int_0 \int_0 \int_0 \int_0 \int_0 \int_0 \int_0 \int_0 \int_0 \int_0 \int_0 \int_0 \int_0 \int_0 \int_0 \int_0 \int_0 \int_0 \int_0 \int_\sqrt{2} \dim_add:Nn \l__tblr_d_dim { \__tblr_valign_get_hline_total:n {##1} }
         \dim_add:Nn \l_tblr_d_dim { \_tblr_valign_get_row_total:n {##1} }
       }
     \box_set_dp:Nn #1 { \l__tblr_d_dim }
    \boxtimes_set_ht:Nn #1 { l_{\ell}tblr_t_dim - l_{\ell}tblr_d_dim }
   }
\cs_new_protected:Npn \__tblr_valign_whole_at_border:N #1
  {
    \tl_set:Nx \_tblr_vbox_align_tl { \int_eval:n { - \_tblr_vbox_align_tl } }
    \int_compare:nNnTF { 2 * \_tblr_vbox_align_tl - 2 } > { \c@rowcount }
       { \__tblr_valign_whole_at_border_from_below:N #1 }
       { \__tblr_valign_whole_at_border_from_above:N #1 }
   }
\cs_new_protected:Npn \_tblr_valign_whole_at_border_from_above:N #1
   {
    \dim_set:Nn \l__tblr h_dim
      { \ tblr valign get hline total:n { \ tblr vbox align tl } }
    \int_step_inline:nn { \__tblr_vbox_align_tl - 1 }
       {
          \dim_add:Nn \l__tblr_h_dim { \__tblr_valign_get_hline_total:n {##1} }
         \dim_add:Nn \l__tblr_h_dim { \__tblr_valign_get_row_total:n {##1} }
       }
     \box_set_ht:Nn #1 { \l__tblr_h_dim }
    \boxtimes_set_dp:Nn #1 { l_{\ell}tblr_t_dim - l_{\ell}tblr_h_dim }
   }
\cs_new_protected:Npn \__tblr_valign_whole_at_border_from_below:N #1
```

```
 {
     \dim_zero:N \l__tblr_d_dim
    \int step inline:nnn { \_tblr vbox align tl } { \c@rowcount }
       {
        \dim_add:Nn \l_tblr_d_dim { \_tblr_valign_get_row_total:n {##1} }
         \dim_add:Nn \l__tblr_d_dim
          { \ tblr valign get hline total:n { \int eval:n { ##1 + 1 } } }
       }
     \box_set_dp:Nn #1 { \l__tblr_d_dim }
    \boxtimes_sset_ht:Nn #1 { l_tblr_t_dim - l_tblr_d_dim }
   }
\cs_new_nopar:Npn \__tblr_valign_get_hline_total:n #1
  \sqrt{2} \__tblr_spec_item:ne { hline } { [#1] / @hline-height }
  }
\cs_new_nopar:Npn \__tblr_valign_get_row_total:n #1
  {
     \__tblr_data_item:nnn { row } {#1} { abovesep }
+\setminus tblr data item:nnn { row } {#1} { @row-height }
     +
     \__tblr_data_item:nnn { row } {#1} { belowsep }
   }
\cs_new_nopar:Npn \__tblr_valign_get_row_height:n #1
  {
     \__tblr_data_item:nnn { row } {#1} { abovesep }
+ ( \__tblr_data_item:nnn { row } {#1} { @row-height }
+ \__tblr_data_item:nnn { row } {#1} { @row-upper }
 -
      \__tblr_data_item:nnn { row } {#1} { @row-lower }
     ) / 2
  }
\cs_new_nopar:Npn \__tblr_valign_get_row_depth:n #1
 \left\{ \right.(\_{\_}tblr_data_item:nen { row } {#1} { @row-height }
 -
       \__tblr_data_item:nen { row } {#1} { @row-upper }
       +
```

```
 \__tblr_data_item:nen { row } {#1} { @row-lower }
   ) / 2
  +\__tblr_data_item:nnn { row } {#1} { belowsep }
\mathbf{r}
```
## **7.31 Build Table Components**

```
\dim_new:N \l__tblr_col_o_wd_dim
\dim_new:N \l__tblr_col_b_wd_dim
%% Build hline. #1: row number
\cs_new_protected:Npn \_tblr_build_hline:n #1
   {
    \int_step_inline:nn { \c@colcount }
      \{ \ \_{\_t} tblr_build_hline_segment:nn \{  #1 \} \{  ##1 \} }
   }
\cs_generate_variant:Nn \__tblr_build_hline:n { x, V }
%% #1: row number, #2: column number
\cs_new_protected:Npn \__tblr_build_hline_segment:nn #1 #2
  \left\{ \right.\tl set:Nx \l tblr n tl
      { \ tblr spec item:ne { hline } { [#1] / @hline-count } }
     \tl_set:Nx \l__tblr_o_tl
      \{ \ \_ \texttt{blr\_spec\_item:ne} \ \{ \ \texttt{hline} \ \} \ \{ \ \texttt{[#1]} \ \texttt{[#2]} \ / \ \texttt{omit} \ \} \ \}\ tblr get col outer width border width:nNN {#2}
       \l__tblr_col_o_wd_dim \l__tblr_col_b_wd_dim
     \tl_if_empty:NTF \l__tblr_o_tl
       {
         \int_compare:nNnT { \l__tblr_n_tl } > {0}
           { \ tblr build hline segment real:nn {#1} {#2} }
       }
       { \__tblr_build_hline_segment_omit:nn {#1} {#2} }
   }
%% #1: row number, #2: column number
\cs_new_protected:Npn \__tblr_build_hline_segment_omit:nn #1 #2
  \sqrt{2} \skip_horizontal:n { \l__tblr_col_o_wd_dim - \l__tblr_col_b_wd_dim }
   }
%% #1: row number, #2: column number
\cs_new_protected:Npn \__tblr_build_hline_segment_real:nn #1 #2
```

```
 {
     \tl_set:Nx \l__tblr_s_tl
      { \ tblr prop item:ne { inner } { rulesep } }
     \vbox_set:Nn \l__tblr_c_box
       {
         %% add an empty hbox to support vbox width
        \tex_hbox:D to \l_tblr_col_o_wd_dim {}
        \label{thm:step_inline} \verb+inline:nn { \l__tblr_n_tl }\overline{\mathcal{A}} \tl_set:Nx \l__tblr_h_tl
              { \ tblr spec item:ne { hline } { [#1](##1) / @hline-height } }
             \hrule height ~ 0pt % remove lineskip
             \hbox_set_to_wd:Nnn \l__tblr_b_box { \l__tblr_col_o_wd_dim }
\{ \__tblr_get_hline_left_right_skips:nnn {#1} {#2} {##1}
                  \skip_horizontal:N \l__tblr_hline_leftskip_dim
                  \tl_set:Nx \l__tblr_f_tl
                   { \ tblr spec item:ne { hline } { [#1][#2](##1) / fg } }
                  \tl_if_empty:NF \l__tblr_f_tl { \color{\l__tblr_f_tl} }
                  \__tblr_get_hline_segment_child:nnn {#1} {#2} {##1}
                  \skip_horizontal:N \l__tblr_hline_rightskip_dim
 }
            \boxtimes_sset_ht:Nn l_tblr_b_box { l_tblr_h_tl }
             \box_set_dp:Nn \l__tblr_b_box { 0pt }
             \box_use:N \l__tblr_b_box
            \skip_vertical:n { \l_tblr s_tl }
 }
        \skip 0.5cm \simeq \ <br> ( - \l_tblr_s_tl }
       }
     \box_use:N \l__tblr_c_box
     \skip_horizontal:n { - \l__tblr_col_b_wd_dim }
   }
%% Read from table specifications and calculate the widths of row and border
%% column outer width = content width + colsep width + border width
%% #1: the column number, #2: outer width, #3: border width
\cs_new_protected:Npn \__tblr_get_col_outer_width_border_width:nNN #1 #2 #3
   {
     \dim_set:Nn #3
      \{ \_\text{tblr} spec_item:ne \{ \ \text{vline } \} \{ \ \ \text{lurt\_eval:n }\{ \ \ \text{tl} + 1 \} \} / @vline-width \} }
     \dim_set:Nn #2
       {
         \__tblr_spec_item:ne { vline } { [#1] / @vline-width }
         +
```

```
 \__tblr_data_item:nen { column } {#1} { leftsep }
+\setminus tblr data item:nen { column } {#1} { @col-width }
+ \__tblr_data_item:nen { column } {#1} { rightsep }
+ #3
         }
   }
\dim_new:N \l_tblr_hline_leftskip_dim
\dim_new:N \l__tblr_hline_rightskip_dim
%% Calculate left and right skips from leftpos and rightpos specifications
%% #1: row number; #2: column number; #3: hline index;
\cs_new_protected:Npn \__tblr_get_hline_left_right_skips:nnn #1 #2 #3
   {
     \tl set:Nx \l tblr hline leftpos tl
         { \__tblr_spec_item:ne { hline } { [#1][#2](#3) / leftpos } }
      \tl_if_empty:NT \l__tblr_hline_leftpos_tl
         { \tl_set:Nn \l__tblr_hline_leftpos_tl {1} } % default position
     \tl set:Nx \l tblr hline rightpos tl
         { \__tblr_spec_item:ne { hline } { [#1][#2](#3) / rightpos } }
      \tl_if_empty:NT \l__tblr_hline_rightpos_tl
         { \tl_set:Nn \l__tblr_hline_rightpos_tl {1} } % default position
     \binom{n}{r} { \lceil \cdot \rceil tblr hline leftpos tl } < {1}
        \sqrt{2} \dim_set:Nn \l_tmpa_dim
              \{ \ \_ \text{rblr\_spec\_item:ne} \ \{ \ \text{vine } \} \ \{ \ [\#2] \ / \ \text{Quine-width } \} \ \} \dim_set:Nn \l_tmpb_dim
             \{ \ \_ \text{tblr\_data\_item:nen} \ \{ \ column \ \} \ \{ \#2 \} \ \{ \ \text{leftsep} \ \} \ \} \fp_compare:nNnTF { \l__tblr_hline_leftpos_tl } < {0}
\overline{\mathcal{L}} \dim_set:Nn \l__tblr_hline_leftskip_dim
                   \{ \lceil \frac{1 \t{1 \t{1 \t{1}}} \rceil} \rceil - \lceil \frac{1 \t{1 \t{1 \t{1}}} \rceil - \lceil \frac{1}{1 \t{1 \t{1}}} \rceil \rceil - \lceil \frac{1}{1 \t{1 \t{1}}} \rceil - \lceil \frac{1}{1 \t{1 \t{1}}} \rceil - \lceil \frac{1}{1 \t{1 \t{1}}} \rceil - \lceil \frac{1}{1 \t{1 \t{1}}} \rceil - \lceil \frac{1}{1 \t{1 \t{1}}} \rceil - \lceil \frac{1}{1 \t{1 \t{1}}} \rceil - \lceil \frac{1}{1 }
\overline{\mathcal{A}} \dim_set:Nn \l__tblr_hline_leftskip_dim
                   \{ \lceil \frac{ \tanh - \lceil \tanh \rfloor} \rceil \leq \tanh \frac{ \tanh \lceil \tanh \rfloor} }
         }
      \fp_compare:nNnT { \l__tblr_hline_rightpos_tl } < {1}
         {
            \dim_set:Nn \l_tmpa_dim
```

```
\overline{\mathcal{A}} \__tblr_spec_item:ne { vline }
                \{ [\int eval:n { #2 + 1 }] / @vline-width }
 }
          \dim_set:Nn \l_tmpb_dim
            \{ \ \setminus \_ \text{tblr\_data\_item:nen} \ \{ \ \text{column } \} \ \{ \#2 \} \ \{ \ \text{rightsep } \ \} \ \}\fp_compare:nNnTF { \l_tblr_hline_rightpos_tl } < {0}
\overline{\mathcal{L}} \dim_set:Nn \l__tblr_hline_rightskip_dim
                \{ \lvert \lvert \text{tmpa\_dim - } \lvert \lvert \text{tblr\_hline\_rightpos\_tl} \lvert \lvert \lvert \text{tmpb\_dim} \lvert \} }
\overline{\mathcal{L}} \dim_set:Nn \l__tblr_hline_rightskip_dim
                \{ \lceil \frac{\dim - \lceil \frac{t}{n}\rceil} \rceil \leq \ell \} }
        }
   }
\dim_new:N \l__tblr_row_ht_dim
\dim_new:N \l__tblr_row_dp_dim
\dim_new:N \l__tblr_row_abovesep_dim
\dim_new:N \l__tblr_row_belowsep_dim
\box_new:N \l__tblr_row_vlines_box
\box_new:N \l__tblr_vline_box
\box_new:N \l__tblr_cell_box
%% Build current row, #1: row number
%% To fix disappeared vlines with colorful tables in Adobe Reader (see #76),
%% we collect all vlines and draw them at the end of the row.
\cs_new_protected:Npn \__tblr_build_row:N #1
   {
      \int_set:Nn \c@rownum {#1}
      \__tblr_update_rowsep_registers:
      \__tblr_get_row_inner_height_depth:VNNNN #1
       \l__tblr_row_ht_dim \l__tblr_row_dp_dim
        \l__tblr_row_abovesep_dim \l__tblr_row_belowsep_dim
      \vrule width ~ 0pt ~ height ~ \l__tblr_row_ht_dim ~ depth ~ \l__tblr_row_dp_dim
      \hbox_set:Nn \l__tblr_row_vlines_box
        {
         \vrule width \sim 0pt \sim height \sim \l__tblr_row_ht_dim
                                \sim depth \sim \lceil \cdot \cdot \rceil tblr_row_dp_dim
        }
      \int_step_variable:nNn { \c@colcount } \l__tblr_j_tl
        {
```

```
 \__tblr_put_one_vline:n
           \{\ \_{\_t\} \\setminus tblr put one cell:n { \setminus tblr build cell:NN #1 \setminus1 tblr j tl }
       }
     \__tblr_put_one_vline:n
      {\ \_tblr\_bll\_wind\_vine\_segment:nn {#1} {\ int\_eval:n {\c@colcount + 1}} }\skip_horizontal:n { - \box_wd:N \l_tblr_row_vlines_box }
     \box_use:N \l__tblr_row_vlines_box
   }
%% Read from table specifications and calculate inner height/depth of the row
%% inner height = abovesep + above vspace + row upper
%% inner depth = row lower + below vspace + belowsep
%% #1: the row number; #2: resulting inner height; #3: resulting inner depth;
%% #4: restulting abovesep; #5: restulting belowsep.
\dim_new:N \l__row_upper_dim
\dim_new:N \l__row_lower_dim
\dim_new:N \l__row_vpace_dim
\cs_new_protected:Npn \__tblr_get_row_inner_height_depth:nNNNN #1 #2 #3 #4 #5
  \mathcal{L} \dim_set:Nn #4
      \{ \ \_ \text{tblr\_data\_item:nen} \ \{ \text{row} \ \} \ \{ \#1 \} \ \{ \text{ abovesep } \} \ \} \dim_set:Nn #5
      { \ tblr data item:nen { row } {#1} { belowsep } }
     \dim_set:Nn \l__row_upper_dim
      \{ \ \setminus \_t\} tblr_data_item:nen \{ row \} {#1} \{ @row-upper \} }
     \dim_set:Nn \l__row_lower_dim
      \{ \ \setminus \_t\} tblr_data_item:nen \{ row \} {#1} \{ @row-lower \} }
     \dim_set:Nn \l__row_vpace_dim
       {
        (\setminus tblr_data_item:nen { row } {#1} { @row-height }
           - \lvert 1 \rvert row upper dim - \lvert 1 \rvert row lower dim ) / 2
       }
    \dim_set:Nn #2 { #4 + \l_row_vpace_dim + \l_row_upper_dim }
    \dim set:Nn #3 { \l_row_lower_dim + \l_row_vpace_dim + #5 }
   }
\cs_generate_variant:Nn \__tblr_get_row_inner_height_depth:nNNNN { V }
\cs_new_protected:Npn \ tblr put_one_vline:n #1
   {
     \hbox_set:Nn \l__tblr_vline_box {#1}
     \skip_horizontal:n { \box_wd:N \l__tblr_vline_box }
```

```
 \hbox_set:Nn \l__tblr_row_vlines_box
       {
        \hbox_unpack:N \l_tblr_row_vlines_box
         \box_use:N \l__tblr_vline_box
       }
   }
\cs_new_protected:Npn \__tblr_put_one_cell:n #1
   {
     \hbox_set:Nn \l__tblr_cell_box {#1}
    \hbox_set:Nn \l_tblr_row_vlines_box
       {
         \hbox_unpack:N \l__tblr_row_vlines_box
        \verb|\skip_horizontal:n { \boxtimes_wd:N \l__tblr_cell_box }| }
     \box_use:N \l__tblr_cell_box
   }
%% #1: row number, #2: column number
\cs_new_protected:Npn \__tblr_build_vline_segment:nn #1 #2
   {
    \tl set:Nx \l tblr n tl
      \{ \ \_{\_t} \ \tl_set:Nx \l__tblr_o_tl
       { \__tblr_spec_item:ne { vline } { [#1][#2] / omit } }
    \tl if empty:NTF \l tblr o tl
      \sqrt{2}\int_compare:nNnT { \l__tblr_n_tl } > {0}
           { \__tblr_build_vline_segment_real:nn {#1} {#2} }
       }
       { \__tblr_build_vline_segment_omit:nn {#1} {#2} }
   }
%% #1: row number, #2: column number
\cs_new_protected:Npn \__tblr_build_vline_segment_omit:nn #1 #2
   {
    \tl set:Nx \l tblr w tl
      \{ \ \_ \text{tblr\_spec\_item:ne} \ \{ \ \text{vine } \} \ \{ \ [\#2] \ / \ \text{Quine-width } \} \ \} \skip_horizontal:N \l__tblr_w_tl
   }
%% #1: row number, #2: column number
```

```
%% We make every vline segment intersect with first hline below
%% to remove gaps in vlines around multirow cells
```

```
\cs_new_protected:Npn \__tblr_build_vline_segment_real:nn #1 #2
   {
    \tl set:Nx \l tblr s tl
      \{ \ \_{\_t} \ \hbox_set:Nn \l__tblr_a_box
       {
         \int_step_inline:nn { \l_tblr_n_tl }
            {
              \tl_set:Nx \l__tblr_w_tl
               \{ \ \_ \ tblr_spec_item:ne \{ \ vline \} \{ \ [#2](##1) / @vline-width \} }
             \vbox_set_to_ht:Nnn \l_tblr_b_box
               \{ \dim\_eval:n \ {\lhd}_\_tblr\_row\_ht\_dim + \lhd\_tblr\_row\_dp\_dim \} \}\{ \tl_set:Nx \l__tblr_f_tl
                    {\ {\setminus \_ \texttt{tblr\_spec\_item:ne \ {\ell} \ \texttt{line} \ \} \ {\{\ \texttt{[#1]} \ [\texttt{\#2}](\texttt{\##1}) \ /\ \texttt{fg} \ \}}}\tilde t if empty:NF \lceil t \rceil then f then \lceil t \rceil then \lceil t \rceil then \lceil t \rceil then
                   \__tblr_get_vline_above_below_skips:nnn {#1} {#2} {##1}
                  \skip_vertical:N \l_tblr_vline_aboveskip_dim
                   \__tblr_get_vline_segment_child:nnnxx {#1} {#2} {##1}
                    \{ \dim_{eval:n} {\lightharpoonup} \ldots \dim_{dim} \} \}\{ \dim_{eval:n} \{ \l \l \l \text{tblr_row_dp\_dim} \} \}\skip_vertical:N \l_tblr_vline_belowskip_dim
 }
              \box_set_wd:Nn \l__tblr_b_box { \l__tblr_w_tl }
              \box_use:N \l__tblr_b_box
             \skip_horizontal:n { \l_tblr s_tl }
 }
         \skip 0.5cm \simeq \ <br> - \l_tblr_s_tl }
       }
     \vbox_set:Nn \l__tblr_c_box { \box_use:N \l__tblr_a_box }
     \box_set_ht:Nn \l__tblr_c_box { \dim_use:N \l__tblr_row_ht_dim }
     \box_set_dp:Nn \l__tblr_c_box { \dim_use:N \l__tblr_row_dp_dim }
     \box_use:N \l__tblr_c_box
   }
\dim_new:N \l__tblr_vline_aboveskip_dim
\dim_new:N \l_tblr_vline_belowskip_dim
%% Calculate above and below skips from abovepos and belowpos specifications
%% #1: row number; #2: column number; #3: vline index;
\cs_new_protected:Npn \__tblr_get_vline_above_below_skips:nnn #1 #2 #3
   {
     \tl_set:Nx \l__tblr_vline_abovepos_tl
      \{ \ \_ \ tblr_spec_item:ne \{ \ vline \} \{ \ [#1][#2](#3) / abovepos \} }
```

```
 \tl_if_empty:NT \l__tblr_vline_abovepos_tl
         {
           \tl set:Nn \l tblr vline abovepos tl {0} % default position
         }
      \tl_set:Nx \l__tblr_vline_belowpos_tl
        \{ \ \_ \ tblr_spec_item:ne \{ \ vline \} \{ \ [#1][#2](#3) / belowpos \} }
     \tl_if_empty:NT \l_tblr_vline_belowpos_tl
         {
            \tl_set:Nn \l__tblr_vline_belowpos_tl {0} % default position
         }
     \binom{n}{k} \{ \lceil \tfrac{1}{k} \rceil \} = {0}
         {
            \dim_set:Nn \l_tmpa_dim
              \{ \ \_{\_t}tblr_spec_item:ne { hline } { [#1] / @hline-height } }
            \fp_compare:nNnTF { \l__tblr_vline_abovepos_tl } < {0}
\overline{\mathcal{A}} \dim_set:Nn \l__tblr_vline_aboveskip_dim
                    \{-\lceil \cdot \rceil \cdot 1 \rceil tblr vline abovepos tl \lceil \cdot \rceil \cdot 1 \rceil tblr row abovesep dim }
               }
\overline{\mathcal{A}} \dim_set:Nn \l__tblr_vline_aboveskip_dim
                    \{-\lceil \cdot \rceil \cdot \text{tdlr} \text{ where } \lceil \cdot \rceil \cdot \text{td} \text{ then } \lceil \cdot \rceil \cdot \text{td} \text{ then } \lceil \cdot \rceil \cdot \text{td} \text{ then } \lceil \cdot \rceil \cdot \text{td} \text{ then } \lceil \cdot \rceil \cdot \text{td} \text{ then } \lceil \cdot \rceil \cdot \text{td} \text{ then } \lceil \cdot \rceil \cdot \text{td} \text{ then } \lceil \cdot \rceil \cdot \text{td} \text{ then } \lceil \cdot \rceil \cdot \text{td} \text{ then } \lceil \cdot \rceil \cdot \text{td} \text }
         }
      %% To join two vline segment above and below a cline,
      %% we choose to extend every vline downwards a little (#55).
      \fp_compare:nNnTF { \l__tblr_vline_belowpos_tl } = {0}
         {
            \dim_set:Nn \l__tblr_vline_belowskip_dim
\overline{\mathcal{A}} - \__tblr_spec_item:ne { hline }
                        \{ [\int_{eval:n} \{ #1 + 1 \}] (1) / 0hline-height \} + 0pt
 }
         }
         {
            \dim_set:Nn \l_tmpa_dim
\overline{\mathcal{A}} \__tblr_spec_item:ne { hline }
                    \{ [\int_eval:n { #1 + 1 }] / @hline-height }
 }
            \fp_compare:nNnTF { \l__tblr_vline_belowpos_tl } < {0}
               {
                   \dim_set:Nn \l__tblr_vline_belowskip_dim
```

```
 { - \l__tblr_vline_belowpos_tl \l__tblr_row_belowsep_dim }
              }
\overline{\mathcal{A}} \dim_set:Nn \l__tblr_vline_belowskip_dim
                   { - \lceil \cdot \rceil } - \l_tblr_vline_belowpos_tl \l_tmpa_dim }
 }
         }
   }
\tl_new:N \l__tblr_cell_rowspan_tl
\tl_new:N \l_tblr_cell_colspan_tl
\dim_new:N \l__tblr_cell_wd_dim
\dim_new:N \l__tblr_cell_ht_dim
\cs_new_protected:Npn \__tblr_build_cell:NN #1 #2
   {
      \int_set:Nn \c@colnum {#2}
      \__tblr_update_colsep_registers:
      \group_begin:
      \tl_set:Nx \l__tblr_w_tl
        \{ \ \_{\_t} \\tl set:Nx \l tblr h tl
        \{ \ \_{\_t} \ \tl_set:Nx \l__tblr_x_tl
        \{ \ \_ \text{tblr\_data\_item:nen} \ \{ \ column \ \} \ \{ #2 \} \ \{ \ \text{leftsep} \ \}\tl set:Nx \l tblr y tl
        \{ \ \_ \text{tblr\_data\_item:nen} \ \{ \ column \ \} \ \{ \ #2 \} \ \{ \ rightsep \ \} \ \} \tl_set:Nx \l__tblr_cell_colspan_tl
         { \__tblr_data_item:neen { cell } {#1} {#2} { colspan } }
      \int_compare:nNnTF { \l__tblr_cell_colspan_tl } < {2}
        \{ \dim_s \setminus l_t \text{cl}_wd\_dim \{ \l_tbr\_wl_tl } \} {
            \__tblr_get_span_horizontal_sizes:NNNNN #1 #2
              \l__tblr_o_dim \l__tblr_cell_wd_dim \l__tblr_q_dim
         }
      \tl_set:Nx \l__tblr_cell_rowspan_tl
        { \ tblr data item:neen { cell } {#1} {#2} { rowspan } }
      \int_compare:nNnTF { \l__tblr_cell_rowspan_tl } < {2}
        \{ \dim_s \setminus \llbracket \ldots \rrbracket \text{ then } \ldots \rrbracket { \lceil \ldots \lceil \ldots \lceil \ {
            \__tblr_get_span_vertical_sizes:NNNNN #1 #2
              \l__tblr_r_dim \l__tblr_cell_ht_dim \l__tblr_t_dim
         }
     \setminus tblr get cell alignments:nn {#1} {#2}
```

```
 \__tblr_build_cell_background:NN #1 #2
     \__tblr_build_cell_content:NN #1 #2
     \group_end:
   }
\cs_new_protected:Npn \__tblr_build_cell_content:NN #1 #2
   {
    \label{thm} $$\hbox_set_to_wd:Nnn \l_tblr_a_box { \l_tblr_cell_wd_dim } {
          \tl_if_eq:NnTF \g__tblr_cell_halign_tl {j}
            % cell width may be less than column width for j cells
           {\ \_{\text{tot}}\\overline{\mathcal{A}}\tilde{}_{eq:NnF} \gtrsim \text{cell-halign_tl } \qquad \text{hfil } \__tblr_get_cell_text:nn {#1} {#2}
               \tl_if_eq:NnF \g__tblr_cell_halign_tl {r} { \hfil }
 }
        }
    \verb+\vbox_set_to_th: Nnn \lnot_l_tblr_bbox { \lnot_l_tblr_cell_tht\_dim } {
          \tl_case:Nn \g__tblr_cell_valign_tl
\overline{\mathcal{A}} \c__tblr_valign_m_tl
\{ \vfil
                   \int compare:nNnT { \l tblr cell rowspan tl } < {2}
 {
                        \box_set_ht:Nn \l__tblr_a_box
                          \{ \ \_ \text{tblr\_data\_item:nen} \ \{ \ row \} \ \{ \#1 \} \ \{ \ \ @row\text{-upper} \ \} \ \} \box_set_dp:Nn \l__tblr_a_box
                          \{ \ \_ \text{tblr\_data\_item:nen} \ \{ \ row \} \ \{ \#1 \} \ \{ \ \text{Crow-lower} \ \} \ \}denotes the control of the state of the state of the state of the state of the state of the state of the state
                   \box_use:N \l__tblr_a_box
                    \vfil
 }
               \c__tblr_valign_h_tl
\{ \box_set_ht:Nn \l__tblr_a_box
                     \{ \ \setminus \_t \text{blr\_data\_item:nen} \ \{ \text{row } \} \ \{ \#1 \} \ \{ \text{ Crow-head } \} \ \} \box_use:N \l__tblr_a_box
                    \vfil
 }
               \c__tblr_valign_f_tl
\{
```

```
 \vfil
                             \int_compare:nNnTF { \l__tblr_cell_rowspan_tl } < {2}
\overline{a} (b) \overline{a} (c) \overline{a} (c) \overline{a} (c) \overline{a} (c) \overline{a} (c) \overline{a} (c) \overline{a} (c) \overline{a} (c) \overline{a} (c) \overline{a} (c) \overline{a} (c) \overline{a} (c) \overline{a} (c) \overline{a} (c) \overline{a} (c) \overline{a} (c) 
                                    \box_set_dp:Nn \l__tblr_a_box
                                      \{ \ \_ \text{tblr\_data\_item:nen} \ \{ \text{row } \} \ \{ \#1 \} \ \{ \ \text{0row-foot } \} \ \}denotes the contract of the state of the state of the state of the state of the state of the state of the state
\overline{a} (b) \overline{a} (c) \overline{a} (c) \overline{a} (c) \overline{a} (c) \overline{a} (c) \overline{a} (c) \overline{a} (c) \overline{a} (c) \overline{a} (c) \overline{a} (c) \overline{a} (c) \overline{a} (c) \overline{a} (c) \overline{a} (c) \overline{a} (c) \overline{a} (c) 
                                    \box_set_dp:Nn \l__tblr_a_box
{f} and {f} and {f} and {f} \__tblr_data_item:nen
                                              { row }
                                             \{ \int_{eval:n} \{ #1 + \lceil \ldots \rceil_{coll} \in \mathbb{Z} - 1 \} \} { @row-foot }
design and the contract of the state of the state of the state of the state of the state of the state of the s
denotes the control of the state of the state of the state of the state of the state of the state of the state
                             \box_use:N \l__tblr_a_box
 }
 }
               \hrule height ~ 0pt %% zero depth
           }
        \vbox_set_to_ht:Nnn \l__tblr_c_box
          { \l tblr row ht dim - \l tblr row abovesep dim }
           {
              \box_use:N \l__tblr_b_box
               \vss
           }
        \skip_horizontal:n { \l__tblr_x_tl }
       \box_use:N \l__tblr_c_box
       \skip-5pt\iskip-5pt\hbox{Nkip\_horizontal:n} \{ \lq\lq_tblr_y_tl - \lq_tblr_cell_wd_dim + \lq_tblr_w_tl \} }
\cs_new_protected:Npn \__tblr_build_cell_background:NN #1 #2
    {
       \int compare:nNnT { \_tblr data item:neen { cell } {#1} {#2} { omit } } = {0}
           {
               \group_begin:
             \tl set:Nx \l tblr b tl
                 \{ \ \_{\_t} \ \tl_if_empty:NF \l__tblr_b_tl
\overline{\mathcal{A}}\ tblr get cell background width:NNN #1 #2 \l tmpa dim
                     \__tblr_get_cell_background_depth:NNN #1 #2 \l_tmpb_dim
                     \__tblr_build_cell_background:nnnn
                         { \dim_use:N \l_tmpa_dim }
```

```
 { \l__tblr_row_ht_dim }
                { \dim_use:N \l_tmpb_dim }
               {\lceil tblr b tl }
           }
          \group_end:
       }
   }
%% #1: row number; #2: column number; #3 resulting dimension
\cs_new_protected:Npn \__tblr_get_cell_background_width:NNN #1 #2 #3
   {
     \int_compare:nNnTF { \l__tblr_cell_colspan_tl } < {2}
      \{ \dim_s\ et:\ Nn \#3 \ {\l}_\thinspace\ x_tl \ + \l}_\thinspace\ t_l \ + \l}_\thinspace\\sqrt{2}\dim_set:Nn #3 { l_{tblr\_cdim + l_{tblr\_cell\_wd\_dim + l_{tblr\_q\_dim}} }
   }
%% #1: row number; #2: column number; #3 resulting dimension
\cs_new_protected:Npn \__tblr_get_cell_background_depth:NNN #1 #2 #3
   {
    \int_compare:nNnTF { \l_tblr_cell_rowspan_tl } < {2}
       { \dim_set_eq:NN #3 \l__tblr_row_dp_dim }
       {
          \dim_set:Nn #3
\overline{\mathcal{A}} \l__tblr_r_dim + \l__tblr_cell_ht_dim
                              + \l__tblr_t_dim - \l__tblr_row_ht_dim
 }
       }
   }
%% #1: width, #2: height, #3: depth, #4: color
\cs_new_protected:Npn \_tblr_build_cell_background:nnnn #1 #2 #3 #4
   {
     \hbox_set:Nn \l__tblr_a_box
       {
          \color {#4}
        \vrule width \sim #1 \sim height \sim #2 \sim depth \sim #3
       }
     \box_set_dp:Nn \l__tblr_a_box { 0pt }
     \box_use:N \l__tblr_a_box
     \skip_horizontal:n { - #1 }
   }
```

```
%% #1: row number; #2: column number; #3: dimen register for rowsep above.
%% #4: dimen register for total height; #5: dimen register for rowsep below.
%% We can use \l__tblr_row_item_skip_size_prop which was made before
%% But when vspan=even, there are no itemskip in the prop list.
%% Therefore we need to calculate them from the sizes of items and skips
\cs_new_protected:Npn \__tblr_get_span_vertical_sizes:NNNNN #1 #2 #3 #4 #5
   {
     \dim_set:Nn #3
      \{ \ \setminus \_t \text{blr\_data\_item:nen} \{ \text{row } \} \{ \#1 \} \{ \text{abovesep } \} \} \dim_zero:N #4
     \dim_add:Nn #4
       { \prop_item:Ne \l__tblr_row_item_skip_size_prop { item[#1] } }
    \int_step_inline:nnn { #1 + 1 } { #1 + \l__tblr_cell_rowspan_tl - 1 }
      \sqrt{2} \dim_add:Nn #4
\overline{\mathcal{A}} \prop_item:Ne \l__tblr_row_item_skip_size_prop { skip[##1] }
 +
             \prop_item:Ne \l__tblr_row_item_skip_size_prop { item[##1] }
 }
       }
     \dim_set:Nn #5
      \mathcal{L} \__tblr_data_item:nen { row }
          \{ \int_{eval:n} \{ #1 + \lceil \ldots \rceil_{\text{cell_rowspan_t1} - 1} \} \}\mathbf{r}%\tl_log:x { cell[#1][#2] ~:~ \dim_use:N #3, \dim_use:N #4, \dim_use:N #5 }
   }
%% #1: row number; #2: column number; #3: dimen register for colsep left.
%% #4: dimen register for total width; #5: dimen register for colsep right.
%% We can use \l__tblr_col_item_skip_size_prop which was made before
%% But when hspan=even or hspan=minimal, there are no itemskip in the prop list.
\frac{1}{2}. Therefore we need to calculate them from the sizes of items and skips
\cs_new_protected:Npn \__tblr_get_span_horizontal_sizes:NNNNN #1 #2 #3 #4 #5
   {
     \dim_set:Nn #3
      \{ \ \_{\_t} \ \dim_zero:N #4
     \dim_add:Nn #4
      { \prop_item:Ne \l_tblr_col_item_skip_size_prop { item[#2] } }
    \int_0 \int_0 int_step_inline:nnn { #2 + 1 } { #2 + l_ tblr_cell_colspan_tl - 1 }
       {
         \dim_add:Nn #4
```

```
\overline{\mathcal{A}} \prop_item:Ne \l__tblr_col_item_skip_size_prop { skip[##1] }
 +
            \prop_item:Ne \l__tblr_col_item_skip_size_prop { item[##1] }
 }
      }
    \dim_set:Nn #5
      {
        \__tblr_data_item:nen { column }
         {\int \int eval: n \{ #2 + \lceil \ldots \rceil \} } { rightsep }
      }
   %\tl_log:x { cell[#1][#2] ~:~ \dim_use:N #3, \dim_use:N #4, \dim_use:N #5 }
  }
```
## **7.32 Tracing Tabularray**

```
\NewDocumentCommand \SetTblrTracing { m }
   {
     \keys_set:nn { tblr-set-tracing } {#1}
   }
\bool_new:N \g__tblr_tracing_text_bool
\bool_new:N \g_tblr_tracing_command_bool
\bool_new:N \g__tblr_tracing_option_bool
\bool_new:N \g__tblr_tracing_theme_bool
\bool_new:N \g__tblr_tracing_outer_bool
\bool_new:N \g__tblr_tracing_inner_bool
\bool_new:N \g__tblr_tracing_column_bool
\bool_new:N \g__tblr_tracing_row_bool
\bool_new:N \g__tblr_tracing_cell_bool
\bool_new:N \g__tblr_tracing_vline_bool
\bool_new:N \g_tblr_tracing_hline_bool
\bool_new:N \g__tblr_tracing_colspec_bool
\bool_new:N \g__tblr_tracing_rowspec_bool
\bool_new:N \g__tblr_tracing_target_bool
\bool_new:N \g__tblr_tracing_cellspan_bool
\bool_new:N \g__tblr_tracing_intarray_bool
\bool_new:N \g__tblr_tracing_page_bool
\bool_new:N \g__tblr_tracing_step_bool
\bool_gset_true:N \g_tblr_tracing_step_bool
\keys define:nn { tblr-set-tracing }
```

```
 {
```
 +text .code:n = \bool\_gset\_true:N \g\_\_tblr\_tracing\_text\_bool, -text .code:n = \bool\_gset\_false:N \g\_\_tblr\_tracing\_text\_bool, +command .code:n = \bool\_gset\_true:N \g\_\_tblr\_tracing\_command\_bool, -command .code:n = \bool\_gset\_false:N \g\_\_tblr\_tracing\_command\_bool, +option .code:n = \bool\_gset\_true:N \g\_\_tblr\_tracing\_option\_bool, -option .code:n = \bool\_gset\_false:N \g\_\_tblr\_tracing\_option\_bool, +theme .code:n = \bool gset true:N \g tblr tracing theme bool, -theme  $code:n = \boldsymbol{\delta}: \ \gtrsim \ {\sf false}: \ \mathbb{N} \ \texttt{t}_\texttt{r}$  +outer .code:n = \bool\_gset\_true:N \g\_\_tblr\_tracing\_outer\_bool, -outer .code:n =  $\boldsymbol{\setminus}$  =  $\boldsymbol{\setminus}$   $\boldsymbol{\setminus}$   $\$ +inner .code:n = \bool gset true:N \g tblr tracing inner bool, -inner .code:n = \bool\_gset\_false:N \g\_\_tblr\_tracing\_inner\_bool, +column .code:n = \bool\_gset\_true:N \g\_\_tblr\_tracing\_column\_bool, -column .code:n = \bool\_gset\_false:N \g\_\_tblr\_tracing\_column\_bool, +row .code:n = \bool\_gset\_true:N \g\_\_tblr\_tracing\_row\_bool, -row .code:n = \bool\_gset\_false:N \g\_tblr\_tracing\_row\_bool, +cell .code:n = \bool\_gset\_true:N \g\_\_tblr\_tracing\_cell\_bool, -cell .code:n = \bool\_gset\_false:N \g\_\_tblr\_tracing\_cell\_bool, +vline .code:n = \bool\_gset\_true:N \g\_\_tblr\_tracing\_vline\_bool,  $-vline .code:n = \boldsymbol{\setminus} best\_false:N \ \g\_tblr\_tracing\_vline\_bool,$  +hline .code:n = \bool\_gset\_true:N \g\_\_tblr\_tracing\_hline\_bool, -hline .code:n = \bool gset false:N \g tblr tracing hline bool, +colspec .code:n = \bool\_gset\_true:N \g\_\_tblr\_tracing\_colspec\_bool, -colspec .code:n = \bool\_gset\_false:N \g\_tblr\_tracing\_colspec\_bool, +rowspec .code:n = \bool\_gset\_true:N \g\_tblr\_tracing\_rowspec\_bool, -rowspec .code:n = \bool gset false:N \g\_tblr tracing rowspec bool, +target .code:n = \bool\_gset\_true:N \g\_\_tblr\_tracing\_target\_bool, -target .code:n = \bool\_gset\_false:N \g\_\_tblr\_tracing\_target\_bool, +cellspan .code:n = \bool\_gset\_true:N \g\_\_tblr\_tracing\_cellspan\_bool, -cellspan .code:n = \bool\_gset\_false:N \g\_\_tblr\_tracing\_cellspan\_bool, +intarray .code:n = \bool\_gset\_true:N \g\_\_tblr\_tracing\_intarray\_bool,  $-intarray$ .code:n = \bool\_gset\_false:N \g\_tblr\_tracing\_intarray\_bool, +page .code:n = \bool\_gset\_true:N \g\_\_tblr\_tracing\_page\_bool, -page .code:n = \bool\_gset\_false:N \g\_\_tblr\_tracing\_page\_bool, +step .code:n = \bool\_gset\_true:N \g\_\_tblr\_tracing\_step\_bool, -step .code:n =  $\b{}$  \bool\_gset\_false:N  $\gtrsim$  tblr\_tracing\_step\_bool, all .code: $n = \langle \text{thr enable all tracings:}\rangle$ none  $.code:n = \_{\text{other}}\,$ disable\_all\_tracings:, \cs\_new\_protected\_nopar:Npn \\_tblr\_enable\_all\_tracings:

```
 \bool_gset_true:N \g__tblr_tracing_text_bool
\bool_gset_true:N \g_tblr_tracing_command_bool
```
}

{

```
 \bool_gset_true:N \g__tblr_tracing_option_bool
     \bool_gset_true:N \g__tblr_tracing_theme_bool
    \bool_gset_true:N \g_tblr_tracing_outer_bool
     \bool_gset_true:N \g__tblr_tracing_inner_bool
     \bool_gset_true:N \g__tblr_tracing_column_bool
     \bool_gset_true:N \g__tblr_tracing_row_bool
    \bool_gset_true:N \g_tblr_tracing_cell_bool
     \bool_gset_true:N \g__tblr_tracing_vline_bool
     \bool_gset_true:N \g__tblr_tracing_hline_bool
     \bool_gset_true:N \g__tblr_tracing_colspec_bool
    \bool_gset_true:N \g_tblr_tracing_rowspec_bool
     \bool_gset_true:N \g__tblr_tracing_target_bool
    \bool_gset_true:N \g_tblr_tracing_cellspan_bool
     \bool_gset_true:N \g__tblr_tracing_intarray_bool
     \bool_gset_true:N \g__tblr_tracing_page_bool
     \bool_gset_true:N \g__tblr_tracing_step_bool
   }
\cs_new_protected_nopar:Npn \__tblr_disable_all_tracings:
   {
     \bool_gset_false:N \g__tblr_tracing_text_bool
    \bool_gset_false:N \g_tblr_tracing_command_bool
     \bool_gset_false:N \g__tblr_tracing_option_bool
     \bool_gset_false:N \g__tblr_tracing_theme_bool
     \bool_gset_false:N \g__tblr_tracing_outer_bool
    \bool_gset_false:N \g_tblr_tracing_inner_bool
     \bool_gset_false:N \g__tblr_tracing_column_bool
     \bool_gset_false:N \g__tblr_tracing_row_bool
     \bool_gset_false:N \g__tblr_tracing_cell_bool
     \bool_gset_false:N \g__tblr_tracing_vline_bool
     \bool_gset_false:N \g__tblr_tracing_hline_bool
     \bool_gset_false:N \g__tblr_tracing_colspec_bool
     \bool_gset_false:N \g__tblr_tracing_rowspec_bool
     \bool_gset_false:N \g__tblr_tracing_target_bool
    \bool_gset_false:N \g_tblr_tracing_cellspan_bool
     \bool_gset_false:N \g__tblr_tracing_intarray_bool
    \bool_gset_false:N \g_tblr_tracing_page_bool
     \bool_gset_false:N \g__tblr_tracing_step_bool
  \mathbf{r}\NewDocumentCommand \LogTblrTracing { m }
   {
```

```
 \keys_set:nn { tblr-log-tracing } {#1}
```
}

```
\keys_define:nn { tblr-log-tracing }
   {
    step .code:n = \underline{\text{tblr}\log\text{tracing}\text{step:n }\{\#1\},unknown .code:n = \_{\text{thr}\log\text{-}tracing: N \l_{keys\_key\_str} }
\cs_new_protected:Npn \_tblr_log_tracing:N #1
   {
    \bool if:cT { g_tblr tracing #1 _bool }
      { \csc w tblr log tracing #1 : \csc end: }
   }
\cs_new_protected:Npn \__tblr_log_tracing_text:
   {
     \__tblr_spec_log:n { text }
   }
\cs_new_protected:Npn \__tblr_log_tracing_command:
   {
     \__tblr_prop_log:n { command }
  \mathbf{r}\cs_new_protected:Npn \__tblr_log_tracing_option:
  \mathcal{F} \__tblr_prop_log:n { note }
     \__tblr_prop_log:n { remark }
     \__tblr_prop_log:n { more }
   }
\cs_new_protected:Npn \__tblr_log_tracing_theme:
   {
     \__tblr_style_log:
   }
\cs_new_protected:Npn \_tblr_log_tracing_outer:
   {
     \__tblr_spec_log:n { outer }
   }
\cs_new_protected:Npn \__tblr_log_tracing_inner:
   {
     \__tblr_prop_log:n { inner }
   }
\cs_new_protected:Npn \__tblr_log_tracing_column:
```

```
 {
     \__tblr_data_log:n { column }
   }
\cs_new_protected:Npn \__tblr_log_tracing_row:
   {
    \ tblr data log:n { row }
   }
\cs_new_protected:Npn \__tblr_log_tracing_cell:
  {
     \__tblr_data_log:n { cell }
   }
\cs_new_protected:Npn \__tblr_log_tracing_vline:
   {
     \__tblr_spec_log:n { vline }
   }
\cs_new_protected:Npn \__tblr_log_tracing_hline:
  {
     \__tblr_spec_log:n { hline }
   }
\cs_new_protected:Npn \__tblr_log_tracing_colspec:
   {
     \tl_if_eq:NnT \g__tblr_column_or_row_tl { column }
       { \tl_log:N \g__tblr_expanded_colrow_spec_tl }
  }
\cs_new_protected:Npn \__tblr_log_tracing_rowspec:
  {
     \tl_if_eq:NnT \g__tblr_column_or_row_tl { row }
       { \tl_log:N \g__tblr_expanded_colrow_spec_tl }
  }
\cs_new_protected:Npn \__tblr_log_tracing_target:
  {
     \dim_log:N \l__column_target_dim
     \prop_log:N \l__column_coefficient_prop
     \prop_log:N \l__column_natural_width_prop
     \prop_log:N \l__column_computed_width_prop
   }
\cs_new_protected:Npn \__tblr_log_tracing_cellspan:
```

```
 {
     \prop_log:N \l__tblr_col_item_skip_size_prop
     \prop_log:N \l__tblr_col_span_size_prop
     \prop_log:N \l__tblr_row_item_skip_size_prop
     \prop_log:N \l__tblr_row_span_size_prop
     \prop_log:N \l__tblr_row_span_to_row_prop
   }
\cs_new_protected:Npn \__tblr_log_tracing_page:
  \left\{ \right. \dim_log:N \pagegoal
     \dim_log:N \pagetotal
   }
\cs_new_protected:Npn \__tblr_log_tracing_step:n #1
   {
    \bool_if:NT \g__tblr_tracing_step_bool { \tl_log:x {Step :~ #1} }
   }
\cs_new_protected:Npn \__tblr_do_if_tracing:nn #1 #2
   {
     \bool_if:cT { g__tblr_tracing_ #1 _bool } {#2}
   }
```
## **7.33 Tabularray Libraries**

%% \NewTblrLibrary and \UseTblrLibrary commands

```
\NewDocumentCommand \NewTblrLibrary { m m }
   {
     \cs_new_protected:cpn { __tblr_use_lib_ #1: } {#2}
  \mathbf{r}\NewDocumentCommand \UseTblrLibrary { m }
   {
    \clist_map_inline:nn {#1} { \use:c { __tblr_use_lib_ ##1: } }
   }
%% Library amsmath and environments +array, +matrix, +cases, ...
\NewTblrLibrary { amsmath }
   {
     \RequirePackage { amsmath, environ }
     \NewTblrEnviron { +array }
```

```
 \SetTblrInner[+array]{colsep = 5pt}
 \NewEnviron { +matrix } [1] [] {
  \begin{bmatrix} -\begin{bmatrix} -\end{bmatrix} \begin{bmatrix} -\end{bmatrix}column{1} = {left<space = 0pt}, column{Z} = {right<space = 0pt},cells = {c}, ##1
   }
     \BODY
   \end{+array}
 }
 \NewEnviron { +bmatrix } [1] [] {
   \left[\begin{+array}[expand = \BODY]{
    column{1} = {left<space = 0pt}, column{Z} = {right<space = 0pt},cells = {c}, ##1
   }
     \BODY
   \end{+array}\right]
   \ignorespacesafterend
\mathbf{r} \NewEnviron { +Bmatrix } [1] [] {
   \left\lbrace\begin{+array}[expand = \BODY]{
    column{1} = {leftsep = 0pt}, column{Z} = {rightsep = 0pt},cells = {c}, ##1
   }
     \BODY
   \end{+array}\right\rbrace
\mathbf{r} \NewEnviron { +pmatrix } [1] [] {
   \left(\begin{+array}[expand = \BODY]{
    column{1} = {leftsep = 0pt}, column{Z} = {rightsep = 0pt},cells = {c}, ##1
   }
     \BODY
   \end{+array}\right)
 }
 \NewEnviron { +vmatrix } [1] [] {
   \left\lvert\begin{+array}[expand = \BODY]{
    column{1} = {leftsep = 0pt}, column{Z} = {rightsep,cells = {c}, ##1
   }
     \BODY
   \end{+array}\right\rvert
\mathcal{L} \NewEnviron { +Vmatrix } [1] [] {
   \left\lVert\begin{+array}[expand = \BODY]{
```

```
column{1} = {leftsep = 0pt}, column{Z} = {rightsep = 0pt},cells = {c}, ##1
       }
         \BODY
       \end{+array}\right\rVert
     }
     \NewEnviron { +cases } [1] [] {
       \left\lbrace\begin{+array}[expand = \BODY]{
        column{1} = {leftsep = 0pt}, column{Z} = {rightsep, 0pt},colspec = {11}, stretch = 1.2, ##1
       }
         \BODY
       \end{+array}\right.
     }
   }
%% Library booktabs and commands \toprule, \midrule, \bottomrule
\NewTblrLibrary { booktabs }
   {
     % We only use dimensions \aboverulesep and \belowrulesep in booktabs package
     \RequirePackage { booktabs }
     \newcommand \tblr@booktabs@hline [1] [] { \hline [##1] }
     \newcommand \tblr@booktabs@oldhline [1] [] {
       \hline [##1]
      \hbar { abovespace = \aboverulesep, belowspace = \belowrulesep }
     }
     \newcommand \tblr@booktabs@cline [2] [] { \cline [##1] {##2} }
     \newcommand \tblr@booktabs@oldcline [2] [] {
       \cline [##1] {##2}
       \hborder { abovespace = \aboverulesep, belowspace = \belowrulesep }
     }
    \newcommand \tblr@booktabs@cline@more [2] [] { \SetHline [+] {##2} {##1} }
     \newcommand \tblr@booktabs@oldcline@more [2] [] {
       \SetHline [+] {##2} {##1}
       \hborder { abovespace = \aboverulesep, belowspace = \belowrulesep }
     }
     \NewTableCommand \toprule [1] [] {
       \tblr@booktabs@hline [wd=\heavyrulewidth, ##1]
    \mathcal{L} \NewTableCommand \midrule [1] [] {
       \tblr@booktabs@hline [wd=\lightrulewidth, ##1]
     }
     \NewTableCommand \bottomrule [1] [] {
```

```
 \tblr@booktabs@hline [wd=\heavyrulewidth, ##1]
    \mathbf{R} \NewTableCommand \cmidrule [2] [] {
       \tblr@booktabs@cline [wd=\cmidrulewidth, endpos, ##1] {##2}
    \mathbf{I} \NewTableCommand \cmidrulemore [2] [] {
       \tblr@booktabs@cline@more [wd=\cmidrulewidth, endpos, ##1] {##2}
     }
     \newcommand \tblr@booktabs@change@more [1] { \cmidrulemore }
     \NewTableCommand \morecmidrules {
       \peek_meaning:NTF \cmidrule { \tblr@booktabs@change@more } { \relax }
     }
     \NewTblrEnviron { booktabs }
     \NewTblrEnviron { longtabs }
     \NewTblrEnviron { talltabs }
     \SetTblrInner [ booktabs ] { rowsep = 0pt }
     \SetTblrInner [ longtabs ] { rowsep = 0pt }
     \SetTblrInner [ talltabs ] { rowsep = 0pt }
     \SetTblrOuter [ longtabs ] { long }
     \SetTblrOuter [ talltabs ] { tall }
     \RequirePackage { etoolbox }
     \newcommand \tblr@booktabs@begin@hook
       {
          \let \tblr@booktabs@hline = \tblr@booktabs@oldhline
          \let \tblr@booktabs@cline = \tblr@booktabs@oldcline
         \let \tblr@booktabs@cline@more = \tblr@booktabs@oldcline@more
       }
     \AtBeginEnvironment { booktabs } { \tblr@booktabs@begin@hook }
     \AtBeginEnvironment { longtabs } { \tblr@booktabs@begin@hook }
     \AtBeginEnvironment { talltabs } { \tblr@booktabs@begin@hook }
     \NewTableCommand \specialrule [3]
      {\hbox{\label{thm}k} { \hbox{\label{thm}k} \hbox{\label{thm}k} { \hbox{\label{thm}k} abovespace = ##2, belowspace = ##3 } }
     \NewTableCommand \addrowspace [1] [\defaultaddspace]
      { \hborder { abovespace+ = (\#41) / 2, belowspace+ = (\#41) / 2 } }
     \NewTableCommand \addlinespace [1] [\defaultaddspace]
      { \hborder { abovespace+ = (\#41) / 2, belowspace+ = (\#41) / 2 } }
   }
%% Library counter for resetting all counters
\tl_new:N \ tblr saved trial counters tl
\tl_new:N \__tblr_saved_cell_counters_tl
```
 $\csc$ new protected:Npn  $\setminus$  tblr save counters:n #1 { }

```
\cs_new_protected:Npn \__tblr_restore_counters:n #1 { }
%% We use code from tabularx package for resetting all LaTeX counters,
%% where internal macro \cl@@ckpt looks like the following:
%% \@elt{page} \@elt{equation} \@elt{enumi} \@elt{enumii} \@elt{enumiii} ...
\NewTblrLibrary { counter }
   {
     \cs_set_protected:Npn \__tblr_save_counters:n ##1
       {
        \def \@elt ####1 { \global\value{####1} = \the\value{####1} \relax }
        \tl_set:cx { __tblr_saved_ ##1 _counters_tl } { \cl@@ckpt }
        \let \Qelt = \relax }
     \cs_set_protected:Npn \__tblr_restore_counters:n ##1
       {
        \tl_use:c { __tblr_saved_ ##1 _counters_tl }
       }
   }
%% Library diagbox and command \diagbox
\NewTblrLibrary { diagbox }
   {
     \RequirePackage{ diagbox }
    \cs set eq:NN \ tblr lib saved diagbox:w \diagbox
     \NewContentCommand \diagbox [3] []
       {
         \__tblr_lib_diagbox_fix:n
\overline{\mathcal{A}} \__tblr_lib_saved_diagbox:w
               [ leftsep=\leftsep, rightsep=\rightsep, ##1 ]
               { \__tblr_lib_diagbox_math_or_text:n {##2} }
              { \ tblr lib diagbox math or text:n {#43} }
 }
       }
     \NewContentCommand \diagboxthree [4] []
       {
         \__tblr_lib_diagbox_fix:n
\overline{\mathcal{A}} \__tblr_lib_saved_diagbox:w
               [ leftsep=\leftsep, rightsep=\rightsep, ##1 ]
               { \__tblr_lib_diagbox_math_or_text:n {##2} }
               { \__tblr_lib_diagbox_math_or_text:n {##3} }
```

```
 { \__tblr_lib_diagbox_math_or_text:n {##4} }
 }
       }
   }
\cs_new_protected:Npn \__tblr_lib_diagbox_math_or_text:n #1
   {
     \bool_if:NTF \l__tblr_cell_math_mode_bool {$#1$} {#1}
   }
\box_new:N \l_tblr_diag_box
\cs_new_protected:Npn \__tblr_lib_diagbox_fix:n #1
   {
     \hbox_set:Nn \l__tblr_diag_box {#1}
    \box_set_ht:Nn \l_tblr_diag_box { \box_ht:N \l_tblr_diag_box - \abovesep }
    \box_set_dp:Nn \l__tblr_diag_box { \box_dp:N \l__tblr_diag_box - \belowsep }
     \box_use:N \l__tblr_diag_box
   }
%% Library siunitx and S columns
\NewTblrLibrary { siunitx }
   {
     \RequirePackage { siunitx }
    \NewColumnType { S } [1] [ ] { Q[si = {##1}, c]}\NewColumnType { s } [1] [] { Q[si = {##1}, c, cmd = \TblrUnit] }
     \__tblr_data_new_key:nnn { cell } { si } { str }
     \keys_define:nn { tblr-column }
       {
        si .code:n = \_{\text{other} \simeq} siunitx_setcolumn:n {##1}
       }
     \cs_new_protected:Npn \__tblr_siunitx_setcolumn:n ##1
       {
         \__tblr_column_gput_cell:nn { si } {##1}
         \__tblr_column_gput_cell:nn { cmd } { \TblrNum }
       }
     \NewDocumentCommand \TblrNum { m }
       {
         \__tblr_siunitx_process:Nn \tablenum {##1}
       }
     \NewDocumentCommand \TblrUnit { m }
       {
        \ tblr siunitx process:Nn \si {##1}
```

```
 }
    \cs_new_protected:Npn \__tblr_siunitx_process:Nn ##1 ##2
      {
        \tl_if_head_is_group:nTF {##2}
          { ##2 }
\overline{\mathcal{L}} \group_begin:
            \tl_set:Nx \l_tmpa_tl
\{ \__tblr_data_item:neen { cell }
                  { \int_use:N \c@rownum } { \int_use:N \c@colnum } { si }
 }
            \exp_args:NV \sisetup \l_tmpa_tl
            ##1 {##2}
            \group_end:
          }
      }
  }
```
%% Library varwidth and measure option

```
\NewTblrLibrary { varwidth }
   {
     \RequirePackage { varwidth }
     \clist_gput_left:Nn \g__tblr_table_known_keys_clist { measure }
    \keys define:nn { tblr } { measure .tl set:N = \l tblr inner spec measure tl }
   }
```